ФЕДЕРАЛЬНОЕ АГЕНТСТВО ПО ОБРАЗОВАНИЮ Государственное образовательное учреждение высшего профессионального образования **«НАЦИОНАЛЬНЫЙ ИССЛЕДОВАТЕЛЬСКИЙ ТОМСКИЙ ПОЛИТЕХНИЧЕСКИЙ УНИВЕРСИТЕТ»**

# **РЕСУРСОЭФФЕКТИВНЫМ ТЕХНОЛОГИЯМ – ЭНЕРГИЮ И ЭНТУЗИАЗМ МОЛОДЫХ**

Сборник докладов I Университетской конференции студентов Элитного технического образования

**19–20 апреля 2010 г.**

Томск 2010

УДК 504.062+620.3+004(063) ББК 20.1+30.6+32.81л0 Р44

**Ресурсоэффективным технологиям – энергию и энтузиазм молодых:** сборник докладов I Университетской Р44конференции студентов Элитного технического образования; Национальный исследовательский Томский политехнический университет. **–** Томск: Изд-во Томского политехнического университета, 2010 – 224 с.

> **УДК 504.062+620.3+004(063) ББК 20.1+30.6+32.81л0**

### *Организационный комитет*

Язиков Е.Г. - председатель, д.г.-м.н., профессор, проректор по УР ТПУ; Соловьев М.А. - сопредседатель, к.т.н., доцент, начальник УМУ ТПУ; Крючков Ю.Ю. - сопредседатель, д.ф.-м.н., профессор, начальник ОЭО ТПУ; Погребенков В.М. – д.т.н., профессор, декан ХТФ ТПУ; Кузнецов Г.В. - д.ф.-м.н., профессор, декан ТЭФ ТПУ; Тюрин Ю.И. - д.ф.-м.н., профессор, декан ЕНМФ ТПУ; Гайворонский С.А. - к.т.н., доцент, декан АВТФ ТПУ; Евтушенко Г.С. - д.т.н., профессор, декан ЭФФ ТПУ; Солодовникова О.М. - координатор конференции; Юдина А.Н. – координатор конференции; Панкина А.С. – координатор конференции; Долганов И.М. – секретарь конференции.

### *Издание сборника осуществлено при финансовой поддержке Российского фонда фундаментальных исследований*

- © ГОУ ВПО «Национальный исследовательский
- Томский политехнический университет», 2010
- © Оформление. Издательство Томского
	- политехнического университета, 2010

### **СЕКЦИЯ 1. РАЦИОНАЛЬНОЕ ПРИРОДОПОЛЬЗОВАНИЕ И ГЛУБОКАЯ ПЕРЕРАБОТКА ПРИРОДНЫХ РЕСУРСОВ**

#### **Современные ресурсоэффективные технологии при хранении нефти**

Вертинская О.В., Егоров А.С., Салахутдинов М.Х. *Marat7@sibmail.com*

### *Научный руководитель: кандидат геолого-минералогических наук, доцент кафедры ГИГЭ, Назаров А.Д., ТПУ;*

Целью данной работы является анализ существующих методов сокращения потерь нефти и нефтепродуктов при их хранении.

Потери нефти и нефтепродуктов от испарения являются главной составляющей частью общего баланса их потерь при приеме, хранении, транспортировке и отпуске. Статистические данные свидетельствуют о том, что общие потери нефти и нефтепродуктов от испарения колеблются в пределах 0,5-1,7% от общего объема переработанного сырья.

Исследование потерь нефтепродуктов в резервуарных парках свидетельствует о том, что преобладающая часть (до 90-99%) составляют потери, связанные с опорожнением и последующим заполнением резервуаров. Структура потерь нефтепродуктов от испарения в резервуарах представлена на рис. 1.

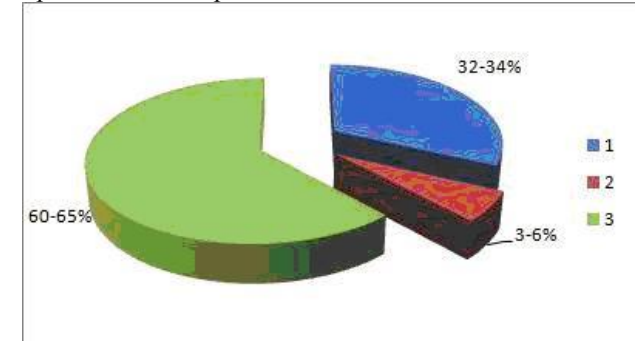

*Рисунок 1. Структура потерь нефтепродуктов в резервуарах: 1 – потери от вентиляции газового пространства; 2 – «большие дыхания» и «обратное дыхание»; 3 – «малые дыхания»;*

Технологические потери нефти для месторождений Западной Сибири достигают 0,4 % - 0,7 % масс. добываемой нефти, при этом 91 % и из них приходится на испарения из резервуаров, входящих в технологические установки системы сбора и подготовки нефти.

В системе магистральных нефтепродуктопроводов свыше двух третей всех потерь приходится на резервуарные парки; распределение потерь приведено на рис. 2.

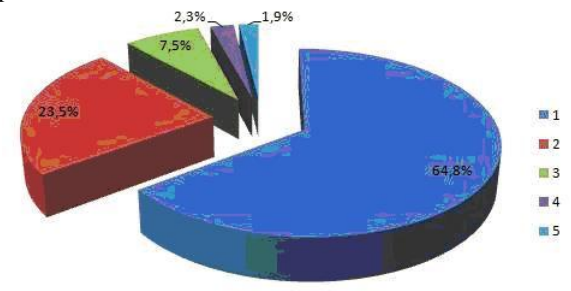

*Рисунок 2. Структура потерь нефтепродуктов в системе магистральных нефтепродуктопроводов: 1 – в резервуарах; 2 – в линейной части магистральных трубопроводов; 3 – в водоочистительных сооружениях (вместе с канализационными стоками); 4 – в насосных станциях; 5 – при наливе в железнодорожные цистерны;*

Как видно из рис. 1 и 2, потери нефтепродуктов в резервуарах составляют большую часть от общих потерь при транспорте и хранении. Таким образом, снижение этих потерь является актуальной задачей в нефтегазовой отрасли.

В настоящее время предложено и реализовано большое количество решений данной проблемы. Из наиболее распространенных можно выделить:

-применение резервуаров с плавающей крышей и понтонами различных конструкций;

-применение газоуравнительных систем (ГУС) с газгольдером или без него;

-применение систем улавливания легких фракций (СУЛФ);

-теплоизоляция резервуаров;

Перспективные методы, предотвращающие потери от испарения, основаны на процессах адсорбции, абсорбции, десорбции. Фирма «Доу кемикл компани» (США) разработала адсорбционно-десорбционную систему, основанную на применении шарикового сополимерного адсорбента (рис. 3) [2]. По утверждению авторов, этот метод прост, обладает большой эффективность., не требует значительных капитальных вложений, а также больших энергетических затрат на регенерацию сорбента.

Эффективность технологий улавливания и регенерации пров продуктов переработки нефти, в основу которых положен процесс абсорбции, может

достигать 100% [3]. Наиболее известным являются разработки процесса холодной жидкостной абсорбции (CLA) с эффективностью 90% компании Cool Sorption A/S, Denmark, а также вакуум-регенерированной углеродной адcорбции (CVA), эффективность которой составляет 98-99,99% в зависимости от типа установки.

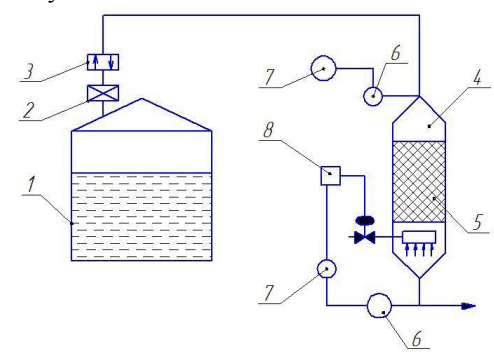

*Рисунок 3. Адсорбционно-десорбционная система прдотвращения потерь от испарения: 1 – резервуар; 2 – огнепреградитель; 3 – дыхательный клапан; 4 – адсорбер-десорбер; 5 – сополимерная насадка; 6 – термопара; 7 – регулятор температуры; 8 – переключатель системы регулирования температуры;*

Установка регенерации паров состоит из двух углеродных фильтров, один из которых находится в режиме адсорбции, в то время как другой подвергается вакуумной регенерации. Активированный углерод имеет чрезвычайно большую площадь поверхности по отношению к объему, и углеводороды адсорбируются очень тонким слоем на поверхности углерода. Углерод может адсорбировать только определенную массу углеводородов до момента насыщения, и при дальнейшей работе фильтра пары будут проходить через него необработанными. Следовательно, активированный углерод должен быть регенерирован для восстановления продуктивности, гарантируя эффективность адсорбирования углеводородов в течение следующего цикла.

В ходе работы был проведен обзорный анализ современных путей сокращения потерь нефти при эксплуатации резервуарных парков нефти и нефтепродуктов. Наиболее полно был рассмотрен один из перспективных способов, основанный на адсорбции, абсорбции и десорбции паров. Данная система позволяет снизить потери паров вплоть до 100% в зависимости от типа установки.

#### *Список использованной литературы:*

1. Бойченко С.В., Черняк Л.Н., Федорович Л.А., Титова О.С., // Транспорт и хранение нефтепродуктов. – 2007. – №4. – С. 20-21.

2. Янг-Чанг Сан, Киллат Х.Р. // Переработка углеводородов. – 1976. –  $N<sub>0</sub>9 - C$  17-18.

3. Яковлев В.С. Хранение нефтепродуктов. Проблема защиты окружающей среды. – М.: Химия, 1987. – 150 с.

4. Бойченко С.В. // Экотехнологии и ресурсосбережение. – 2001. - №4.  $-$  C. 25-27.

#### **Получение высокопрочных бетонов**

Говорова Л.П.

*laraGVred@mail.ru*

*Научный руководитель: доктор технических наук, профессор, Лотов В.А., кафедра технологии силикатов и наноматериалов Томского политехнического университета;*

#### *Введение.*

В современном мире индустрия вяжущих материалов играет важную роль в общественном и экономическом развитии. От темпов роста выпуска вяжущих материалов зависят масштабы капитального строительства, его экономичность и технический уровень. Цементы и бетоны принадлежат к немногим важнейшим видам продукции, объем выпуска которых определяет экономический потенциал страны и уровень технического прогресса.

#### *Методическая часть.*

Целью данной работы является исследование процесса приготовления высокопрочных бетонов.

Задачами представленной работы являются: подбор оптимального состава бетонной смеси, изучение активных добавок, повышающих прочность бетонов, исследование процессов механоактивации бетонной смеси.

Существует две точки зрения об определении границы между обычными и высокопрочными бетонами. Согласно первой, высокопрочными следует считать бетоны, предел прочности которых больше, чем у применяемых в них цементах. Согласно второй высокопрочными считаются бетоны, прочности которых превышают принятые в действующих нормативных документах. [1]

К материалам, используемым при изготовлении высокопрочных бетонов, предъявляются повышенные требования. В качестве вяжущего применяют пластифицированный, гидрофобный или обычный портландцементы, которые должны иметь наибольшую возможную активность и наименьшую нормальную густоту. Для приготовления высокопрочного бетона используются природные и искусственные фракционированные кварцевополевошпатовые пески. В качестве крупного заполнителя применяют щебень, прочность которого при сжатии в насыщенном водой состоянии должна превышать прочность бетона не менее чем в полтора раза. [1]

Но не только особый состав предает высокую прочность бетону. Исследования показали, что повышение прочности является функцией нескольких переменных: снижения водопотребности, уменьшения блокирующей функции суперпластификатора и оптимальной дозировки органоминерального модификатора.[2]

Большие перспективы в получении высокопрочных бетонов связаны с применением вяжущего низкой водопотребности, которое получают совместным помолом высокомарочного цемента и суперпластификатора. В настоящее время расширена группа дисперсных наполнителей цемента и предложено использовать автоклавированные отходы. Указанные отходы в результате предшествующего автоклавного процесса содержат в своем составе низкоосновные гидросиликаты кальция или смесь последних с дисперсным кварцем, представляющие собой готовые центры кристаллизации при твердении цемента.

На кафедре технологии силикатов и наноматериалов Томского политехнического университета был разработан способ получения высокопрочных бетонов за счет смешения компонентов в строгой последовательности.

Первоначально перемешиваются расчетные количества портландцемента и кварцевого песка с естественной влажностью 3–5 % в центробежном смесителе роторного типа в течение 1–2 минут. Полученная в результате сыпучая цементно-песчаная смесь с влажностью 5–8 % (т.к. производится дополнительное увлажнение) поступает в бетоносмеситель, в который подается крупный заполнитель и остальное количество воды. В нем производится совместное перемешивание всех компонентов бетонной смеси расчетного состава в течение 3–4 минут.

В смесителе формируются два потока цементно-песчаной смеси, которые движутся в слое толщиной 10–20 см навстречу друг другу со скоростью 35–40 м/с. Частицы цемента и песка в этих потоках соударяются на скорости 70–80 м/с и измельчаются до более тонкого состояния.

При контакте влажного песка и цемента вода начинает интенсивно взаимодействовать с частицами цемента, образовывая в поверхностном слое цементных частиц первичные продукты гидратации. За счет этого взаимодействия происходят аморфизация и дополнительное диспергирование поверхностного слоя частиц цемента, который легко

7

сдирается частицами песка и образует в цементно-песчаной смеси фракцию высокоактивных частиц нанодисперсного размера. [3]

При интенсивном механическом воздействии на цементно-песчаную смесь происходит также удаление адсорбированного воздуха с поверхности частиц и замещение его пленкой воды толщиной в несколько молекул, особенно на свежеобразованных плоскостях разрушения частиц. На этих пленках происходит конденсация преимущественно нанодисперсных частиц продуктов гидратации цемента за счет адгезионного взаимодействия и достигается весьма равномерное распределение цемента и воды на поверхности частиц песка во всех микрообъемах цементно-песчаной смеси. [3]

#### *Результаты и обсуждение.*

В результате описанного способа смешения компонентов смеси производится интенсивное и концентрированное механическое воздействие на цементно-песчаную смесь. Также предварительное и равномерное распределение влаги в цементно-песчаной смеси увеличивает скорость смачивания, что позволяет практически в два раза сократить время перемешивания в бетоносмесителе. Однородная, практически дегазированная цементно-песчаная смесь позволяет сформировать в процессе уплотнения плотную и прочную цементно-песчаную матрицу в составе бетона.

Использование предварительного смешения влажного песка с цементом позволяет увеличить прочность рядового бетона на 59–77 % без применения каких-либо добавок.

#### *Выводы.*

Таким образом, предварительное смешение увлажненного песка с цементом позволяет наиболее эффективно использовать химический потенциал последнего, тем самым снизить его расход. Кроме этого данная операция позволяет готовить пластичную однородную бетонную смесь без использования дорогостоящих суперпластификаторов.

Итак, предварительное смешение расчетных количеств цемента и песка с небольшой влажностью в интенсивном смесителе непосредственно перед приготовлением бетонной смеси открывает новые возможности в технологии высокопрочных бетонов.

#### *Список использованной литературы:*

1. Берг О.Я., Щербаков Е.Н., Писанко Г.Н. Высокопрочный бетон. — М.: Издательство литературы по строительству, 1971. -209 с.

2. Баженов Ю.М., Демьянова В.С., Калашников В.И. Модифицированные высококачественные бетоны. — М.: Издательство Ассоциации строительных вузов, 2006. -368 с.

3. Lotov V.A., Tarbeev O.G., Kutugen V.A. Abstracts of the  $3<sup>rd</sup>$  (XI) International conference on cement chemistry and technology, Moscow, Russia, 2009. p.229.

### **Термодинамическое моделирование твердых топлив для газогенераторов в нефтегазодобывающей промышленности**

Горбенко В.М. *gmvski@tpu.ru*

### *Научный руководитель: доцент, к.т.н. Горбенко М.В., Национальный исследовательский Томский политехнический университет, Томск;*

Нефтяная скважина со временем угасает из-за закупорки пор нефтеносного пласта, выносимыми нефтью твердыми частицами, углеродами парафинового ряда и смолистыми веществами. В настоящее время активно применяются пороховые генераторы давления для разрыва и термохимической обработки нефтеносных пластов продуктами сгорания твердого топлива с целью восстановления или повышения фильтрационных свойств прискважинной зоны [1]. В зоне нефтеносного пласта можно создать при сжигании твердого топлива кратковременно давление выше давления горных пород, это позволяет не только прочистить закупоренные поры давлением и температурой задавливаемых в пласт газов, но и создать новые поры. Для решения этой задачи необходимо разрабатывать топлива с высокой скоростью горения, высокой температурой продуктов сгорания и большим газоприходом. Задача изоляции водопритока в нефтяных скважинах методом газодиффузионного воздействия требует создания топлив, в процессе горения которых синтезируемые оксиды металлов имеют температуру плавления ниже 2273 К. В области температур 923–1873 К оксиды металлов, способные давать расплав с кремниевой и кальциевой основой горных пород, после охлаждения будут образовывать прочные сцепления с этими породами. Таким образом, образуется водонепроницаемый экран, выдерживающий большое противодавление.

В настоящей работе проведен термодинамический анализ энергетических возможностей смесевых твердых топлив (СТТ) различного компонентного состава. В качестве объектов исследования рассмотрены твердые топлива (табл. 1) с коэффициентом избытка окислителя  $\alpha$ =0,5÷0,53 на основе перхлората аммония (ПХА), инертного горючегосвязующего (СКДМ-80) и металлического горючего в количестве 15 масс.

 $Al_2O_3$ , Pb).  $\%$  $(A<sub>1</sub>)$ Ti. Также рассмотрены характеристики алюминизированного топлива  $(\alpha=0.9)$  на основе ПХА и активного горючего-связующего (МПВТ-АСП). Пороховые газогенераторы (ГГ) применяются до температур ~423 К и на глубине до 6000 м. Температура начала разложения ПХА и указанных горючих связующих выше возможной температуры эксплуатации ГГ, что обеспечивает возможность безопасного использования топлив на основе перхлората аммония. Выбор порошкообразных металлов для ГГ ограничен как наличием их производства в нашей стране, так и калорийностью самих металлов.

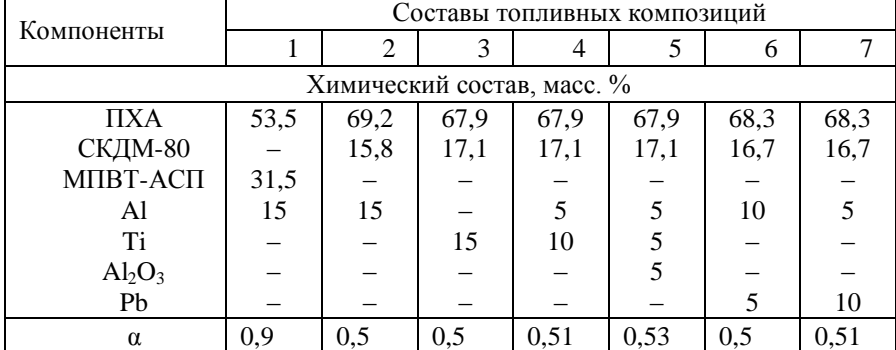

Таблица 1. Компонентный состав топлива

Проведены расчеты следующих термодинамических характеристик: адиабатической температуры горения  $(T_{\text{an}})$ , удельного импульса  $(I_{\text{vn}})$ , скорости истечения продуктов сгорания (W), средней молярной массы газовой фазы (ММ<sub>г</sub>), состава продуктов сгорания, массовой доли всех конденсированных фаз (z) от компонентного состава топлив. В таблице 2 приведены результаты термодинамического расчета, полученные для равновесного истечения газа по программе «Астра-4» (МГТУ им. Н.Э. Баумана) при  $p_{\kappa}/p_{\alpha} = 40/1$ , где  $p_{\kappa}$  и  $p_{\alpha}$  давление в камере и на выходе из сопла.

| Характерис              | Составы топливных композиций |       |       |       |       |       |       |  |
|-------------------------|------------------------------|-------|-------|-------|-------|-------|-------|--|
| тика                    |                              |       |       |       |       | 6     |       |  |
| Характеристики составов |                              |       |       |       |       |       |       |  |
| $T_{\rm{a},R}$ K        | 3687                         | 3078  | 2592  | 2709  | 2519  | 2775  | 2395  |  |
| $I_{\text{y},\text{c}}$ | 273                          | 269   | 243   | 251   | 241   | 253   | 233   |  |
| $W$ , $M/C$             | 2406                         | 2404  | 2177  | 2250  | 2153  | 2262  | 2091  |  |
| $MM_r$                  | 23,60                        | 18,35 | 18,72 | 18,45 | 19,09 | 20,05 | 21,88 |  |
| Г/МОЛЬ                  |                              |       |       |       |       |       |       |  |

Таблица 2. Расчетные значения энергомассовых характеристик  $monn<sub>1</sub>$ 

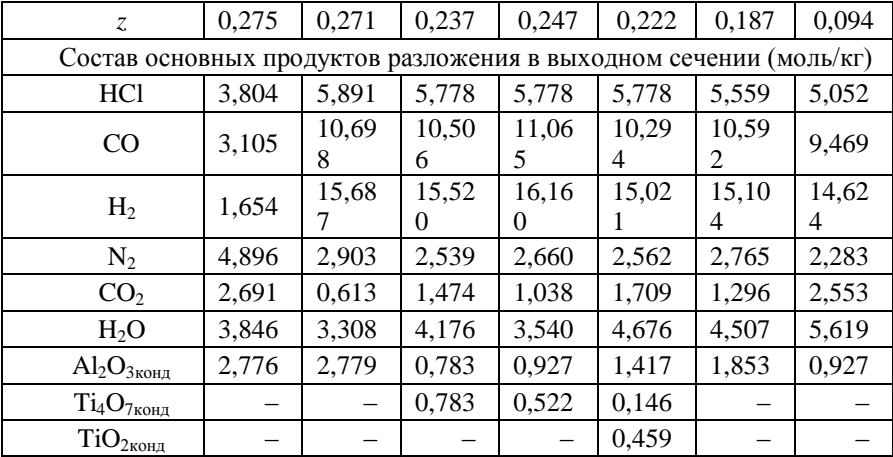

Результаты термодинамического расчета показывают. что исслелованные топливные системы имеют высокие энергетические показатели. Пролукты сгорания содержат значительное количество хлора. что повышает эффективность применения таких топлив за счет активного химического возлействия на пласт.

Применение существенно алюминия позволяет увеличить (состав  $(2)$ . энергетические характеристики Благодаря топлива тепловому и одновременному механическому, физико-химическому воздействию продуктов сгорания топлива на горные породы, насышающие их жидкости и твердые отложения в прискважинной зоне и трещинах возможно дополнительное увеличение извлекаемых запасов нефти [2]. Полная или частичная замена Al на Ti, Al<sub>2</sub>O<sub>3</sub>, Pb приводит к снижению  $T_{an}$ , удельного импульса, скорости истечения продуктов сгорания, массовой доли конденсированной фазы (составы 2-7). Замена алюминия на порошок титана позволяет получить в процессе горения топлива, конденсированные оксиды ТіО, ТілО, образующие низкоплавкие системы с кремниевой и кальциевой основой горных пород имеющие достаточную И кислотостойкость, что важно для изоляции водопритока в скважинах. Частичная замена порошка алюминия свинцом позволяет сохранить достаточно высокие энергетические характеристики для такого класса топлив и получить в продуктах сгорания легкоплавкие соединения на основе свинца (PbO), которые химически реагируют с составляющими горных пород и образуют с ними прочное адгезионное соединение, слабо разрушающееся под воздействием кислот.

При замене инертного горючего-связующего СКДМ-80 на активное MITRT-ACIT  $\mathbf{H}$ указанном горючее соотношении компонентов  $(cocrab 1)$ . топливная система становится технологически невоспроизводима, несмотря на высокие энергетические характеристики.

Термодинамическими расчетами показана возможность оптимального подбора соотношения уже существующих компонентов окислителя, горючего-связующего, металлического горючего, что позволяет повысить энергетические характеристики топлив, не прибегая к созданию новых компонентов. Улучшение энергетических характеристик топлив. повышение температуры продуктов сгорания, обеспечение высокой скорости горения, получение в продуктах сгорания конденсата оксидов метаппов способных образовывать  $\mathbf{c}$ горными породами низкотемпературный эвтектический расплав, обеспечивает надежную работоспособность газогенераторов в нефтегазовой промышленности. Полученные результаты позволяют наметить пути дальнейшего экспериментального исследования горения топлив на основе перхлората аммония и инертного связующего.

#### Список использованной литературы:

1. Пороховые генераторы давления для увеличения добычи нефти и rasa. http://www.frpc.secna.ru/pgdbk/pgdbk.shtml

2. Комаров В.Ф., Шандаков В.А. Тверлые топлива, их особенности и области применения // Физика горения и взрыва. 1999. Т. 35, № 2. С. 30- $34$ 

### Повышение ресурсоэффективности процессов получения моторных топлив методом математического моделирования

### Горла Е.О., Чеканцев Н.В. gordaeo@sibmail.com

### Научный руководитель: д.т.н., профессор, Иванчина Э.Д., ХТФ  $T\pi y$

С принятием новых стандартов автомобильного топлива «Евро-3» и «Евро-4» появилась проблема уменьшения ароматических углеводородов в товарных бензинах. Данная проблема усложняется тем, что основным производства высокооктановых бензинов процессом является каталитический риформинг, в процессе которого получается бензин с высоким октановым числом, но и с высоким содержанием ароматики. Основным условием произволства бензинов с низким содержанием ароматических соединений и высоким октановым числом является производство неароматических высокооктановых компонентов, T.e. использование процессов каталитической изомеризации.

качестве примера была рассмотрена установка бензольного B. риформинга  $J\Gamma$ -35-8/3006. которая используется получения ДЛЯ После ароматических углеводородов. отделения ароматических соединений из продуктов риформига данной установки получается смесь углеводородов, которая содержит большое количество н-гексана. Данную смесь рационально использовать как добавку к сырью процесса изомеризации. Отсюда вытекает цель данной работы - поиск оптимального соотношения, в котором необходимо смешивать потоки риформата и сырья для изомеризации.

По регламенту установки изомеризации минимальное допустимое октановое число смеси на выходе должно составлять 81 пункт. На этом основывается расчет оптимального соотношения риформата к изомеризату - какое максимальное количество риформата необходимо добавить к сырью изомеризации, чтобы октановое число на выходе из установки было 81 пункт без изменений условий проведения процесса.

С помощью программно реализованной математической модели в компьютерных моделирующих системах «Активность»[1] и «Izom»[2] были проведены расчеты процессов каталитического риформинга и изомеризации. Также был создан модуль, позволяющие переводить данные результата процесса риформинга в ланные для расчета процесса изомеризации, рассчитывать оптимальное соотношение риформата к изомеризату и проводить экономический расчет.

Основу приведенных выше компьютерных моделирующих систем составляет математическая модель, которая базируется на физикохимической модели процессов превращения углеводородов на Pt-

катализаторах, кроме того, максимально учитывает фактические данные по эксплуатации различных платиновых катализаторов на различных НПЗ России.

Талица1. Расчет октанотонн для различных соотношений риформата к изомеризату

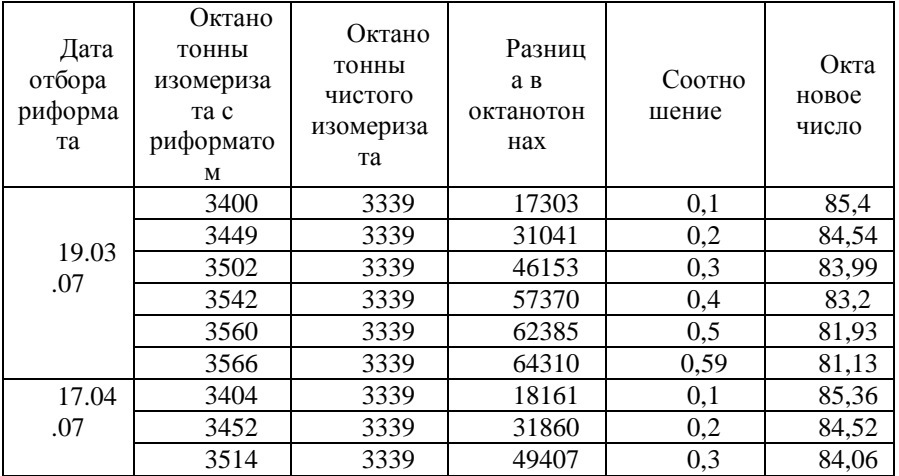

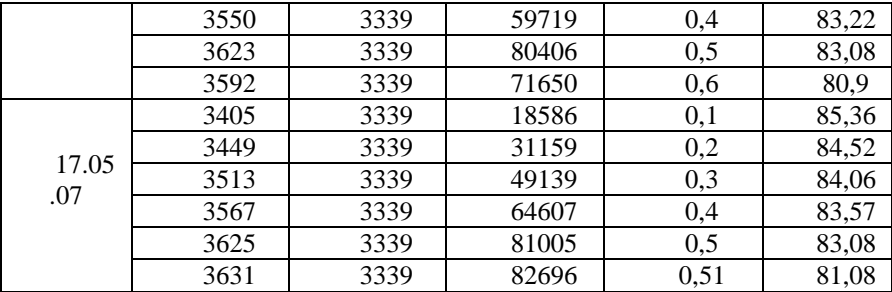

Данные компьютерные моделирующие системы позволяют вести мониторинг процессов каталитического риформинга и изомеризации бензинов. Благодаря накопленной базе данных по различным катализаторам, программы позволяют прогнозировать изменение текущей активности катализатора и качество получаемой продукции, прогнозировать и оптимизировать процессы переработки углеводородного сырья.

В таблице 1 показан результат расчета октано-тонн для различных соотношений и для чистого изомеризата. Дата отбора чистого изомеризата 9.01.2008.

Из таблицы 1 видно, что добавление риформата в сырье для изомеризации ведет к увеличению октанотонн произведенных продуктов. При соотношении риформата к изомеризату 0,5 к 1 октанотонны продукта увеличиваются на 220-280 пунктов. Для различных дат отбора риформата оптимальное соотношение, в котором необходимо смешивать риформат с сырьем для изомеризации оказалось различным. Это можно объяснить различным состава сырья для различных дат отбора риформата.

Таким образом, созданный модуль в сочетании с компьютерными моделирующими системами «Активность» и «Izom» позволяет рассчитывать оптимальное соотношение при смешении потоков риформата и сырья изомеризации.

#### *Список использованной литературы:*

1. Кравцов А.В., Иванчина Э.Д., Полубоярцев Д.С., Ивашкина Е.Н., Шарова Е.С. Системный анализ и тестирование платиносодержащих катализаторов в процессах превращения углеводородов бензиновой фракции // Мир нефтепродуктов. Вестник нефтяных компаний. 2007.№7. С. 30-34.

2. Чеканцев Н.В., Кравцов А.В., Дуброва Т.В. Формализованный механизм превращения углеводородов пентан-гексановой фракции на поверхности бифункциональных Pt-катализаторов изомеризации // Известия Томского Политехнического университета.2008. Т. 312. №3. С. 34

#### **Комфортное освещение на основе энергосберегающих технологий**

### Дырдина А.В. *ana@mail2000.ru*

### *Научный руководитель: д.т.н, профессор Овчаров А.Т., кафедра ЛИСТ ЭФФ ТПУ;*

Вектором развития общества и потребности человека в нынешних условиях является стремление к комфорту. И одной из главных потребностей современного общества является комфортное освещение, формирующее важнейшую часть физико–биологической составляющей среды обитания. Последнее обстоятельство определяет задачи освещения: создание комфортной световой среды обитания и деятельности человека, затрагивающей проблемы профилактики и охраны здоровья населения. Это понятие включает в себя различные факторы, определяющие психологическое и физическое здоровье человека.

Учитывая большую роль освещения в жизни общества логично ожидать впредь интенсивного развития освещения и усиление его роли в развитии общества. Однако стремление к световому комфорту, несомненно, будет преломляться через задачи энергосбережения. Дефицит энергетических ресурсов и острейшие проблемы экологического порядка стимулируют развитие светотехники в направлении разработки современных энергосберегающих систем освещения. Более того, сейчас и в будущем световой комфорт станет доступным благодаря внедрению энергосберегающих техники и технологий в освещении.

Баланс энергетических ресурсов человека таков, что 65% энергии расходуется на работу головного мозга, 25% на зрительный процесс и только 10% - на работу остальных органов организма. Соответственно, любое ухудшение условий световой среды, вызывающее напряжение зрительной функции, нарушает баланс, вызывая болезненные реакции или заболевания. Тенденции развития общества ведут к увеличению интенсивности и напряженности зрительной работы и, естественно, возрастают требования к качеству световой среды, к ее комфортности.

Основными показателями качества освещения являются значения освещенности, еѐ пульсации, качество цветопередачи. Низкий уровень освещенности может привести к нежелательным последствиям для здоровья, влекущие за собой депрессию. Это особенно актуально в сибирском регионе, где человек получает не более 20% от жизненно необходимой световой энергии. Сравнительная оценка естественного (ЕО) и искусственного освещения (ИО) по его влиянию на работоспособность показывает преимущество естественного света по всем характеристикам.

Кроме основного зрительного процесса, свет вызывает и жизненно важные химические реакции в организме. Он ответственен за гормональную функцию организма и способствует выбросу в кровь таких гормонов, как серотонин, кортизол и подавляет секрецию мелатонина.

**Мелатонин** – это и гормон покоя, и антиоксидант, регулирующий у людей потребность во сне [1]. Секреция мелатонина производится преимущественно ночью и стимулируется недостатком света. Кортизол играет ключевую роль в защитных реакциях организма на стресс. Серотонин – «**гормон счастья»,** ответственный за состояние бодрости и работоспособности.

Таким образом, для создания комфортной световой среды необходимы: высокий уровень освещенности, ЕО, искусственные источники света (ИС) с высоким качеством цветопередачей и низким коэффициентом пульсаций.

Решить данную задачу невозможно без применения энергосберегающей техники и технологии. К традиционным энергосберегающим мероприятиям в освещении относятся использование современной экономичной осветительной техники (приборы и ИС) и систем автоматического управления (САУ). Этап освещения лампами накаливания миновал, и сегодня широко применяются люминесцентные лампы (ЛЛ) Т8 (световая отдача 85 лм/Вт) и ЛЛ Т5 (световая отдача 104 лм/Вт). Использование ЛЛ Т5 является стратегическим направлением в развитии интерьерного освещения. Вектором энергосбережения и развития техники и технологии освещения в перспективе являются светодиоды (LED). Рекордные значения световой отдачи 130 лм/Вт и срока службы 50 тыс.ч. (производство LED фирмы Cree) уже сегодня определяют их лидирующее положение в светотехнике. В ближайшие годы это превосходство будет возрастать. Например, фирмой Cree заявлено начало серийного производства LED со  $\eta_v = 220 \text{ J} \cdot \text{N} / \text{Br}$  с 2011 года.

К нетрадиционным мероприятиям относятся технологии, основанные на эффективном использовании возобновляемых источников энергии, среди которых выделяется даровая, неиссякаемая энергия Солнца. В течение года Земля получает от Солнца около 600 квадриллионов кВтч лучистой энергии, что в 20000 раз больше того, что дают все используемые в настоящее время источники энергии. Плотность потока солнечной энергии у земной поверхности около 1кВт/кв.м, что открывает широкие возможности использования естественного света для освещения помещений и зданий в светлое время суток. Речь идет об эффективных гелиоустановках, построенных на базе полых световодов (таблица №1).

На этапах реконструкции 1-7 экономия определяется световой отдачей ИС, 8-10 - применением совмещенного освещения, управляемого САУ.

Гелиосистема включает в себя: приемный купол, полый световод и лиффузор - рассеиватель. Такая система ЕО, улавливает естественный свет и передает его внутрь помещения. Передача света происходит за счет многократных отражений по полому световоду, имеющему внутреннюю поверхность с коэффициентом отражения 99.7%. Поскольку система функционирует в дневное время, она позволяет существенно снизить потребление ЭЭ на освещение в период пиковых нагрузок на энергосистемы. Наиболее эффективно использование гелиосистем для помещений глубокого расположения, например, торговых центров, в которых ИО используется в течение всего рабочего времени.

Таблица 1. Динамика эффекта энергосбережения при поэтапном проведении мероприятий по реконструкции осветительной установки (ОУ) для светового ресурса дня на широте г. Томска. Расчет потенциала энергосбережения выполнен относительно базового варианта ОУ на ЛН при переходе к совмешенному освешению, управляемому САУ

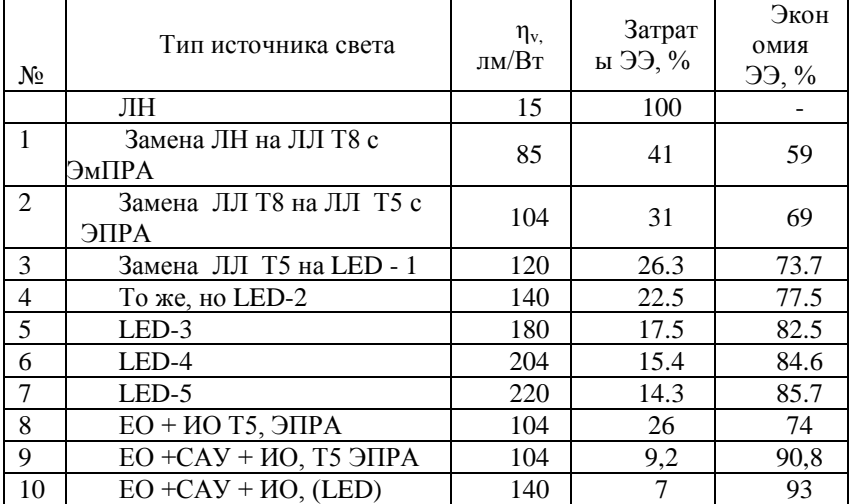

ЭмПРА - электромагнитный пускорегулирующий аппарат; ЭПРАестественное освещение с помощью электронный ПРА; ЕО гелиоустановок.

Эффект экономии зависит от ресурса светового дня на географической широте объекта. На широте г. Томска (56°30′) такие системы совмещенного обеспечивают освешения расчетный энергосбережения эффект относительно ОУ любого типа не менее 65%

Таким образом, современная светотехника и интегрированные системы освещения позволяют уменьшить потребление ЭЭ на освещение относительно базового варианта на ЛН более чем в 10 раз!

Высокая отзывчивость на энергосберегающие мероприятия и высокая экономическая эффективность благодаря малому сроку окупаемости ставят энергосбережение в освещении в ряд приоритетных задач.

#### *Список использованной литературы:*

1. К. Бартенбах, Свет и здоровье. Светотехника, №2, с.4-10, (2009).

#### **Исследование различных факторов, влияющих на электрические токи, возникающие при разрушении горных пород**

#### Епихин А.В.

*chehov@sibmail.com*

### *Научный руководитель: доцент Самохвалов М.А., кафедра бурения скважин, Институт геологии и нефтегазового дела, Томский политехнический университет;*

Объектом исследований являются электромагнитные явления при разрушении горных пород бурением, а именно исследование влияния нефтенасыщенности песчаников на импульсные электрические токи, возникающие при бурении скважин. На мой взгляд, эта тема весьма актуальна и может вызвать интерес в широких научных кругах. Давно не секрет, что большие финансовые средства, а также бесценное время тратится для точного определения момента внедрения породоразрушающего инструмента в продуктивный пласт. Ведь различные погрешности в определении этого момента существенно сказываются на процессе бурения и на самом результате. Если бы при бурении мы могли с точностью до сантиметров, а главное, до минут определить момент входа в продуктивный пласт, то это существенно сократило бы расходы на данном этапе бурения, а также увеличило саму скорость бурения.

Основной целью исследований является разработка методики контроля разрушения горных пород бурением путем записи и анализа токов, протекающих через бурильную колонну с границы раздела: буровой инструмент – порода. В качестве породы, в рамках данной работы, рассматриваются песчаники различного гранулометрического состава, так как именно эта горная порода является основной составляющей коллекторов Западной Сибири.

В процессе работы проводились лабораторные исследования токов при резании и бурении горных пород в широком диапазоне частот от 0 до 10 мГц. В результате были установлено, что влияние на величину и характер токов оказывают следующие факторы: тип горной породы и еѐ механическая прочность, а также её состав; состав промывочной

жидкости, используемой при бурении и резании; усилия на породоразрушающий инструмент; нефтенасыщенности горных пород.

Следует отметить, что данная работа является развитием ранних работ ТПИ по регистрации электрических явлений при разрушении горных пород бурением. Ещѐ в 1970 году в ТПИ под руководством профессора А. А. Воробьева были начаты теоретические и экспериментальные исследования на тот период совершенно нового явления – электризации твёрдых тел при механическом воздействии на них. Эти исследования позволили выйти на различные направления практического использования данного явления. Было доказано, что минеральный состав, а также насыщенность горной породы флюидом существенно влияют на измеряемое электромагнитное поле. В ТПИ также предпринимались попытки контролировать разрушение горной породы при бурении алмазным породоразрушающим инструментом, однако электромагнитное поле за пределами образцов удалось зарегистрировать только при сухом бурении. Промывочная жидкость, в качестве которой во время лабораторных исследований использовалась вода, полностью экранировала электромагнитные поля растущих трещин. Для решения этой проблемы на кафедре бурения скважин была сформулирована идея перехода от бесконтактной регистрации электромагнитных полей к измерению токов замыкаемых с породоразрушающего инструмента на внешний контур в составе: бурильная колонна, элементы бурового станка и горная порода. На основе этой идеи были выполнены лабораторные измерения токов возникающих при бурении и резании горных пород с промывкой различными растворами.

Изначально исследования проводились на буровом станке СКБ-5 с алмазной буровой головкой. Позже, для ускорения лабораторных исследований, был совершен переход на регистрацию импульсных токов и при резании образов горных пород алмазными дисками. Запись импульсных токов при резании образцов горных пород проводили на специальной установке, которая позволяла также регистрировать акустические сигналы. В 2009 году был совершен переход на новую экспериментальную буровую установку на базе сверлильного станка. Данная установка позволяет существенно разнообразить круг экспериментов. Во-первых, она позволяет снимать не только переменные токи, но и постоянную составляющую, благодаря замкнутому контуру «бурильная колонна – долото – горная порода». Во-вторых, на установке возможно широкое варьирование параметров режима бурения: осевой нагрузки на породоразрушающий инструмент, частоты вращения бурильной колонны и количества подаваемой промывочной жидкости на забой.

Для оценки величины импульсов из каждой горной породы готовили не менее 3 образцов. Часть образцов высотой 35 мм изготовили из кернов диаметром 30 мм, другие образцы готовили в виде параллелепипедов размеров от 35\*30\*20 мм до 35\*40\*35 мм. При регистрации импульсного тока образцы резали алмазным кругом 100 мм на глубину 5 мм; скорость подачи составляла 2,1 мм/с, частота вращения 22,7 1/с.

Были исследованы – среднезернистый песчаник с высоким содержанием крупнозернистого материала, глинисто-гидрослюдистый цемент, крупно-среднезернистый песчаник с кальцитовым цементом, крупно-среднезернистый песчаник с кальцитовым и кварцевым цементом , мелкозернистый песчаник с кальцитовым цементом .

Проанализировав результаты эксперимента, следует отметить, что большое влияние на величину импульсных токов оказывает гранулометрический состав. Видна закономерность – чем мельче частицы составляющие песчаник, тем более высокий импульсный ток регистрируется. Это можно объяснить большей площадью контакта породоразрушающего инструмента и породы при малой величине частиц еѐ составляющих. Также на величину токов оказывает влияние тип цемента: в образце с кварцевым цементом токи больше по величине, нежели в образце с только кальцитовым цементом. Это можно объяснить большей твердостью кварца по сравнению с кальцитом, что при разрушении горной породы приводит к возникновению более сильных электрических импульсов.

Были исследованы следующие образцы горных пород: мелкозернистый песчаник с кальцитовым цементом, среднезернистый песчаник с кальцитовым цементом, крупнозернистый песчаник. По результатам экспериментов сделаны следующие выводы: разрушение горной породы в солевом растворе приводит к образованию максимальных по величине токов, затем идет вода, водный раствор ПАВ и минимальные по величине токи регистрировались при разрушении горной породы в присутствии глинистого раствора. Также подтверждается обратно пропорциональная зависимость величины токов от гранулометрического состава породы и её прочности. Следует отметить: чем меньше размер частиц, тем более высокие токи возникают при разрушении, а также чем выше прочность образца, тем больше значения токов.

Было также проведено исследование разрушения горной породы насыщенной флюидом, что привело к весьма интересным результатам. При бурении образца насыщенного нефтью по сравнению с ненасыщенным образцом мы наблюдаем резкое понижение импульсных токов, что достаточно заметно при сравнительном анализе. Это очень важное заключение, так как оно может стать основой разработки реальноиспользуемой системы контроля и регистрации импульсных токов при бурении скважин.

Также следует отметить, что результаты экспериментов были подтверждены полевыми исследованиями в 2006 году и на данный момент в процессе разработки несколько договоров с буровыми подрядчиками Томской области на проведение исследований в реальных условиях бурения. Также планируется написание специального комплекта программного обеспечения для мгновенной записи и обработки поступающих сигналов на персональный компьютер.

Результатом проведенных исследований является большой объем опытного материала, а также выявленные зависимости импульсных токов от типа горной породы и еѐ механических характеристик, промывочной жидкости, насыщенности флюидом. Правильный анализ результатов может помочь нам создать систему контроля и регистрации импульсных токов при бурении скважин, которая позволит сократить денежные и временные затраты на этапе проникновения породоразрушающего инструмента в продуктивный пласт. Кроме того, возникает реальная возможность следить за процессом разрушения на забое единовременно с работой породоразрушающего инструмента.

### **Исследование влияния центробежных сил в кольцевом канале на структуру течения вязкой среды в устройствах с кольцевыми каналами**

## Ислямов И.Ш

### *filds2@sibmail.com*

### *Научный руководитель: д.-р физ.-мат. наук, проф. Харламов С.Н. г. Томск, НИУ РЭТ Томский политехнический университет;*

Закрученный поток в осесимметричном канале относится к группе пространственных течений в поле центробежных массовых сил. Он характеризуется соизмеримым отношением двух (осевой и вращательной), а в некоторых случаях и трех составляющих компонент вектора скорости.

 В работе исследуется ламинарное закрученное течение. Рассматривается стационарное течение несжимаемой жидкости в трубе с заданной конфигурацией и закручивающим завихрителем в виде двух цилиндров. Предполагается, что течение является вращательносимметричным, внешние массовые силы отсутствуют, теплофизические условия, плотность о и коэффициент динамической вязкости и постоянны.

Система определяющих уравнений, включающая уравнения неразрывности и движения в цилиндрических координатах будет иметь следующий вид [2]:

$$
\frac{1}{r}\frac{\partial (ru_r)}{\partial r} + \frac{\partial u_z}{\partial z} = 0;
$$
\n
$$
\rho \left( u_r \frac{\partial u_r}{\partial r} + u_z \frac{\partial u_r}{\partial z} \right) = -\frac{\partial P}{\partial r} + \mu \left( \frac{1}{r} \frac{\partial}{\partial r} \left( r \frac{\partial u_r}{\partial r} \right) + \frac{\partial^2 u_r}{\partial z^2} - \frac{u_r}{r^2} \right);
$$
\n
$$
\rho \left( u_r \frac{\partial u_\varphi}{\partial r} + u_z \frac{\partial u_\varphi}{\partial z} + \frac{u_r u_\varphi}{r} \right) = \mu \left( \frac{1}{r} \frac{\partial}{\partial r} \left( r \frac{\partial u_\varphi}{\partial r} \right) + \frac{\partial^2 u_\varphi}{\partial z^2} - \frac{u_\varphi}{r^2} \right)
$$
\n
$$
\rho \left( u_r \frac{\partial u_z}{\partial r} + u_z \frac{\partial u_z}{\partial z} \right) = -\frac{\partial P}{\partial z} + \mu \left( \frac{1}{r} \frac{\partial}{\partial r} \left( r \frac{\partial u_z}{\partial r} \right) + \frac{\partial^2 u_z}{\partial z^2} \right);
$$

Из системы видно, что  $P = P(r, z)$  и его определение представляет серьезную проблему. Для решения этой задачи предлагается оригинальная часть алгоритма. Численное интегрирование уравнений Навье-Стокса выполняется при следующих условиях:

 $u = v = \omega = 0$ , при  $r = R_1$ ,  $r = R_2$ . Граничные условия во входном сечении завихрителя при  $z = 0$ :

$$
u_z = (u_z)_0, u_r = (u_r)_0, u_\varphi = (u_\varphi)_0;
$$

Причем характерные значения скоростей определяются с использованием информации о критериях Ro, Re:

$$
u = \frac{\text{Re}\,\nu}{r}, \omega = \Omega r, \ \ Ro = \frac{\Omega r}{\nu}, \ r \in [R_1, R_2];
$$

В качестве граничных условий в выходном сечении трубы при  $z = L$ примем:

$$
\frac{\partial u}{\partial z} = \frac{\partial v}{\partial z} = \frac{\partial \omega}{\partial z} = 0;
$$

Предполагается, что  $z_2 - z_1 = L \approx 3D$ . Распределение радиальной составляющей скорости при z = 0 находим из уравнения неразрывности:

$$
v = -\frac{z \text{Re} \nu}{r \sqrt{z^2 + r^2}} + C, \qquad r \in [R_1, R_2];
$$
  

$$
C = \frac{1}{2} (\omega_1 R_1 + \omega_2 R_2) + z \text{Re} \nu \left( \frac{1}{R_1 \sqrt{z^2 + R_1^2}} + \frac{1}{R_2 \sqrt{z^2 + R_2^2}} \right)
$$

Численное решение строится с использованием оригинального метода, являющегося обобщением идей Л.М. Симуни, связанного с одновременным определением поля скорости и градиента давления  $\partial P/\partial z$ , переменного по оси г. Аппроксимация производных осуществляется со вторым порядком точности относительно шагов по  $\Delta z$ ,  $\Delta r$ . Так, используя симметричную аппроксимацию для всех производных  $\overline{10}$  $\mathbf{r}$  $\overline{M}$ односторонние разности для производных по t, z, можно построить неявную схему, относительно каждой из маршевых переменных, для решения уравнений Навье - Стокса в цилиндрических координатах в приближении «узкого канала».  $\mathbf c$ граничными условиями, обеспечивающими на границах области течения выполнение физических условий для продольной компоненты вектора скорости.

В качестве примера приведена аппроксимация уравнения неразрывности ДЛЯ нахождения сеточных значений радиальной компоненты вектора скорости  $v_{i}$ :

$$
\rho\left(v_{i,j}\frac{v_{i,j+1}-v_{i,j-1}}{\Delta r}+u_{i,j}\frac{u_{i+1,j}-u_{i,j}}{\Delta z}\right) = \left(\frac{\partial P}{\partial r}\right)_{i+1} + \mu\left(\frac{1}{r_{j+1/2}}v_{i,j}\frac{v_{i,j+1}-v_{i,j-1}}{\Delta r}+\frac{u_{i,j+1}-2u_{i,j}+u_{i,j-1}}{(\Delta z)^2}-\frac{v_{i,j}}{(\Delta r)^2}\right);
$$
\n
$$
\left(\frac{u^{i,j+\frac{1}{2}}+u^{i-1,j+\frac{1}{2}}}{\Delta z}\right)+\frac{1}{r_{j+\frac{1}{2}}} \left(\frac{(rv)^{j-\frac{1}{2},j}-(rv)^{j-\frac{1}{2},j+1}}{\Delta r}\right) = 0;
$$
\n
$$
u_{i,j} = w_{i,j} + z_{i,j} \left(\frac{\partial P}{\partial z}\right);
$$
\n
$$
\frac{\partial P}{\partial r} = \mu\left(\frac{1}{r}\frac{\partial}{\partial r}\left(r\frac{\partial u_r}{\partial r}\right)+\frac{\partial^2 u_r}{\partial z^2}-\frac{u_r}{r^2}\right)-\rho\left(u_r\frac{\partial u_r}{\partial r}+u_z\frac{\partial u_r}{\partial z}\right)
$$
\n
$$
\frac{\partial P}{\partial r} = \theta(z,r) = \frac{\rho W^2}{r}; \Box \Box \Box \Box \Box
$$
\n
$$
\theta_z' = \frac{\partial}{\partial z}\frac{\partial P}{\partial r} = \mu\left(\frac{1}{r}\frac{\partial}{\partial z}\frac{\partial}{\partial r}\left(r\frac{\partial u_r}{\partial r}\right)+\frac{\partial^2 u_r}{\partial z^2}-\frac{\partial}{\partial z}\left(\frac{u_r}{r^2}\right)\right)-\rho\left(\frac{\partial}{\partial z}\left(u_r\frac{\partial u_r}{\partial r}\right)+\frac{\partial}{\partial z}\left(u_z\frac{\partial u_r}{\partial z}\right)\right);
$$
\n
$$
\frac{\partial}{\partial z}\frac{\partial P}{\partial r} = \frac{\partial}{\partial r}\frac{\partial P}{\partial z} = \theta_z;
$$
\n
$$
\Pi_{i+1,j} = \Pi_{i,j} + \left(\theta_z \Delta r\right)_{j+1/2}, \Delta r_{j+1/2} = r_{j+1} - r_j;
$$

Величину ∂P/∂z определим, по методу Л.М. Симуни, из интегрального условия, выражающего баланс массы в области течения, расположенной левее выделенного сечения:

$$
\frac{\partial P}{\partial z} = \frac{(G_0 - J_w)}{J_z}; J_y = \pi \sum_{j=1}^N (Y_{j-1}r_{j-1} + Y_jr_j) \Delta r_{j-1/2};
$$
  

$$
\Delta r_{j-1/2} = (r_j - r_{j-1}); Y = W, Z; G_0 = \int_{R_1}^{R_2} 2\pi U_0 r dr;
$$

Здесь  $G_0$  - приток среды через входное сечение.

 Результаты исследования позволяют отметить следующее: закрученное течение в цилиндрическом канале представляет собой сложный поток с непрерывным характером изменения локальных параметров по сечению канала. В заключение отметим, что построена численная схема решения уравнений Навье - Стокса на основе оригинального метода Л.М. Симуни, получено численное решение уравнений, проанализированы физические процессы, возникающие в элементах конструкции, заданной геометрии. Эти результаты могут служить опорным материалом в оценке эффектов реламинаризации в турбулентном течении закрученного потока в подобных конфигурациях.

#### *Список использованной литературы:*

1. Гупта, Ашвани К. Закрученные потоки: пер. с англ./ Гупта А.К., Лилли Д., Сайред Н.; Под ред. Крашенинникова С.Ю. - М.:Мир, 1987. - С. 20-70.

2. Харламов С.Н. Алгоритмы при моделировании гидродинамических процессов. - Томск. Изд.-во ТПУ, 2008. - 80с.

### **Разработка способа определения концентрации серы в нефти и нефтепродуктах**

Карпов Д.А., Стрежнева Т.Н. *hardrijam@gmail.com*

### Научный руководитель: к.ф.-м.н., Антропов Н.А.. ТПУ, д. ф-м. н., *профессор, Крючков Ю.Ю. ТПУ;*

Проект проблемно-ориентированного обучения студентов Элитного технического образования Томского Политехнического университета, разрабатываемый на базе факультета Естественных наук и математики под руководством Крючкова Ю.Ю., «Рентгенотрансмиссионный метод определения плотности и концентрации серы в нефти и нефтепродуктах» существует с 2006 года. Проект финансово поддержан мэрией города Томска и программой УМНИК.

Цель проекта разработка прибора спроектированного на основе рентгенотрансмиссионного метода, применяемого для количественного анализа жидких веществ.

В результате реализации проекта полученные получен патент на изобретение RU 2367933 «Способ определения концентрации серы в нефти и нефтепродуктах». В патенте раскрывается способ определения плотности веществ с помощью рентгенотрансмисионного анализа, который позволяет увеличить точность измерения. Составлена и решена система уравнений, позволяющая с помощью двух энергий прошедших через пробу определять еѐ плотность.

Изготовлен рабочий макет лабораторного анализатора «РЕТРАН», общий вид которого, показан на рисунке 1, и начались рабочие испытания.

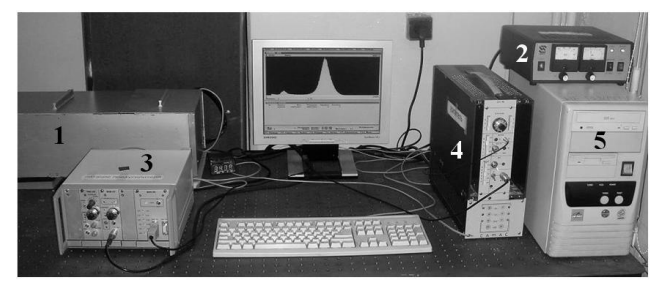

*Рисунок 1 - Лабораторная установка «РЕТРАН»*

Рентгеновская трубка находится в закрытом металлическом корпусе 1, блок питания рентгеновской трубки – 2, блок детектирования пропорциональный находится в закрытом металлическом корпусе 1, спектрометрическое устройство СУ-05П – 3, широкополосный усилитель – 4, спектрометрический амплитудно-цифровой преобразователь АЦП-8К-2М выполнен в виде платы и находится в корпусе персонального компьютера – 5.

Работа по реализации проекта отражена в 4-х докладах на конференции и статье в журнал «Известия ТПУ». Проведена международная презентация проекта в г. Куре, Япония.

На данном этапе в рамках реализации проекта поставлены следующие задачи:

- оценить стабильность аппаратуры;

- провести поиск и выбрать оптимальную вторую энергетическую линию;

- подобрать оптимальные режимы облучения трубки по току и напряжению и оценить для этих режимов аппаратурную погрешность прибора.

прохождении рентгеновского излучения  $\Pi$ ри через вешество (рентгеновская трансмиссия) ослабление первичного излучения подчиняется закону Бугера):

$$
J = J_0 \cdot e^{-\mu \cdot \rho}
$$

 $(1)$ 

где  $J_0$  – интенсивность падающего на пробу излучения; J интенсивность излучения, прошедшего через пробу;  $\rho$  – плотность пробы; u - массовый коэффициент ослабления излучения [1].

Как следует из выражения (1) при неизменных условиях измерений, а именно плотности пробы, массового коэффициента ослабления и геометрических размерах пробы, оценивая зависимость интенсивности пучка прошедшего через пробу от времени можно судить о стабильности работы аппаратуры, то есть оценить аппаратурную погрешность.

Для оценки стабильности аппаратуры проводились серии по 12 измерений интенсивности энергетической линии серебра - 22 кэВ. Лля каждой серии рассчитывалось среднее значение и вычислялось наибольшее отклонение от среднего значения по серии. При стабильном режиме работы отклонения от среднего не превышает 0.5 %.

Как доказано в [3] плотность среды с переменным составом определится как

$$
\rho = K_1 \cdot \ln \frac{N_0 - N_{\phi}}{N - N_{\phi}} - K_2 \cdot \ln \frac{N_0 - N_{\phi}}{N - N_{\phi}} \tag{2}
$$

где  $K_1$  и  $K_2$  - калибровочные коэффициенты, значение которых определяют из измерений стандартных образцов с известной плотностью.

На данном этапе в качестве энергетических линий были выбраны  $k_{\alpha}$ линия серебра с энергией 22 кэВ и  $k_{\alpha}$ -линия циркония с энергией 15,7 кэВ.

Для оценки систематической погрешности прибора, проводились измерения количества импульсов в пике для шести водно-солевых растворов в диапазоне от 850 до 1060  $\text{kr/m}^3$ , плотность которых определялись с помощью ареометров АН с ценой деления 0.5 кг/м<sup>3</sup> [4]. Результаты измерений приведены в таблице 1. По крайним точкам рассчитывались калибровочные коэффициенты  $K_1$  и  $K_2$  для уравнения (2), которые составили 4893 и 1977 соответственно. Затем, рассчитанные по формуле (2), значения плотности сравнивались с измеренной плотностью. Разница между плотностью проб измеренных экспериментально на анализаторе «РЕТРАН» лежит в пределах от 1 % до 1, 12 %. Чтобы снизить погрешность определения плотности надо использовать более стабильную аппаратуру на данной аппаратуре достичь желаемых результатов не удается.

|                                        | Ag         |            |             |                | Zr         |            |                                  |                       | Пло                                     |
|----------------------------------------|------------|------------|-------------|----------------|------------|------------|----------------------------------|-----------------------|-----------------------------------------|
| Плот<br>ност<br>Ь<br>проб<br>ы, $\rho$ | N<br>(1)   | N<br>' (2) | N'<br>(cp)  | ln(<br>$N_0/N$ | N<br>"(1)  | N<br>"(2)  | ${\bf N}^{\prime\prime}$<br>(cp) | ln(<br>$N_0$ "/ $N$ " | тнос<br>TЬ<br>проб<br>ы<br>изме<br>ренн |
|                                        |            |            | 9570        |                |            |            | 29916                            |                       | ая, р                                   |
| пуст<br>ая                             |            |            | 48          |                |            |            | 50                               |                       |                                         |
| 1000                                   | 1398<br>53 | 1388<br>31 | 1393<br>42  | 3.07           | 2266<br>30 | 2266<br>66 | 22664<br>8                       | 1.44                  |                                         |
| 1015                                   | 8759<br>0  | 8792<br>8  | 8775<br>9   | 3.53           | 1879<br>87 | 1882<br>78 | 18813<br>2                       | 1.62                  | 1004                                    |
| 1030                                   | 5188<br>8  | 5170<br>4  | 5179<br>6   | 4.05           | 1524<br>97 | 1516<br>10 | 15<br>2053                       | 1.84                  | 1042                                    |
| 1045                                   | 3434<br>9  | 3415<br>6  | 3425<br>2.5 | 4.47           | 1292<br>37 | 1287<br>98 | 12901<br>7                       | 2.004                 | 1035                                    |
| 1060                                   | 2377<br>0  | 2373<br>5  | 2375<br>2.5 | 4.84           | 1106<br>39 | 1109<br>57 | 11079<br>8                       | 2.15                  |                                         |

Таблица 1-Результаты измерения плотности водно-солевых растворов

Относительная погрешность измерения плотности в два раза выше погрешности указанной в работе [2], однако в отношении значений коэффициентов поглошения не предполагалось никаких допушений. Вариации массового коэффициента и для приготовленных проб для линии циркония и серебра составлял более 40 %. Таким образом, было показано, что предложенный метод, как и предсказано теоретически не зависит от вариации массового коэффициента пробы.

В дальнейшем предстоит работа, по разработке программы обработки результатов измерения, по утверждению типа средства измерений; по расширению области применения прибора.

Мы планируем начать выпуск линии приборов, позволяющие определять не только концентрацию серы и плотность нефти, но и концентрацию хлористых соединений и механических примесей, что является очень важным в современной нефтяной отрасли.

### Список использованной литературы:

1. Беспалов В. И. Взаимодействие ионизирующих излучений с веществом: учебное пособие. - Томск: Изд-во Томского политехнического университета, 2008, С. 369

2. Двухэнергетическая рентгеновская абсорбциометрия [электронный  $pecvol. - http://www.lundltd.ru/index.php?razd=106&catalog=111$ 

3. RU №2367933"Способ определения концентрации серы в нефти и нефтепродуктах

### Оптимизация технологической схемы установки дегидрирования парафинов с использованием метода математического моделирования

Киргина М.В., Долганов И.М. IceFlame@sibmail.com

### Научный руководитель: д.т.н., проф., Иванчина Э.Д., XTT XTФ TH<sub>V</sub>:

Основной залачей нефтеперерабатывающей развития  $\overline{M}$ нефтехимической промышленности на ближайшие годы является дальнейшее углубление переработки нефти и повышение качества нефтепродуктов. Увеличение глубины переработки нефтяного сырья требует как проектирования и строительства новых установок, так и реконструкции и модернизации уже действующих.

В последнее время в мире резко возросли потребности в различных моющих веществах, которые используются для бытовых нужд и в промышленности, поэтому будет увеличиваться и производство основного компонента синтетических моюших вешеств - линейных алкилбензолов В России на ланный момент существует  $(J<sub>AB</sub>)$ . ТОЛЬКО ОЛИН производитель ЛАБ, мощности производства которого не хватает. Поэтому задача увеличения мощности данного производства является крайне актуальной.

Процесс дегидрирования парафинов, являющиеся одной из основных сталий процесса получения ЛАБ, характеризуется сравнительно низкой конверсией, поэтому одним из возможных путей увеличения мощности производства является введение рецикла непрореагировавшего сырья.

Таким образом, целью настоящей работы является оптимизация технологической схемы установки дегидрирования парафинов и переход на замкнутую химико-технологическую систему путем организации рециркуляции.

Прогнозирование работы различных вариантов технологической схемы наиболее эффективно может быть выполнено с использованием метода математического моделирования, что позволит всесторонне исследовать влияние введения рециркуляции без существенных материальных затрат и необходимости проводить испытания на реально действующем объекте.

Комплекс для производства ЛАБ на основе алкилирования бензола олефинами в присутствии фтористоводородной кислоты включает в себя три технологически связанных реакторных блока: дегидрирования парафинов, гидрирования побочных продуктов процесса дегидрирования диолефинов до моноолефинов и алкилирования. Процесс ведется на высокоселективных и активных платино-содержащих катализаторах КД-2 и КД-3 [1].

Для повышения конверсии возможна организация различных вариантов рециркуляции непрореагировавших парафинов:

1. Рециркуляция после реактора дегидрирования

2. Рециркуляция после реактора гидрирования

Возможны и некоторые комбинированные способы рециркуляции:

3. Рециркуляция после реакторов дегидрирования и алкилирования

4. Рециркуляция после реакторов гидрирования и алкилирования:

Все расчеты в работе проводились с использованием компьютерной моделирующей системы «LAB-LABS», разработанной на кафедре ХТТ ТПУ и дополненной блоком рециркуляции.

Наиболее важными показателями качества процесса дегидрирования являются выход целевых продуктов – олефинов и выход побочных – диолефинов на тонну свежего сырья. В ходе работы было проведено исследование влияния соотношения потоков, катализатора и состава сырья.

Влияние соотношения потоков

Соотношение потоков равное 0,3 является наиболее оптимальным, так при этом наблюдается: для катализатора КД-2 - увеличение выхода олефинов приблизительно на 55 кг на тонну свежего сырья (приблизительно на 44%) при увеличении выхода диолефинов на 1,8 кг на тонну свежего сырья (приблизительно на 72%); для катализатора КД-3 – наблюдается увеличение выхода олефинов более чем на 48 кг на тонну свежего сырья (приблизительно на 46%) при увеличении выхода диолефинов на 0,7 кг на тонну свежего сырья (приблизительно на 50%).

Влияние катализатора

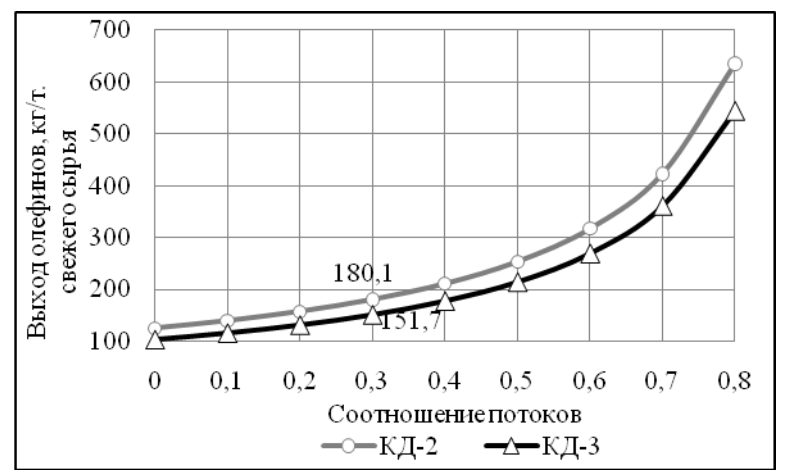

*Рисунок 1. Зависимость выхода олефинов на тонну свежего сырья от типа катализатора*

В ходе работы было установлено что, при одинаковом соотношение потоков катализатор КД-3 является более предпочтительным, так как при использование данного катализатора достигается достаточно высокий выход целевых продуктов при сравнительно более низком выходе побочных (более чем в два раза). То есть данный катализатор является более селективным.

Кроме того, было установлено, что при увеличении соотношения потоков до 0,9 срок службы катализатора увеличивается в 2 раза.

### Влияние состава сырья

В ходе работы было установлено что высокое содержание парафинов и низкое содержание циркулирующих ЛАБ в исходном сырье оказывает положительное влияние на выход как олефинов так и диолефинов.

В настоящее время процесс дегидрирования парафинов имеет огромное значение, так продукты образующиеся в результате данного процесса, применяются в качестве сырья для производства целого ряда важнейших химических веществ.

В рамках работы было показано, что введение рецикла не прореагировавших парафинов после реактора дегидрирования позволяет увеличить выход олефинов в среднем на 50 кг на тонну свежего сырья, что позволит увеличить выход олефинов более чем на 400 тонн на объем перерабатываемого в год сырья при использование оптимального соотношения потоков и катализатора КД-3. Что с экономической точки зрения является крайне эффективным.

### *Список использованной литературы:*

1. Баннов П.Г. Процессы переработки нефти. – М.: ЦНИИТЭнефтехим, 2001. – 625 с.

2. Кравцов А.В., Ивашкина Е.Н., Юрьев Е.М., Иванчина Э.Д. ITтехнологии в решении проблем промышленного процесса дегидрирования высших парафинов; Томский политехнический университет (ТПУ). - Томск: STT, 2008. - 230 с.

3. Иванчина Э.Д., Ивашкина Е.Н., Шарова Е.С. Системный анализ химико-технологических процессов: Учебное пособие. Томск: Изд-во ТПУ, 2008. – 95 c.

4. Кравцов А.В., Иванчина Э.Д., Ивашкина Е.Н., Юрьев Е.М. и др. Анализ и прогноз эффективности работы реакторного блока процесса дегидрирования н-парафинов с применением математической модели // Нефтепереработка и нефтехимия. 2008. № 2. С. 16–22.

5. Кравцов А.В., Хадарцев А.Ч., Иванчина Э.Д., Ивашкина Е.Н., Юрьев Е.М. и др. Компьютерное моделирование процесса дегидрирования н-парафинов на Pt-катализаторах // Нефтепереработка и нефтехимия. 2007. № 5. С. 35–40.

### **Технология передела золотых руд с использованием гипохлоритом натрия**

Коробейников А.И. http//grebnev@tpu.ru

### **Научный руководитель: ассистент, Гребнев В.А., кафедра ХТРЭ, ФТФ;**

В настоящее время в Российской Федерации, как и во всѐм мире, представляется актуальным поиск нетрадиционных решений и создание на их основе новых технологий получения золота из сложного и, упорного и некондиционного сырья, исключающих использование реагентов и переделов, приводящих к образованию токсичных отходов, загрязняющих окружающую среду. [1]

Один из таких методов заключается в использовании в качестве выщелачивающего реагента гипохлорита натрия. Исходный золотосодержащий концентрат, прошедший гравитационное обогащение, и выщелачивающий раствор поступают в реактор (агитатор выщелачивания), где происходит окислении золота и переход его в хорошо растворимую форму:

 $2Au + 3NaClO + 3NaCl + 5H<sub>2</sub>O = 2H<sub>2</sub>[AuOCl<sub>3</sub>] + 6NaOH [2]$ 

Ключевой реагент в этом процессе – гипохлорит натрия химически нестоек, разлагается при нагреваний, действии света. Он также является сильным окислителем, активно окисляет многие металлы и органические соединения. Что делает его транспортировку связанной с большим количеством технических трудностей. Поэтому нами были проведены лабораторные исследования для оценки целесообразности получения гипохлорита натрия на месте его непосредственного использования в качестве выщелачивающего реагента. В ходе исследования была изучена кинетика процесса, возможность прямого получения концентрированного раствора гипохлорита натрия, а также экономические параметры процесса (расход энергии, реагентов и конструкционных материалов).

В нашем исследовании была собрана установка для получения гипохлорита натрия. Процесс получения состоял в пропускании газообразного хлора через раствор гидроксида натрия. Хлор был получен из раствора хлорида натрия в электролизѐре с разделѐнными при помощи катионообменных мембран анодным и катодным пространством.

Для улучшения экономических показателей и увеличения скорости процесса опытного производства гипохлорита натрия нами был решѐн ряд технических проблем:

1. Подбор материалов для электролизѐра, стойких к воздействию щелочей, хлора и сильных окислителей.

2. Уменьшение параллельного с хлором образования на аноде кислорода путѐм подбора оптимальной плотности тока.

3. Охлаждение реактора для образования гипохлорита с целью предотвращения его термического разложения.

4. Увеличение скорости и полноты взаимодействия хлора с гидроксидом натрия.

5. Увеличение электрической проводимости установки с целью уменьшения потерь энергии в виде тепла.

Ожидается, что технология передела золота с использованием гипохлорита натрия будет более безопасной для окружающей среды и более экономичной, чем широко используемые на данный момент цианидные методы.

### *Список использованной литературы:*

1. Копылов Н. И. // Химия в интересах устойчивого развития. 2001. № 9. С. 442.

2. Минеев Г. Г. Растворители золота и серебра в гидрометаллургии. М.: Металлургия, 1994. 312 с.

### **Оптимизация работы стекловаренного цеха ЗАО «Северский стекольный завод»**

Корф Е.Д.

*korf-kat@mail.ru*

### *Научный руководитель: кандидат технических наук, доцент, Чулков Н.А., ТПУ, кафедра ЭБЖ;*

В ходе данного проекта были поставлены следующие цели: изучить общую информацию о предприятие;

изучить технологию производства стеклотары; исследовать влияние производственных факторов стекловаренного цеха на окружающую среду; исследовать влияние производственных факторов на служащих стекловаренного цеха, изучить оптимизацию режимов работы стекловаренной печи в целях минимизации воздействия влияния производственных факторов на окружающую среду ЗАО «Северский стекольный завод».

Северский стекольный завод функционирует с 2004 года в поселке Самусь, принадлежащего ЗАТО Северск Томской области. ЗАО «Северский стекольный завод» находится на территории ЗАТО Северск и является одним из его производственных объектов. Основной сферой деятельности предприятия является производство различных стекольных изделий (стеклотары): банки, бутылки.

К основным объектам ЗАО «Северский стекольный завод» относится: составной цех, цех выработки (стекловаренный цех), складской участок.

Технология производства стеклотары включает в себя следующие технологические операции: приготовление шихты и стеклобоя;варка стекла в стекловаренной печи; выработка (формирование) стеклотары; отжиг стеклотары;

контроль стеклотары в потоке; упаковка и складирование стеклотары.

Технологическое оборудование для производства стеклотары размещено в двух производственных цехах: составном и цехе выработки.

Составной цех предназначен для составления шихты. Для приготовления шихты применяются следующие сырьевые материалы: кварцевый песок, сода кальцинированная, натриевая селитра, полевой шпат, сульфат, мел.

Готовая шихта из смесителя поступает на ленточный конвейер, где происходит послойное дозирование привозного и собственного стеклобоя на слой шихты. При помощи ленточных конвейеров, элеваторов шихта со стеклобоем через галерею поступает в цех выработки к бункерам загрузчиков шихты. Всѐ пылящее оборудование укрыто кожухами с

отсосом воздуха их укрытий. Запыленный воздух поступает в циклон для очистки от пыли, затем осажденная пыль снова поступает на ленточный конвейер и снова попадает в шихту.

Варка стекла осуществляется в ванной стекловаренной печи с подковообразным направлением пламени, производительностью 160 т стекломассы в сутки. Ванная стекловаренная печь двухкамерная с отдельными варочной и выработочной частями, соединенными между собой протоком. Отопление варочной и выработочной части осуществляется природным газом. Питание стекловаренной печи шихтой осуществляется через загрузочные карманы с помощью вибрационных загрузчиков шихты. Температурный режим варки стекломассы выдерживается с помощью автоматического регулирования расхода и направления газа и воздуха на отопление варочной и выработочной части печи.

Печь оснащена теплообменниками, благодаря которым отработанный нагретый газ отдаѐт тепло печи и выбрасывается в атмосферу с низкой температурой, оказывая меньшее тепловое воздействие на окружающую среду. При этом воздух и природный газ, подаваемые в стекловаренную печь нагреваются с минимальными затратами энергии.

Стекломасса из выработочной части печи поступает в питатель стекломассы, предназначеный для обеспечения непрерывной подачи капель стекломассы точной формы, веса и температуры в стеклоформирующую машину.

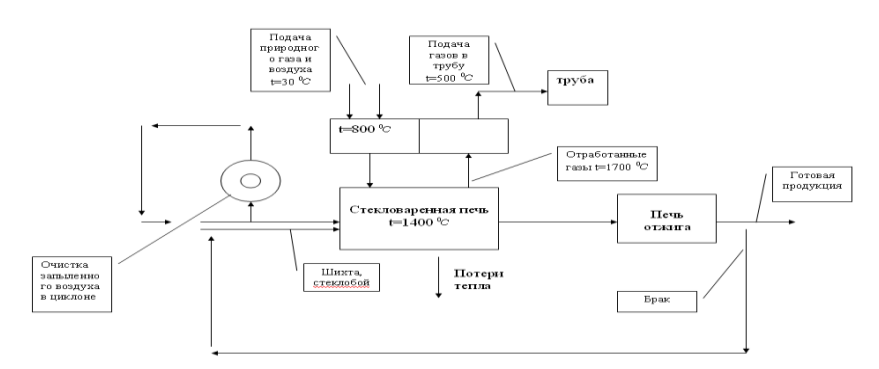

*Рисунок 1. Схема энергетических и материальных потоков стекловаренного цеха.*

Газы из печи рассеиваются в атмосфере при помощи дымовой трубы. Стекломасса из питателя стекломассы поступает непрерывной струей через очко к механизму ножниц, где происходит отрез капли стекла определенной массы в зависимости от типа вырабатываемого изделия.

Распределение капель стекломассы в отдельные станции машины обеспечивает механический распределитель капель. Формирование капли сначала происходит в черновой форме, турновером (переставителем) сформованная капля (пулька) переносится в чистовую форму, где происходит окончательное формирование изделий. Съемочным механизмом (захват отставителя) готовые изделия переставляются на приемную доску и механизмом толкателя перемещаются на транспортер.

В печи отжига происходит снятие остаточных напряжений в стеклотаре.

На выходе из печи отжига на поверхность стеклотары наносится органическое покрытие, которое понижает коэффициент скольжения поверхности изделия.

От печи отжига стеклотара транспортируется с помощью ленточного разгрузчика и распределительного стола на транспортеры линии упаковки.

Бракованная продукция возвращается в производственный процесс в качестве стеклобоя, благодаря чему твѐрдых бытовых отходов ЗАО «Северский стекольный завод» не имеет.

Дымовая труба ЗАО «Северский стекольный завод» соотвествует [1]. В ходе проекта были выполнены измерения на границе санитарно-защитной зоны ЗАО «Северский стекольный завод» показали, что дымовая труба обеспечивает эффективное рассеивание загрязняющих веществ в атмосфере [2].

| Определяемые   | Результаты | Величина           |  |  |
|----------------|------------|--------------------|--|--|
| показатели     | испытаний  | допустимого уровня |  |  |
| Оксид азота    | $<$ 0.13   | 0.4                |  |  |
| Диоксид азота  | <0.04      | 0.2                |  |  |
| Оксид углерода |            |                    |  |  |
| Шумовое        |            | 60                 |  |  |
| воздействие    |            |                    |  |  |

*Таблица 1. Измерения на границе СЗЗ*

В ходе выполнения проекта бала проведена аттестация рабочих мест служащих стекловаренного цеха [3]. Основными вредными производственными факторами данного объекта являются превышение температуры воздуха допустимой нормы, повышенный уровень шума, вредные и токсичные вещества в воздухе рабочей зоны (пыль стекла, кремний содержащие аэрозоли). В ходе проекта были предложены пути снижения воздействия вредных производственных факторов на трудящихся стекловаренного цеха.

ЗАО «Северский стекольный завод» является примером современного ресурсосберегающего производственного предприятия, наносящего минимальный урон окружающей среде. Предприятие глубоко перерабатывает природные минеральные ресурсы (кварцевый песок, сода кальцинированная, натриевая селитра, сульфат, мел), а также, использует в производственном процессе вторичные сырьевые ресурсы.

### *Список использованной литературы:*

1. СНИП-2.09.03-85 «Сооружения промышленных предприятий».

2. СанПиН 2.2.1/2.1.1.1.200-03 «Санитарно-защитные зоны и санитарная классификация предприятий».

3. Порядок проведения аттестации рабочих мест по условиям труда от 31.08.2007.

### **Расчет реактора для плазмокаталитической утилизации нефтяных отходов**

Космачев П.В., Коротков Р.С. *kpavv@sibmail.com*

### *Научный руководитель: к.ф.-м.н., доцент, Каренгин А.Г., кафедра «Техническая физика» ТПУ;*

Ежегодно только в России образуются миллионы тонн горючих промышленных отходов (нефтяные и угольные шламы, отработанные масла и т.п.), которые представляют серьѐзную угрозу для окружающей среды, а традиционно применяемые технологии для утилизации таких отходов (в основном, термические) связаны с получением вредных и токсичных веществ [1,2]. В связи с этим является актуальным создание новых эффективных технологий для экологически безопасной утилизации таких отходов [3,4].

Целью данной работы является расчет и оптимизация режимов плазменного сжигания жидких горючих отходов в реакторе в виде диспергированных горючих композиций оптимального состава (ДГК), имеющих адиабатическую температуру горения не менее  $1200^{\circ}$ С [5]. Схема реактора представлена на рисунке 1.
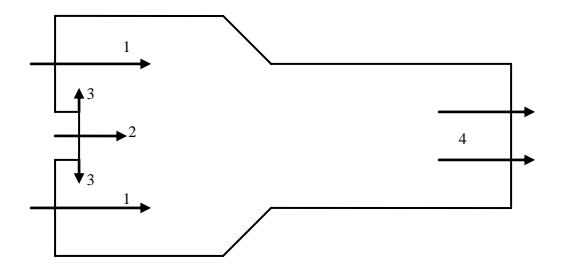

*Рисунок 1 Схема реактора:1 – воздушный поток; 2 – воздушная плазменная струя; 3 – диспергатор; 4 – отходящие газы.*

Ввод воздуха в реактор осуществляется через импеллер для достижения определенного угла закрутки, которая необходима для равномерного распределения по объему реактора подаваемых на сжигание ДГК и стабилизации формы факела их горения.

Расчеты реактора проведены для горючей композиции следующего оптимального состава, имеющей адиабатическую температуру горения около 1200°С (35% масло б/у ВМ4 : 65% вода).

Исходные параметры для расчета реактора представлены в таблице 1.

| Параметр                                                                | Диапазон<br>значений  | <b>Шаг</b><br>дискретизац<br>ИИ |
|-------------------------------------------------------------------------|-----------------------|---------------------------------|
| Скорость воздушного потока на<br>входе в реактор, Увп                   | $580$ M/c             | $10 \text{ M/c}$                |
| Угол закрутки воздушного<br>потока на входе в реактор, ф                | $3060^{0}$            | $15^{0}$                        |
| Скорость<br>воздушной<br>плазменной струи на входе<br>B<br>реактор, Vпс | $520$ M/c             | $5 \text{ M/c}$                 |
| Температура воздушной<br>плазменной струи на входе в<br>реактор, Тпс    | 20004000<br>K         | 500 K                           |
| Размер капель ДГК на входе в<br>реактор, V <sub>ДГК</sub>               | $10^{-6}$ $10^{-5}$ M | $2.10^{-6}$ M                   |
| Скорость капель ДГК на входе<br>в реактор, $V_{\text{HTK}}$             | $110$ M/c             | 1 M/c                           |
| Температура капель ДГК на                                               | $300600$ K            | 100K                            |

*Таблица 1. Исходные данные для расчѐта реактора* 

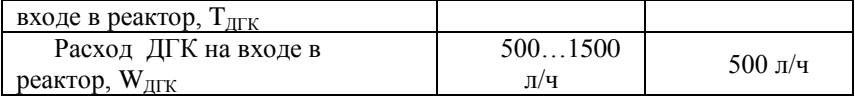

Для расчета реактора использовался программный комплекс ANSYS FLUENT 6.3, имеющий большую базу данных по газообразным, жидким и твердым топливным материалам и позволяющий рассчитывать многофазные ламинарные и турбулентные течения, процессы теплопередачи, химические реакции.

Для построения геометрии и расчетной сетки модели реактора использовалась программа Gambit 2.4.

Для расчета реактора была выбрана модель горения без предварительного смешения (non-premixed combustion model).

Движение капель диспергированных горючих композиций в реакторе рассчитывалось с помощью модели дискретных фаз (discrete phase model).

Обмен импульсом, теплотой, и массой между газом и каплями включался в расчет, чередуясь с расчѐтом траекторий капель и уравнений непрерывной газовой фазы.

Начальные условия ввода в реактор диспергированных горючих композиций задавались поверхностью диспергатора с равномерно распределенным на нѐм конечным количеством точечных источников.

На рисунке 2 представлен характерный температурный профиль горения диспергированных горючих композиций по длине реактора.

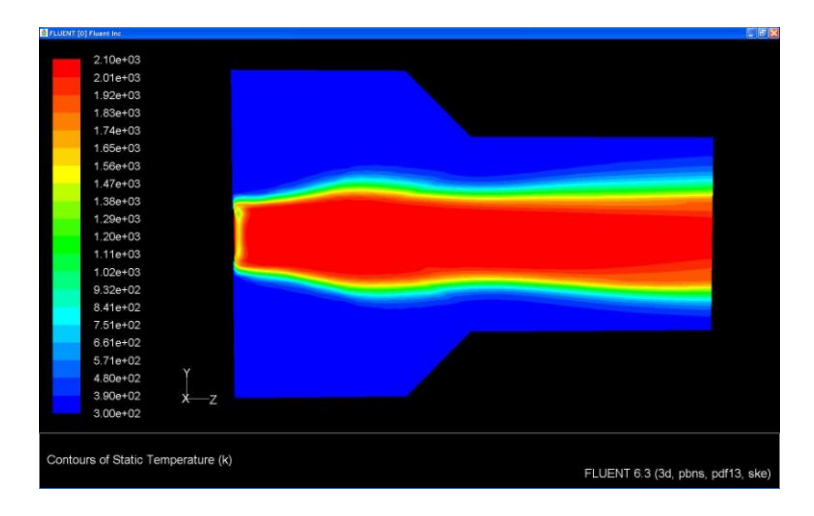

*Рисунок 2. Температурный профиль горения диспергированных горючих композиций при:*  $T_{\text{HC}} = 4000 \text{ K}; V_{\text{HC}} = 20 \text{ M/c}; V_{\text{BH}} = 80 \text{ M/c}; T_{\text{HCK}} = 600 \text{ K};$ 

$$
W_{\text{ATK}} = 1000 \text{ m/u}; \ V_{\text{ATK}} = 3 \text{ m/c}; \ \varphi = 60^0.
$$

По результатам проведенных расчетов и их анализа могут быть рекомендованы для практической реализации следующие оптимальные режимы работы реактора для экологически безопасного сжигания горючей композиции оптимального состава (35% масло б/у ВМ4 : 65% вода):

 $T_{\text{HC}}$ =4000K;  $V_{\text{HC}}$ =20м/с;  $V_{\text{BH}}$ =80м/с;  $T_{\text{HTK}}$ =600K;

 $W_{\text{ATK}}$ =1000л/ч;  $V_{\text{ATK}}$  =3м/с;  $\varphi$ = 60<sup>0</sup>.

### *Список использованной литературы:*

1. Экология нефтегазового комплекса/ т.1 под редакцией А.И. Владимирова М: Нефть и газ, 2003г.

2. Бернадинер М.Н., Шурыгин А.П. Огневая переработка и обезвреживание промышленных отходов. М.: Химия, 1990.

3. Каренгин А.Г, Ляхова В.А., Шабалин А.М. Установка плазмокаталитической утилизации нефтяных шламов // Журн. Оборудование и технологии для нефтегазового комплекса. №4, 2007, С. 10-12.

4. Анисимова С. Проблема сгорит в плазменном факеле // Журн. Недра и ТЭК Сибири. №3 (40), 2009, С. 20-21.

5. Каренгин А.Г. Шабалин А.М. Патент РФ на изобретение №2218378. Способ утилизации нефтяных шламов и плазмокаталитический реактор для его осуществления. Заявлено 09.12.2002; Опубл. 10.12.2003,

Бюл.  $\sqrt{6}$  34. – 14 с.

#### **Концепция развития электромобилей**

Крючков П.А., Зыряев А.С. *Pavel\_TPU@inbox.ru*

# *Научный руководитель: доцент, Цукублин А.Б., кафедра ЭМА, ЭЛТИ;*

На сегодняшний день создание и разработка электромобилей актуальная проблема, которую решают многие страны Мира. Необходимо заострить на ней внимание, осветить некоторые аспекты, связанные с ней.

В настоящее время разнообразный автотранспорт несет ответственность за 23 % выбросов вредных газов. По оценкам экспертов, эта цифра продолжит расти по мере того, как в развивающихся странах будет увеличиваться число автомобилей. Кроме того запасы нефти и газа не бесконечны и цены на топливо будут увеличиваться. Но уже сейчас существуют системы которым не нужно жидкое топливо, они более просты и дѐшевы в обслуживании, компактны и экологически чисты. Одним из таких вариантов является **электромобиль** - автомобиль приводимый в движение одним или несколькими электродвигателями с питанием от аккумуляторных батарей.

Прототипы современных электромобилей начали конструировать через несколько лет после открытия М. Фарадеем в 1831 году явления электромагнитной индукции. В конце XIX и начале XX века количество электромобилей в разы превосходило автопарк автомобилей с ДВС.

Ещѐ в начале 20 века был продемонстрирован вариант электромобиля, двигатель которого питался не от аккумуляторов, а от генератора(тепломобиль). Автор этой конструкции Никола Тесла.

Дальнейшее совершенствование ДВС позволило повысить надѐжность работы автотранспорта. К тому же крупнейшие концерны автомобилей с ДВС всячески препятствовали внедрению электромобилей, понимая, что могут не выдержать конкуренции. Проект электромобиля оказался невостребованным.

Заметное возрождение интереса к электромобилям произошло в 60-е годы из-за проявления экологических проблем, резкого роста стоимости топлива, в результате энергетического кризиса, а также в связи с научнотехническим прогрессом в области источников электропитания(аккумуляторных батарей) и систем управления двигателями.

Одним из вариантов электромобилей(ЭМ) была машина, работающая от аккумуляторов, без каких-либо дополнительных накопителей энергии, с одним двигателем и трансмиссией. Такой ЭМ, не смотря на достоинства, такие как: экологическая чистота(отсутствие выхлопных газов), возможность подзарядки от бытовой электрической сети, высокий КПД электродвигателей (до 90-95%) и незначительный уровень шума, обладал рядом недостатков, наиболее значительными из которых являлись следующие: **низкие скоростные характеристики** (аккумуляторы хорошо работают при движении электромобиля на постоянных скоростях и при плавных разгонах. При резких стартах тяговые АКБ теряют много энергии). К тому же на данный момент **ЭМ имеет запас хода порядка 200 км**, затем необходима подзарядка. Для массового применения электромобилей требуется создание соответствующей инфраструктуры для подзарядки аккумуляторов. Снижение качества электроэнергии при массовой зарядке электромобилей неизбежно.

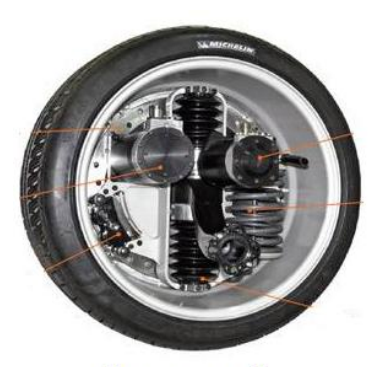

Рисунок 1. Мотор-колесо

Но имеющиеся проблемы легко устраняются. Наилучшем решением замены трансмиссии является создание мотор-колеса, то есть совмещением тягового электродвигателя с колесом, обеспечивающим движение. Изображение мотор-колеса представлено на на рис.1 Пока оно преимущественно используется на автомобилях с большой грузоподъѐмностью(карьерных грузовиках) в паре с ДВС, генерирующим для них электроэнергию. Разработка экологически чистого электрического колеса будущего началась несколько

лет назад в лабораториях компании Michelin. Оно имеет значительные преимущества: **1)**отсутствие сложных и тяжелых и передаточных механизмов между двигателем и колесом **2)** электрические моторы способны развивать крутящий момент вплоть до 700Нм. Данное решение поможет устранить ряд недостатков ЭМ.

Недостатки, связанные с зарядом, решаются путѐм создания гибридных ЭМ. В этом случае аккумуляторная батарея совмещается с каким-либо устройством, обеспечивающим еѐ подзарядку. Схема такого ЭМ представлена на рис.2

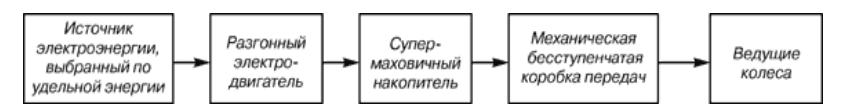

*Рисунок 2. Схема гибридного электромобиля*

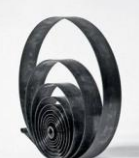

Одним из таких устройств является **супермаховик –** это такой маховик, изготовленный навивкой лент на упругий центр. Его удельная энергия на порядок больше значений данного параметра для лучших монолитных маховиков. Его изображение представлено на рис 3.

#### *Рисунок 3.Супермаховик*

Для накопления электрической энергии можно использовать ионисторы. Ионистор - конденсатор с органическим или неорганическим электролитом, «обкладками» в котором служит двойной электрический слой на границе раздела электрода и электролита. Типичная ѐмкость ионистора — несколько фарад, при номинальном напряжении 2—10 вольт. В таком устройстве можно накапливать большой заряд, а затем отдавать накопленную энергию двигателю.

#### **ВЫВОД**

Будущее в транспортной сфере несомненно за электромобилями. Они уже выпускаются, на ряду с автомобилями с ДВС. Например "ГАЗ" собирается выпускать с 2010 года около 5000 "ГАЗелей" с электродвигателем в год. Страна, которая первой внедрит основанные на этой технологии новаторские машины, имеет все шансы стать мировым лидером.

#### *Список использованной литературы:*

1) Гулиа Н.В. Накопители энергии. – М.: Наука, 1980. – 150 с.

2) Electric & hybrid vehicle technology' 95. The international review of electric and hybrid vehicle design and development. UK & International press. –  $1995. - 304$  c.

3) Пополов А. Индивидуальный электротраспорт XXI века: Наука и техника – 2001 - №8.

4) http://n-t.ru/tp/ts/nke.html "Новая концепция электромобилей"

Н.Гулиа, С.Юрков.

5) www.Wikipedia.ru "Электромобиль"

### **Совершенствование методической базы учебно-лабораторного комплекса «Общая химия»**

Морозова В. В.

*viktoriya\_tpu@sibmail.com*

# *Научный руководитель: к.х.н. Е. В. Ларионова, каф. ЭБЖ ЭЛТИ ТПУ;*

Необходимость совершенствования учебно-лабораторной базы при проведении лабораторных работ по химии и экологии в настоящий момент не вызывает сомнений. Анализ оборудования и реальной практики проведения лабораторных работ в вузах РФ показал, что отдельные лабораторные работы проводятся с использованием различных приборов, самостоятельно объединенных в лабораторные установки, что снижает качество обучения. В последнее время среди научных групп Томского политехнического университета ведутся разработки универсальных учебно-лабораторных комплексов (**УЛК**), позволяющих проводить большой спектр лабораторных работ по химии и экологии [1–4].

ООО «Универсальные образовательные технологии» разработан УЛК «Общая химия» [5]. УЛК «Общая химия» предназначен для проведения работ по общей химии (разделы: общие законы и понятия химии, строение вещества, закономерности химических реакций, растворы и электрохимия), а также может быть использован при проведении лабораторных работ по экологическому мониторингу. В состав комплекса входят: универсальный контроллер, фотоколориметр, термостат калориметр, модуль для электрохимических измерений, а также общелабораторный комплекс. Работой каждого модуля можно управлять через компьютер, либо автономно с помощью контроллера. Остаются актуальными вопросы методического оснащения данного комплекса.

Целью данной работы является разработка методики фотометрического определения меди при сорбции из растворов с помощью ионообменной смолы КУ2-8 с использованием модуля «Фотоколориметр» УЛК «Общая химия».

В учебном процессе изучение фотометрических методов анализа проводится в рамках аналитической химии, либо метод используется в качестве вспомогательного при изучении химических равновесий, сорбционных процессов.

Необходимо отметить, что в настоящее время авторами [1] разработан УЛК с возможностью проводить фотометрические измерения с помощью оптического датчика. Принцип работы модуля «Фотоколориметр» УЛК «Общая химия» основан на классической однолучевой схеме, широко применяемой в современных фотометрах отечественного и зарубежного производства. В тоже время фотометрические приборы, принцип работы которых основан на использовании оптических датчиков, нам неизвестны.

Модуль «Фотоколориметр» предназначен для измерения светопоглошения окрашенных растворов в полихроматическом пучке света в видимой области спектра (400–660 нм). Важнейшими частями фотоколориметра являются: источник излучения, монохроматор, кюветы с исследуемым раствором и раствором сравнения, приемник излучения, измерительное или регистрирующее устройство.

При прохождении излучения через раствор светопоглощающего вещества поток излучения ослабляется. Понижение интенсивности зависит от концентрации поглощающего вещества и длины пути, проходимого потоком. Эта зависимость выражается законом Бугера – Ламберта – Бера:

 $I/I_{\circ} = 10^{-\varepsilon \ell C}$  или  $-\lg T = A = \varepsilon \ell C$ ,

где *I* , *I* – интенсивность потока света, падающего на раствор и прошедшего через раствор, соответственно;  $\varepsilon$  – молярный коэффициент поглощения, *l* – толщина поглощающего слоя, см; *С* – концентрация раствора, моль/л; *Т* – пропускание.

Из закона Бугера – Ламберта – Бера следует, что основными параметрами фотометрического определения являются длина волны, при которой производится измерение, толщина кюветы и концентрация светопоглощающего вещества. Существенное влияние оказывают различные химические факторы, связанные с полнотой и условиями протекания фотометрической реакции. На практике для определения концентрации окрашенных растворов наиболее широко применяется метод градуировочного графика. В соответствии с законом Бугера–– Ламберта––Бера зависимость оптической плотности от концентрации графически выражается прямой линией, выходящей из начала координат.

Таким образом, для достижения поставленной цели необходимо решить следующие задачи: выбрать фотохимическую реакцию для определения меди (II); определить оптимальные концентрационные условия проведения фотометрической реакции методом градуировочного графика; определить оптимальную длину волны и толщину кюветы; определить условия сорбции меди ионообменной смолой КУ2-8.

Для фотометрического определения меди была выбрана хорошо известная реакция комплекообразования меди (II) с аммиаком. При этом образуются комплексы состава  $\text{[Cu(NH_3)_4]}^{2+}$ , обладающие интенсивной сине-фиолетовой окраской [6].

Для определения оптимальной длины волны измеряли оптическую плотность анализируемого раствора в одной и той же кювете при различных длинах волн. Выбирают ту длину волны, при которой наблюдается максимальное значение оптической плотности.

При выбранной длине волны измеряли оптическую плотность исследуемого раствора в кюветах с различной толщиной. Для проведения анализа использовали ту кювету, в которой измеренные значения оптической плотности попадают в интервал 0.1–2.0, т. к. в этом интервале наблюдается минимальная ошибка определений.

При проведении фотометрического определения меди аммиак брали в такой концентрии, чтобы  $\lg$   $[NH_3] = 1$ , в этом случае в растворе находится только тетрааммиакат меди. Концентрации меди подбирали таким образом, чтобы во всем диапазоне определяемых концентраций сохранялась линейность градуировочного графика.

В результате проделанной работы выбраны оптимальные условия фотометрического определения меди с аммиаком с использованием модуля «Фотоколориметр» УЛК «Общая химия»: концентрационный диапазон градуировочных растворов меди (II) 0.0005, 0.002, 0.004, 0.006,

0.008, толщина кюветы  $l = 3.0$  см, длина волны  $\lambda = 620$  нм; определены оптимальные условия сорбции меди (II) ионообменной смолой КУ2-8: диапазон концентраций меди (II) 0.005 М, 0.01 М, 0.02 М, 0.03 М, 0.04 М, 0.05 М, 0.06 М, масса адсорбента 0.1 г, объем раствора 20 мл, время сорбции 24 часов; подготовлено методическое пособие с описанием лабораторной работы. Разработанная методика фотометрического определения меди при сорбции из растворов с помощью ионообменной смолы КУ2-8 для модуля «Фотоколориметр» УЛК «Общая химия» может быть использована в курсах аналитической химии (раздел «Физикохимические методы анализа»), общей химии (раздел «Химической равновесие») и при выполнении работ в области экологического мониторинга.

### *Список использованной литературы:*

1. Пат. 52235 Учебно-лабораторный измерительный комплекс / Бакибаев А. А.; Власкин И. Л. и др.; заявитель и патентообладатель Томский политехнический университет, ООО «НПП «Политех», ООО «НПП«Томьаналит» – № 2005132886/22(22); приоритет: 2005.10.25

2. Пат. 38072 Учебно-демонстрационный прибор для практических занятий по химии / Тартынова М.И., Яговкин А.Ю. и др; заявитель и патентообладатель Томский политехнический университет – № 2004102417/20(22); приоритет 2004.01.28

3. Пат. 37223 Многофункциональный электрохимический комплекс / Бакибаев А.А.; Мержа А.Н. и др.; заявитель и патентообладатель Томский политехнический университет – № 2003136535/20(22); приоритет 2003.12.17

4. Пат. 29780 Многофункциональный измерительный комплекс / Бакибаев А.А., Власкин И.Л. и др.; заявитель и патентообладатель Томский политехнический университет – № 2002130969; приоритет 27.05.03

5. Пат. 89704 Многофункциональный модельно-измерительный комплекс / заявитель и патентообладатель ООО «Универсальные образовательные технологии» – № 2009124970; приоритет 29.06.09

6. Пешкова В. М., Громова М. И. Методы абсорбционной спектроскопии в аналитической химии. Под ред. И. П. Алимарина. Учебное пособие для университетов. — М.: Изд-во «Высшая школа»,  $1976. - 280$  c.

#### **Системы естественного освещения в задачах энергосбережения**

Овчарова И.С. *irinka1211@mail.ru*

# *Научный руководитель: профессор, доктор технических наук, Овчаров А.Т., ТПУ, ЭФФ, кафедра Лазерной и световой техники;*

По мировой статистике в России энергопотребление в освещении – одно из самых высоких по сравнению с развитыми странами мира и содержит в себе большой потенциал экономии. При этом нормативное и техническое состояние внутреннего и наружного освещения в целом по стране не соответствует современным требованиям [1].

Запертые в многоэтажных ульях-офисах, мы нередко включаем лампы даже днём, потому что свет из окон с трудом добирается внутрь большого строения. Между тем над нашими головами сияет бесплатный источник света. Использовать его "по-умному" вполне реально. В среднем для работы человеку необходима освещенность около 300-500 люкс [1], а от Солнца в ясный полдень в июле мы можем получить до 100 000 люкс. За энергию Солнца не нужно платить, она эффективна и практически неисчерпаема. Энергия Солнца не только неистощима и бесплатна, но и экологичнее любого из доступных человеку видов энергии. Каждые 8 минут Солнце поставляет нам столько энергии, сколько человечество расходует за год. Вся потребность человечества в энергии на 180 лет вперѐд может быть обеспечена солнечной энергией, которая достигает Земли только за один день. В численном выражении Солнце посылает Земле ежедневно 960 миллиардов киловатт энергии. Это означает, что в будущем ни один из способов получения энергии не пройдёт мимо использования энергии Солнца.

Для передачи солнечного света в закрытое помещение используется система естественного освещения, которая называется световодом. Полые трубчатые световодные системы способны доставить солнечный свет в центр здания. Они занимают совсем немного потолочного пространства и идеальны для освещения помещений любых размеров [2].

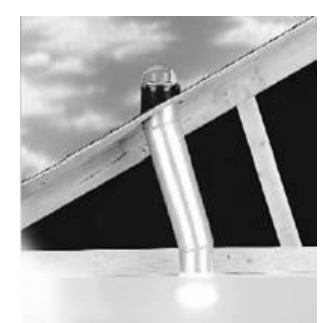

### *Рисунок 1. Схема устройства трубчатого световода*

Система состоит из: прозрачного купола - оптического поглотителя света, оснащенного механизмом перенаправления светового потока, который устанавливается на кровельном пространстве, трубы-удлинителя, которая служит проводником солнечного света и имеет высокоотражающее покрытие, и диффузора – рассеивателя, установленного внутри помещения. Естественные свет попадает на купол и с помощью системы линз по световоду, многократно отражаясь, поступает в помещение через рассеиватель, встроенный в потолок. Световод изнутри имеет покрытие 408 слоев, что обеспечивает рекордную отражающую способность 99,7 %. Уникальные свойства покрытия обеспечивают эффективное поступление видимого излучения и препятствуют передаче тепловой и ультрафиолетовой составляющих солнечного света. Купол световода способен улавливать не только прямые солнечные лучи, но и собирать свет всей полусферой, обеспечивая исключительное освещение помещений даже в пасмурные дни, зимние месяцы, раннее утро и к концу дня, когда солнце не поднимается высоко над горизонтом, на что не способны традиционные световые проемы. Потери составляют 7 - 8% - лучи, которые поглощаются прозрачным куполом и 0,5% - лучи, которые теряются при переходе света через каждый изгиб трубы.

Системы дневного освещения позволяют:

 Выключить источник искусственного освещения в течение всего светового дня, сократив потребление электроэнергии на 60%;

 Создать комфортное освещение интерьера с идеальной цветопередачей, благоприятное для здоровья;

 Повысить продуктивность работы в офисе, успеваемость у студентов и школьников, увеличить объем продаж в торговых помещениях.

*Таблица 1. Световой поток системы дневного освещения по сравнению с искусственным освещением*.

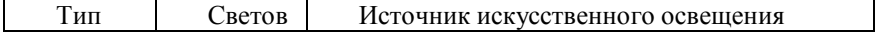

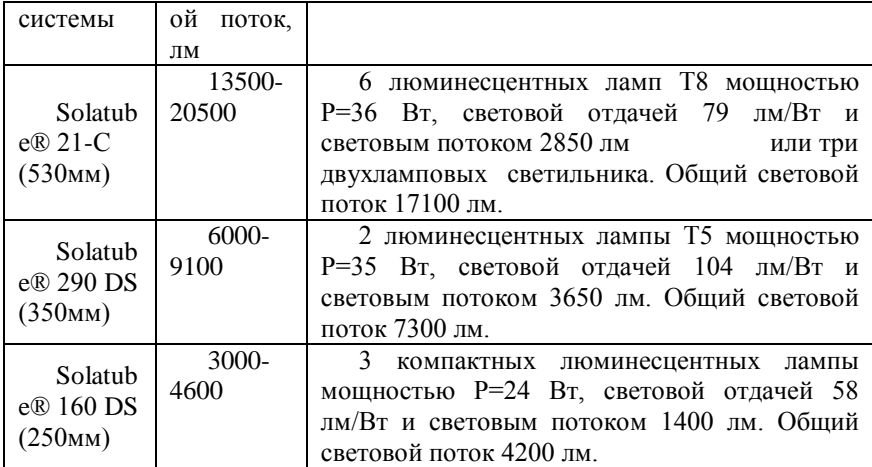

Из таблицы 1 можно узнать примерное количество источников искусственного излучения для обеспечения такого же светового потока как и у систем дневного освещения Solatube® 21-С (530мм), Solatube® 290 DS (350мм), Solatube® 160 DS (250мм).

Вывод: Передача солнечного света в закрытые помещения с помощью систем естественного освещения является перспективным направлением. Световоды позволяют передавать максимальное количество доступного наружного освещения. Кроме того, они улавливают окружающий рассеянный свет так же хорошо, как и прямые лучи, позволяя им обеспечивать освещение даже в облачные дни, ранним утром и в конце светового дня. Дневной свет ослабляет зрительное напряжение, улучшает настроение, увеличивает производительность и уменьшает потребности в электричестве, что очень важно в нашем энергозависимом мире.

*Список использованной литературы:*

ссылка на online - курс:

1. Овчаров А.Т., Жданова Е.Г. Online – курс «Энергосбережение» Глава 11. Энергосбережение в осветительных установках – 68 с. ссылка на статью:

2. Дж. Бракале «Естественное освещение помещений с помощью новой

пассивной световодной системы «SOLARSPOT» // Светотехника, 2005, № 5, 34 с.

## **Исследование магнитных свойств золоторудных толщ на примере месторождения Чертово Корыто**

Тимченко С.А.

*Tima-427@mail.ru*

# *Научный руководитель: доцент, Колмаков Ю.В., кафедра геофизики;*

Цель проекта:

 Определить на карте территории месторождения Чертово корыто закономерные аномалии магнитного поля, подобные соответствующим золоторудным толщам.

 Определить природу и закономерности аномалий не свойственных данному месторождению

 Провести исследования образцов пород с месторождения, определить особенности магнитного поля

На данном этапе проекта, работа заключается в изучении и сравнении карт и исследовании образцов породы типичных для данного месторождения.

Рассматриваем карты трех видов: физическая, геолого-съемочная и магнитного поля.

На геолого-съемочной указываются выходы и условия залегания геологических тел, и сопоставляя эти карты мы выявляем взаимосвязь между рельефом, выходом геологического тела и зависимого от этих факторов магнитного поля. Особое внимание следует уделять аномалиям магнитного поля.

1) Район непосредственно месторождения изучен, описан и имеет подтверждение на наличие золота. Поэтому имеет большое значение изучение прилежащих территорий на аномалии, подобных исследованному.

Район месторождения Чертово корыто имеет сложное дифференцированное магнитное поле. Главными осложняющими его структурами являются вытянутые положительные и отрицательные аномалии, их интенсивность может достигать  $\pm(150-200)$  нТл. Безрудные метаосадочные породы не создают аномалий, превышающих ±50 нТл.

Важной особенностью месторождения является дипольная магнитная аномалия, приуроченная к минерализованной зоне. В магнитном поле рудного узла отчетливо просматривается влияние

рельефа на структуру аномалий. На северных склонах просматриваются преимущественно положительные аномалии, а на южных – чаще всего отрицательные. "Рудные" аномалии отличаются от ―безрудных‖ большими протяженностями и амплитудами.

2) Рассмотрим восточную часть карты территории около месторождения Чертово Корыто. Изучение этого района важно т.к. значение магнитного поле здесь аномально высоко и его структура не типична для месторождения Чертого Корыто.

Начиная с восточной границы 50-го профиля, наблюдается аномально высокое отрицательное значение магнитного поля, максимальное значение которого достигает 6000 нТс. Эта аномалия простирается в юго-западном направления и в соответствии с рельефом и выходом геологических тел совпадает с породами, имеющими высокую магнитную восприимчивость, но не как не отражает рельеф и не имеет связи с ним. Аномалия вытянутая и является границей раздела территорий с отрицательным и положительным значениями магнитного поля.

В юго-восточной части от аномалии вплоть до 42 профиля распространены положительные значения магнитного поля, которые колеблются от 240 до 490 нТс. Этот участок однородный и изолинии значений поля вытянуты в северо-восточном направлении, как и аномалия, так здесь нет выхода геологических тел, то возможно поле зависит от рельефа. Изолинии магнитного поля перпендикулярны изогипсам.

Начиная с 42 профиля и южнее, значения поля становятся нейтральными и отрицательными. Эти колебания относительно аномалии имеют небольшое значение от +480нТс до -470нТс, возможно не имеют связи с сильным аномальным полем, создающими сильное магнитное поле, вызванным выходом на поверхность пород.

3) Образцы горных пород, взятые на месторождении, исследуются на природу магнитного поля.

Т.к. содержание золота в породе очень мало (разрабатываются месторождения с содержанием золота более 10 грамм на тонну), поэтому непосредственно золото современными методами найти не возможно. Вследствие этого ищут золоторудные месторождения по свойствам характерным минералам сингенетичным по происхождению золоту. Таким является пирит, который вносит основной вклад в аномальное магнитное поле[1].

Преимущественное направление магнитного поля зависит от многих следующих факторов: трещиноватость, величина зерен минерала, вероятно, существуют и другие.

Исследование образцов на вышеперечисленные свойства ведутся в загородной лаборатории, в которой электромагнитное влияние электротехники минимально на результаты опытов.

#### *Список использованной литературы:*

1. Физика горных пород: учебник / под ред. Л.Я. Ерофеева. – 2-е изд. – Томск: Издательство Томского политехнического университета, 2009. – 520 с.

# **Оценка способов модернизации процесса каталитического риформинга**

Уваркина **Д.Д.** *dina89\_08@mail.ru*

# *Научный руководитель: ассистент, Гынгазова М.С., каф. ХТТ, ХТФ, ТПУ;*

Нефтеперерабатывающая промышленность России сталкивается в настоящее время с рядом серьезных проблем. Одной из них является низкая глубина переработки нефти, по сравнению с зарубежными странами.

Каталитический риформинг один из основных процессов переработки нефти, используемый для производства высокооктановых компонентов моторных топлив, а так же ароматических углеводородов и водорода.

При риформинге основная цель состоит в превращении низкооктановых бензиновых компонентов в более высокооктановые. Процесс обычно применяется к парафиновым фракциям прямой перегонки. В процессе риформинга происходит преобразование исходного сырья при одновременном воздействии на него, как высокой температуры, так и катализаторов.

В современном процессе каталитического риформинга в основном используются бифункциональные и полиметаллические катализаторы, обладающие высокой активностью и селективностью. Двойственность функций катализатора объясняется его структурой: на основание, обладающее кислотной функцией (чаще всего оксид алюминия), наносится один или несколько металлов, обладающих основной функцией (к этим металлам относятся: платана, рений и другие) [1-2].

Целевые реакции процесса идут в основном с поглощением тепла и при небольших давлениях. Повышенное давление используется для подавления побочных реакций и замедления процессов отравления катализаторов.

В связи с этим, для углубления процессов переработки нефти существует необходимость модернизации процесса риформинга: уменьшение давления, увеличение октанового числа катализата и улучшение работы установок.

Имеется несколько возможностей модернизации процесса:

1. Модернизировать существующую установку риформинга, увеличив общий объем катализатора или используя катализатор большей активности, обеспечивающий высокий выход продукта.

2. Реконструировать установку риформинга со стационарным слоем с внедрением схемы «Дуалформинг» или «СайклХ» в качестве эффективного решения с низкими капитальными и эксплуатационными затратами для повышения выхода водорода и риформата. Дуалформинг – одна из форм модернизации существующей установки каталитического риформинга со стационарным слоем путем введения в эксплуатацию нового реактора с движущимся слоем катализатора. Одним из преимуществ дуалформинга является максимальное использование оборудования, имеющегося в традиционной технологической схеме установки со стационарным слоем катализатора. В этом варианте среднее давление в реакторе снижается с 2,6 МПа до 1,5 МПа, происходит увеличение выхода риформата и водорода, повышение октанового числа катализата, увеличивается продолжительность межрегенерационного цикла катализатора реакторов со стационарным слоем.

3. Модернизировать установку риформинга со стационарным слоем катализатора на установку платформинга с непрерывной регенерацией катализатора (НРК) с пониженным рабочим давлением для увеличения выхода водорода и риформата. Особенностью процесса является движение катализатора из реактора в реактор за счет силы тяжести и подъем катализатора без применения клапанов. Для процесса характерны постоянный выход продуктов и высокий коэффициент использования календарного времени. Преимущества установок с движущимся слоем катализатора: низкое давление в реакторе(0,35-0,50 МПа), повышенная объемная скорость подачи сырья(2,0-2,2 ч-1), низкая кратность циркуляции водородсодержащего газа(1-2 моль/моль), выход стабильного высокооктанового бензина на 3% больше, чем в процессе со стационарным слоем катализатора, более высокое октановое число готового бензина [3- 4].

Для определения оптимального направления модернизации необходимы качественный анализ работы действующей установки и расчеты различных вариантов реконструкции. Метод математического моделирования позволяет проанализировать различные варианты процесса риформинга без больших временных и материальных затрат.

Целью нашего исследования является моделирование процесса в реакторе с движущимся слоем для дальнейшей оценки эффективности различных технологических схем процесса риформинга.

Для достижения данной цели был проведен анализ литературных данных по тематике и поставлены следующие задачи:

1. анализ существующих математических моделей для реактора с движущимся слоем катализатора;

2. составление математического описания для реактора каталитического риформинга бензинов с непрерывной регенерацией катализатора;

3. апробация модели с использованием исходных данных с промышленных установок, определение адекватности расчетов;

4. разработка компьютерной программы для расчетов процесса риформинга бензинов с движущимся слоем катализатора.

Решение данных задач является приоритетным направлением работы на ближайшее время.

#### **Вывод:**

Совершенствование процесса риформинга протекает длительное время и не прекращается на данный момент. Продолжается разработка новых катализаторов и совершенствование их структуры для увеличения активности и селективности в процессе получения целевого продукта. Происходит совершенствование технологических схем предприятий, уход от установок со стационарным слоем в сторону дуалформинга и процесса с непрерывной регенерацией. При этом происходит реконструкция реакторов, что снижает затраты по сравнению со строительством новых предприятий данной отрасли.

### *Список использованной литературы:*

1. Риформинг как способ получения бензинов с улучшенными характеристиками. http://www.ref.by/refs/97/40580/1.html

2. D. I. Kiryanov, M. D. Smolikov, V. V. Pashkov, A. G. Proskura, E. V. Zatolokina, I. E. Udras, and A. S. Belyi Modern State of the Catalytic Reforming of Petrol Fractions. Experience of Manufacture and Industrial Exploitation of Reforming Catalysts of the PR Series // Russian Journal of General Chemistry, Vol. 77, No. 12, pp. 2255-2264 (2007).

3. Ахметов С.А. Технология глубокой переработки нефти и газа: Учебное пособие для вузов. - Уфа: Гилем, 2002. - 672с.

4. Мановян А.К. Технология переработки природных энергоносителей. - М.: Химия, КолосС, 2004.- 456 с.

## **Характеристика органического вещества палеозойских пород скважины Восток-3**

#### Чиркова Д. Ю.

*shadow-girl@sibmail.com*

# *Научный руководитель: кандидат геолого минералогичяеских наук, научный сотрудник ИХН СО РАН, Красноярова Н.А., Томский политехнический университет;*

При поисках углеводородного (УВ) сырья на слабо изученных территориях, наряду с традиционными геологическими методами, целесообразно использование химической информации о молекулярном составе рассеянного в породах разреза органического вещества (ОВ).

В этой работе мы приводим результаты исследования ОВ в породах палеозоя скважины Восток-3, пробуренной на востоке Томской области.

Породы разреза скважины Восток-3 были охарактеризованы количественным содержанием ОВ, распределением металлопорфиринов и перилена, составом нормальных и изопреноидных алканов, стеранов и гопанов, дибензотиофенов и дибензофуранов, нафталинов и фенантренов.

Породы разрезов юры были охарактеризованы количественным содержанием ОВ, распределением металлопорфиринов и перилена, составом нормальных и изопреноидных алканов, стеранов и гопанов, дибензотиофенов и дибензофуранов, нафталинов и фенантренов.

Наличие в породах комплексов порфиринов с ванадилом (VO-P) указывает на преимущественно морской генезис ОВ (Filby, Van Berkel, 1987), присутствие периленов (Per) – на мелководность бассейна седиментации (Serebrennikova et al., 2001), существенное (>2) преобладание среди изопреноидов пристана (П) над фитаном (Ф) свидетельствует об окислительной обстановке в бассейне седиментации (Гончаров, 1987). Соотношение отдельных гомологов н-алканов, стеранов и гопанов отражает фациально-генетическую принадлежность ОВ, изомеров метилфенантренов, нормальных и изопреноидных, «четных» и «нечетных» алканов – степень его катагенетического преобразования (Хант, 1982; Waples, Machihara, 1990; Peters, Moldowan, 1993; Radke, 1988).

Состав н-алканов и стеранов характеризует вклад в ОВ липидов различных биопродуцентов. Фитопланктон генерирует преимущественно  $C_{15}$  и  $C_{17}$  гомологи н-алканов и  $C_{27}$  стераны, наземная растительность –  $C_{29}$ стераны и С<sub>27</sub>, С<sub>29</sub>, С<sub>31</sub> н-алканы, придонные водоросли мелководных обстановок –  $C_{21}$ ,  $C_{23}$  и  $C_{25}$ , микроорганизмы – «четные»  $C_{14}$ - $C_{18}$  гомологи налканов.

Незрелое ОВ характеризуется в большинстве значительным преобладанием "нечетных" высокомолекулярных н-алканов. С глубиной преобладание "нечетных" сглаживается, значение CPI приближается к 1. Снижается величина отношения изопреноидных к нормальным алканам.

Из всех исследованных образцов пород битумоиды выделяли экстракцией 7 % метанола в хлороформе. Содержание металлопорфиринов и перилена определяли методом электронной спектроскопии Состав насыщенных и ароматических УВ, дибензотиофенов и дибензофуранов исследовали методом ГХ-МС с использованием квадрупольного хроматомасс-спектрометра R-10-10C фирмы "NERMAG" и хроматографической колонки "SUPELCO" , неподвижная фаза - SPB-5 (SE-54).

В настоящее время получены данные о количественном содержании хлороформенного битумоида, металлофорфиринов и перилена на подборке из 10 образцов с глубин . 3393.1, 3401.4, 3645.4, 3807.4, 3808.6, 4006.4, 4052.5, 4057.5, 4155.9, 4198.2

Количественное содержание битумоидов колеблется в широких пределах от 0,003 до 0,17 %. Практически во всех образцах отсутствуют никелевые порфирины и перилен, но обнаружены ванадиловые комплексы порфиринов.

Таким образом, полученные первые результаты геохимического исследования пород скважины Восток-3 свидетельствуют о морских условиях отложения ОВ в палеозойское время.

#### **Снаряд для скважинной гидродобычи полезных ископаемых**

#### Шац С.В.

*stanislavshats@mail.ru*

# *Научный руководитель: ассистент, Бондарчук И.Б., г. Томск, Томский политехнический университет, кафедра «Бурение скважин»;*

На территории России располагается ряд крупных и перспективных месторождений твѐрдых полезных ископаемых, которые возможно разрабатывать методом скважинной гидродобычи (СГД). К таким месторождения можно отнести: Бакчарское железорудное, Туганское и Георгиевское месторождение титано-циркониевых песков, Таловское месторождение бурых углей (Томская область), Кормиловское месторождение кварцевых стекольных песков, Тарское цирконильменитовое месторождение (Омская область), Ордынское цирконильменитовое месторождение (Новосибирская область), Бешпагирское циркон-ильменитовое месторождение (Ставропольский край), железные

руды Курской магнитной аномалии и др. Разработка данных месторождений методом СГД более рациональна и экологична, по сравнению с открытыми и подземными способами добычи.

Скважинная гидродобыча – метод подземной добычи твѐрдого полезного ископаемого, основанный на разрушении и доставке его к всасу добычного снаряда и выдачи в виде гидросмеси на поверхность.

Скважинный гидродобычной снаряд – это устройство, которое обычно состоит из конструктивно совмещенного гидромонитора, пульпоподъемника и других технических средств, предназначенных для выполнения различных технологических операций [1].

Из-за недостаточно высокого уровня техники и технологии используемой для реализации этого вида работ производительность остается очень низкой. Поэтому исследование проблемы повышения эффективности скважинной гидродобычи путем создания новых технологий и технических средств с высокими эксплуатационными показателями является исключительно актуальной задачей [2, 3].

С целью повышения эффективности разрушения горных пород гидромониторной струёй и улучшения ряда технико-экономических показателей на кафедре «Бурение скважин» проведены работы по созданию конструкции скважинного гидродобычного снаряда (см. рисунок) [4]. За основу разработки была использована конструкция снаряда, используемая при добыче титано-циркониевых песков Тарского месторождения [5].

Принцип работы предлагаемого снаряда для СГД состоит в следующем. Рабочая жидкость (техническая вода) под давлением подается по водоподающей колонне труб *1* на гидромониторное устройство. Далее, через радиальные отверстия *10* полого вала 9, кольцевую полость *19* и подводящие каналы *20* рабочая жидкость поступает на боковые и забойную гидромониторные насадки соответственно *12* и *13.* За счет того, что насадки *12* расположены тангенциально, при истечении из них гидромониторной струи, возникают реактивные силы, приводящие к вращению корпуса *11.* При этом происходит боковой размыв горной породы. Забойная гидромониторная насадка *13* предназначена для обеспечения в процессе добычи углубки скважины, а также может использоваться для создания условий подъема гидросмеси на поверхность за счет восходящего потока жидкости.

Одновременно с рабочей жидкостью подается сжатый воздух по колонне воздухоподающих труб *2* на перфорированную насадку *3* (смеситель). При этом обеспечивается всасывание пульпы и подъем ее на поверхность по пульпоподъемной колонне труб.

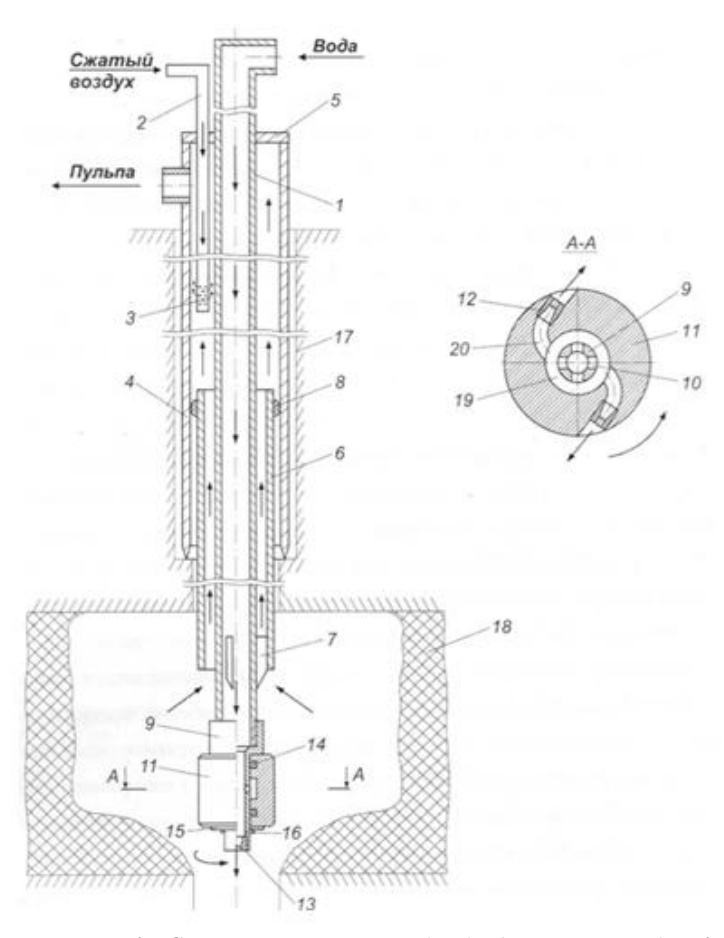

*Рисунок 1. Схема скважинного гидродобычного снаряда: 1 – водоподающая колонна труб; 2 – воздухоподающая колонна труб; 3 – перфорированная насадка; 4 – обсадные трубы; 5 – верхний оголовок; 6 – подвижная труба; 7 – ребро; 8 – приспособление для регулирования зазоров; 9 – полый вал; 11 – вращающийся корпус; 12,13 – гидромониторная насадка; 14 – манжета; 15 – шайба; 16 – шплинт; 17 – скважина; 18 – продуктивный пласт; 19 – кольцевая полость; 20 – подводящие каналы*

Данная конструкция снаряда повысит эффективность работы снаряда при СГД полезных ископаемых за счѐт обеспечения постоянного вращения гидромониторного устройства посредством использования энергии

движения потока жидкости. При этом исключается вероятность отвинчивания низа обсадной колонны труб за счѐт отсутствия необходимости вращения колонны водоподающих труб *1* и подвижной трубы *6*.

Таким образом, предлагаемая конструкция гидродобычного снаряда позволит увеличить эффективность СГД, уменьшить потребляемую на добычу полезного ископаемого мощность и уменьшить себестоимость единицы объѐма руды.

### *Список использованной литературы:*

1. Бондарчук И.Б., Рябчиков С.Я. Снаряд для бурения и скважинной гидродобычи титано-циркониевых песков на месторождениях Томской области // Проблемы и перспективы развития минерально-сырьевой базы и предприятий ТЭК Сибири: Материалы межрегиональной научнопрактической конференции. – Томск: Издательство Томского политехнического университета, 2005. – С. 29 – 33.

2. Бондарчук И.Б. Разработка снаряда для бурения и скважинной гидродобычи твердых полезных ископаемых // Проблемы геологии и освоения недр. Труды Седьмого Международного научного симпозиума им. Академика М.А. Усова. Томск: Изд-во Томского политехн. ун-та, 2003.  $C. 482 - 483.$ 

3. Бондарчук И.Б., Рябчиков С.Я. Классификация технических средств, входящих в состав скважинных гидродобычных снарядов // Геотехнология: скважинные способы освоения месторождений полезных ископаемых: Материалы Второго международного симпозиума. – М.: РУДН, 2005. С. 114 – 117.

4. Пат. 85196 Россия МПК Е21 С45/00. Снаряд для скважинной гидродобычи твердых полезных ископаемых. Бондарчук И.Б., Шац С.В., Рябчиков С.Я., и др. Заявлено 20.03.2009 г., Опубл. 27.07.2009.

5. Пат. 2158829 Россия МПК Е21 С45/00. Способ скважинной гидродобычи полезных ископаемых и устройство для его осуществления. Бесчастный А.М., Бондарь А.П., Мартынов А.Н., и др. Заявлено 02.08.1999 г., Опубл. 10.11.2000.

# **Влияние минералогического состава, структурно-текстурных особенностей горных пород на их прочность на примере строительства плотины в городе Кютай (Австрия)**

Шигорина Е. Г.

*s.e.l.e.n.a@sibmail.com*

# *Научный руководитель: доцент Строкова Л.А., Томский политехнический университет, г. Томск, Россия;*

Мы живѐм в XXI веке, во время непрерывно развивающейся науки и техники. Прогресс в науке является неотъемлемой частью жизни современного человека. Мы не можем представить себе жизнь без новых сооружений, электростанций, реакторов… Природа дала человеку свои богатства, а он научился применять их в своей деятельности. Этими богатствами являются горные породы, ведь правильная оценка их механических свойств и правильное их применение давало человеку возможность возводить здания, способные стоять веками. Следовательно, изучение минералогического состава, структурно-текстурных особенностей горных пород, а также оценка их прочности необходимы для строительства. Наука не стоит на месте, появляются новые методы в исследовании пород, но и этих методов бывает недостаточно чтобы полностью изучить породы, их свойства и предотвратить возможность появления аварий, связанных с разрушением пород.

Проблема нехватки энергоносителей в Западной Европе способствует расширению сети гидроэлектростанций в Северных Альпах. Для оценки основания средненапорной плотины возле населенного пункта Kühtai (Австрия) были выполнены исследования прочности и деформируемости горных пород в Центре Геотехники Технического университета Мюнхена

В ходе проведения буровых работ была установлена ярко выраженная анизотропия механических свойств пород, связанная со слоистостью породообразующих минералов. Поэтому для изучения механических свойств Заказчиком было поставлено условие: оценить значения продольных и поперечных деформаций образцов при приложении нагрузки параллельно, перпендикулярно и под углом 45 градусов к слоистости. Для решения этой задачи было решено использовать металлофольговые тензорезисторы. Оценка механических свойств производилась методами одноосного и трехосного сжатия. В описанных испытаниях принимала участие Л. А. Строкова, мой научный руководитель. В работах (май-июль 2008) использовались многоцелевой испытательный стенд фирмы Roell-Korthaus (фото 1), прибор трехосного сжатия конструкции проф. Е.Hoek (Фото 2), измерительный комплекс.

Для регистрации величины поперечных и продольных деформаций использовались четыре металлофольговых тензорезистора (Фото 3), наклеенные попарно на противоположных поверхностях образца. Дополнительно для измерения действующих вертикальных усилий и вертикальных перемещений пресса использовались датчик силы и потенциометрический датчик перемещений. Регистрация и запись шести измерений (2 продольных и 2 поперечных деформаций образца породы, вертикального давления на образец, перемещение пресса) проходила 4 раза в секунду и обеспечивалась программным комплексом «Catman easy».

Из керна было выбурено 7 серий образцов: 1 серия гранодиоритовых гнейсов со скрытой слоистостью и по 3 серии (с ориентировкой образцов: параллельно, перпендикулярно и под углом 45 градусов к слоистости) для ленточных гнейсов и парагнейсов. В каждой серии было 9 образцов. После выбуривания образцов, выполнялись замеры высоты, диаметра, веса, наклеивались тензорезисторы. После установки образца в камеру трехосного сжатия, датчики подключались к измерительному комплексу. Испытания проводились по схеме «консолидированный - дренированный сдвиг», т.е. вначале проводилось гидростатическое обжатие образца при давлениях 3, 6, 12 МН/м<sup>2</sup> для каждой тройки образцов, затем непрерывно с постоянной скоростью подавалась вертикальная нагрузка. Нагружение продолжалось от 40 минут до 2 часов до разрушения образца. После раздавливания образца породы, делались фотографии (фото 4), при возможности 3-х кратные замеры высоты, диаметра, определялась влажность.

Как было ранее упомянуто, важной для оценки механических свойств пород является их слоистость, исследовать которую мне удалось при помощи поляризационного микроскопа МП-201, пропускающего через тонкий срез пород поляризованный свет. Также на микроскопе можно определить структурно-текстурные особенности горных пород и их минералогический состав. На основании этих данных можно судить о прочности плотины.

Для определения свойств и состава пород мне были предложены образцы из каждой серии горных пород, выбуренных из керна, а также шлифы, соответствующие каждому из образцов. Таким образом, у меня была возможность исследовать эти пробы на макро- и микро-уровнях. Образцы представлены гранодиоритами, парагнейсами и ленточными гнейсами. Исследуя шлифы горных пород под микроскопом, мне удалось подробно определить минералогический состав образцов, а также их структурно-текстурные особенности:

1) гранодиориты (фото5,6) – магматическая горная порода, состоит из кварца, роговой обманки, полевого шпата, среднего плагиоклаза, биотита,

преобладают светло-окрашенные минералы; структура гипидиоморфнозернистая, гранитовая;

2) парагнейсы (фото 7,8) — метаморфическая горная порода, образовавшаяся из осадочных грунтов, характеризуется более или менее отчѐтливо выраженной параллельно-сланцеватой, часто тонкополосчатой текстурой с преобладающими гранобластовыми и порфиробластовыми структурами и состоящая из кварца, калиевого полевого шпата, плагиоклазов, биотита, мусковита и роговой обманки;

3) ленточные гнейсы – по составу не отличаются от парагнейсов, разница лишь в том, что ленточные гнейсы образовались при помощи метаморфизма из магматических горных пород, это проявляется в характерной ленточной текстуре.

Таким образом, в образцах все породы интрузивные, кристаллические, с плотной текстурой, преимущественно кислого состава. На основании этого можно судить о высокой прочности исследуемых пород.

В настоящие время работы по исследованию горных пород в качестве основания и тела плотины продолжаются. Проведенные исследования недостаточны для описания поведения трансверсально-изотропного тела, какими являются ленточные гнейсы и парагнейсы. Следовательно, для тщательного изучения этих горных пород необходимы дополнительные исследования.

### *Список использованной литературы:*

1. Hoek, E. and Franklin, J.A A simple triaxial cell for field and laboratory testing of rock. - *Trans. Instn Min. Metall*. 1968. - 77, A22- 26Hoek, E. *Rock Engineering.* 

2. Hoek, E. *Rock Engineering. Course Notes by Evert Hoek*. - 2000 (downloaded from www.rocscience.com/hoek/references/Published-Papers.htm)

3. Курленя М. В., Серяков В. М., Еременко А. А. Техногенные геомеханические поля напряжений. – Новасибирск: Наука, 2005 – 264 с.

4. Маракушев А. А. Петрография: Учебник. – М.: Издательство МГУ, 1993. – 320 с.: ил.

# **СЕКЦИЯ 2. ТРАДИЦИОННАЯ И АТОМНАЯ ЭНЕРГЕТИКА, АЛЬТЕРНАТИВНЫЕ ТЕХНОЛОГИИ ПРОИЗВОДСТВА ЭНЕРГИИ**

### **Состояние и перспектива развития устройств автоматической синхронизации генераторов и электроэнергетических сетей**

Беляев Н.А.

*I\_am@sibmail.com*

# *Научный руководитель: д.т.н., профессор, Хрущѐв Ю.В., ТПУ ЭЛТИ кафедра ЭСВТ;*

Одной из важнейших задач автоматики электроэнергетических систем является включение на параллельную работу генераторов с сетью. Для успешного включения необходимо, чтобы уравнительный ток в момент включения не превышал допустимого значения, а ротор включаемого генератора не перешѐл в асинхронный режим. Для выполнения этих условий необходимо предварительно отрегулировать частоту вращения ротора генератора так, чтобы она стала близкой к синхронной, а напряжение на его выводах (если генератор возбужден) сделать равным или близким напряжению энергосистемы и выбрать соответствующий этим условиям момент подачи команды на включение выключателя. Этот процесс уравнивания частоты вращения и напряжения и выбора момента включения генератора в сеть называется синхронизацией. В эксплуатации применяются два основных способа включения генераторов на параллельную работу с энергосистемой: точная синхронизация и самосинхронизация.

При самосинхронизации генератор разворачивается до частоты, близкой к синхронной, и включается в сеть невозбужденным. Ток возбуждения подается в обмотку ротора сразу же после включения выключателя генератора. Затем происходит нарастание тока ротора и генератор втягивается в синхронизм.

При включении способом точной синхронизации генератор разворачивается до частоты, близкой к синхронной, и возбуждается. Затем вручную или с помощью автоматики уравниваются частоты и напряжения синхронизируемого генератора и сети. После этого подается команда на включение генератора в сеть.

Достоинством точной синхронизации по сравнению с самосинхронизацией является то, что включение генератора, как правило, не сопровождается большими толчками тока и длительными качаниями. Вместе с тем жесткие требования, предъявляемые условиями точной синхронизации, делают ее более сложной и длительной операцией.

При выполнении точной синхронизации в общем случае к синхронизируемым объектам предъявляются следующие требования:

1 – равенство напряжений по абсолютному значению;

- 2 равенство частот;
- 3 совпадение по фазе векторов напряжения;
- 4 идентичность чередования фаз напряжений.

Первое условие обеспечивается путем регулирования тока возбуждения генератора, а для выполнения второго и третьего условий необходимо изменение вращающего момента на его валу, что достигается изменением, например, количества пара или воды, пропускаемых через турбину.

Однако в виду того, что практически реализовать точное совпадение параметров невозможно, включение генераторов допускается осуществлять с некоторыми отклонениями по контролируемым параметрам. Допустимое значение разности частот составляет (0,1ч0,2) Гц, разности напряжений генератора и сети (5ч10)% от номинального. Значение допустимого угла ошибки *дОШ* между векторами напряжений определяется в зависимости от параметров сети и синхронизируемого генератора. Во всех случаях включения способом точной синхронизации следует стремиться к тому, чтобы угол между напряжением генератора и сети в момент включения не превышал 10° [1]. Допустимым можно считать включение, при котором периодическая составляющая уравнительного тока в момент включения не превосходит номинального тока генератора.

В настоящее время основным устройством точной синхронизации на станциях является автоматический синхронизатор СА-1, однако, несмотря на то, что его характеристики удовлетворяют требованиям эксплуатации, на сегодняшний день его элементная база является морально устаревшей, а алгоритм управления несовершенным [2].

Альтернативу синхронизатору СА-1 составляют современные микропроцессорные устройства, обладающие более совершенными характеристиками и гибкими алгоритмами управления. Прежде всего, это синхронизаторы АС-М и СПРИНТ [2,3]. Однако и эти синхронизаторы не обеспечивают высокое качество переходных процессов.

Общим недостатком существующих систем синхронизации является отсутствие формализованной процедуры перевода используемых в синхронизации параметров состояния к необходимым для точной синхронизации значениям. Поэтому используются такие действия, как подгонка и ожидание, которые по своему существу вносят неопределѐнность в задачи повышения точности и уменьшения длительности достижения конечных значений используемых для точной синхронизации режимных параметров.

Более эффективным для решения этой и других задач автоматического управления представляется подход, развиваемый на кафедре «Электроэнергетических систем и высоковольтной техники» Томского политехнического университета. Суть этого подхода заключается в приложении методов управления программным движением объектов [4], к задачам автоматического управления динамическими переходами электроэнергетических систем [5] в том числе и к задаче синтеза адаптивных синхронизаторов энергосистем. Начатая проработка этой задачи, представленная в кандидатской диссертации [2], показала эффективность принятого подхода для синтеза более совершенных устройств синхронизации и целесообразность проведения дальнейших исследовательских работ в этом направлении. Группу таких работ инициирует, в частности, необходимость создания модели и макета синхронизирующего устройства, работающего по принципу системы автоматического управления с эталонной моделью [2]. К этой группе относятся работы по синтезу измерительного и исполнительного блоков, совершенствованию основного алгоритма работы синхронизатора и некоторые другие. Выполнение этих работ является задачей дальнейших исследований.

### *Список использованной литературы:*

1. Пособие для изучения Правил технической эксплуатации электрических станций и сетей (электрическое оборудование) / Под общ. ред. Ф.Л.Когана. – М.: Изд-во НЦ ЭНАС, 2004. – 352 с.

2. Абеуов Р.Б. Синтез адаптивных синхронизаторов для миниэнергосистем с управлением по программным траекториям движения генераторов и подсистем: Дисс. канд. техн. наук /ТПУ. – Томск, 2008. – 167 с.

3. Овчаренко Н.И. Автоматика электрических станций и электроэнергетических систем: Учебник для вузов / Под ред. А. Ф. Дьякова. – М.: Изд-во НЦ ЭНАС. 2000. – 504 с.: ил.

4. Тимофеев А.В. Построение адаптивных систем управления программным движением.– Л.: Энергия, Ленингр. отделение, 1980.– 88 с.

5. Хрущѐв Ю.В. Управление движением генераторов в динамических переходах энергосистем. – Томск: STT, 2001. – 310 с.

# **Инженерные аспекты выбора режима заземления нейтрали в сетях среднего напряжения**

Бойко М.Ю., Шишулькина М.Ю. *boicom@yandex.ru*

*Научный руководитель: к.т.н., доцент, Шестакова В.В., Томский политехнический университет, 634050, Россия, г. Томск, пр. Ленина, 30;*

В последние годы на основе результатов многочисленных научных исследований и опыта эксплуатации в отечественной энергетике имеется устойчивая тенденция к пересмотру режимов заземления нейтрали в электроустановках  $3 \div 35$  кВ, которые принято называть электроустановками среднего напряжения.

Анализ зарубежного опыта также показывает, что единого подхода в формировании технической политики по построению распределительных сетей не существовало и не существует в настоящее время. Этот факт подтверждается тем, что во многих странах используются различные режимы работы нейтрали (таблица 1).

*Таблица 1*

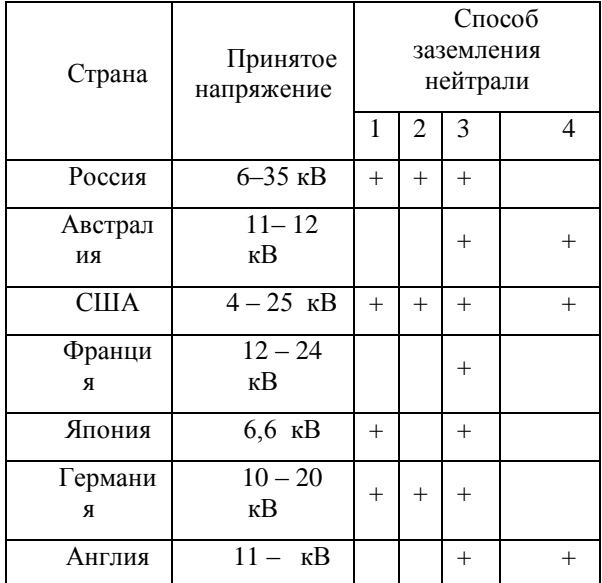

В таблице 1 обозначено: 1 – изолированная нейтраль, 2 – компенсированная нейтраль, заземленная через дугогасящий реактор, 3 – резистивное заземление нейтрали, 4 – глухое заземление.

Одной из главных проблем, связанных с выбором режима заземления нейтрали, является отсутствие четкого регламента по этому вопросу. Нефтяные компании разрабатывают свои регламенты, железная дорога – свои и т.д. Единого подхода и единых методик в настоящее время не существует [1].

Опыт эксплуатации распределительных сетей среднего напряжения в России и за рубежом показывает, что каждый режим заземления нейтрали имеет свои достоинства и недостатки, то есть все режимы имеют право на существование. Задача заключается в том, чтобы сформулировать четкие критерии оценки каждого режима.

Коротко рассмотрим влияние режима заземления нейтрали на перенапряжения при дуговых замыканиях на «землю». Известно, что в сетях с изолированной нейтралью максимально возможный уровень перенапряжений составляет примерно 3*U*ф, во всех остальных режимах 2,4–2,6. Однако вероятность возникновения таких перенапряжений мала. Принципиальным является не сам уровень перенапряжения, а длительность его воздействия. Вероятность выхода из строя элементов сети с каждым зажиганием дуги увеличивается.

Необходимость ограничения времени действия перенапряжений на сеть означает необходимость установки быстродействующей релейной защиты от однофазных замыканий. Несмотря на то, что производители устройств РЗиА каждый год предлагают все более совершенные устройства, говорить о решении этой проблемы пока рано. В целом по организации релейной защиты можно сделать два утверждения:

- режим заземления нейтрали практически не влияет на трехфазные и междуфазные короткие замыкания,

- режим заземления нейтрали играет решающую роль в процессах возникновения, развития и самопогасания однофазных коротких замыканий.

Следующий важный аспект при выборе режима заземления нейтрали – ежность электроснабжения потребителей. Разработанных и надежность электроснабжения потребителей. Разработанных и утвержденных методик для оценки этого показателя в настоящее время не существует, поэтому сравнение сетей с различными режимами заземления нейтрали с точки зрения надежности электроснабжения можно только руководствуясь статистическими данными. По статистике только 30% повреждений в воздушных сетях и 60% в кабельных сетях с

изолированной или резонансно заземленной нейтралью приводят к отключению потребителей. Число отключений потребителей в сетях с резистивно-заземленной нейтралью возрастает в 2–3 раза для воздушных сетей и в 1,5–2 раза для кабельных сетей [3]. Обеспечить необходимый уровень надежности электроснабжения в сетях резистивно-заземленной нейтралью можно за счет введения сетевого автоматического резервирования и ввода резервных линий электропередачи. Это, в свою очередь, увеличивает капитальные затраты.

Важным аспектом выбора режима заземления также является безопасность эксплуатации сети. Обеспечение вопросов безопасности эксплуатации энергетических объектов является первостепенной задачей при проектировании любого энергообъекта. Основным элементом, обеспечивающим безопасные напряжения прикосновения к оборудованию станций и подстанции в нормальном режиме работы электроустановок и при несимметричных замыканиях (в том числе КЗ) на «землю» является защитное заземление.

Требования по безопасности регламентируются Правилами устройства электроустановок (ПУЭ). К сожалению ПУЭ не регламентирует требования к защитным заземлениям сетей с резистивно-заземленной нейтралью, в которых известные защитные заземления не соответствуют требованиям безопасности. При проектировании распределительных сетей с низкоомным заземлением необходимо проектировать защитное заземление, основываясь на допустимых нормах напряжения прикосновения. В общем случае затраты на сооружение защитного заземления в сетях с низкоомным заземлением в 3–4 раза выше, чем в сетях с изолированной или резонансно заземленной нейтралью.

Апробированных методик проведения технико-экономического сравнения сетей с различными видами заземления нейтрали в настоящее время не существует [3]. В качестве предложений для разработки такой методики можно рассматривать следующие разделы:

стоимость эксплуатации проектируемой сети,

 расчетные ущербы, связанные с невыполнением заданных обязательств по надежности и качеству электроэнергии,

 расчетные ущербы от вероятного преждевременного выхода из строя электрооборудования при длительном однофазном замыкании,

- издержки на выделение поврежденного участка сети,
- издержки на отыскание мест повреждения,
- издержки на проведение оперативных переключений,
- издержки на обслуживание.

#### **Выводы**

Сети с резистивным заземлением нейтрали менее подвержены влиянию феррорезонансных перенапряжений, что повышает их надежность.

При проектировании электроустановок с низкоомным заземлением необходимо проектировать защитное заземление, основываясь на допустимых нормах напряжения прикосновения. В общем случае затраты на сооружение защитного заземления в сетях с низкоомным заземлением в 3–4 раза выше, чем в сетях с изолированной или резонансно заземленной нейтралью.

Резистивное заземление нейтрали значительно снижает надежность электроснабжения. Необходимы дополнительные технические мероприятия для обеспечения заданного уровня надежности электроснабжения.

#### *Список использованной литературы:*

1. Аношин О.А. Режимы заземления нейтрали. Распределительные сети XXI века: куда идти? // Энергоэксперт. 2008. №1. С. 20–23.

2. Черногубовский З.П. Заземление нейтрали электрических систем высокого напряжения. Ленинград: Энергия, 1934. 201 с.

3. Евдокунин Е.А., Челазнов А.А. и др. Общие требования по выбору режима заземления нейтрали в распределительных сетях 3–35 кВ // Энергоэксперт. 2008. №1. С. 32–39.

### **Перенапряжения при дуговых замыканиях на землю в сетях с различными способами заземления нейтрали**

Гарбузов П.Ю., Коберник Л.Д., Суслин В.А. *SuslinVA@mail.ru*

# *Научный руководитель: Шестакова В.В., к.т.н., доцент, Томский политехнический университет, 634050, Россия, г. Томск, пр. Ленина, 30;*

В последние годы на основе результатов многочисленных научных исследований, опыта эксплуатации в отечественной энергетике имеется устойчивая тенденция к пересмотру режимов заземления нейтрали в электроустановках  $6 \div 35$  кВ, которые принято называть электроустановками среднего напряжения. Способ заземления нейтрали решающим образом влияет на перенапряжения, возникающие при дуговых замыканиях на землю. Поэтому вопросы, связанные с выбором способа заземления нейтрали, тесно связаны с другими применяемыми в настоящее время средствами ограничения перенапряжений с помощью различных

технических средств, например, разрядников, нелинейных ограничителей перенапряжений и др.

Вопросы о перенапряжениях при повторных зажиганиях заземляющей дуги в сетях с изолированной нейтралью и в сетях с компенсацией емкостного тока изложены в [1, 2]. Основные теоретические положения, касающиеся формирования перенапряжений в сетях с резистивным заземлением нейтрали, были сформулированы ещѐ в 30-е г.г. XXв. и изложены в [3]. В последние годы ведѐтся дискуссия о целесообразности применения так называемого комбинированного заземления нейтрали, когда к дугогасящему реактору параллельно подключается заземляющий резистор.

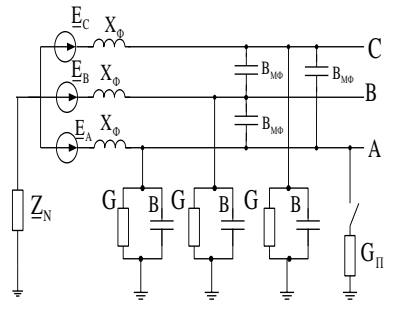

*Рисунок 1. Схема замещения сети*

В данной работе представляется математическая модель формирования перенапряжений, разработанная с помощью программы Mathcad 2003, на основании теоретических положений указанных выше теорий. Для упрощения анализа переходного процесса при разработке математической модели были сделаны следующие допущения:

- схема симметрична;

- продольные сопротивления сети приняты равными нулю;

- распределенные емкости и активные проводимости фаз относительно земли заменены сосредоточенными параметрами;

- до момента зажигания дуги напряжения на фазах приняты равными ЭДС источника;

- постоянная времени переходного процесса разряда емкости поврежденной фазы С<sup>А</sup> весьма мала и поэтому напряжение на этой фазе в момент замыкания снижается до нуля практически мгновенно.

Трехфазная схема замещения сети представлена на рис. 1, где  $G, B, B_{M\Phi}, X_{\Phi}$  - соответственно активные проводимости, емкостные проводимости фаз, междуфазные емкостные проводимости, индуктивные сопротивления фаз сети;  $G_{\Pi}$  – переходная проводимость в месте замыкания,  $\underline{Z}_{\text{N}}$  – комплексное сопротивление в нейтрали.

Данная математическая модель позволяет получать кривые напряжений на поврежденной и неповрежденных фазах, напряжения на нейтрали, тока замыкания при любом режиме заземления нейтрали, а также моделировать различные условия горения дуги (момент погасания, пробивное напряжение) при однофазных замыканиях.

На рис. 2 – 5 представлены кривые напряжений на нейтрали и на неповрежденной фазе при зажигании и погасании дуги в сети с изолированной и резистивно-заземленной нейтралью.

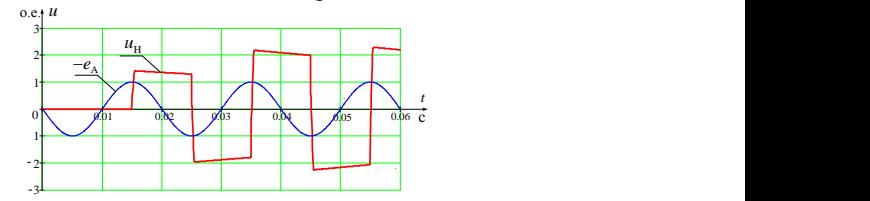

*Рисунок 2. Напряжение на нейтрали u<sup>N</sup> в сетях с изолированной нейтралью*

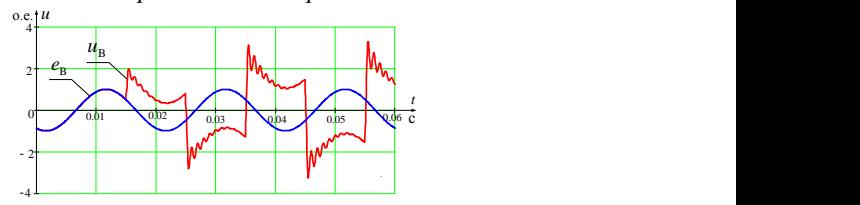

*Рисунок 3. Напряжение на неповрежденной фазе u<sup>В</sup> в сети с изолированной нейтралью*

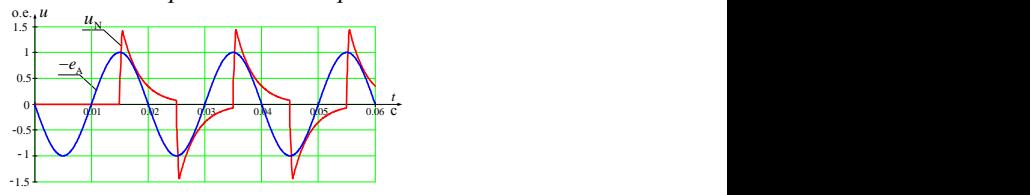

*Рисунок 4. Напряжение на нейтрали u<sup>N</sup> в сети с резистивно-заземленной нейтралью*

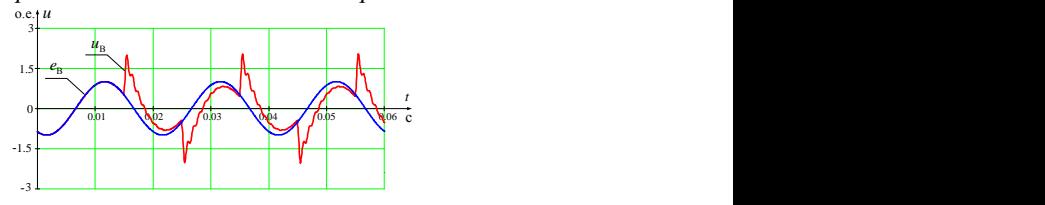

*Рисунок 5. Напряжение на неповрежденной фазе u<sup>В</sup> в сети с резистивно-заземленной нейтралью*

При расчетах было принято:

- дуга загорается при максимальном значении напряжения –  $U_m$ .

- погасание дуги происходит при первом прохождении тока замыкания через нуль,

- частота свободных колебаний 100 Гц,

- коэффициент демпфирования для сети с изолированной нейтралью 3%,

- сопротивление резистора для сети с резистивно-заземленной нейтралью равно суммарному емкостному сопротивлению сети.

Как видно (рис. 2, 3), при изолированной нейтрали на неповрежденных фазах от пробоя к пробою увеличивается напряжение. В рассматриваемом примере уже к третьему пробою перенапряжение в момент зажигания дуги достигло почти 3*U*ф.

В сети с резистивно-заземленной нейтралью полное заряды в бестоковую паузу (половина периода промышленной частоты) стекают полностью, если сопротивление резистора примерно равно суммарному емкостному сопротивлению сети. Благодаря этому перенапряжения на неповрежденных фазах не превышают значения линейного напряжения (рис.5).

Модель может быть использована в качестве учебного пособия при изучении режимов заземления нейтрали студентами различных электроэнергетических специальностей.

### *Список использованной литературы:*

1. Лихачев Ф.А. Замыкания на землю в сетях с изолированной нейтралью и с компенсацией емкостных токов. – М.: Энергия, 1971.– 152 с.

2. Вильгейм Р., Уотерс М. Заземление нейтрали в высоковольтных системах. – М: Государственное энергетическое издательство, 1968.– 415с.

3. Черногубовский З.П. Заземление нейтрали электрических систем высокого напряжения. Ленинград, 1934. – 201 с.

## **Спектральный состав и дозовые характеристики облученного ядерного топлива различных типов**

Гнетков Ф.В., Кадочников С.Д. *E-mail: gnetkov@mail.ru*

# *Научный руководитель: ассистент Беденко С.В., Томский политехнический университет;*

**Состояние исследований.** Длительная эксплуатация большого парка энергетических ядерных реакторов приводит к образованию большого количества облученного ядерного топлива (ОЯТ). Существует две возможности обращения с ОЯТ, сводящихся либо к его долговременному хранению, либо к повторному использованию. В настоящее время вопрос о выборе стратегии обращения с ОЯТ остается дискуссионным, но в любом случае необходимость обеспечения безопасности обращения с ОЯТ остается актуальной. Это определяет целесообразность и значимость исследований детальных характеристик поля излучения, образованного ОЯТ [1].

Возврат урана и плутония в топливный цикл АЭС изучается давно. В настоящее время в 33 реакторах Франции, Германии, Бельгии и Швейцарии используется такое топливо с загрузкой ~ 30 %.

Настоящая работа посвящена расчетным исследованиям радиационных характеристик усовершенствованного топлива, эксплуатировавшегося в реакторах типа ВВЭР, PWR и BWR на стадиях его хранения, транспортировки и переработки.

**Процедура расчета нейтронной и γ-составляющей радиационных характеристик ОЯТ реакторов ВВЭР, BWR и PWR.**

Альфа-частицы появляются в результате α-распадов тяжѐлых атомов. β-частицы – при β-распадах как тяжелых атомов, так и продуктов деления, γ-кванты появляются при всех типах распадов. Кроме того, вклад в генерацию γ-квантов вносят и облучѐнные конструкционные материалы. Нейтроны появляются в результате спонтанного деления актиноидов, (α, n)-реакции на легких элементах и реакции (γ, n).

Нейтронное и γ-излучения обладает наибольшей проникающей способностью, по этой причине представляет наибольший интерес и рассматривались в настоящей работе.

Нуклидный состав топлива рассчитывался с использованием программы ORIGEN-S (SCALE 5.0).

ORIGEN-S широко используется в мировой практике для расчетов источников излучения в ОТВС, однако не учитывает механизм образования нейтронов по каналу (γ, n)-реакции.
Источником высокоэнергетических у-квантов является спонтанное деление ядер актиноидов. Учитывая вероятность образования у-квантов высоких энергий (~0,4%) и сравнительно большую концентрацию актиноидов [3] в ОЯТ, на которых идет реакция (у, п), полностью исключить вторичное образование нейтронов по этому механизму нельзя [1].

Удельная интенсивность нейтронного излучения, обусловленная протеканием (у, n)-реакции определяется соотношением вида:

 $[Q_i^{\gamma,n}(Z) = A_k^{\gamma}(Z) \cdot \sigma_i^{\gamma,n} N_i(Z) / \mu_i(Z)$ , нейтр/(c·г),

где  $A_k^{\gamma}(Z)$  – удельная интенсивность генерации  $\gamma$ -квантов, испускаемых  $k$ -м нуклидом, у-квант/(с·г);  $N_i(Z)$  - концентрация ядер *i*-го актиноида в соединении, см<sup>-3</sup>;  $\sigma_i^{p,n}(E)$  – микроскопическое эффективное сечение  $(\gamma, n)$ на *i*-м актиноиде,  $cm<sup>2</sup>$ ;  $\mu_i(Z)$  — полный реакции коэффициент взаимодействия у-квантов для *j*-го соединении, включающий фотоядерное взаимодействие, см<sup>-1</sup>.

Значения сечений реакции оценено с использованием Боровского механизма при описании образования промежуточного ядра последующим вылетом продуктов деления [6].

 $\sigma_i^{\gamma,n} = \sigma_0^{\gamma,n} (\Gamma_i/2)^2 (E_0/E_i)^{1/2} / ((E_i - E_0)^2 + (\Gamma_i/2)^2),$ 

где  $\sigma_{0i}$  – максимальное значение сечения резонанса *i*-го актиноида;  $\Gamma_{i}$ полуширина резонанса *i*-го актиноида;  $E_{0i}$  – энергия максимума резонанса і-го актиноида.

Точность определения сечения (у, п)-реакций вблизи резонанса находится в пределах от 3 до 40 %. Процедура и результаты расчета более подробно изложены в работах (авторы) [1, 6].

Исхолные ланные лля расчета. Расчет нуклилного состава штатного, регенерированного проводился ЛЛЯ И МОХ-топлива облучаемого в реакторах BBЭP-1000, PWR и BWR. Исходный нуклидный состав штатного топлива следующий. % по массе:  $U^{234} - 0.036$ ,  $U^{235} - 4$ .  $U^{238} - 95,964$ . Исходный нуклидный состав регенерированного топлива, %:  $U^{232} - 2.10^{-7}$ ,  $U^{234} - 0.043$ ,  $U^{235} - 4.139$ ,  $U^{236} - 0.463$ ,  $U^{238} - 95.355$ . Исходный нуклидный состав МОХ-топлива, %:  $U^{235} - 1.5$ ,  $U^{238} - 94.5$ , Pu -4. Изотопная композиция Pu:  $Pu^{239} - 70$  %,  $Pu^{240} - 25$  %,  $Pu^{241} - 5$  %.

расчетов. Результаты Топливо облучается  $\overline{B}$ реакторе  $\sim$  1100 эфф, суток (топливный цикл длительностью 3x365 эфф, сут). Расчетное значение глубины выгорания составило 56.69 МВт сут/т (т.м.). Рассчитан и проанализирован изотопный состав ОЯТ реакторов ВВЭР, PWR и BWR. Определен спектральный состав нейтронного и фотонного источников излучения в ОЯТ этих реакторов. Получены нейтронная и усоставляющая радиационных характеристик ОЯТ реакторов ВВЭР, PWR и BWR для выгораний - 28, 40 и 57 МВт $\cdot$ сут/т и выдержках - 2, 3 и 7 лет.

При расчете интенсивности нейтронного излучения учтён механизм образования нейтронов по каналу (у, n)-реакции.

нейтронная Рассчитанная настояшей работе составляющая  $\mathbf{R}$ радиационных характеристик ОЯТ занижена, а погрешность не превышает  $20 - 30\%$ .

Погрешность в определении гамма составляющей радиационных характеристик не превышает 8-10%, так как концентрации продуктов деления, которые являются основными гамма-излучателями, определяется SCALE гораздо точнее.

Выводы. Анализ результатов расчета показал, что нейтронная и усоставляющая радиационных характеристик регенерированного топлива (после первого рецикла) практически не отличается от аналогичных характеристик штатного топлива при тех же режимах облучения.

Многократное использование регенерированного урана приведет к росту неизвлекаемых продуктов деления и актиноидов, а также к росту U<sup>232</sup>, что повлечет к усложнению радиационной обстановки на всех сталиях ЯТЦ, олнако такое топливо булет облалать внутренней самозашишенностью неконтролируемого использования **OT** И распространения.

ДОЗОВЫХ характеристик необходимо  $\prod$ ри расчете учитывать энергетический спектр нейтронов (в особенности от  $(\alpha, n)$ -реакций на кислороде, так как спектр таких нейтронов существенно «жёстче» в сравнению со спектром нейтронов спонтанного деления).

Радиационные характеристики облученного МОХ-топлива в 2-7 раз (в зависимости от глубины выгорания и типа топлива) превышают таковые для облученного штатного и регенерированного топлива.

Наибольшей активностью будет обладать МОХ-топливо, облучённое в реакторах PWR, наименьшей ОЯТ реакторов BWR.

#### Список использованной литературы:

1. Шаманин И.В. Гаврилов П.М., Беденко С.В., Мартынов В.В. (а, n)реакции и поле нейтронного излучения облученного керамического ядерного топлива // Известия Томского политехнического университета,  $2009. - T.315 - N92. - C.75-78.$ 

2. Гарбачев Б.А., Ганев И.Х., Лопаткин А.В. и др. Обращение с облученным топливом РБМК-1000 и ВВЭР-1000 при развитии ядерной энергетики. - Атомная энергия, 2001, т. 90, вып. 2, с. 121 - 132.

3. K. Okumara, T. Mori. Validation of a continuous-energy Monte-Carlo burn-up code MVP-BURN and its application to analysis of post irradiation experiment // Journal of Nuclear Science and Technology. Vol. 37, N2, 2000.

распадов радионуклидов. Энергия и интенсивность 4. Схемы излучения: Публикация 38 МКРЗ: В 2 ч. Ч. 2. Кн. 1: Пер. с англ. - М.: Энергоатомиздат, 1987. - 432 с.

5. Варламов В.В., Песков Н.Н., Руденко Д.С., Степанов М.Е. Cечения фотонейтронных реакций в экспериментах на пучках квазимоноэнергетических аннигиляционных фотонов. Препринт НИИЯФ МГУ 2003-2/715.

6. Шаманин И.В., Гаврилов П.М., Беденко С.В., Мартынов В.В. Нейтронно-физические аспекты проблемы обращения с облученным ядерным топливом с повышенной глубиной выгорания //Известия Томского политехнического университета, 2008. - т.313 - № 2. - с. 62-66.

# Р**азработка концепции универсального транспортного контейнера для облученного ядерного топлива, обеспечивающего возможность изменения массогабаритных и защитных параметров под конкретные условия**

Гнетков Ф.В, Кадочников С.Д. *foqsis@gmail.com*

## *Научный руководитель: Беденко С.В., кафедра ФЭУ, ФТФ ТПУ;*

Ежегодно в мире транспортируется около 10 миллионов упаковок с радиоактивными веществами различного вида и с каждым годом количество таких перевозок увеличивается. Особые требования к безопасности предъявляются при обращении и транспортировании облученного ядерного топлива (ОЯТ). Облученное топливо является источником как ядерной, так и радиационной опасности. Высокая концентрация продуктов деления и ядер актиноидов делает облученную тепловыделяющую сборку (ОТВС) высокорадиоактивным объектом.

Обеспечение ядерной и радиационной безопасности ОТВС при транспортировке представляет серьезную инженерную задачу, для решения которой требуется привлечение самых современных знаний и технических средств. Особый

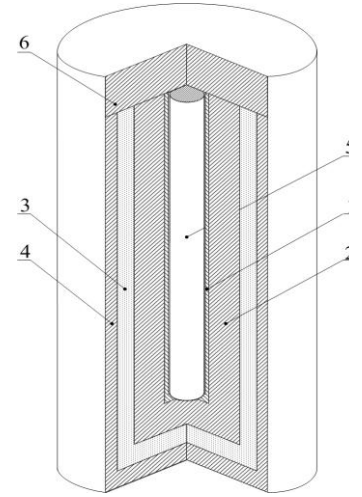

*Рисунок 1. Модель ТК-13: 1 – шестигранные трубы чехла;2 – корпус контейнера; 3 – антифриз-65; 4 –*

практический интерес вызывает изучение возможностей защиты действующих контейнеров от нейтронов, так как нейтроны, наряду с γквантами, обладают наибольшей проникающей способностью [1].

Целью данной проектной работы является разработка концепции универсального транспортного контейнера (ТК) для ОЯТ, обеспечивающего возможность изменения массогабаритных и защитных параметров под конкретные условия.

Работа предполагает оценку эффективности защиты эксплуатирующихся ТК с целью выработки рекомендаций для разработки модификаций, предназначенных для решения задачи безопасной транспортировки ОТВС в будущем.

Достижение цели в первую очередь требовало изучения нейтронной активности, а также физики формирования и распределения нейтронного поля облученного топлива внутри ТВС для реакторов ВВЭР-1000. Фокусировка на данном семействе ядерных реакторов обусловлена тем, что на сегодняшний день оно единственное среди российских разработок в своем составе имеет модифицированные модели, предназначенные для использования перспективных видов топлив, в частности для MOXтоплива.

Упрощенная картина ослабления нейтронов в слоях ТК такова, что быстрые нейтроны, замедляясь, переходят в тепловую группу. Нейтроны тепловой группы, в свою очередь, поглощаются материалами радиационной защиты.

Исходя из конструкции транспортного контейнера ТК-13 [2], положенного в основу исследования, расчет эффективности защиты проводился согласно упрощенной модели (рисунок 1). Расчет проводился для стандартных ТВС с обогащением  $4.4\%$  по  $^{235}$ U и для МОХ-ТВС, облучаемых в реакторе ВВЭР-1000. Исходная загрузка реактора ВВЭР-1000 МОХ-топливом, использованная в расчетах, следующая: масса загружаемого МОХ-топлива 65,6 т (U-Pu);  $^{235}$ U – 0,2%; Pu – 4,7%. Изотопная композиция Pu:  $^{239}$ Pu – 94%,  $^{240}$ Pu – 5%,  $^{241}$ Pu – 1%. В таблице 1 приведены суммарные мощности дозы вблизи ТК-13 при размещении в нѐм топлива с разной глубиной выгорания и выдержки.

*Таблица 1. Результаты расчета суммарной мощности дозы вблизи ТК-13 при загрузке в него стандартного и MOX-топлива*

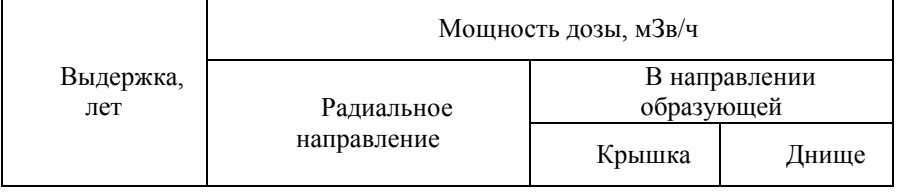

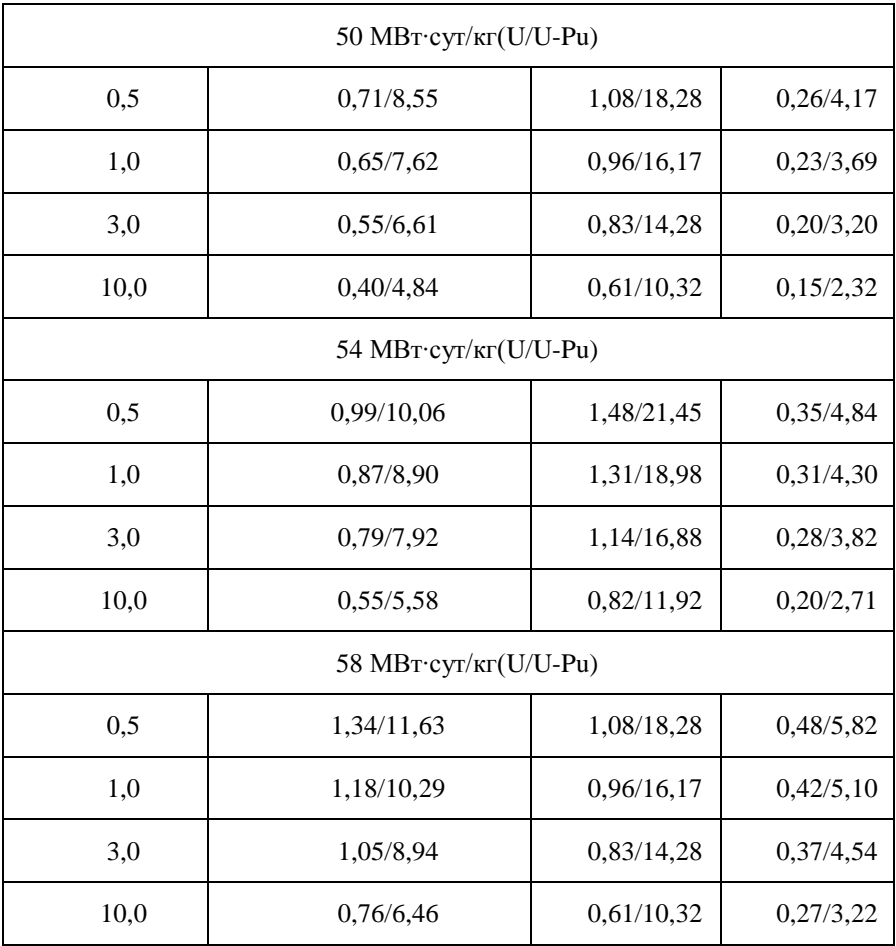

По итогам работы на сегодняшний день создана расчетная модель формирования нейтронного поля вблизи стандартного оксидного и MOXтоплива, облученного в реакторе ВВЭР-1000 [3]. Определена результирующая удельная нейтронная активность облученного топлива ВВЭР-1000, обусловленная протеканием (α, n)-реакций на кислороде оксидного топлива и на микропримесях других легких элементов, спонтанным деление ядер урана и актиноидов, (γ, n)-реакцией на ядрах урана и актиноидов [3,4]. Стоит отметить, что учет (α, n)-реакций на кислороде, а также фотоядерных процессов, преумножает интерес к работе, поскольку эти механизмы образования нейтронов ранее не рассматривались при расчете и проектировании защитных оболочек транспортных контейнеров.

Также выяснено, что при размещении в ТК-13 стандартных и МОХ-ТВС с повышенной глубиной выгорания происходит многократное уменьшение эффективности защиты.

Таким образом, анализ экспериментальных данных с учетом понимания физики происходящих ядерных превращений показал, что для обеспечения радиационной безопасности при транспортировке ОТВС с повышенной глубиной выгорания необходимо повышать эффективность нейтронной защиты с помощью ряда мер. К ним относятся:

1) изменение условий перевозки ОТВС разных модификаций;

2) регулирования порядка размещения ОТВС с различной глубиной выгорания в транспортном контейнере, что позволит использовать эффект экранирования облученных сборок друг другом;

3) внесения конструктивных изменений, позволяющих изменять массогабаритные и защитные параметры контейнера в зависимости от модификации ОТВС.

Расчет, конструктивных изменений, повышающих эффективность нейтронной защиты, будет осуществлен с помощью пакета прикладных программ SCALE и MCU. Уникальные свойства, возможности и концепция SCALE и MCU позволят учесть эффекты трехмерной геометрии и разработать наиболее реалистичную модель универсального транспортного контейнера.

## *Список использованной литературы:*

1. Бойко В.И., Мещеряков В.Н., Шаманин И.В. и др. Перспективные ядерные топливные циклы и реакторы нового поколения. − Томск: Изд-во ТПУ, 2005. − 490 с.

2. Гусев Н.Г., Машкович В.П., Суворов А.П. Защита от ионизирующих излучений. Т. 1. Физические основы защиты от излучений. − М.: Атомиздат, 1995. − 461 с.

3. Беденко С.В., Мартынов В.В., Силаев М.Е., Шаманин И.В. Оценка вклада реакции  $(\alpha, n)$  в нейтронную активность ОТВС реактора ВВЭР-1000 // Известия вузов. Ядерная энергетика, т. 3, №2, с. 40-47, (2007).

4. Беденко С.В., Гаврилов П.М., Мартынов В.В., Шаманин И.В. Нейтронная активность отработавшего ядерного топлива при повышенных глубинах выгорания // Физико-технические проблемы атомной энергетики и промышленности: Сб. тезисов докл. IV Междунар. научно-практ. конф. – Томск: Изд-во ТПУ, 2007. – с. 22−23.

# **Анализ моделей переноса частиц в атмосфере по степени применимости к различным условиям выброса и характеристикам прилегающих территорий**

Гуменных Э.А. *Edyardiny@sibmail.com*

# *Научный руководитель: доцент, кандидат ф.-м. наук, Шепотенко Н.А., начальник управления магистратуры, аспирантуры и докторантуры;*

Анализ распространения промышленных выбросов в атмосферу является важной задачей. В многочисленных работах описываются различные модели распространения примесей в атмосфере с различными параметрами атмосферы, оказывающими влияние на перенос примесей в воздухе [5].

Поскольку процесс распространения примесей зависит от метеорологических процессов, то рассмотрены и некоторые методы исследования метеорологического режима и модели полей температуры и скорости ветра в городе [5].

Методы исследования метеорологического режима и загрязнения атмосферы городов делятся на следующие категории [1]:

- эмпирико-статистические методы;
- статистические методы;
- аналоговое моделирование;
- математическое моделирование.

Статистические методы связывают между собой различные метеорологические параметры и свойства подстилающей поверхности. Эти методы используются для прогноза загрязнения воздуха в городах и промышленных районах и основываются на анализе материалов наблюдений. Рост суммарного и среднего загрязнения воздуха в городе связывается главным образом с изменением метеорологических условий или синоптической ситуации [2, 5].

Статистические методы подразделяются на несколько типов [2]:

- методы прогноза на основе множественной линейной регрессии;
- метод разложения на естественные ортогональные функции;
- методы нелинейной регрессии.

Математические модели делятся на две категории [1, 5]:

- энергетические модели (статические);
- гидродинамические модели.

Энергетические модели предназначены для изучения метеорологического режима в приземном слое воздуха над городом. Основой метода является уравнение теплового баланса [5].

Метод гидродинамического моделирования описывает метеорологический режим городов [1, 5].

Четыре основных направления, в которых развивалось моделирование распространения газообразных примесей в атмосфере городов это [3, 5]:

1. Использование статистических моделей распространения, основанных на функции распределения Гаусса. Данное направление заключается в использовании моделей распространения, предназначенных для ровной подстилающей поверхности, модифицированных путём введения эмпирических коэффициентов, учитывающих возможное перераспределение концентрации в застойных зонах вблизи зданий и сооружений.

2. Моделирование течений в уличных «каньонах» на основе решения транспортно-диффузионных уравнений.

3. Физическое моделирование в аэродинамических трубах. Эти эксперименты дают возможность оценить некоторые особенности распределения примеси в условиях застройки для таких метеорологических условий, которые можно с той или иной точностью воспроизвести в аэродинамической трубе. Этот метод позволяет определить некоторые необходимые для моделирования параметры и дает возможность сравнения модели с измерениями, например, распределение воздушных потоков по улицам при различных направлениях ветра.

4. Построение моделей на основе комплексного подхода: сравнительного анализа результатов натурных экспериментов, результатов численного моделирования и физического моделирования. При этом проводится анализ результатов натурных экспериментов с результатами численного и физического моделирования с последующим построением параметрических моделей распределения примеси в уличных каньонах в зависимости от метеоусловий: скорости и направления ветра, температурной стратификации атмосферы, влажности и т. п.

Гауссовы модели [2, 4]

Рассматривается некоторое множество частиц вещества, выбрасываемых из точечного источника. Учитывая наличие турбулентных флуктуаций атмосферы [4].

В предположении однородности и устойчивости атмосферы усредненные характеристики источника можно считать однородными в пространстве и устоявшимися во времени.

Мгновенные значения концентрации загрязнений, выбрасываемых в атмосферу непрерывным точечным источником, получаются из распределения частиц в пространстве и времени (нестационарная модель Гаусса). Интегрируя по времени концентрацию загрязнений, выбрасываемых из непрерывного источника, можно получить установившееся распределение концентрации для стационарной модели Гаусса. В гауссовой модели также полагается, что имеет место отражение загрязняющего вещества от поверхности земли.

#### Транспортные модели

Основу этой модели составляет уравнение турбулентной диффузии. Для определения скорости ветра и коэффициента диффузии используются различные упрощенные формулы, которые меняются в зависимости от ситуации (ветер или штиль, есть ли инверсия температуры, перегретый выброс или нет, некоторые аномальные случаи). В результате решается только одно уравнение.

Таким образом, условия применимости той или иной модели зависят от источников загрязнения, которые характеризуются одноразовыми краткосрочными или непрерывными выбросами. Разные методы прогноза основываются на различных математических уравнениях и статистических распределениях, которые предназначены для определения таких параметров атмосферы, как концентрации загрязняющих веществ, скорости и природы ветра.

## *Список использованной литературы:*

1. Щербаков А.Ю. Метеорологический режим и загрязнение атмосферы городов. – Калинин: издательство КГУ, 1987.

2. Берлянд М.Е. Прогноз и регулирование загрязнения атмосферы. – Л.: Гидрометеоиздат, 1985.

3. Белов И.В., Беспалов М.С., Клочкова Л.В., Кулешов А.А., Сузан Д.В., Тишкин В.Ф. Транспортная модель распространения газообразных примесей в атмосфере города. Математическое моделирование, 2000, т.12, No 11

4. Белов И.В., Беспалов М.С., Клочкова Л.В., Павлова Н.К., Сузан Д.В., Тишкин В.Ф. Сравнительный анализ некоторых математических моделей для процессов распространения загрязнений в атмосфере. Математическое моделирование, 1999, т. 11, №7.

5. ГеоМод [Электронный ресурс]. – Режим доступа: http://geomod.rsu.ru. – Загл. с экрана.

# И**сследование кинетики синтеза тетрафторобромата калия газофазным методом**

Ивлев С.И.

*ivlev-87@mail.ru*

# **Научный руководитель: к.х.н., доцент, Оствальд Р.В., ХТРЭ ФТФ ТПУ;**

В современной технологии редких металлов, применяющихся в атомной промышленности, большое внимание уделяется процессам окислительного фторирования. Для таких процессов наиболее перспективно применение тетрафторброматов щелочных металлов - они могут быть использованы в качестве удобной и относительно безопасной формы хранения и транспортировки трифторида брома, который обладает высокой активностью и является фторирующим агентом. Он количественно выделяется при термическом разложении этих соединений [1].

В данной работе описан метод получения тетрафторбромата калия взаимодействием газообразного фтора с порошком бромида калия [2]. Суммарная реакция синтеза тетрафторобромата калия выглядит следующим образом:

# $KBr + 2F_2 \rightarrow KBrF_4$

Этот процесс может быть схематично представлен в виде трех основных стадий:

Образование фторида калия и газообразного брома:

 $2KBr + F_2 \rightarrow 2KF + Br_2$  (1)

Образование трифторида брома:

 $Br_2 + 3F_2 \rightarrow 2BrF_3$  (2)

Образование комплекса тетрафторобромата калия:

$$
KF + BrF_3 \rightarrow KBrF_4 \tag{3}
$$

Изучение кинетики взаимодействия бромистого калия с элементным фтором проводили на установке, изображѐнной на рисунке 1. Предварительно изучалась термическая устойчивость тетрафторобромата калия во фторной атмосфере в интервале температур от 20 до 220 °С. На рисунке 2 представлена зависимость изменения массы навески тетрафторбромата калия от времени при его термическом разложении в атмосфере фтора. Также на рисунке 2 приведѐн для сопоставления с кривой потери массы график изменения температуры во времени в реакторе. Количественное изменение массы комплекса наблюдается при температурах, превышающих 100 °С. Следовательно, проведение исследований фторирования бромида калия с целью получения тетрафторобромата температурах  $100 - 110$  $\rm ^{o}C$ калия при выше нецелесообразно.

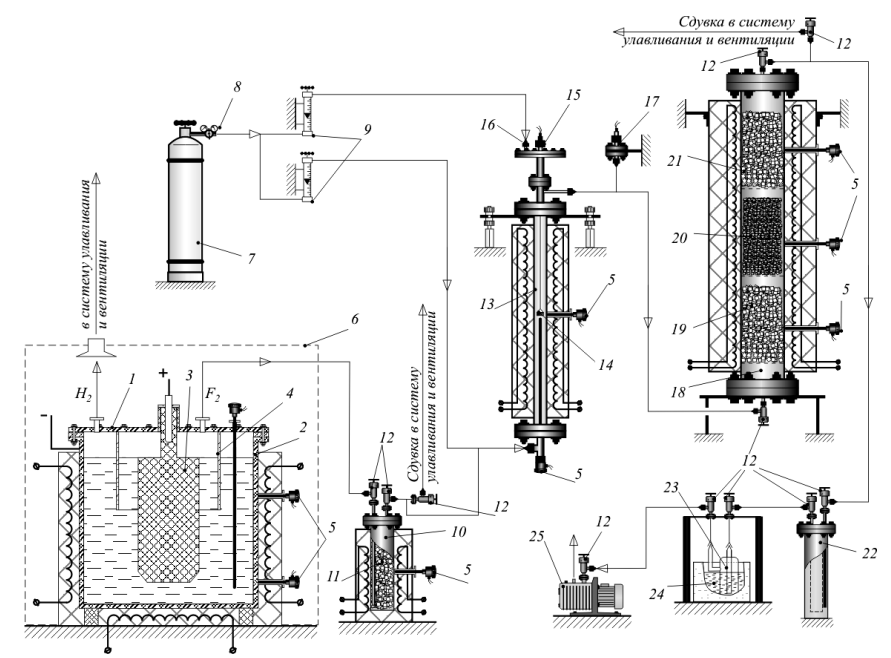

Рисунок 1. Схема экспериментальной установки для фторирования KBr элементным фтором

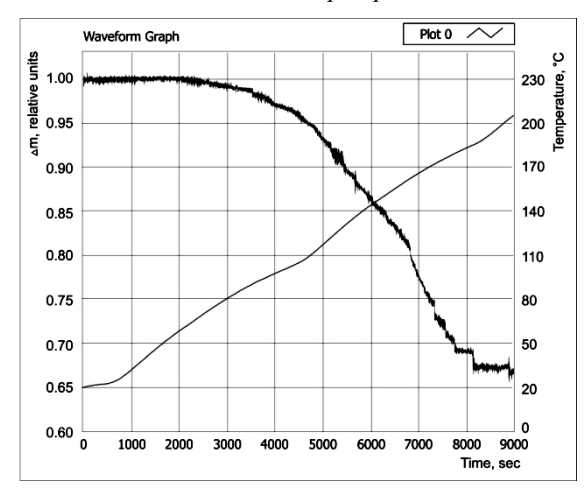

## *Рисунок 2. Зависимость массы навески от времени при термическом разложении KBrF<sup>4</sup>*

Следующим этапом исследования было проведение процесса синтеза тетрафторобромата калия по схеме, описанной выше. Синтез проводился в изотермических условиях при непрерывном токе фтора. На рис. 3 представлена зависимость изменения массы навески от времени в процессе фторирования KBr, полученная в изотермических условиях при 50 ºС.

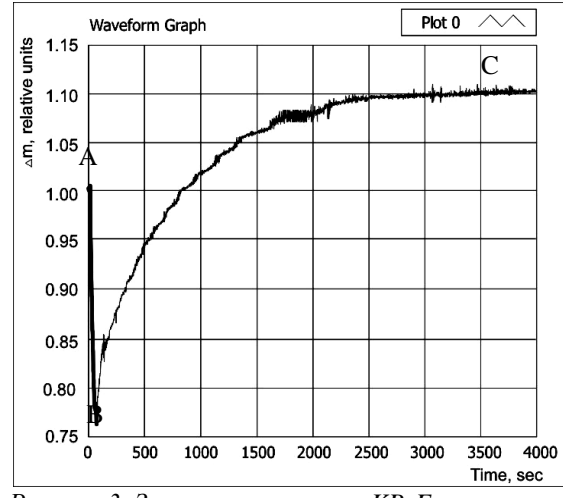

*Рисунок 3. Зависимость массы KBrF<sup>4</sup> от времени*

Для аналитических целей полученная зависимость условно разделена на две стадии. Первая стадия реакции характеризуется резким уменьшением массы навески (отрезок АВ на рис. 3), что объясняется образованием фторида калия в качестве продукта реакции замещения (реакция 1). При этом образуется газообразный бром, реагирующий со фтором, образуя при данных условиях преимущественно трифторид брома (реакция 2). Данному процессу не соответствует ни одна из стадий, поскольку как исходные вещества, так и продукты находятся в газообразном состоянии. На второй стадии (отрезок BC) происходит образование комплекса тетрафторобромата калия с постепенным увеличением массы образца (реакция 3). Выход кривой на плато свидетельствует об окончании процесса образования данного комплексного соединения [1].

В ходе синтеза были проведены расчеты энергии активации реакции образования тетрафторбромата калия в предположении, что кинетика процесса описывается уравнением Гистлинга-Броунштейна-Кранка.

Энергия активации, определѐнная таким образом, составила 18,23 кДж/моль.

#### *Список использованной литературы:*

1. Николаев Н.С., Суховерхов В.Ф. Химия галоидных соединений фтора.– М.: Наука, 1968. – 348 с.

2. Попов А. И., Киселев Ю. М., Суховерхов В. Ф., Чумаевский Н. А., Краснянская О. А., Садикова А. Т. // Журнал неорганической химии. 1987. Т. 32. Вып. 3. С. 262–273

## **Системы мониторинга и управления комбинированными энергетическими системами на основе солнечных батарей и ветряных генераторов**

Игнатовский В.В., Волгин А.В. fernan@sibmail.com

#### *Научный руководитель: д.т.н, доцент, Юрченко А. В, каф ИИТ ЭФФ ТПУ;*

1. В настоящее время мировые запасы горючих энергетических веществ ограничены и постепенно уменьшаются, поэтому возникает потребность в создании альтернативных источников энергии – на основе солнечных батарей и ветряных генераторов. Строительство таких энергосистем в различных странах подталкивает на изучение факторов, влияющих на работу солнечных батарей, а также на создание систем мониторинга работы.

2. Факторы, влияющие на работу солнечных батарей, разделяются на два вида: аппаратные и климатические. Первые обусловлены конструкцией оборудования, а вторые – климатом местности. Важнейшим является изучение климатических факторов.

3. Для получения информации об эффективности работы солнечных и ветряных электростанций разработана электронная нагрузка, позволяющая снимать вольтамперную характеристику батарей. Именно на основе данных, собранных посредством электронной нагрузки, и была создана мобильная станция мониторинга.

4. Создание системы мониторинга позволило собрать и упорядочить данные в различных регионах Сибири и Дальнего Востока. Для Томска сделан вывод о времени эффективной работы: с 10 до 19 часов и в течении марта-сентября, использование системы слежения за солнцем позволяет увеличить отбор мощности до 30 %. За 1 год на 1 м<sup>2</sup> земной поверхности приходится (в среднем за 6 лет) 1165 кВтч солнечной энергии. По данным разработана математическая модель солнечных энергетических систем с погрешностью оценки выработки мощности не более 5% [1].

5. На базе солнечного энергетического комплекса мощностью 240 Вт, размещенного на крыше 10 корпуса ТПУ, была создана Автоматизированная система контроля и учета электроэнергии (АСКУЭ). Она осуществляет контроль не только за потреблением от городской сети, но и от солнечного энергетического комплекса, учитывает сгенерированную и потребленную электроэнергию.

#### *Список использованной литературы:*

1. Юрченко А.В., Волгин А.В., Козлов А.В**.** Статическая модель кремниевых солнечных батарей, работающих под воздействием природных и аппаратных факторов //Известия Томского политехнического университета, 2009 - т. 314, - № 4. - c. 142-148

#### **Система ориентации солнечных энергетических систем на основе фотоэлектрического датчика**

Охорзина. А. В, Китаева М. В.

аmeba\_89@mail.ru

#### *Научный руководитель: д.т.н, доцент Юрченко А. В, каф ИИТ ЭФФ ТПУ;*

1.Бурное развитие солнечной энергетики обусловлено ее экономической эффективностью и экологической безопасностью. Так как солнечная энергия характеризуется максимальной простотой использования, наибольшими ресурсами, экологической частотой и повсеместным распространением. Эти обстоятельства определяют гелиоэнергетику как одно из наиболее перспективных направлений развития возобновляемой энергетики.

2.Основным фактором, ограничивающим широкое применение солнечной энергетики на практике, является стоимость энергетических систем на его основе[1]. Снижение стоимости производства электроэнергии такими системами возможно за счет снижения стоимости СБ или повышения КПД.

3.Ориентирование на Солнце возможно с применением одноосных и двухосных систем. [2]. Также существует еще несколько способов слежения за солнцем:

-ручная наводка на солнце;

-пассивные системы (основаны на программировании алгоритма управления СБ);

-активные системы. Примером активной системы может служить гелиотрекер[3].

4. По принципу гелиотрекера был сконструирован фотоэлектрический датчик.

В качестве фоточувствительных элементов выбран кремниевый фотоэлектрический преобразователь (ФЭП), это обусловлено сферой использования данного датчика – слежение за Солнцем для кремниевых СБ, поэтому датчик получил название фотоэлектрический датчик (ФЭД).

В основе датчика: два лицевых элемента для определения положения Солнца, третий тыловой элемент (С) – для исключения влияния рассеянного излучения и . Элементы А и В установлены на разные стороны перегородки, что позволяет скомпенсировать влияние разности температур. Также перегородка служит токопроводящим элементом.

5. Для анализа работы ФЭД были построенны диаграммы направленности для двух ФЭП (элементы А и В ФЭД .и структурная схема системы ориентирования на Солнце.

6.На базе солнечного энергетического комплекса мощностью 240 Вт, размещенного на крыше 10 корпуса ТПУ, был апробирован макетный образец системы слежения за Солнцем на основе данного фотоэлектрического датчика.

## *Список использованной литературы:*

1. Юрченко А.В.,Савросов Ф.В., Юрченко В.И. Реальная стоимость энергии - от ресурсов до потребителя //Известия Томского политехнического университета, 2009 - т. 314, - № 3. - c. 43-46

2. Юрченко А.В., Волгин А.В., Козлов А.В. Статическая модель кремниевых солнечных батарей, работающих под воздействием природных и аппаратных факторов //Известия Томского политехнического университета, 2009 - т. 314, - № 4. - c. 142-148

*3. [www.delaysam.ru](http://www.delaysam.ru/)*

# **Перспективы постройки Геотермальной тепловой электрической станции на низкокипящем рабочем теле на территории Томской области**

#### Синяков И.В.

*hedgehog@mail2000.ru*

# *Научный руководитель: доктор физ.-мат.наук, профессор, Логинов В.С., ТПТ ТЭФ, Томский политехнический университет;*

Использование альтернативных экологически чистых источников энергии может существенно улучшить экономические и экологические

характеристики производства тепловой энергии. Наряду с поисками и освоением традиционных источников (газ, нефть), перспективным направлением в Томской области является использование энергии, накапливаемой в геотермальных источниках.

Особенностью, характерной для регионов Сибири является весьма низкая плотность населения на громадных, слабо освоенных в производственном отношении территориях. Энергоснабжение населенных пунктов, производственных и других объектов в таких условиях может осуществляться только путем создания децентрализованных зон. Наиболее распространенными источниками энергии в таких зонах на сегодняшний день являются дизельные электростанции (ДЭС), имеющие преимущественно морально устаревшее и физически изношенное оборудование с низким коэффициентом полезного действия. Оборудование на большинстве из них работает с нарушением правил технической эксплуатации, что обуславливает увеличение удельных затрат топлива на выработку тепловой энергии. В результате выбросы загрязняющих веществ на 1 т.у.т. превышают аналогичный показатель ТЭЦ в 1,5-3 раза, что значительно ухудшает экологическую ситуацию в области.

Основные производственные фонды топливно-энергетического комплекса (ТЭК) Томской области по возрастной структуре, техническому состоянию и степени износа приближаются к критическому уровню. Около 20% установленной мощности выработало нормативный срок службы, что вызывает повышенную аварийность, снижение эффективности использования топлива и энергии. В результате потери при доставке энергии потребителям составляют 20-25% объема отпущенной энергии.

Использование альтернативных экологически чистых источников энергии может существенно улучшить экологические и экономические характеристики производства тепловой энергии. Значительные резервы по энергосбережению области связаны с использованием энергетического потенциала геотермальных вод на основе ГеоТЭС.

В расположении любого населенного пункта Томской области присутствуют подземные термальные воды, обладающие различным потенциалом. Во многих из этих населенных пунктов сохранились в неплохом техническом состоянии ранее пробуренные нефтепоисковые скважины, вскрытие которых на 1-3 горизонта разных глубин залегания и типов термальных вод не составляет технических затруднений и в случае вовлечения их в хозяйственный оборот при учете 50-60%-й доли буровых затрат в общих капитальных затратах на обустройство термоводозаборов значительно снижает себестоимость энергии и первоначальные затраты.

Весьма перспективное геотермически аномальное, природноклиматическое и инфраструктурное положение занимает центральная часть области, включающая г. Колпашево, р.ц. Белый Яр, Подгорное,

Парабель и Каргасок, сс. Чажемто, Инкино, Нарым, Большая Грива, Назино, Лукашкин Яр и, возможно, Напас (Молодежный), вбизи которых находится большое количество ранее пробуренных (а нынче законсервированных) глубоких нефтепоисковых скважин, уже выводивших на поверхность термальные воды. Скважины Парабельская 3- Р, Колпашевская 5-Р, Белоярская 1-Р и Чажемтовская 1-Ч до сих пор (с 1958-1986 гг.) фонтанируют термальной водой с температурой 47-60°С. При интенсивном специализированном насосном отборе термальных вод даже из имеющихся разведочных скважин малого диаметра можно вывести на поверхность воды с температурой 70-75°С, а при использовании пикового подогрева и значительно более высокие температуры, что достаточно для выработки электроэнергии на специальных теплообменных микроГеоТЭС (2-3 МВт) с низкокипящим  $($   $\leq 60^{\circ}$ С) фреоновыми (и другими) энергоносителями. В принципе уже сейчас на базе имеющихся скважин (с.Чажемто, р.ц. Парабель и Белый Яр) можно использовать микроГеоТЭС.

Рассмотрим принципиальную тепловую схему, на водоаммиачной смеси. В состав принципиальной тепловой схемы, кроме основных энергоагрегатов и связывающих их линий пара и воды, входят: трубопроводы отсоса пара из уплотнений турбины к конденсатору, конденсационные и дренажные насосы, линии основного конденсата дренажей и добавочной воды. Рассчитав при заданных параметрах состояния рабочего тела мы можем сделать вывод о кпд цикла в целом, стоимости отпускаемой электроэнергии. При проведении оптимизационных мероприятий можно получить кпд цикла до 50%, что является образцовым показателем, а стоимость отпускаемой электроэнергии значительно ниже, чем от традиционных источников.

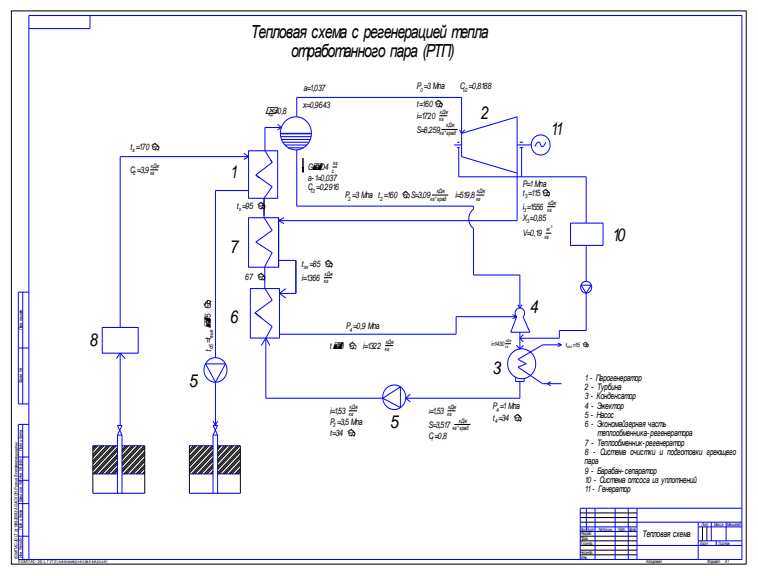

Рисунок 1. Тепловая схема с регенерацией тепла отработанного пара Срели выделенных населенных пунктов уникальное природноклиматическое, географическое, гидрогеотермическое положение занимает Чажемто. Такой расклад дел со временем позволяет ему превратиться в мощный теплоэнергетический центр регионального и даже федерального значения. Здесь пробурено более 10 глубоких нефтепоисковых и специальных скважин, позволяющих вывести на поверхность большое количество тепла, достаточного уже сейчас вырабатывать  $\overline{R}$ значительном объеме электрическую и тепловую энергию. Учитыва данные возможности здесь можно установить ГеоТЭС.

Таким образом, имеются все необходимые геологические природноклиматические, социально-экономические, научно-методические, техникотехнологические. опытно-практические и лаже "тепловодозаборные" ("скважинные") предпосылки скорейшего, весьма эффективного вовлечения в экономику Томской области глубинных геотермальных ресурсов.

## Список использованной литературы:

1. Синецкий Е.А., Сорокин С.И. Перспективы применения теплонасосных установок для нужд централизованного (ТЭЦ) и децентрализованного теплоснабжения (коттеджное строительство) на территории Томской области / Всероссийский конкурс научных работ бакалавров по направлению «Теплоэнергетика» / Сборник трудов победителей. - Томск: Изд-во Томского политехнического университета, 2009. – С. 114 – 128.

1. Расчѐт параметров унифицированной геотермальной энергоустановки на водоаммиачной смеси // В.А. Васильев, А.В. Крайнов, И.Г. Геворков // Теплоэнергетика №5. 1996.

#### Р**азработка нового термодинамического цикла теплового двигателя**

Смоляров А.С., Орлов А.С, Коновалов Е.Н., Болтунов А.Е., Дудко А.О. *dieseloknv@gmail.com*

#### *Научный руководитель: д.ф.-м.н., профессор Логинов В.С., ТПУ;*

Направление работы:

Расчет термического коэффициента полезного действия цикла Карно при заданных параметрах и, реализация цикла Карно в промышленности, в частности на тепловых электрических станциях.

Цикл Карно́ — идеальный термодинамический цикл.

Полученный в результатов расчетов термический коэффициент полезного действия равен $\eta_{_t} = 0.51$ 

Обсуждение результатов:

Практическая реализация цикла Карно встречает следующие трудности:

1) Расширение пара происходит в области влажного пара, поэтому скорости пара должны быть малы, а размеры теплового двигателя, соответственно, большими. Во влажном паре происходит быстрая эрозия лопаток турбин. В современных турбинах степень сухости пара должна быть более 0.9.

2) Для сжатия влажного пара после конденсатора необходим компрессор, практическая конструкция для этой цели нереализуема.

Расчет термического коэффициента полезного действия теоретического и действительного цикла Ренкина при заданных параметрах, введение промежуточного (вторичного) перегрева пара, введение отборов пара, расчет экономических показателей цикла Ренкина с вторичным перегревом пара и регенеративного цикла ПСУ с отборами пара и сравнение их с реальными показателями.

Определения

Цикл Ренкина - термодинамический цикл преобразования тепла в работу с помощью водяного пара.

Цикл Ренкина состоит из следующих процессов:

изобара линия 4-5-6-1. Происходит нагрев и испарение воды, а затем перегрев пара. В процессе затрачивается теплота q1.

адиабата линия 1-2. Процесс расширения пара в турбине, то есть еѐ вращение паром.

изобара линия 2-3 Конденсация отработанного пара с отводом теплоты q2 охлаждающей водой.

адиабата линия 3-4. Сжатие сконденсировавшейся воды до первоначального давления в парогенераторе с затратой работы.

2.2 Результаты, полученные при проведении работы.

В цикле Ренкина без вторичного перегрева  $\eta_{_t} = 0.43$ , а с вторичным

 $\eta_t = 0.45$ ; в действительном цикле Ренкина с вторичным перегревом  $n = 0.326$ .

В цикле ПСУ с регенеративным отбором пара  $\eta_t = 0.516$ , а в действительном цикле  $\eta$  =  $0.358$  .

Из числа рассчитанных более предпочтительный является реализация цикла ПСУ с регенеративными отбором пара.

В результатах расчетов полученные экономические показатели близки к реальным.

## *Список использованной литературы:*

1. Журналы «Теплоэнергетика», «Промышленная энергетика», «Электрические станции»,

год издания 1998-2009гг.

# **Перспективы применения теплонасосных установок (ТНУ) для нужд централизованного (ТЭЦ) и децентрализованного теплоснабжения (коттеджное строительство) на территории Томской области**

Сорокин С.И., Синецкий Е.А. *sorokin.si@mail.ru*

# *Научный руководитель: к.т.н., доцент, Губин В.Е., Томский политехнический университет;*

Одним из путей повышения эффективности процессов производства, передачи и потребления тепловой энергии является внедрение современных мероприятий и технологий на всех стадиях энергетического производства.

Целью данной работы является исследование проблемы повышения энергоэффективности централизованного (ТЭЦ) и децентрализованного теплоснабжения (коттеджное строительство) на территории Томской области за счет использования ТНУ.

В соответствии с поставленной целью решаются следующие задачи:

 Оценка эффективности моделей совершенствования схем отпуска тепла от ТЭЦ путем внедрения теплового насоса.

 Технико-экономическое обоснование применения ТНУ для нужд децентрализованного теплоснабжения (коттеджное строительство) Томской области.

Опыт проведения энергетических обследований таких крупных объектов энергетики Томской области, как АО "Томскэнерго", Беловская ГРЭС, а также Красноярской ГРЭС-2 и Новочебоксарской ТЭЦ показывает, что имеет место завышение температуры обратной сетевой воды по сравнению с температурным графиком. Анализируя и учитывая развитие и темпы внедрения систем автоматического регулирования режимами теплопотребления на индивидуальных тепловых пунктах, делаем вывод, что ситуация с завышением температуры обратной сетевой воды может только усугубиться.

Повышение температуры обратной сетевой  $(t_{\text{oc}})$  воды приводит к повышению температуры насыщения в подогревателе и, как следствие, смещению давлений теплофикационных отборов и к нережимной работе межотборного отсека, КПД которого влияет на всю турбину.

Далее приведены (рис.1, 2) несколько наиболее перспективных, по мнению авторов данной работы, вариантов совершенствования схем отпуска тепла от ТЭЦ с использованием теплонасосной установки (ТНУ) у потребителя [1].

Схема на рис.1. позволяет увеличить отпуск тепловой энергии на 30-40 МВт в ТНУ, снизить температуру обратной сети, что позволит увеличить электрическую мощность на 5-20 МВт при bуд=200 г/кВт∙ч в зависимости от температуры обратной сети.

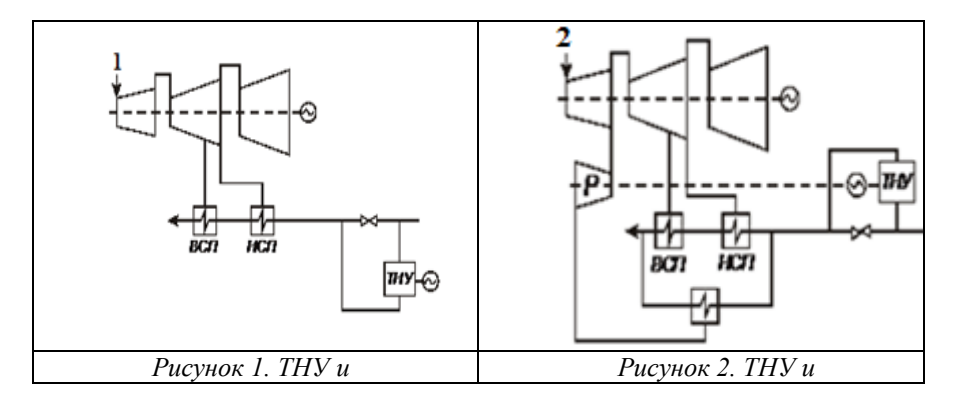

Схема на рис.2 обеспечивает дополнительный отпуск тепловой энергии до 130МВт из промышленного отбора и до 40 МВт в ТНУ, пар до отбора вырабатывает электрическую мощность до 35 МВт с bуд=200 г/кВт∙ч и в противодавленческой турбине до 24 МВт с bуд=150 г/кВт∙ч, снижение температуры обратной сети, что позволит увеличить электрическую мощность на 5-20 МВт.

Также в качестве низкопотенциального источника тепла для ТН целесообразно применять охлаждающую воду, выходящую из конденсатора. Сохраняя количество и параметры пара, отбираемого в отопительный отбор турбины, можно либо увеличить расход сетевой воды, либо, при постоянном расходе, несколько поднять температуру прямой сетевой воды. Такую схему, изображенную на рис. 3, может оказаться полезным дополнить аккумулятором горячей воды для круглосуточного получения дополнительного отопительного тепла.

Подобная схема термодинамически оправдана только в том случае, если максимальной тепловой нагрузки ТЭЦ недостаточно, а имеется избыток электроэнергии. Поэтому, обосновывая целесообразность использования предложенной схемы, необходимо оценить число часов в году, когда, вырабатываемого ТЭЦ тепла будет недостаточно для потребителя.

Для принятия наиболее выгодных решений при выборе вариантов необходимо проводить полномасштабный анализ всех факторов, влияющих на режимы работы ТЭЦ. В заключение следует отметить, что сегодня интерес к использованию ТН в различных системах теплоснабжения велик, причем в ряде случаев, применение ТН как термодинамически, так и технико-экономически оказывается выгодным. Однако экономическая целесообразность применения ТН может быть обоснована только путем тщательного анализа, учитывающего, помимо всего прочего, изменение электрической и тепловой нагрузки в течение суток, недели и сезонов.

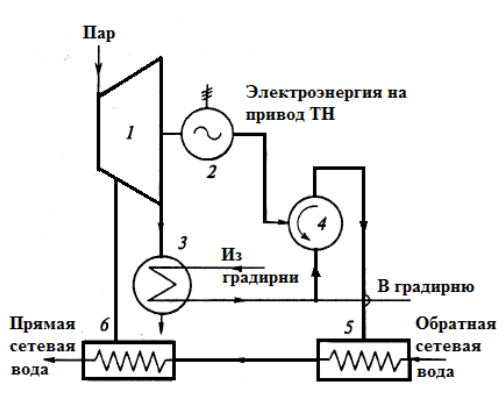

*Рисунок 3. Схема использования электроэнергии в часы провала суточного графика нагрузки для получения дополнительного отопительного тепла с помощью ТН.*

*1 — паровая турбина; 2 — электрогенератор; 3 — конденсатор; 4 — ТН; 5 — подогреватель сетевой воды теплом от ТН; 6 — основной подогреватель сетевой воды паром от отопительного отбора*

Особую актуальность внедрение теплонасосных технологий теплоснабжения приобретает для коттеджного строительства. Техникоэкономическое исследование показало, что эксплуатационные затраты при применении тепловых насосов для отопления коттеджа на 30% ниже по сравнению с отоплением при помощи современного газового котла (расчет произведен с учетом нынешних цен на природный газ и на электроэнергию).

Проведенный в рамках работы обзор и технико-экономический анализ доказывает актуальность тщательного рассмотрения вопроса применения ТНУ на всех стадиях энергетического цикла (производство – транспортировка – распределение – потребление). Причем весьма перспективным является применение ТНУ не только для нужд децентрализованного теплоснабжения, но и для применения на централизованных источниках энергии (ТЭС, ТЭЦ и др.)

*Список использованной литературы:*

1. Синецкий Е.А., Сорокин С.И. Перспективы применения теплонасосных установок для нужд централизованного (ТЭЦ) и децентрализованного теплоснабжения (коттеджное строительство) на территории Томской области / Всероссийский конкурс научных работ бакалавров по направлению «Теплоэнергетика» / Сборник трудов победителей. – Томск: Изд-во Томского политехнического университета,  $2009. - C$  114 – 128.

## Динамический метод расчёта предела передаваемой активной мощности по линиям электропередач

Фролов Е.Н.

shining sun@sibmail.com

# Научный руководитель: к.т.н., доцент, Вайнштейн Р.А., ЭЛТИ, ТПУ:

Самая удобная для передачи форма энергии сегодня - это, безусловно, электрическая энергия. Организация топливно-энергетического комплекса (ТЭК) требует размещения электрогенерирующих мощностей в удаленных от основных потребителей районах, что ставит вопрос о передаче больших объёмов энергии по линиям электропередач (ЛЭП). В ходе решения этой организовать устойчивый залачи необходимо режим работы электроэнергетической системы, постоянно сталкиваясь с расчётом перетоков активной мощности по ЛЭП, ограниченного на сравнительно длинных линиях возможным нарушением статической апериодической устойчивости.

Одним из используемых в настоящее время методов определения предельного перетока является метод утяжеления режима, который реализован  $\bf{B}$ промышленных программных комплексах расчета установившихся режимов энергосистем [1]. Возможность определения предельного перетока на основе расчёта серий установившихся режимов основана на том, что при определённых ограничениях условия несхолимости итерационного процесса на основе метола Ньютона совпадает с достижением предельного перетока. Одно из таких ограничений - необходимость учёта электрогенераторов заланной активной мощностью и неизменным напряжением (PU-модель) [2]. Это условие нарушается при достижении заданных границ по минимуму или максимуму генерируемой реактивной мошности, возможном в процессе утяжеления режима. При этом генератор представляется как РО-модель, которая не является адекватной.

Определение предельных перетоков общепринятым методом сводится к последовательному утяжелению режима работы электропередачи путём пошагового уменьшения потребляемой и/или увеличения генерируемой активной мощности на концах линии связи, ведущее к росту передаваемой мощности вплоть до достижения условий несходимости итерационного процесса. При использовании такого способа не учитывается ряд важных факторов, влияющих на изменение параметров режима, что может привести к получению ошибочных результатов.

Модель генератора с неизменной активной мощностью И ограничениями по току возбуждения (РЕ<sub>о</sub>-модель) соответствует физическим условиям работы генератора и лучше подходит для вышеописанной задачи [3]. Такая модель пока не нашла широкого применения в программных комплексах для расчетов установившихся режимов.

В связи с этим предлагается прием определения перетоков, предельных по статической апериодической устойчивости, утяжелением режима в виде последовательности расчетов электромеханических переходных процессов, в каждом из которых вводится возмущение, приводящее к некоторому увеличению перетока. Для реализации такого приема может использоваться какой-либо программный комплекс для расчётов электромеханических переходных процессов. например, широко используемый в настоящее время программный комплекс «MUSTANG». этого программного комплекса позволяют Возможности залавать изменение мощности генераторов, нагрузок или каких-либо других параметров системы и формировать траектории утяжеления, аналогичные используемым при классическом утяжелении. При этом учитываются физически адекватные ограничения по току возбуждения (Е<sub>оМАХ</sub>, Е<sub>оМІ</sub>»), автоматических возбуждения лействие регуляторов  $\mathbf{u}$ при несбалансированном изменении генерируемой и потребляемой активной мощности, изменение частоты. Признаком достижения предела по статической апериолической устойчивости является самопроизвольное монотонное увеличение взаимного угла роторов эквивалентных генераторов соединяемых частей энергосистемы, наблюдаемое на расчетных графиках. Такой прием определения предельно возможных перетоков назван методом динамического утяжеления.

проиллюстрируем <sub>B</sub> качестве примера метод динамического утяжеления на следующей простой схеме (Рис.1).

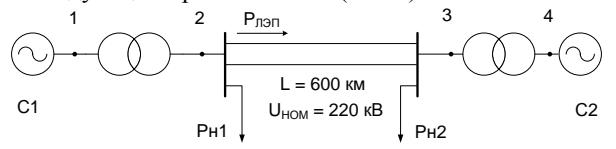

Рисунок 1. Схема простой энергосистемы для иллюстрации определения предельного перетока динамическим методом.

Мощности эквивалентных генераторов и коэффициенты статизма систем С1 и С3 соответственно равны  $P_1 = 5000 \text{ MB}$ т,  $k_{C1} = 0.06 \text{ m}$  $P_2 = 10000 \text{ MB}$ т,  $k_{C2} = 0.07$ . В моделях эквивалентных генераторов учтены регуляторы частоты вращения турбин со статизмом 5% и 7% и тиристорная система независимого возбуждения с автоматическим регулятором возбуждения сильного действия.

В исходном режиме переток активной мощности направлен от системы 1 к системе 2 и равен 327 МВт. Утяжеление на базе расчѐтов установившихся режимов задаѐтся ступенчатым отключением нагрузки в узле 2 ступенями по 20 МВт. Результат утяжеления – значение предельного перетока, равное 448,8 МВт. По скольку расчѐт установившегося утяжеления в программе «MUSTANG» проводится без учета изменения частоты, то изменение перетока точно соответствует изменению мощности нагрузки в узле 2.

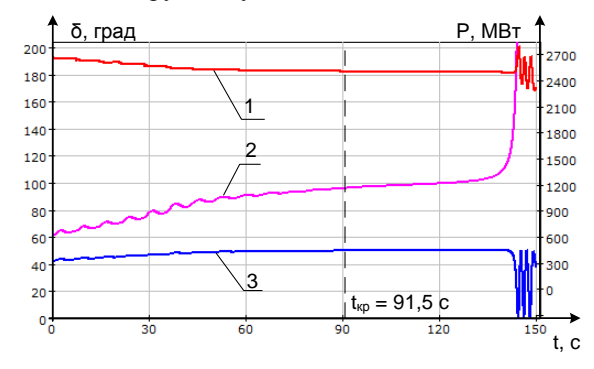

*Рисунок 2. Процесс изменения мощности нагрузки в узле №2 – 1; взаимного угла – 2; перетока активной мощности в одной цепи ЛЭП – 3.*

Для утяжеления динамическим методом задаѐтся ступенчатое отключение нагрузки с интервалом времени 7 секунд, причѐм последние 8 шагов принимаются последовательно уменьшающимися для более точного определения границы устойчивости. На графике (Рис.2) пунктиром отмечен момент времени  $t_{\rm kn} = 91.5$  с, при котором начинается самопроизвольное увеличение угла. Следовательно, значение мощности перетока в этот момент времени, равное 442,8 МВт, является предельным по статической апериодической устойчивости.

При этом из-за изменения частоты при несбалансированном утяжелении имеет место изменение мощности генераторов и нагрузки. Это приводит к тому, что для загрузки электропередачи до предела устойчивости требуется большая мощность отключаемой нагрузки (164 МВт против 121 МВт при утяжелении без учѐта изменения частоты).

Вывод: 1. Расчѐтные эксперименты показали возможность определения предельных перетоков по статической апериодической устойчивости на базе программных комплексов для расчета электромеханических переходных процессов. При этом в процессе динамического утяжеления полноценно учитывается реакция систем автоматического регулирования турбин и генераторов.

2. Полученные результаты могут быть основанием для дальнейшего развития исслелований по применению способа линамического утяжеления и его интеграции в программные комплексы для расчёта режимов энергосистем.

#### Список использованной литературы:

Метолические указания по устойчивости 1. энергосистем. Утверждены Приказом Минэнерго России от 30.06.2003 №277.

Гуревич Ю.Е., Либова Л.Е., Окин А.А. Расчеты устойчивости и  $2.$ противоаварийной автоматики в энергосистемах. - М.: Энергоатомиздат, 1990.

#### Анализ сравнительной эффективности компенсирующих устройств

#### Чертоляс И.И.

chertolyas@sibmail.com

# Научный руководитель: к.т.н., доиент, Шестакова В. В., каф. ЭСТ, ЭЛТИ, ТПУ;

Электрическая энергия в настоящее время по праву может считаться основой современной цивилизации. Электричество является наиболее совершенным промежуточным видом энергии, легко превращающимся во многие другие её виды (тепло, свет, звук, механическую энергию). Другое отличительное свойство электрической энергии состоит в том, что она может передаваться по проводам на большие расстояния с относительно малыми потерями.

С развитием энергоёмких типов промышленности и появлением новых предприятий, возникает необходимость передачи всё больших мощностей. А значит, возникает проблема экономичной передачи электрической энергии. заключающаяся в минимизации потерь передаваемой мошности и увеличении пропускной способности уже существующих линий электропередач (ЛЭП) [1].

Вариант решения поставленной проблемы возникает вследствие существования ограничений для высоковольтных ЛЭП:

1. По термической устойчивости:

$$
P_{\tilde{A}\tilde{I}\tilde{I}}^{\tilde{O}\tilde{A}D\tilde{I}} = \sqrt{3} \cdot U \cdot I_{\tilde{A}\tilde{I}\tilde{I}}.
$$

2. По статической устойчивости:

$$
P_{\tilde{A}\tilde{I}\tilde{I}}^{\tilde{N}\tilde{O}\tilde{A}\tilde{O}}=\frac{U_1\cdot U_2}{X}.
$$

Как правило, для ЛЭП 500 кВ и выше предельная мощность по термической устойчивости превышает предельную мошность  $\overline{10}$ статической устойчивости:

$$
P_{\tilde{A}\tilde{I}\tilde{I}}^{\tilde{O}\tilde{A}\tilde{D}\tilde{I}} > P_{\tilde{A}\tilde{I}\tilde{I}}^{\tilde{N}\tilde{O}\tilde{A}\tilde{O}}.
$$

Следовательно, есть очевидная возможность существенно повышать пропускную способность ЛЭП за счёт регулирования напряжений в начале и конце линий и применения различных технических устройств для компенсации реактивного сопротивления линий.

Целью данной работы является повышение предела передаваемой мощности линий с помощью компенсирующих устройств на примере участка Кузбасской энергосистемы.

Кузбасская энергосистема, входящая в ОЭС Сибири, осуществляет централизованное электроснабжение потребителей Кемеровской области.

Электроснабжение потребителей Юга Кемеровской области, в состав которого входят Прокопьевский, Новокузнецкий, Междуреченский и Таштагольский районы, осуществляется от лействующих электростанций – ЗС ТЭЦ, ТУ ГРЭС, ЮК ГРЭС, Кузнецкой ТЭЦ, ТЭЦ КМК и из ОЭС Сибири через ПС 500 кВ Новокузнецкая. Электроснабжение потребителей осуществляется на напряжении 110-220 кВ.

В районе расположены энергоёмкие промышленные предприятия: Новокузнецкий алюминиевый завод  $(HKA3)$ . Западно-Сибирский металлургический комбинат (ЗСМК). Кузнецкий металлургический комбинат (КМК), Кузнецкий ферросплавный завод (КФЗ), ОАО «Объединённая Угольная компания «Южкузбассуголь», ОАО «Угольная компания «Южный Кузбасс».

Кузбасская энергосистема является дефицитной [2]. Собственные энергоисточники ОАО «Кузбассэнерго» покрыли в отчётном (2006) году 75% (3500 МВт) совмещённого максимума и выработали 76% (26629 млн. кВт ч) от общего электропотребления энергосистемы. Весь дефицит мощности и электроэнергии в системе покрывается путём передачи из ОЭС Сибири.

В программном комплексе «Мустанг» был смоделирован участок Кузбасской энергосистемы, и произведён расчёт её работы установившемся режиме при минимальных нагрузках (по прогнозам на 2010 год) и при максимальных нагрузках (все нагрузки увеличиваются на  $25\%$ ).

В нормальном режиме работы напряжения в узлах рассматриваемой сети были не ниже номинальных напряжений для соответствующих участков (таблица 1).

| $\alpha$ and $\alpha$ and $\alpha$ |                     |                               |                      |                                |              |                      |
|------------------------------------|---------------------|-------------------------------|----------------------|--------------------------------|--------------|----------------------|
| Наименование                       | <b>U</b> ном,<br>ĸВ | На 2010 год                   |                      | При<br>$P_{H}$ '=1,25 $P_{H}$  |              | Вкл.<br>КБ           |
|                                    |                     | Ρн,<br><b>MB</b> <sub>T</sub> | <b>Upacu</b> ,<br>кB | Рн',<br><b>MB</b> <sub>T</sub> | Uрасч,<br>кВ | <b>Upacu</b> ,<br>ĸВ |
| Беловская ГРЭС                     | 220                 | 440                           | 235,8                | 50                             | 235,8        | 235,8                |
| Соколовская ПС                     | 220                 | 57                            | 226,4                |                                | 223,8        | 227,2                |
| Н. Кузнецкая ПС                    | 220                 |                               | 222,7                |                                | 218,8        | 227,4                |
| Кузбасская ПС                      | 220                 |                               | 223,1                |                                | 219,1        | 224,6                |
| Ускатская ПС                       | 220                 | 84                            | 222,2                | 04                             | 18,1         | 223,6                |
| KMK-I                              | 220                 | 6                             | 220,0                | 4                              | 215,9        | 230,3                |
| HKA3-II                            | 220                 | 392                           | 221,4                | 87                             | 219,3        | 222,3                |
| Еланская ПС                        | 220                 |                               | 222,0                |                                | 220,6        | 222,5                |
| ТУ ГРЭС                            | 220                 | 37                            | 226,6                | 6                              | 226,6        | 226,6                |
| Евразовская ПС                     | 220                 | 64                            | 222,9                | $\Omega$                       | 221,5        | 223,3                |
| 3CMK-I                             | 220                 | 63                            | 222,7                | 8                              | 221,1        | 223,2                |
| ТУ ГРЭС                            | 220                 |                               | 224,8                |                                | 223,3        | 225,4                |
| Междуреченск ПС                    | 220                 | ۰                             | 220,8                |                                | 220,3        | 220,3                |
| Междуреченск ПС                    | 220                 |                               | 222,7                |                                | 222,7        | 222,7                |

*Таблица 1.Расчѐтные значения напряжений узлов сети 220 кВ Кузбасской ЭС*

При увеличении же нагрузок наблюдалось существенное падение напряжения в узлах сетей 220 кВ ниже номинального (таблица 1).

В качестве варианта решения проблемы заниженного напряжения в сетях 220 кВ Кузбасской ЭС была смоделирована установка двух комплектов конденсаторных батарей (КБ) на шинах 220 кВ ПС Ново-Кузнецкой и КМК-I общей мощностью 240 Мвар каждый.

В результате напряжения в узлах сети 220 кВ приняли значения выше номинального (таблица 1).

На данном примере видно, что применение компенсирующих устройств, таких как КБ, может позволить существенно снизить потери в ЛЭП и увеличить их пропускную способность. Однако большим минусом применения КБ является отсутствие возможности плавного регулирования выдаваемой реактивной мощности и, следовательно, регулирования напряжения. Эту проблему позволяет решить применение синхронных тиристорных компенсаторов (СТК).

Установка трѐх таких устройств (СТК) с пределами регулируемой реактивной мощности от +160 до -150 Мвар была смоделирована на шинах 500 кВ Беловской ГРЭС и ПС Кузбасская и Ново-Кузнецкая. Устройства СТК являются достаточно дорогостоящими, однако позволяют, как

компенсировать, так и выдавать реактивную мощность в сеть, и обеспечивать тонкую регулировку напряжений в начале и конце ЛЭП.

Таким образом, применение компенсирующих устройств, таких как КБ и СТК, позволяют снять существующие ограничения по пропускной способности ЛЭП, а также повысить недостаточную управляемость сети в нормальных и ремонтных режимах [3].

## *Список использованной литературы:*

1. Герасименко А.А., Федин В.Т. Передача и распределение электрической энергии: Учебное пособие. – Ростов-н / Д.: Красноярск: Издательские проекты, 2006. – 720 с.

2. Калентионок Е.В., Прокопенко В.Г., Федин В.Т. Оперативное управление в энергосистемах. – Минск: Высшая школа, 2007. – 351 с.

3. Е. А. Королюк, А. В. Смирнов, С. С. Латыпова // Научные проблемы транспорта Сибири и Дальнего Востока, №1, стр. 44, (2009).

# **СЕКЦИЯ 3. НАНОТЕХНОЛОГИИ И ПУЧКОВО-ПЛАЗМЕННЫЕ ТЕХНОЛОГИИ СОЗДАНИЯ МАТЕРИАЛОВ С ЗАДАННЫМИ СВОЙСТВАМИ**

# **Моделирование плоской термоупругой волны, движущейся в объеме металла**

# Белов Е.В.

#### *EBelov@sibmail.com*

## *Научный руководитель: доцент, к.ф.-м.н. Данейкин Ю.В., ФТФ, кафедра ФЭУ;*

Развитие систем генерации сильноточных электронных пучков, мощных импульсных пучков ионов, лазерного излучения создало уникальную возможность получения новых видов воздействия концентрированных потоков энергии (КПЭ) на материалы. Процессы, сопровождающие взаимодействие КПЭ с веществом, могут использоваться для решения большого числа научных и технологических задач, в том числе: получение сверхплотной плазмы инерциального термоядерного синтеза; модификация прочностных, антикоррозийных свойств металлов и сплавов; синтез новых композиционных материалов, включающих метастабильные фазы и соединения; получение тонких пленок и покрытий посредством осаждения абляционной плазмы; резка твердых материалов[1].

КПЭ в широком диапазоне интенсивностей  $W = 10^5...10^{13}$  Вт/см<sup>2</sup>, при длительности импульса  $10^{-8}...10^{-6}$ с способны возбуждать в объеме мишени разнородные физические явления (высокоскоростной нагрев, фазовые переходы, плазмообразование, абляция, генерация акустических и ударных волн и другие). Поставленная нами задача заключалась в описании ударно-волновых процессов в области упругих деформаций материала.

Задача определения параметров плоской термоупругой волны, движущейся в объеме материала, в общем случае состоит в совместном интегрировании обобщенного уравнения теплопроводности<br>  $\frac{\partial T}{\partial t} + b \frac{\partial}{\partial t} \left( \frac{\partial U}{\partial t} \right) = \frac{\partial}{\partial t} \left( \frac{\partial T}{\partial t} \right) + \frac{Q(x,t)}{A}$ 

$$
\frac{\partial T}{\partial t} + b \frac{\partial}{\partial t} \left( \frac{\partial U}{\partial x} \right) = \frac{\partial}{\partial x} \left( \frac{\partial T}{\partial x} \right) + \frac{Q(x, t)}{c \rho}
$$

и уравнения движения деформаций

$$
\frac{1}{c_e^2} \frac{\partial^2 U}{\partial t^2} = \frac{\partial^2 U}{\partial x^2} - \frac{\alpha (T)(1+\nu)}{1-\nu} \frac{\partial T}{\partial x}
$$

при соответствующих начальных и граничных условиях. В уравнениях использованы следующие обозначения:  $T$  - температура;  $U$  смещение;  $b = (c_n - c_n)/\alpha c_n$ , где  $c_n$  - теплоемкость при постоянном давлении,  $c_n$  – при постоянном объеме,  $\alpha$  – коэффициент линейного теплового расширения; с - продольная скорость звука; v - коэффициент Пуассона;  $c$  - удельная теплоемкость;  $\rho$  - плотность материала;  $Q$  мошность тепловылеления.

Начальные условия для данной системы уравнений записываются в виле:  $T(A)$   $T = 0 \leq 1$ 

$$
T(x,0) = T_0, \qquad 0 \le x \le l
$$
\n
$$
U(x,0) = \frac{\partial U(x,0)}{\partial t} = 0, \qquad 0 \le x \le l
$$

Граничные условия для уравнения теплопроводности определяют унос тепла с поверхностей излучением в вакуум:

$$
\omega \frac{\partial T(0,t)}{\partial x} - \varepsilon \sigma T^4(0,t) = 0,
$$
  

$$
\omega \frac{\partial T(l,t)}{\partial x} - \varepsilon \sigma T^4(l,t) = 0,
$$

где  $\varepsilon$  – коэффициент черноты поверхности пластины,  $\sigma$  – постоянная Стефана-Больцмана. Полное отражение акустической волны от границ облучаемой мишени. соответствующее данному приближению, описывается уравнениями:

$$
\frac{\partial U(0,t)}{\partial x} = \frac{\alpha(1+\nu)}{1-\nu} (T(0,t)-T_0),
$$

$$
\frac{\partial U(l,t)}{\partial x} = \frac{\alpha(1+\nu)}{1-\nu} (T_0-T(l,t)),
$$

где  $T_0$  – начальная температура материала[2].

В ходе решения данной задачи применялись конечно-разностные методы решения дифференциальных уравнений динамики сплошной которых лежит аппроксимация непрерывных в основе среды. термодинамических функций сеточными аналогами на дискретных временной сетках. Обобщенное пространственной и уравнение теплопроводности и уравнение движения деформаций апроксимировались при помоши неявных трехслойных схем с весами, а затем полученные системы уравнений решались методом прогонки[3].

Список использованной литературы:

1. Бойко В. И., Данейкин Ю. В., Юшицин К. В. Описание параметров состояния вещества в задачах моделирования динамики системы «МИП – металл» // Известия Томского политехнического университета. – 2004. – Т.  $307. - N_2$  7. – C. 16–21.

2. Взаимодействие импульсных пучков заряженных частиц с веществом /

В. И. Бойко, В. А. Скворцов, В. Е. Фортов, И. В. Шаманин. М.:

Физматлит, 2003. – 288 с.: ил. – Библиогр.: с. 269-287.

3. Теория разностных схем: учебное пособие/ А. А. Самарский. – М.: Наука: Физико-математическая лит-ра, 1983. – 616 с.

# **Исследование поверхностной плотности электрического заряда биосовместимых покрытий полученных методом магнетронного распыления**

Быкова Ю.В.

*pearlfish@inbox.ru*

# *Научный руководитель: профессор, д.ф.-м.н. В.Ф.Пичугин; Томский политехнический университет, 634050, г.Томск, пр. Ленина, 30;*

Важной характеристикой биопокрытий в составе имплантатов, помещѐнных в различные структуры костно-мышечных тканей, является их электрическая совместимость на всех уровнях биологической организации живых систем (молекулярном, клеточном, тканевом). Как следует из анализа работ, связанных с исследованиями влияния внешних электрических полей на биологические процессы, электростатические поля имплантатов в ряде случаев могут вызвать негативные явления в виде непродуктивных воспалительных процессов и отторжения, или наоборот оказывать позитивное воздействие на повреждѐнный орган, способствуя его лечению в оптимальных биофизических условиях [1,2]. Например, при наложении на бедренную кость кролика электретной (заряженной) плѐнки из тефлона во всех случаях наблюдалось образование костной мозоли, в то же время обычная плѐнка из тефлона не вызывала такого эффекта. Положительные результаты применения электретных плѐнок пятиокиси тантала  $TaO<sub>5</sub>$  в ряде областей медицины получены в Санкт-Петербургском электротехническом университете [3]. Близкодействующее поле электретных покрытий определѐнной величины и знака, действуя на клеточном уровне, является катализатором появления здоровых новообразований в живых тканях.

Одним из механизмов воздействий внешних электрических полей на живые системы в настоящее время рассматривают поляризацию их биологических структур, в результате которой изменяются элементарные формы движения

ионов, полярных молекул в клетках, их мембранных потенциалов. Однако, в целом процессы взаимодействий электрических полей биопокрытий с электрической структурой биологических тканей изучены недостаточно. Отсутствуют критерии оценки параметров их биоэлектрической совместимости: поверхностная плотность и знак заряда, напряжѐнность электрического поля и значение потенциала биопокрытий.

Целью работы является измерение электрических потенциалов и плотности заряда на поверхности биопокрытий.

Из арсенала существующих методов и устройств для измерения статических зарядов, основанных на принципах электрической индукции, наиболее широко распространены вольтметры-электрометры с высоким входным сопротивлением за счѐт использования на входе усилителей полевых транзисторов или динамических конденсаторов с периодически изменяемой ѐмкостью специальным приводом [4]. Поверхностная плотность заряда, измеряемая такими приборами, пропорциональна напряжению на выходе усилителя. Исследование электростатических полей слабо заряженных объектов с потенциалами поверхности порядка десятков - сотен мВ проводят в специальных экранированных камерах, исключающих влияние электростатических полей окружающей среды.

В настоящем исследовании электрических параметров биопокрытий использовался малогабаритный прибор с цифровым индикатором и автономным питанием от аккумуляторов, разработанный в НИИ интроскопии ТПУ [5]. Прибор обеспечивает измерение потенциала поля на поверхностях слабо заряженных тел в условиях электростатических воздействий окружающей среды, многократно превышающих уровень измеряемых потенциалов, в частности измеряемых потенциалов биоэлектрического поля в биологически активных точках кожного покрова человека, адекватных диапазону потенциалов электрического поля на поверхности биопокрытий. Продольное разрешение прибора определяется диаметром измерительного электрода и составляет 5мм, диапазон измеряемых потенциалов от десятков мВ до сотен вольт. Сопротивление изоляции входа прибора – не менее  $10^{16}$  Ом (ГОСТ 25209-82) и удовлетворяет требованиям измерения поля в воздухе [6].

В основу прибора заложен усовершенствованный метод Егучи (метод подъѐмного электрода) [7]. Структурная схема прибора представлена на рис.1, а эквивалентная схема замещения на рис.2. При установке прибора на заряженную пластину (биопокрытие) толщиной L, находящейся на заземлѐнной металлической поверхности, на измерительном электроде индуцируется заряд  $q = C_l \cdot V_L$  (1), который компенсируется притоком свободных зарядов через нормально замкнутый ключ К. При разомкнутом положении ключа и установке прибора на заземлѐнную металлическую поверхность (на рис.2 обозначено пунктиром) на конденсаторах  $C_{\text{ex}}$  и  $C_{l}$  распределится равный по величине и

противоположный по знаку заряд  $-q = V_{\text{ex}}(C_{\text{ex}} + C_l)$  (2), обусловленный свободными зарядами. Приравнивая правые части выражений (1) и (2) получим:  $C_i \cdot V_i = V_{\text{ex}}(C_{\text{ex}} + C_i)$ . Отсюда потенциал  $V_{\text{ex}}$ , индуцируемый на измерительном электроде, будет связан с потенциалом *VL* на поверхности пластины соотношением:  $V_L = V_{\text{ex}} (C_{\text{ex}} + C_l)/C_l$ , где  $C_l$  – воздушная ёмкость между поверхностью образца и измерительным электродом; *Cвх* – входная ѐмкость вольтметра-электрометра (ВЭ); *VL* – потенциал на поверхности пластины (биопокрытия). Плотность заряда о на поверхности покрытия равна  $\sigma = V_L \cdot C_0 / S$ , где  $C_0 = (C_1 + C_1);$  S – площадь покрытия. Если диэлектрическая проницаемость материала образца неизвестна, поверхностную плотность заряда на образце можно найти, полагая, что заряд  $q_L$  на образце связан с напряжением  $V_{\text{ex}}$  соотношением:  $q_L = qV_L/V_{\text{ex}}$ . Плотность заряда на поверхности биопокрытия рассчитывают по формуле  $\sigma = K \cdot (C_{\text{ex}} + C_i) \cdot V_{\text{ex}}/S$ , где S – площадь электрода,  $K = (C_{\text{ex}} + C_i)/C_i$ .

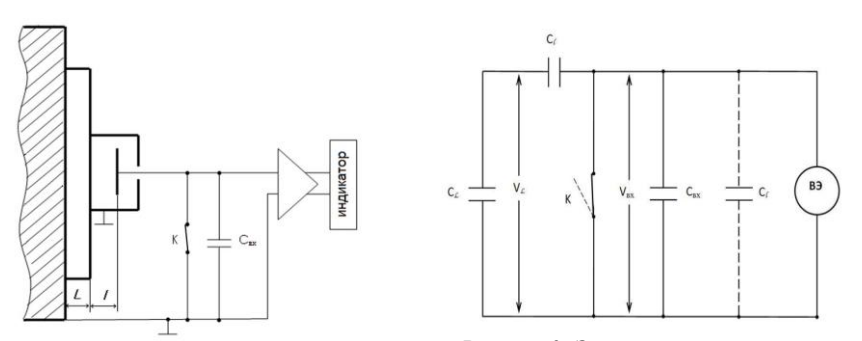

*Рисунок 1. Структурная схема измерения Рисунок 2. Эквивалентная схема замещения*

Исследовались образцы биопокрытий TiO<sub>2</sub> и CaP размером  $10\times10$  мм, нанесѐнные с одной стороны на заземлѐнную подложку из нержавеющей стали. Измерение потенциалов на поверхности образцов проводили в пяти областях с диаметром 5 мм в одной геометрии для всех образцов. Величина потенциала поля *Vl* на поверхности образцов определялась как среднее значение из пяти измерений, каждое из которых отличалось от среднего значения не более  $\pm$  5мВ. По результатам измерений величина потенциала поля положительной полярности на поверхности для биопокрытия  $\text{TiO}_2$  составляет  $\text{V}_L$ =500 мB, при плотности заряда на поверхности биопокрытия  $\sigma$  =6,69·10<sup>-11</sup> Кл/см<sup>2</sup>, а для биопокрытия CaP потенциал поля положительной полярности – *V<sup>L</sup>* =200 мВ, при плотности заряда на поверхности биопокрытия  $\sigma = 2.68 \cdot 10^{-11}$  Кл/см<sup>2</sup>. Потенциалы биопокрытий характерны для диапазона биоэлектрических полей живых систем [8].

Работа поддержана государственным контрактом №02.512.11.2285.

## *Списокиспользованнойлитературы:*

1. Yasuda I. Electrical callus and callus formation by electret. – Clin.Orthop., 1977.  $-124, 53$  c.

2. Vega R.E. et al. Survival of a renal homograft by means of a negative electrical field. – J. Am. Med. Assoc.,1965. – 191, 4, 293 с.

3. Электреты в медицине. –Режим доступа: http://www.1024.ru/medelectret/. – 20.02.10.

4. Лущейкин Г.А. Полимерные электреты. М., 1976. –97 с.

5. Патент РФ №2223511. Бесконтактный способ определения потенциалов заряженной поверхности объекта и устройство для его осуществления/ Э.А.Гостищев, 2004.

6. Илюкович А.М. Техника электрометрии М., 1976.

7. Electrets / Edited by G.M.Sessler, 1980

8. Кулин Е.Т. Биоэлектретный эффект. – Наука и техника, Минск, 1980

## **Применение мощных ионных пучков для нанесения биоактивных покрытий на имплантаты**

Волокитина Т.Л., Салтымаков М.С., Швецов Е.Е. *VolokitinaTL@sibmail.com*

# *Научный руководитель: доцент, к.ф.-м.н. Твердохлебов С.И., ТПУ, 634050, Россия, г. Томск, пр. Ленина, 30;*

Вакуумные ионно-плазменные методы позволяют получать биопокрытия для медицинских применений с контролируемыми параметрами. Для нанесения биопокрытий использовался метод их осаждения из абляционной плазмы, создаваемой мощным импульсным ионным пучком (МИП метод). Суть МИП метода: мощный ионный пучок, генерируемый ускорителем, попадает на мишень, распыляет ее, образуя абляционную плазму, из которой происходит осаждение распыляемого материала на подложку. На рис. 1 представлена геометрическая схема расположения мишени, подложки и ионного пучка. Мишень устанавливалась на расстоянии *R* от анода диода, наклонно к ионному пучку. Распыляемая поверхность мишени наклонена под углом *α* = 30°–60° к направлению распространения ионного пучка. В направлении нормали к поверхности мишени на расстоянии *d* от мишени устанавливается подложка, параллельно или под небольшим углом к поверхности мишени
(*θ*<30°).

Источником ионного пучка в работе служил сильноточный импульсный ионный ускоритель ионов «ТЕМП 4М» (НИИ ВН ТПУ) с диодом с магнитной самоизоляцией со следующими параметрами: ускоряющее напряжение 200-250 кВ, плотность тока на мишени 150- 200 А/см<sup>2</sup>, ресурс работы  $10^5$ -10<sup>6</sup> импульсов, длительность импульса пучка ионов  $(C^{\dagger} + H^{\dagger})$  80 нс. Мишени ускорителя изготавливались по керамической технологии из гидроксиапатита (ГА) натурального и синтезированного механохимическим методом с добавлением кремния  $Ca<sub>10</sub>(PO<sub>4</sub>)<sub>6</sub>(OH)<sub>2</sub>+SiO<sub>2</sub>$ 

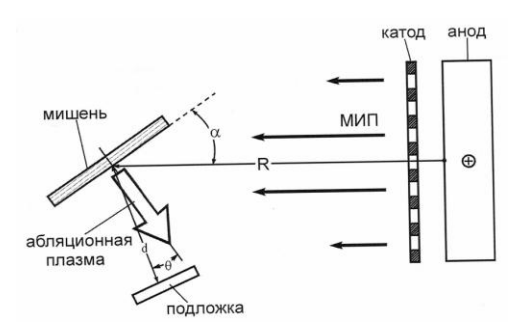

*Рисунок 1. Геометрическая схема* 

*эксперимента по осаждению тонких пленок*

4,9% масс. Для улучшения адгезионных свойств покрытий образцы нагревались резистивным нагревателем до  $100^0C - 350^0C$ . Образцами служили подложки Ti ВТ1-0,  $10\times10\times0.5$ мм, нержавеющая сталь 09Х18Н10Т (аналог 12Х18Н10Т, L316), модели медицинских изделий.

На рис. 2 представлены

Оже–спектры покрытий на моделях из Ti ВТ1-0 (500 импульсов МИП, Оже–спектры покрытии на моделях из 11 B11-0 (500 импульсов митц,<br>температура нагревателя 300<sup>0</sup>С). В покрытии присутствуют элементы: Са, P, Ti, C, O. Оже-спектры позволяют оценить толщину покрытия, она составляет для указанного режима нанесения  $\sim 0.7$  мкм, что подтверждается измерением толщины профилометрическим методом.

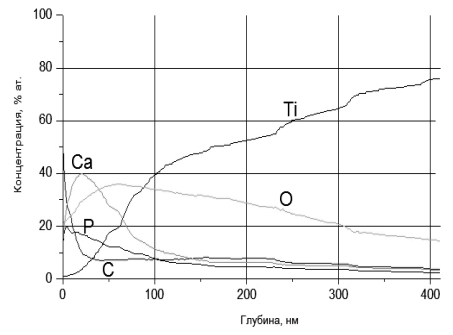

*Рисунок 2. Оже-спектры покрытий на Ti*

ИК спектры покрытий, нанесенных на подложку КBr за 300 и 500 импульсов МИП, представлены на рис. 3. Спектры характеризуются полосами поглощения основных структурных компонентов ГА  $(Ca_{10}(PO_4)_6(OH)_2)$ . Атомы Са и Si обнаружить не удалось, что является недостатком данного метода. Различие в интенсивности спектров говорит о количественном различии некоторых групп компонентов покрытия, полученных при разном числе импульсов.

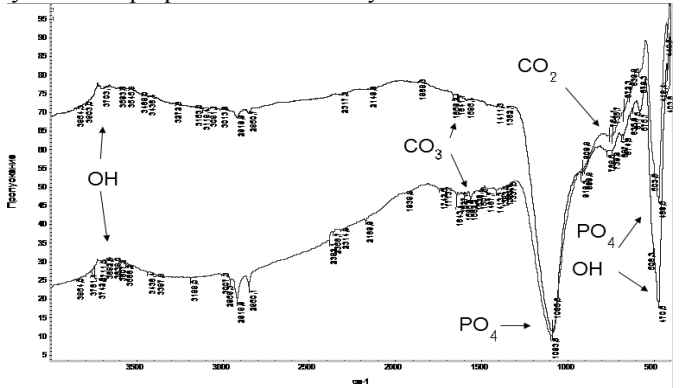

*Рисунок 3. ИК спектры пропускания ГА покрытия*

В работе были проведены измерения толщины покрытий, твердости, шероховатости, модуля Юнга, контактной жесткости. Толщина покрытий определялась оптическим и профилометрическим методами (таблица 1).

*Таблица 1.Толщина покрытий*

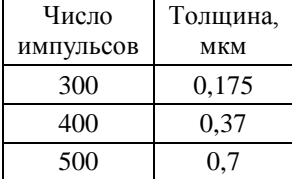

С увеличением числа импульсов толщина покрытия растет. Измерения твердости и модуля Юнга проводили методом наноиндентирования на нанотвердомере Nano Hardness Tester. Исследование морфологии поверхности покрытий и определение параметров шероховатости проводилось методом трехмерной бесконтактной профилометрии на установке MICRO MEASURE 3D Station., результаты измерений приведены в таблице 2.

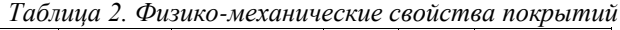

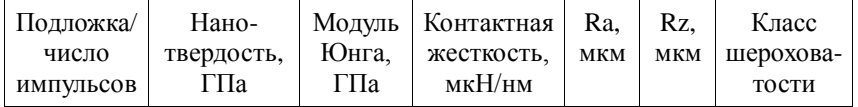

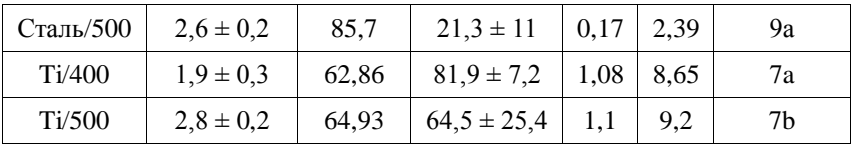

Из данных таблицы 2 видно, что твердость покрытия на титане увеличивается при увеличении числа импульсов МИП, соответственно, при увеличении толщины покрытия. Методом наноиндентирования измерить твердость покрытия при 300 импульсов МИП не удалось, т.к. покрытия получались очень тонкими, меньше предельных параметров метода. Зависимость твердости покрытия от числа импульсов МИП наблюдалась и для покрытий, полученных на стали.

В аккредитованной Минздравом лаборатории было подтверждено, что изделия с биосовместимыми покрытиями на основе кальций-фосфатных структур, полученные синтезом из абляционной плазмы (МИП метод), не токсичны, апирогенны, при имплантации дегенеративных изменений тканей не вызывают. Соответствует требованиям нормативных документов (Протокол № 091145 от 21 декабря 2009 г.).

Получены биопокрытия распылением мишени из гидроксиапатита на подложках из Ti и стали. Результаты Оже и ИК спектроскопии хорошо согласуются и свидетельствуют о том, что полученные покрытия являются кальций-фосфатными. Медико-биологические исследования подтверждают, что покрытия не являются токсичными. Поверхность покрытия во многом определяется классом шероховатости подложки и может быть достаточной для развития клеточной среды. МИП метод позволяет легко контролировать толщину покрытий числом импульсов. Основной задачей на данный момент является увеличение скорости роста покрытий. Для чего необходимо увеличить плотность тока пучка ускорителя.

#### *Список использованной литературы:*

1. V. K. Struts, V. M. Matvienko, A. V. Petrov, A. V. Mytnikov, V. F. Pichugin, S.I., Tverdokhlebov. High Power Ion Beam Ablation Plasma, Proc. 9 th Intern. Conference on Modification of Materials with Particle Beams and Plasma Flows. Tomsk.- 2008. - pp. 565-567.

2. Аронов А.М., Пичугин В.Ф., Козельская А.И., Салтымаков М.С., Сурменев Р.А. Твердохлебов С.И. , Возможности использования ионноплазменных методов с целью формирования поверхности рабочих частей медицинских изделий, Актуальные задачи электронного оборудования: Труды 9-й международной конференции - Новосибирск, 24-26 сентября 2008. - Новосибирск: Новосиб. гос. техн. ун-т, 2008. - с. 79-81.

# **Создание активного газопоглотителя на основе восстановленного микропористого титана**

Коршунов А.В., Мостовщиков А.В. *pasembellum@mail.ru*

### *Научный руководитель: д.ф.м.н, проф., Ильин А.П., ОНХ ЕНМФ;*

Разработка и изготовление газопоглотителей является одной из важнейших задач вакуумной техники, так как в процессе работы электровакуумной и ускорительной техники металлические элементы конструкции выделяют адсорбированные и абсорбированные газы, присутствие которых нежелательно при работе вакуумированных установок. В связи с этим возникает необходимость введения в конструкцию дополнительных элементов – геттеров для поглощения выделяющихся газов и стабильной работы вакуумных устройств.

Газопоглощающие элементы могут изготавливаться в виде покрытий, например, как это делается в электронных лампах, где в качестве газопоглотителя используется напыленный магний. Недостатком данного метода является тот факт, что слой газопоглотителя представляет собой тонкую пленку. Следовательно, сорбционная емкость напыленного газопоглотителя относительно не велика, поэтому в первую очередь требуется увеличить его сорбционную емкость.

Существуют различные пути преодоления этого недостатка. Например, для увеличения рабочей поверхности газопоглотитель может изготавливаться в виде высокопористого элемента. В частности, существует метод получения геттера из пористой формованной смеси порошков интерметаллидов, и последующего воздействия локальным тепловым импульсом большой мощности  $(2 - 15 \text{ Br/mm}^2)$  на образец в вакууме для его активирования [1]. Недостатком данного способа является использование слабоэкзотермических смесей с низкой активностью, поэтому для получения газопоглотителя (интерметаллидов) требуется подогрев исходной смеси до 50 – 900 °С. Кроме того, из-за низкой активности исходных смесей для инициирования волны высокотемпературного горения необходим мощный тепловой импульс с плотностью потока  $2 - 15$  Вт/мм<sup>2</sup>. Известны и другие газопоглотители на основе металлов, сплавов и интерметаллидов, газопоглощающие свойства которых связаны с их окислением кислородом, азотом и другими веществами [2].

Цель данной работы – разработка способа получения газопоглотителя с меньшими энергозатратами за счет использования сильноэкзотермических смесей нанопорошков алюминия.

В работе использован электровзрывной нанопорошок алюминия, полученный с помощью установки УДП-4Г в НИИ высоких напряжений при Национальном исследовательском Томском политехническом университете. Принципиальная схема установки приведена на рис. 1.

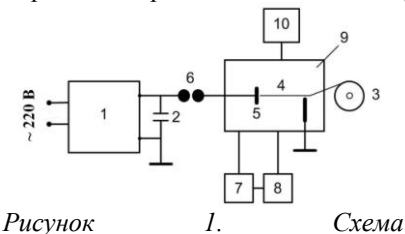

*электровзрывной установки УДП-4Г*

Взрываемая проволока с помощью механизма подачи (3) непрерывно движется в межэлектродном промежутке внутри взрывной камеры (9). В это время происходит зарядка емкостного накопителя (2) от источника питания (1). При достижении проволочкой

пробивного зазора происходит взрыв отрезка проволоки (4). Образующийся аэрозоль с помощью вентилятора (8) поступает в накопитель (7), где нанопорошок отделяется от аргона. Рабочее напряжение, подаваемое на проводник, регулируется с помощью коммутатора (6). Частота взрывов составляет около 1 Гц. Производительность установки для Al равна максимально 50 г/ч.

В этом случае процесс получения нанопорошка алюминия протекает в экстремальных условиях: скорость охлаждения составляет 10<sup>8</sup> К/с, а максимальная температура продуктов взрыва составляет  $4\text{m}10^4$  °C. Сформированные в таких условиях нанопорошки обладают повышенной устойчивостью в воздухе при комнатной температуре, но очень высокой активностью при нагревании до 400-600 °С [3]. Такой порошок имеет преимущество в сравнении с другими нанопорошками, например, полученными методом испарения – конденсации в аргоне.

Для приготовления газопоглотителя изготавливали смесь диоксида титана с нанопорошком алюминия (НП Al). Для этого использовали нанопорошок алюминия, полученный электрическим взрывом алюминиевого проводника в среде аргона, и грубодисперсный порошок диоксида титана (марка ч.д.а.). Для эксперимента были выбраны следующие соотношения компонентов: от 0,4:1 до 1:1, перемешивание проводили в агатовой ступке в присутствии изопропилового спирта. После достижения однородности массы перемешивание прекращали, и смесь высушивалась в сушильном шкафу при температуре 40 – 45° С в течение 2  $-$  3 часов. Смеси прессовали при давлении 30 кГ/см<sup>2</sup>. Образующийся пористый образец помещался в камеру вакуумного поста ВУП – 5, и камера вакуумировалась до остаточного давления 3 – 4 Па. Затем подавали напряжение на ленточный нагреватель из молибденовой фольги и, при непрерывной откачке, температуру повышали до 600° С. В это время происходило взаимодействие нанопорошка алюминия с диоксидом титана с образованием частиц титана, имеющих микропористую структуру. При этом остаточное давление понижалось до 2,0 $\cdot 10^{-4}$  -1,5 $\cdot 10^{-4}$  Па благодаря активности газопоглотителя.

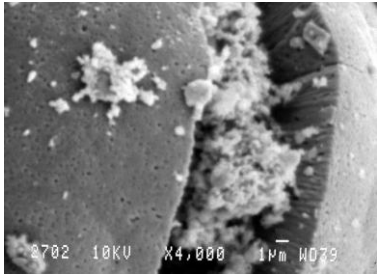

*Рисунок 2. Микрофотография структуры полученного газопоглотителя*

На рис. 2 видно, что полученный газопоглотитель имеет пористую структуру: на сколе видны прямые каналы, диаметр которых составляет менее 1 мкм. Такая структура идеальна для работы газопоглотителя.

Состав исходных смесей и синтезированного газопоглотителя определяли с помощью количественного рентгенофазового анализа (РФА). Из данных РФА

следует, что при достижении температуры нагрева 400° С в вакууме 1,3 Па выход металлического титана резко возрастал и достигал максимума. Дальнейшее нагревание смеси не приводит к увеличению выхода.

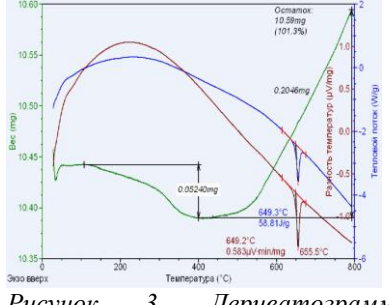

*Рисунок 3. Дериватограмма газопоглотителя*

На рис. 3 приведена термограмма (ДТА) полученного газопоглотителя в инертной среде (аргон). Из ДТА видно, что при прогреве исходной смеси от 100° С до 400° С происходило уменьшение массы, что свидетельствует о десорбции газов из пористой структуры. Далее, при достижении температуры 400° С происходил прирост массы, вызванный

хемосорбцией газов развитой поверхностью газопоглотителя.

Таким образом, при температуре 400° С и выше газопоглотитель активно адсорбирует газообразные вещества из окружающей среды.

Выводы:

1. Восстановленный титан имеет сферическую форму с каналами субмикронного диаметра и включениями алюминия, что, вероятно, происходит в результате кристаллизации титана из жидкой фазы.

2. Полученные титановые пористые микрокристаллы могут быть использованы в качестве газопоглотителей при температурах 400° С и выше в вакуумных приборах.

*Список использованной литературы:*

- 1. Патент РФ № 2033452, С22С 1/04, опубл. 20.04.1995 г., Способ получения нераспыляемых газопоглотителей на основе интерметаллических порошков.
- 2. Кофстад П. Высокотемпературное окисление металлов / пер. с англ. Г.С. Петелиной, С.И. Троянова. – М.:Мир, 1969.
- 3. Ильин А.П., Громов А.А. Горение алюминия и бора в сверхтонком состоянии. – Томск: Изд-во Том. ун-та, 2002. – 154 с.

# **Влияние материала промежуточного подслоя на деградацию тонких пленок cu на различных подложках в процессе термического отжига**

Лязгин А.О., Козельская А.И. *lyazgin@list.ru*

# *Научный руководитель: д.ф.- м.н. Панин А.В., Институт физики прочности и материаловедения СО РАН, 634021, Россия, г. Томск, пр. Академический, 2/4;*

Низкое электрическое сопротивление и устойчивость по отношению к электромиграции обусловливают широкое внедрение медной металлизации в современной микроэлектронике [1]. Однако, медь обладает слабой адгезией к традиционно используемым подложкам, а также легко проникает в кремний, образуя силициды, которые существенно ухудшают эксплуатационные характеристики микроэлектронных устройств. Для повышения адгезии медных пленок и предотвращения взаимной диффузии Cu и Si, между пленкой и подложкой наносятся различные подслои, обеспечивающие стабильность и низкое удельное электрическое сопротивление медной металлизации при повышенных температурах. Цель данной работы – исследовать влияние температуры отжига и материала промежуточного подслоя на деградацию тонких пленок Cu на кремниевой и поликоровой подложках.

В работе исследовали пленки Cu с подслоями Cr и Ta, нанесенные методом магнетронного напыления на неподогретые кремниевую и поликоровую подложки. Толщина барьерных подслоев Cr и Ta составляла 0,08 мкм, а пленок Cu – 1 мкм. Отжиг пленок проводили в вакууме в течение 30 минут при температурах 350, 450 и 550 °С.

Морфологию поверхности пленок исследовали с помощью оптического микроскопа Zeiss Axiovert 25С и атомно-силового микроскопа Solver HV. Измерения удельного электрического сопротивления пленок Cu до и после отжига проводили четырехзондовым методом с использованием

специально разработанной установки, включающей источник питания постоянного тока Б5-45А, комбинированный цифровой прибор Щ 300 и датчик с четырьмя игловидными электродами. Сила тока при измерениях составляла 8 мА.

На рис. 1 представлена зависимость удельного электрического сопротивления тонких пленок Cu на кремниевой и поликоровой подложках с подслоями Cr и Ta от температуры отжига. Из рисунка 1, а видно, что электрическое сопротивление пленок Cu на подложке Si до и после отжига при 350 °С не зависит от материала барьерного подслоя.

У пленок, отожженных при температуре 350 С, наблюдается небольшое снижение  $\rho$  связанное с ростом среднего размера зерна и аннигиляцией дефектов. При повышении температуры до 450 С

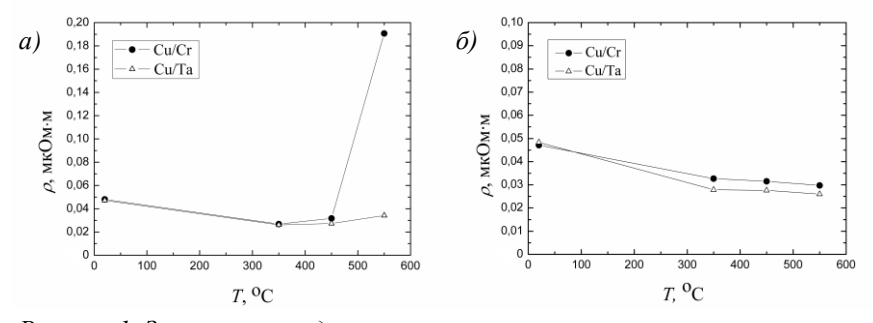

*Рисунок 1. Зависимость удельного электрического сопротивления тонких пленок Сu с подслоями Cr и Ta от температуры отжига; а – подложка кремний; б – подложка поликор*

противление пленок Cu/Cr начинает слабо возрастать, в то время как у пленок Cu/Ta величина не изменяется. Это свидетельствует о том, что при данной температуре подслой хрома уже не может предотвращать взаимную диффузию атомов меди и кремния, обусловливая начало формирования интерметаллических соединений. Дальнейшее увеличение температуры отжига до 550 С приводит к резкому росту электрического сопротивления пленок Сu/Cr. Одновременно происходит небольшое повышение величины  $\rho$  у пленок Cu/Ta. Таким образом, при 550 °С

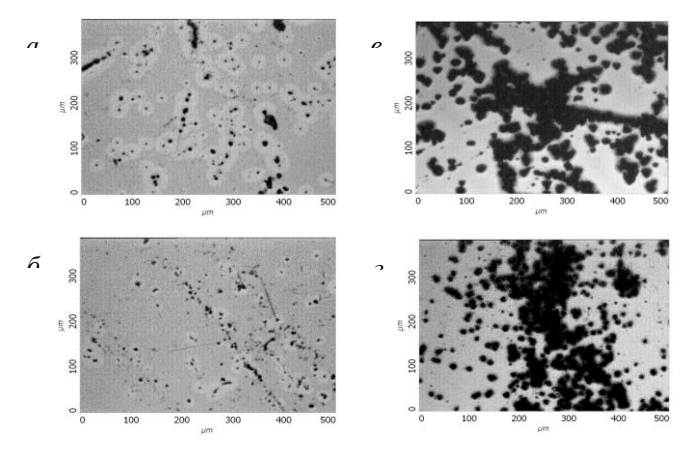

*Рисунок 2. Оптические изображения пленок Сu/Cr (а, б)* 

Оба исследуемых подслоя не могут эффективно выполнять функции *и Cu/Ta (в, г) на кремниевой подложке после отжига*  диффузионного барьера. У пленок Сu на поликоровой подложке зависимость удельного электрического сопротивления от температуры отжига носит качественно иной характер (рис. 1, б). Во всем исследуемом диапазоне температур наблюдается постепенное снижение величины  $\rho$ .

Исследования, проведенные с использованием оптического микроскопа, не выявили отслаивания пленок Cu от подложки во всем исследуемом диапазоне температур, что свидетельствует о хороших адгезионных свойствах подслоев Cr иTa. Однако, после отжига при 450°С на поверхности пленок Cu/Cr и Cu/Ta, нанесенных на кремниевую подложку возникают многочисленные дефекты (рис. 2, а, в), плотность распределения которых составляет  $5.2 \times 10^9$  м<sup>-2</sup> у пленок Cu/Cr и 2,6 $\times 10^9$  м<sup>-2</sup> у пленок Cu/Ta. C повышением температуры отжига до 550 °С наблюдается увеличение плотности распределения дефектов на поверхности пленок и их агломерация (рис 2, б, г). В свою очередь, поверхность пленок Cu/Cr и Cu/Ta на поликоровой подложке остается гладкой вплоть до температуры 550 °С.

С помощью атомно-силового микроскопа обнаружено, что в процессе отжига происходит рост среднего размера зерна пленок Cu. Так, в случае кремниевой подложки, после отжига при температуре 450 °С размер зерна увеличивается от ~20 нм до ~120 нм у пленок Cu/Cr и от ~30 нм до ~160 нм у пленок Cu/Ta. Также установлено, что дефекты, возникающие в процессе отжига на поверхности пленок Cu на подложке Si, имеют пирамидальную форму. Подобные дефекты ранее наблюдались при исследовании термической стабильности пленок Cu и были идентифицированы как кристаллиты Cu<sub>3</sub>Si [2].

Проведенные исследования показали, что подслои Cr и Ta обеспечивают хорошую адгезию пленок Cu к кремниевой и поликоровой подложкам. При этом при повышенных температурах подслой Ta обеспечивает более низкое удельное электрическое сопротивление пленок Cu по сравнению с подслоем Cr. Однако, в случае кремниевой подложки, независимо от материала подслоя при температуре 450 °С на поверхности пленок Cu формируются кристаллиты Cu3Si, приводя к росту их электрического сопротивления. Причина недостаточной эффективности барьерных подслоев в предотвращении взаимной диффузии Cu и Si, повидимому, связана с низкой температурой осаждения пленок Cr и Ta.

*Список использованной литературы:*

1. Pai P.-L., Ting C.H. Copper as future interconnection material // VLSI Multilevel Interconnection Conf, v. 6, p. 258-264, (1989).

2. Fang J.S., Ke M.L., Chen H.C. Evaluation of DC-sputtered glassy TaCoN thin film for copper metallization // J. Electron. Mater, v.36,  $\mathcal{N}$  11, p. 1462-1468, (2007).

# **Влияние режима изготовления пленки, полученной из раствора поливинилиденфторида в N,N-диметилформамиде, на надмолекулярную структуру и термодинамические свойства**

Семенихин М.В. *maksims@sibmail.com*

# *Научный руководитель: к.т.н., Ткаченко С.Н., н.с. лаб. №9 НИИ высоких напряжений ТПУ;*

Поливинилиденфторид (ПВДФ) является одним из наиболее перспективных полимеров, обладающих сегнетоэлектрическими пьезоэлектрическими свойствами. Данный материал отличается высокими кристалличностью, прочностью, твердостью, жесткостью, стойкостью к истиранию и радиации [1, 2].

Известен способ получения пленок ПВДФ - из раствора в полярном растворителе [3]. На данный момент в литературе имеются противоречивые данные по структуре пленок ПВДФ [4,5].

Целью данной работы является исследование влияния режима изготовления на структуру и свойства пленок ПВДФ, получаемых из раствора в ДМФА.

Пленки различной толщины были получены из 10 процентного раствора ПВДФ в ДМФА на кварцевом стекле. Кристаллизация из раствора проводилась в изотермических условиях. Точность поддержания

температуры в печи – ±2 градуса. Пленки изготавливались в диапазоне температур 50–140 °С с шагом 15 градусов.

Температурные параметры процесса плавления и разложения для рассматриваемых материалов были определены методом дифференциальной сканирующей калориметрии (ДСК) на совмещенном ДСК-ДТА-ТГА анализаторе Q600 фирмы «TA Instruments» США.

Исследование надмолекулярной структуры пленок ПВДФ было выполнено в поляризованном свете на микроскопе Carl Zeiss Axiovert 25 при 400-кратном увеличении.

На рис. 1 представлены результаты ДСК, и термогравиметрического анализа (ТГА) 10-процентного раствора ПВДФ в ДМФА. Как видно из рисунка, эндотермический минимум на зависимости теплового потока наблюдается около 106С. Данное значение является естественной температурой испарения ДМФА из раствора. Из исследуемого набора температур к данному значению ближе всего 110°С, следовательно для пленок, полученных при  $110^{\circ}$ С, можно ожидать наличие особенностей термодинамических характеристик по сравнению с остальными.

На кривой ТГА (рис. 1) можно выделить два участка с разной скоростью уменьшения веса образца. В диапазоне 30–80С наблюдается медленное снижение веса не превышающее 10% от веса образца.

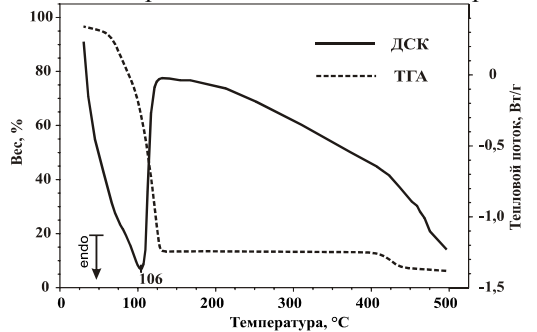

*Рисунок 1. Кривые ДСК и ТГА 10% раствора ПВДФ в ДМФА.*

Следовательно, в данном диапазоне температур испарение ДМФА из раствора идет очень медленно. По этой причине кристаллизация пленок при температуре 80С и ниже занимает не менее 15-16 часов. При температуре выше 80°С начинается резкое снижение веса образца (потеря веса составляет около 80%), которое прекращается при 125С.

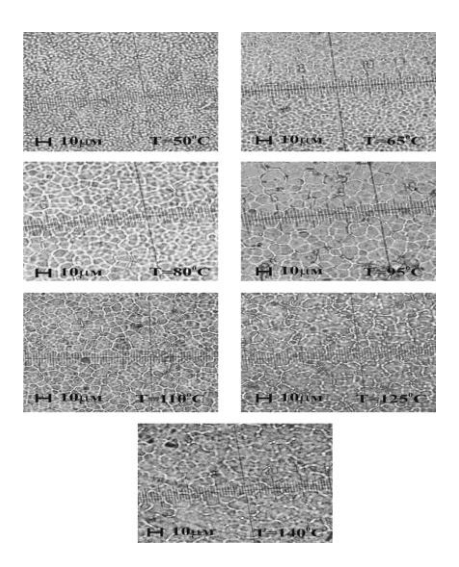

*Рисунок 2. Микрофотографии надмолекулярной структуры*

Исходя из вышеизложенных соображений можно предположить, что структура материала, как и его термодинамические свойства будут различны.

Можно сделать спрогнозировать, что образцы изготовленные при температуре ниже 80°С будут схожими по структуре, и будут отличаться от образцов изготовленных при температуре более 80С. Отличие будет наблюдаться в надмолекулярной структуре, и в термодинамических свойствах.

 Как видно из рис. 2 при низких температурах кристаллизации (50 и 65С) для ПВДФ характерна мелкосферолитная надмолекулярная структура.

С ростом температуры кристаллизации (80С) наблюдается увеличение среднего размера сферолитов, значение которого достигает своего максимального значения при 95С и при дальнейшем росте температуры кристаллизации (110–140С) остается неизменным. Кроме того, при температуре 125°С четкие очертания сферолитов начинают размываться. Это особенно заметно на пленке, которая была закристаллизована при 140С. Подобное нарушение надмолекулярной структуры, вероятно связано с частичным плавлением материала при высоких температурах (125С и выше).

Объяснить это можно через время крисстализации образцов: при

температуре 80С и ниже занимает 15-16 часов, тогда как при температуре 95С и выше время кристаллизации составляло не более 2 часов.

В табл. 1 представлены значения температуры начала плавления  $(T_{\text{min}})$ , температуры плавления  $(T_{\text{nn}})$ , температуры начала разложения  $(T_{\text{nn}})$  и температуры разложения  $(T_p)$  для исследуемых материалов.

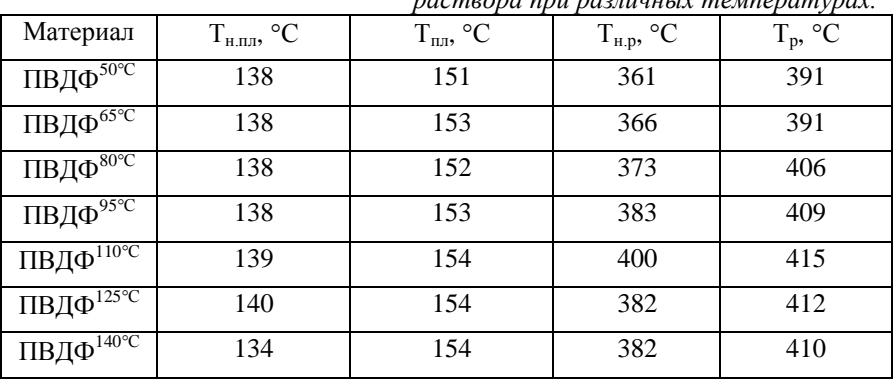

*Таблица 1. Термодинамические характеристики ПВДФ, полученного из раствора при различных температурах.* 

Максимальное значение  $T_{\text{\tiny H.p}}$  и  $T_{\text{p}}$  наблюдается для ПВДФ $^{110\text{\tiny {°C}}}.$ Особенности образца изготовленного при данной температуре предпологались ранее. Данный результат можно объяснить на основании свойств раствора ПВДФ, а именно примерное равенство температуры, при которой проводилась кристаллизация, и температуры испарения ДМФА из раствора. Можно предположить, что при соблюдении такого условия образуется более упорядоченная надмолекулярная структура полимера с минимумом дефектов по сравнению с другими исследуемыми материалами.

# *Список использованной литературы:*

- 1. Энциклопедия полимеров / под ред. В.А. Каргина и др. // М.: Сов. энциклопедия. – 1972. – Т. 1.
- 2. Шермергор Т.Д., Стрельцова Н.Н. Пленочные пьезоэлектрики. М.: Радио и связь, 1986. – 136 с.
- 3. Ma W.; Zhang J.; Chen S.; Wang X. Crystalline Phase Formation of Poly(vinylidene fluoride) from N,N-dimethylformamide Mixed Solutions // Journal of Macromolecular Science,Part B–2006.–V.47.–No.3.–P.434–449.
- 4. Sencadas V., Filho R.G., Lanceros-Mendez S. Processing and Characterization of a Novel Nonporous Poly Films in the β Phase // Journal of Non-Crystalline Solids–2008.–V.352.–No.21-22.– P. 2226–2229.

## **Оптимизация режима работы сильноточного диода с полым катодом, для нанесения металлических покрытий**

Черепенников Ю.М. *che@scalpnet.ru*

# *Научный руководитель: Шаманин И.В., профессор кафедры ФЭУ ФТФ ;*

Исследованы состояние поверхности мишени и осаждение материала мишени на подложку при облучения мишени электронным пучком в импульсном режиме при использовании диодов с полым катодом. Параметры пучка  $E \approx 200$  кэВ  $T = 1 \div 2.5$  мкс  $I = 1 \div 10$  кА

При использовании катода в виде полого цилиндра наблюдалось сильное пинчевание пучка, что вызывало сильную эрозию и формирование кратеров на поверхности мишени диаметра<sup>2</sup> ÷ 5 мм<sub>.</sub> При этом слой материала, наносимый на подложку, расположенную в основании катодного цилиндра, был образован в основном крупными фракциями.

Было обнаружено, что покрытия на подложке состоят из каплевидных фракций диаметром до 20 мкм в случае циркониевой мишени и до 50 мкм в случае алюминиевой.

При выполнении цилиндра в виде многозаходной спирали при тех же параметрах пучка было отмечено, что разрушение поверхности мишени практически не происходит. При этом покрытие, наносимое на подложку, более однородно: уменьшилось количество и размер крупнокапельных фракций, осаждаемых на подложке. Их размеры не превышают 10 мкм в случае циркониевой мишени и 30 мкм в случае алюминиевой. Поверхность в случае нанесения циркония приобретала повышенную отражательную способность в видимом диапазоне. При этом улучшилась агдезия, однако, уменьшилась толщина нанесенного слоя.

Таким образом, было показано, что использование конфигурации, обеспечивающей магнитную самоизоляцию, устраняет пинчевание пучка и обеспечивает высокую равномерность слоя осажденного материала мишени на подложке.

В представляемом докладе дано объяснение наблюдаемым эффектам на качественном и на количественном уровнях.

## *Список использованной литературы:*

1.Бойко В.И., Скворцов В.А., Фортов В.Е., Шаманин И.В. Взаимодействие импульсных пучков заряженных частиц с веществом. – М.: Физматлит, 2003. -288с.

2.Диденко А.Н., Лигачев А.Е., Куракин И.Б. Воздействие пучков заряженных частиц на поверхность металлов и сплавов. –М.: Энергоатомиздат, 1987. – 184 с.

3. Бойко В.И., Кадлубович Б.Е., Ломов И.В., Нестеров В.Н., Шаманин И.В. // Изв. Вузов. Ядерная энергетика. 2005. №3. С. 87-93.

4. Бойко В.И., Кадлубович Б.Е., Шаманин И.В. // Цветные металлы. 1.2007 С. 76-79

# **СЕКЦИЯ 4. ИНТЕЛЛЕКТУАЛЬНЫЕ ИНФОРМАЦИОННО-ТЕЛЕКОММУНИКАЦИОННЫЕ СИСТЕМЫ МОНИТОРИНГА И УПРАВЛЕНИЯ**

# **Разработка курса повышения квалификации для специалистов по автоматизации технологических процессов и производств**

# Берчук Д.Ю.

### *Berchukd@tpu.ru*

# *Научный руководитель: к.т.н., доцент, Михайлов В.В., НИ ТПУ АВТФ ИКСУ;*

В настоящее время наблюдается значительное увеличение роли автоматизации в производственной сфере. Системы автоматического и автоматизированного управления помогают человеку решать сложные задачи в сфере добычи полезных ископаемых, переработки нефти и газа, получения химических веществ, транспортировки сырья и др.

Контроллеры и другие современные средства автоматизации совершенствуются с каждым днем, поэтому очень важным является умение работать, используя современные технологии и средства. Навыки работы с новым оборудованием способствуют проявлению большого интереса со стороны работодателя, а также позволяют решать поставленные задачи с максимальной эффективностью и меньшими затратами ресурсов.

Основной целью работы является создание обучающего курса по разработке и отладке алгоритмов управления производством на основе оборудования фирмы "Festo", используемого на кафедре ИКСУ ТПУ АВТФ. В процессе создания курса был решен ряд трудоемких задач:

1. Изучение стенда;

2. Описание возможностей оборудования;

3. Создание курса лабораторных работ "Автоматизация технологических процессов и производств".

Стенд фирмы "Festo", использующийся в качестве полигона, состоит из трех модулей и имеет следующие характеристики:

1. Модуль станции смешивания - позволяет производить смешивание трех компонентов в пропорциях, заданных программой контроллера. На станции расположены 6 емкостных датчиков уровня, 3 шаровых клапана, 2 насоса, система аварийного отключения.[1]

2. Модуль станции нагрева - позволяет перемешивать жидкость, создавать необходимые температурные условия для выполнения рецепта. Станция имеет 2 емкостных датчика уровня, 2 насоса, 1 электромешалку, 1

ТЭН.  $\mathbf{1}$ аналоговый датчик температуры, систему аварийного отключения.[2]

3. Модуль станция розлива - позволяет дозировать и разливать полученную жидкость в специальные резервуары. Станция имеет ленту транспортер, 3 однолучевых датчика положения, 2 емкостных датчика уровня, аналоговый акустический датчик уровня, 1 насос, 1 дозирующий клапан, 1 сепаратор пневматический.[3]

Каждая из станций управляется контролером Siemens S7-300. Стоит отметить, что контроллеры фирмы Siemens в настоящее время занимают лидирующие позинии  $\overline{10}$ МНОГИМ параметрам, таким как: функциональность, надежность, интегрируемость и др. Специалистов, обладающих навыками программирования и настройки АСУТП на базе контроллеров «Siemens», недостаточно для обеспечения нужд рынка. Контроллер, управляющий технологическим процессом на учебном полигоне, обладает следующими особенностями:

• Модульный принцип построения с возможностью расширения до 32 молупей<sup>•</sup>

• Работа в сети с MPI, ProfiBUS или Industrial Ethernet;

• Основная память процессора 32 КБайт;

• Способен обрабатывать 24 входных и 16 выходных дискретных сигнала:

• Имеет 4 аналоговых вхола и 2 аналоговых выхола.

Ланный полигон облалает огромными возможностями для проведения широкого спектра лабораторных работ в области АСУТП. Разработка курса лабораторных работ ведется с постановкой задач, приближенных к реальному производству настолько, насколько позволяет оборудование. решается задача организации процесса Например, смешивания компонентов по рецепту: 1 литр компонента А смешивать с 2-мя литрами ингредиента Б в емкости для смешивания в течении 2-х минут, отстаивать смесь в течении 10 минут, добавить 0.5 литра ингредиента С. перемешивать в течении 2-х минут. При этом должны контролироваться все параметры производства. [4]

Подобные задачи очень часто решаются на реальном производстве, основным отличием является большее количество входных и выходных ланных, однако ключевые этапы являются идентичными и могут быть перенесены с полигона на реальное производство.

Также ставятся залачи  $\overline{10}$ обеспечению непрерывного технологического процесса при помощи работы системы прерываний контроллера. Такие задачи повсеместно решаются на реальных технологических объектах, т.к. большинство процессов производства, переработки и транспортировки требует обеспечения непрерывности и управления реального времени.

Решение подобных задач позволит специалистам освоить современные средства автоматизации и решать задачи управления производством с большей эффективностью и меньшими энерго- и ресурсозатратами.

В ходе выполнения данной проектной работы я получил значительный опыт в программировании контроллеров и настройке оборудования, реализовал поставленные задачи. В процессе создания лабораторных работ проверил правильность работы алгоритмов и корректную работу оборудования.

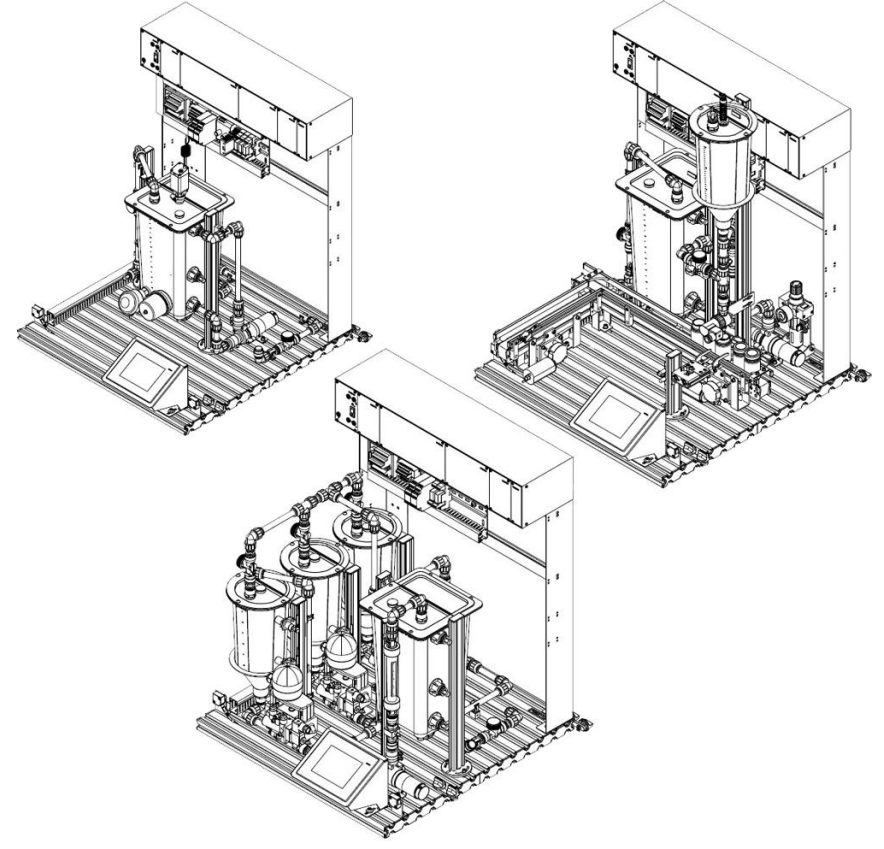

*Рисунок 1. Оборудование фирмы «Festo» Список использованной литературы:*

1. Bernhard Schellmann, Jьgen Helmich. Festo Didactic's Learning System. Mixing station. – Festo Didactic GmbH & Co. KG, 696686 Denkendorf, Germany, 2006. – 87 p.

2. Bernhard Schellmann, Jьgen Helmich. Festo Didactic's Learning System. Reactor station. – Festo Didactic GmbH & Co. KG, 696688 Denkendorf, Germany, 2006. – 100 p.

3. Bernhard Schellmann, Jьgen Helmich. Festo Didactic's Learning System. Bottling station. – Festo Didactic GmbH & Co. KG, 696690 Denkendorf, Germany, 2006. – 91 p.

4. Берчук Д.Ю., Журавлев Д.В., Смолина Т.И. Алгоритмы работы контролера SIMATIC для решения задачи автоматизации смешивания с использованием оборудования фирмы Festo // Молодежь и современные информационные технологии: сб. трудов VII Всероссийской научнопрактической конференции студентов, аспирантов и молодых ученых. – Томск: СПБ Графикс, 2009. – С. 12-13.

# **Управление бизнес – процессом «Утверждение индивидуально учебного плана студента, обучающегося по программе академического обмена» в системе электронного документооборота DocsVision**

Бреккель Э.А., Харлова М.Н. *brekkel@tpu.ru*

## *Научный руководитель:* **к.т.н., доцент кафедры ОСУ***, Замятина О.М., Томский политехнический университет***;**

В настоящее время все больше предприятий автоматизируют свою леятельность, внелряя современные информационные системы технологии. Одной из таких возможностей автоматизации собственной деятельности является внедрение систем электронного документооборота (СЭД). Документооборот существует на каждом предприятие, и его автоматизация становится ключевым условием рынка для поддержания конкурентоспособности и эффективности функционирования организации. Внедрение СЭД имеет ряд достоинств, таких как создание единого информационного пространства организации, распределенная обработка документов в сети, распределение прав доступа к различным документам и функциям системы, а также интеграция с офисными приложениями. Электронный документооборот обеспечивает следующие функции в организации:

1. **Электронные архивы документов** - необходимы для систематизированного хранения документов, используемых в работе предприятия, и обеспечения удобного доступа сотрудников к необходимой информации.

2. Делопроизводство - требуется ДЛЯ документационного обеспечения управления, включающего документирование и организацию работы с официальными документами (входящей  $\mathbf{M}$ исхоляшей корреспонденцией, организационно-распорядительной документацией и  $T_{\cdot}$  $\Pi_{\cdot}$ ).

3. Автоматизация бизнес-процессов - представляет собой широкий класс задач, не ограничивающийся движением и обработкой документа, а включающий различные операции, выполняемые сотрудниками,  $\mathbf{u}$ пошаговую автоматическую обработку данных. В ходе бизнес-процесса обрабатываться различные документы происхолить **MOLAL** И взаимодействие с внешними информационными системами.

Перед современными организациями стоит проблема внедрения систем электронного документооборота. Если же СЭД уже внедрена на предприятии, то основной задачей становится сопровождение системы, разработка и сопровождение бизнес-процессов организации. Как правило, автоматизируются ключевые бизнес-процессы деятельности предприятия: формирование заказов, выполнение заявок клиентов, разработка и запуск новой продукции и т. д., а также другие несложные, но часто выполняемые и рутинные процессы.

Одной из популярных в России систем электронного документооборота является DocsVision. Система DocsVision - программный продукт, предназначенный для создания автоматизированных корпоративных решений по управлению локументами и бизнес-процессами. Решения. построенные на базе DocsVision, позволяют эффективно организовать работу с электронными документами и выполнение бизнес-процессов, связанных с информационным взаимолействием. Система предоставляет возможности для регистрации, хранения, движения, исполнения и поиска документов, а также для создания формализованных автоматизированных бизнес-процессов и контроля над ходом их выполнения.

Выбор именно этой системы в рамках данной работы обусловлен тем, заключено что соглашение между Томским политехническим университетом и компанией DocsVision. Кафедра ОСУ ТПУ получила систему DocsVision для использования ее в учебных целях, в объеме 50 липензий.

Таким образом, нелью нашей работы в рамках данной научноисследовательской работы стала разработка и сопровождение бизнеспроцесса «Утверждение индивидуально учебного плана студента, обучающегося по программе академического обмена» в системе электронного документооборота DocsVision.

Данная цель подразумевает решение следующих задач:

1) Создание подробного описания процесса утверждения индивидуально учебного плана студента, обучающегося по программе академического обмена.

2) Создание рабочей конфигурации системы.

3) Изучение редактора бизнес-процессов DocsVision.

4) Создание бизнес-процесса «Утверждение индивидуально учебного плана студента, обучающегося по программе академического обмена» в системе электронного документооборота DocsVision».

5) Тестирование и отладка работы бизнес-процесса.

Бизнес-процесс «Утверждение индивидуально учебного плана студента, обучающегося по программе академического обмена» включает в себя следующие этапы:

1) Составление индивидуального учебного плана студентом, участвующим в программе академического обмена (далее *Студент*).

2) Согласование учебного плана с координатором ЦМОП (центр международных образовательных программ).

3) Согласование учебного плана с научным руководителем студента и заведующим кафедрой.

4) Согласование учебного плана с деканом факультета.

5) Согласование учебного плана с начальником УМО (учебнометодического отдела) ТПУ.

6) Согласование учебного плана с директором ЦМОП ТПУ.

Для корректной работы системы была создана тестовая конфигурация, соответствующая всем этапам работы бизнес-процесса (рис. 1). Созданы индивидуальнее папки всех сотрудников, специальный тип входящего документа «Индивидуальный учебный план».

| http://dek - DocsVision - Microsoft Internet Explorer<br>131 O I |                                 |                                                                      |                               |  |
|------------------------------------------------------------------|---------------------------------|----------------------------------------------------------------------|-------------------------------|--|
| File<br>Tools<br>View<br>Help                                    |                                 |                                                                      |                               |  |
| $ \mathbb{D} \times  \mathbb{D}  \geq  \mathbb{D} $              |                                 |                                                                      | $\boxed{?}$                   |  |
| Cards                                                            | Card type                       | <b>Card Digest</b>                                                   | Modified<br>Created $\nabla$  |  |
| References                                                       |                                 | Incoming D Incoming document                                         | 3/12/2010 4:4 3/12/2010 4:4   |  |
| TITY test<br>Fŀ<br>Brekkel (1)                                   |                                 | <b>Business !!! [active]</b>                                         | 3/12/2010  3/12/2010          |  |
| Maiva                                                            | Message                         | Приказ                                                               | 3/11/2010 1:0 . 3/11/2010 1:0 |  |
| Андриянов Проректор по УР                                        |                                 | Incoming D Приказ на обучение по програм 3/4/2010 10:3 3/4/2010 10:5 |                               |  |
| Баркова_студент                                                  |                                 | Business pr Long_test_+ (succeeded)                                  | 3/4/2010 10:3. 3/4/2010 10:5  |  |
| Бердников начальник УМО                                          |                                 | Incoming D Приказ на обучение студента п 3/4/2010 10:3 3/4/2010 10:3 |                               |  |
| Вахнер руководитель (1)                                          | 멂                               | Business pr Cut full (succeeded)                                     | 3/4/2010 10:3 3/4/2010 10:3   |  |
| Иванов Координатор ЦМОП<br>Кириенко декан                        | 暚<br>Business pr                |                                                                      | 3/4/2010 10:2 3/4/2010 10:3   |  |
| Петров завкаф                                                    |                                 | Incoming D Приказ №12345                                             | 3/4/2010 10:2  3/4/2010 10:2  |  |
| Харлова директор ЦМОП                                            |                                 | Business pr Long test (succeeded)                                    | 3/4/2010 10:2 3/4/2010 10:2   |  |
| Brekkel (1)<br><b>FI-LE</b>                                      | 畼<br>Business pr                |                                                                      | 3/4/2010 10:0 3/12/2010 4:4   |  |
| Search Results                                                   |                                 | Business pr Test simple (succeeded)                                  | 3/4/2010 10:0 3/4/2010 10:0   |  |
| Recycle Bin                                                      |                                 | Incoming D Test dogovor                                              | 3/4/2010 9:59: 3/4/2010 10:0  |  |
|                                                                  |                                 | Incoming D ДОговор на обучение по обмен 3/4/2010 9:55: 3/4/2010 9:57 |                               |  |
|                                                                  | Business pr                     |                                                                      | 3/4/2010 9:49  3/4/2010 10:2  |  |
|                                                                  |                                 | Business pr Проверим [succeeded]                                     | 3/3/2010 1:45: 3/3/2010 1:45  |  |
|                                                                  |                                 | Business pr Test_difficult (succeeded)                               | 3/3/2010 1:42: 3/3/2010 1:44  |  |
|                                                                  | 黠                               | Business pr Tect (active)                                            | 3/3/2010 1:30: 3/3/2010 1:32  |  |
|                                                                  | $\overline{\mathbf{v}}$<br>Task | Tect, in progress                                                    | 3/3/2010 1:19 3/3/2010 1:47   |  |
|                                                                  |                                 |                                                                      |                               |  |
| 21 items<br>View: Digest                                         |                                 | Version: 3.6.1438.0                                                  | DEK\DVUser                    |  |

*Рисунок 1. Рабочая конфигурация системы*

Затем был разработан сам бизнес-процесс в СЭД DocsVision, который представлен на рис.2. Опишем подробнее блоки бизнес-процесса.

Координатор создает внутренний документ типа «Индивидуальный учебный план» и прикрепляет к нему файл с готовым учебным планом.

**Сканирование новых приказов** обеспечивает мониторинг появления новых учебных планов в папках координаторов.

**Подпись координатора ЦМОП** означает согласованность индивидуально учебного плана в координатором.

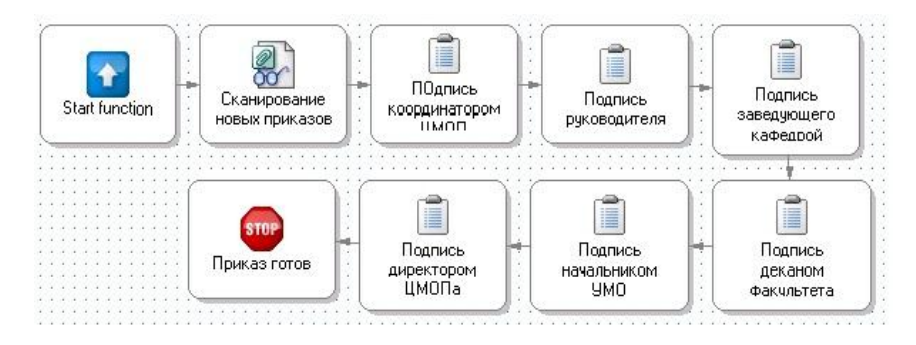

*Рисунок 2. Бизнес-процесс «Утверждение индивидуально учебного плана студента, участвующего в программе академического обмена»*

Остальные блоки обеспечивают схожие функции для согласования документа с другими ответственными лицами. На последнем этапе координатор контролирует подписание директором ЦМОПа, то есть по окончании координатора ставят в известность об успешном согласовании учебного плана. Порядок согласования строго определен, что означает невозможность каждого следующего блока быть выполненным без выполнения предыдущего. На каждом этапе предусмотрена возможность детального ознакомления с вложенным документом.

#### **Результаты:**

1. Изучена теория систем электронного документооборота;

2. Подробно изучена система DocsVision (делопроизводство, бизнес – процессы);

3. Разработан бизнес – процесс «Утверждение индивидуально учебного плана студента, обучающегося в программе академического обмена».

#### **Перспективы:**

В нашей научно – исследовательской работе планируется выполнение следующих действий:

1. Создание типового бизнес-процесса средствами моделирования SDL.

2. Определение соответствующих блоков в системе DocsVision и языке SDL.

3. Написание модуля для конвертации бизнес-процесса описанного в DocsVision в модели SDL.

# *Список использованной литературы:*

1. Мансуров Н. Н., Майлингова О. Л. «Методы формальной спецификации программ: языки MSC и SDL» - M: Издательский отдел факультета вычислительной математики и кибернетики МГУ им. М.В. Ломоносова, 1998.

2. Магдик Т.И., Замятина О.М. Роль систем электоронного документооборота в автоматизации деятельности предприятия/Фундаментальные и прикладные проблемы приборостороения, информатики и экономики: Научные труды XI международной научно-практической конференции - Москва, 6-10 октября 2008. - Москва: МГУПИ, 2008.

1. DocsVision - Система автоматизации делопроизводства И электронного документооборота [Электронный ресурс] - Режим доступа: http://docsvision.com/, свободный.

# Исследование модели библиотеки средствами программного продукта ARIS

Булдыгин Р.А. buldo@tpu.ru

# Научный руководитель: кандидат технических наук, доцент, Дмитриева Е.А., кафедра АИКС;

В настоящее время многое определяют человеческие ресурсы. Поэтому работодателям выгодно оптимизировать бизнес процессы таким образом, что бы производительность труда работников была максимальной. Программная платформа «ARIS», представляемый на мировом рынке немецкой компанией IDS Scheer AG, предоставляет набор инструментов для моделирования и анализа бизнес процессов и их окружения. ARIS Platform состоит из 4-х платформ, которые отражают подход компании к бизнес-процессами: **ARIS** Strategy Platform управлению лля проектирования бизнес-стратегии, внедрения стратегии в бизнес-процессы и оперативного мониторинга стратегических целей; ARIS Design Platform для распределенного моделирования, оптимизации, публикации бизнеспроцессов и управления ИТ архитектурой; ARIS Controlling Platform - для контроллинга бизнес-процессов  $\mathbf{M}$ внедрения согласованной корпоративной системы управления всего предприятия; **ARIS** Implementation Platform -для подготовки моделей бизнес-процессов к SAP NetWeaver. SOA. управления пронессом созлания разработки программного обеспечения и управления деловыми правилами. Во время работы над проектом использовалась программный продукт ARIS Toolset 7.0, входящий в пакет ARIS Design Platform. Он позволяют создавать глобальные определения, разрабатывать бизнес-процессы в масштабах всей компании и проводить их анализ и оптимизацию.

Во время работы с этим пакетом создавалась и анализировалась модель работы библиотеки. Были построены все возможные виды диаграмм. Особо стоит выделить самые распространённые в сфере моделирования бизнес-процессов диаграммы - Organizational chart, eEPC, VACD. Первая анализировать организационную структуру предприятия. позволяет Диаграмма цепочек добавленного качества(VACD) описывает функции организации, которые непосредственно влияют на реальный выход ее

продукции. Эти функции создают последовательность действий, формируя лобавленные значения: стоимость, количество, качество и т.л. Лиаграмма «Событийная цепочка процесса» (eEPC, рис.1) предназначена для летального описания процессов. выполняемых в рамках олного подразделения, несколькими подразделениями или конкретными сотрудниками. Она позволяет ВЫЯВЛЯТЬ взаимосвязи межлу организационной и функциональной моделями. Модель еЕРС отражает последовательность функциональных шагов (действий) в рамках одного бизнес-процесса, которые выполняются организационными единицами, а также ограничения по времени, налагаемые на отдельные функции.

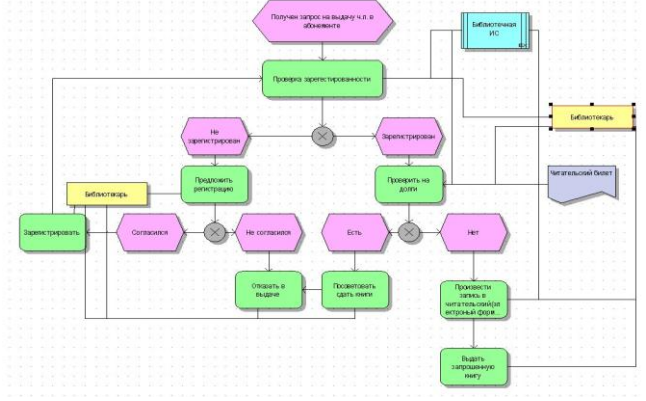

Рисунок 1. еЕРС модель

Используя эти и другие диаграммы, были смоделированы И бизнес-процессы. проанализированы различные протекающие  $\overline{R}$ библиотеке, с точки зрения эффективности использования рабочего времени сотрудников, а так же эффективности организационной структуры предприятия.

В дальнейшем планируется освоение стоимостного анализа бизнес процессов с помощью других программ пакета «ARIS». Эти умения, нарялу с уже полученными, помогут применить методологию ARIS к реальным предприятиям.

# **Непараметрический подход к классификации изображений**

#### Бурцев К.Ю.

*aktivdarksecta@mail.ru*

# *Научный руководитель:* **д.т.н.***, профессор, Марков Н.Г., зав. каф. ВТ, АВТФ,ТПУ;*

### **Введение**

В последние десятилетия активно ведутся исследования в области анализа динамики земной поверхности. Одним из необходимых и перспективных направлений в этой области является создание информационных систем для анализа изменений земной поверхности по данным дистанционного зондирования Земли (ДЗЗ). Одной из главных нерешенных проблем при использовании аэрокосмических изображений (АИ) остается проблема разработки новых, более эффективных, чем существующие, методов и программных средств автоматизированной интепретации таких данных. В рамках исследования алгоритмов и методов классификации изображений предполагается создание ряда программных средств, реализующих описанный далее подход к распознаванию изображений, и применение их непосредственно для практических задач.

### **Выбранный подход задачи распознавания изображений**

Для получения растровых изображений в виде тематических карт, как конечного результата процесса классификации изображения, необходимо решить ряд сложных задач сопряженных со сложными вычислениями. С ростом возможностей вычислительной техники и разработкой новых методов интепретации данных появляется возможность реализации более эффективных решений поставленных задач. [1]

Согласно теории распознавания образов, классификация может проводиться с использованием как параметрических (в случае, когда закон распределения признаков), так и непараметрических классификаторов (в случае, если закон распределения признаков неизвестен или не может быть задан с помощью модельного закона распределения). Как правило, для определения закона распределения признаков используют некоторую выборку. Такие выборки называются обучающими выборками. На практике обучающая выборка представляет собой группу пикселей АИ. Обучающая выборка формируется для каждого типа (класса)  $\omega_i, i = 1, M$ земной поверхности. Качество выборки зависит от того, насколько точно она описывает свойства типа  $\omega_i$ . Такие системы называются системы с обучением.[2]

При оценке условной плотности распределения (УПР) признаков значительно меньшее используется непараметрический подход из-за высокой вычислительной сложности. Этот подход эффективен с точки зрения точности классификации при произвольном или неизвестном распределении векторов признаков, что как правило характерно для реальных данных. В данной работе был выбран именно такой подход в  $c$  TeM. что на сегодняшний день производительность **СВЯЗИ** вычислительных систем возросла многократно и уже не является преградой.

# Формулы непараметрического алгоритма распознавания образов Случай L гипотез, критерий байеса

В случае, когда задана обучающая выборка векторов признаков  $x_1^j,...,x_{N}^j$ ,  $j=0,L-1$ , классифицированных учителем, средний риск можно оценить эмпирическим риском

$$
R = \sum_{j=0}^{L-1} \frac{1}{N} \sum_{i=1}^{N_j} P_i I\{j = \arg \max_{k=0,\dots,L-1} P_k f(x_i^j \mid k\},\
$$

где I{истина} = 0, I{ложь} = 1 – индикаторная функция ошибочных решений;  $N_{+}$  - объем выборки класса  $j = 0, ..., L-1$ . [3]

Непараметрическая оценка функции плотности с гауссовым ядром

$$
f_N(x) = \frac{1}{N} \frac{1}{(2\pi)^{k/2} |R|^{1/2}} \frac{1}{h^k} \sum_{i=1}^N \exp\{-\frac{1}{2h^2} (x - x_i)^T R^{-1} (x - x_i)\},\
$$

где R - корреляционная матрица или её оценка.

Условия сходимости:  $h(N) \rightarrow 0$ ,  $Nh^k \rightarrow \infty$ ,  $N \rightarrow \infty$ .

$$
h = \sqrt{\sum_{i=1}^{N} \sum_{j\neq i}^{N} \rho(x_i, x_j)}
$$
  
\n
$$
f(x) = \int \delta(x - y) f(y) dy, \text{ The } dY = dy^1 \times dy^2 ... \times dy^k.
$$

# Оценивание параметра сглаживания для непараметрических распределений

При использовании непараметрических оценок неизвестных распределений остается недоопределенным параметр сглаживания h<sub>i</sub>, i=1,..., Q. Способ оценки h основан на минимизации функционала риска или эмпирического риска по набору параметров сглаживания. В этом случае экстремум по h функционала эмпирического правдоподобия можно

оценить экспумом 
$$
h_1
$$
 значением  $h_1 = \left[\frac{\sum_{i=1}^{N} \rho(x_i, x_j)}{Nk}\right]^{1/2}$ ,

а это и есть нижняя граница h критерия качества.

Рассмотри двухэтапную процедуру поиска глобального экстремума эмпирического риска, когда нам известны границы области определения сглаживания. Ha первом параметров этапе  $\mathbf{R}$ области поиска. представляющем собой многомерный квадрат, случайно бросается точка, затем из этой точки осуществляется градиентный спуск, при этом осуществляется оценка вариаций функционала качества R(h)  $\Pi$ <sup>O</sup> параметрам сглаживания следующим образом:

 $R_{\perp}[h,a] = (R[h + ae_1],..., R[h + ae_0])^T$ ,  $R_{\perp}[h,a] = (R[h - ae_1],..., R[h - ae_0])^T$ , где  $Q = L$ - количество параметров h, соответствующих количеству классов для оценки с гауссовым ядром и собранных в вектор  $h = (h^1, ..., h^Q)^T$ ,  $a$ скалярный параметр, определяющий величину поискового шага,

$$
e_i = \left(\underbrace{0, ..., 0, 1}_{i}, 0, ..., 0\right), i = 1, ..., Q
$$
 базисные векторы поисковых направлений.

Обычное значение градиента вычисляется следующим образом

 $\frac{R_+[h,a]-R_-[h,a]}{2} = \nabla_{h^{\pm}} R[h,a],$  где  $\nabla_{h^{\pm}}$ - обозначение градиента.

Поисковый алгоритм адаптации в рекуррентной форме имеет вид

 $h[j] = h[j-1] - \gamma[j] \nabla_{k^{\pm}} R[h[j-1], a[j]],$  где  $\gamma$ [] - рабочий шаг, причем  $\gamma$ [] < a[]. Полученные оценки h теперь уже полностью определяют оценочное байесово решающее правило. [3]

После настойки решающего правила ДЛЯ оценки ошибок классификации можно расклассифицировать обучающую выборку и построит таблицу ошибок распознавания.

### Практическая реализация

В реализации подобных алгоритмов лежат сложные математические Среда **MATLAB** была выбрана процедуры. как основа ЛЛЯ программирования алгоритмов классификации. В программный пакет интегрированы мошные вычисления, визуализация и программирование в удобной форме. Для реализации интерфейса пользователя была выбрана IDE Microsoft Visual Studio. Matlab позволяет с помощью встроенных механизмов создавать С/С++ библиотеки совместного использования, что органично интегрируется в другие программные системы. [4]

#### Вывол

Разработанные программные средства предполагается после незначительных доработок и адаптации под конкретные залачи использовать для ряда практических задач. Примером такой задачи служит анализ Васюганских болот для оценки занимаемых им площадей и линамики его изменения.

#### Список использованной литературы:

1. Лепский А.Е., Броневич А.Г. Математические методы распознавания образов: Курс лекций. – Таганрог: Изд-во ТТИ ЮФУ, 2009. – 156 с.

2. Ту Дж., Гонсалес Р. Принципы распознавания образов. – М.: Мир,  $1974. - 414$  c.

3. Протасов К.Т. Математические методы и алгоритмы обработки данных аэрокосмического зондирования земных покровов. Дис. на соискание уч.степ. д.т.н.- Томск, РГБ ОД, 2005. – 350 с.

4. Смоленцев Н.К. MATLAB: программирование на Visual С#, Borland JBuilder, VBA. Учебный курс. - Изд-во: Питер, 2009. – 464 с.

# **Подходы к разработке программных приложений для работы с форматами ПО Schlumberger**

Витюк Ю.С.

*yulja\_vit@sibmail.com*

# *Научный руководитель: к.т.н., доц. каф.ОСУ, Захарова А.А., зав.лабораторией моделирования месторождений нефти и газа;*

### **Аннотация:**

В настоящий момент существует множество подходов к разработке программных приложений для работы с различными форматами данных. В работе выделены наиболее актуальные задачи в области 3D моделирования месторождений нефти и газа, произведен анализ уже существующих подходов к разработке приложений, а также рекомендован способ реализации авторских алгоритмов обработки данных в среде программного обеспечения компании Schlumberger.

### **Основные положения работы:**

Важной задачей каждого нефтедобывающего предприятия является осуществление мониторинга разработки месторождения, который включает в себя сбор и хранение геолого-промысловых данных, анализ и прогноз процессов разработки месторождения, а также планирование геолого-технологических мероприятий с целью обеспечения воздействия на залежь. Несмотря на достаточно длительный период развития аппарата математического моделирования при решении задач нефтедобычи, эта тема не исчерпана и требует дополнительной разработки ПО:

 для оптимизации цифрового 3D геологического и гидродинамического моделирования путем разработки новых эффективных алгоритмов анализа исходной геолого-технологической информации и результатов моделирования;

для обеспечения мониторинга разработки;

• кроме того, существует необходимость представления статистики исходных данных и результатов моделирования.  $\overline{R}$ **TOM** числе пространственно-координированных характеристик с возможностью визуализации.

На основании всего вышесказанного можно сделать вывод, что существует актуальных задач, решение которых требует разработки ряд дополнительных программных средств. Рассмотрим разработку алгоритмов и внедрение их в существующие технологии.

В настоящий момент существующие подходы и решения можно охарактеризовать следующим образом:

- 1) Использование готовых программных продуктов, осуществляющих обработку и анализ данных.
- 2) Написание собственного программного кода, позволяющего реализовать необходимые алгоритмы.

Причем каждый из описанных способов имеет свои достоинства и недостатки, отмеченные ниже.

Среди наиболее известных программных продуктов, осуществляющих экспертизу месторождений (Экспертиза TimeZYX, ПО ROXAR и т.п.), большая часть выполняет стандартные алгоритмы обработки данных:

- - статистика по основным ремасштабируемым параметрам
- - гистограммы распределения параметров по интервалам
- - расчет и сравнение запасов
- $\bullet$  построение карт

Кроме того, существуют программные продукты, в которых возможна более детальная работа с геологическими и гидродинамическими молелями, построенными в любых лоступных пользователю программах молелирования, но выгруженных в общепринятых форматах (GRDECL, ROFF). В некотором ПО даже возможна загрузка поверхностей, карт (формат EarthVision, Irap Classic, Surfer, Petrel), контуров. При этом ПО, осуществляющее перечисленные функции, не предоставляет открытого доступа к данным и результатам моделирования в рамках проектов, что ограничивает возможности исследователей и не позволяет преобразовать данных недостающими алгоритмами. Кроме обработку того. немаловажным фактором является и стоимость такого ПО: иногда отсутствие возможности приобрести лицензию на его использование наводит разработчиков на мысль о написании собственного кода. Но в этом случае, возникает другая проблема - проблема написания собственной библиотеки, что весьма и весьма увеличивает затраты времени и сил, отвлекая от главного - экспертизы месторождения.

Таким образом, целесообразным является комбинация двух обозначенных ранее подходов, то есть написание собственного кода с использованием

программного средства или среды, предоставляющей доступ ко всем данным проекта.

Оптимальным базовым для реализации является продукция мирового лидера по созданию и продажам специализированного ПО компании Schlumberger. Поскольку форматы данных ПО Schlumberger являются общепризнанными и наиболее часто используемыми в российских нефтяных компаниях, то их применение позволяет беспрепятственно разрешить поставленные задачи и реализовать ряд авторских алгоритмов обработки и анализа данных.

Последнее время очень динамично разрабатывается ПО указанной компании для 3D-моделирования Petrel, занимающий лидирующие позиции в линейке продуктов Schlumberger. Кроме того, необходимость использования именно этого ПО для построения геологической модели обуславливается еще и тем, что среди продуктов Schlumberger существует открытая среда Ocean, которая обеспечивает доступ ко всем типам данных, имеющимся в программе Petrel, и предоставляет доступ к 3D и 2D графике. Основанная на платформе .Net компании Microsoft®, среда Ocean удобна для пользователя, так как для написания плагинов необходим лишь Petrel в любой конфигурации или отдельная лицензия Ocean. Заметим также, что для создания плагинов используются средства программирования среды Microsoft Visual Studio. Среда Ocean реализована на языке C#, следовательно, и плагины предлагается создавать в C#. Такой метод работы позволит достаточно легко загрузить данные проекта Petrel и пошагово отработать пользовательский код.

Данная технология открывает возможность широкого использования существующего программного обеспечения и средств нижнего уровня, позволяя разработчикам сконцентрироваться на создании собственных интегрированных прикладных программ в области обработки геологогеофизической информации, построения моделей, бурения, добычи и экономического анализа.

## **Заключение**

Таким образом, по результатам исследований существующих подходов к реализации актуальных задач по анализу и обработке данных, при 3Dмоделировании можно сделать следующие выводы:

- наиболее оптимальным вариантом для разработки программных приложений, оперирующих форматами данных ПО Schlumberger является написание собственного кода с использованием Ocean в VisualStudio;

- целесообразно расширение стандартного набора алгоритмов обработки данных авторскими;

- кроме того, реализация части авторских алгоритмов и их тестирование предполагается производиться на основе реальных данных месторождений Томской области, что представляет собой практический интерес.

#### *Список использованной литературы:*

- 1. Описание среды Ocean [Электронный ресурс] режим доступа http://www.slb.ru/sis/Ocean - 17.02.2010.
- 2. Информация о программных пакетах, осуществляющих экспертизу геологических моделей, а также о возможностях Экспертизы TimeZYX [Электронный ресурс] режим доступа http://www.timezyx.ru/ru/geo/geo.php; http://www.timezyx.ru/ru/eva/exp.php - 5.12.2009.
- 3. Руководство для пользователей Petrel2008 Schlumberger.

# **Способ определения состава веществ с использованием цифрового цветометрического анализа**

Газетова А.М., Горбачева Ю.М. *Ajana@t-sk.ru*

# *Научный руководитель: ст. преподаватель, Спиридонова А.С., кафедра КИСМ ЭФФ ТПУ;*

#### **Введение**

Цветовое восприятие относится к одному из фундаментальных явлений, с помощью которых мы опознаѐм предметы, находящиеся вокруг нас. Оценки по цвету производятся во всех областях нашей промышленной деятельности [1].

Широкое использование цвета в жизни и технике потребовало решения ряда практических и теоретических задач. На первом этапе развития учения о цвете довольствовались чисто субъективными методами сравнения и оценки. В дальнейшем эти методы перестали удовлетворять требованиям жизни и стали непригодными при развитии точных наук. В результате возникла наука о цвете, с каждым годом все глубже и шире проникающая в разнообразные отрасли знаний.

Оперативный контроль состава веществ [2, 3] требуется в различных производственных процессах; в экологическом мониторинге использованием сенсорных сетей; в биометрическом и биомедицинском анализе. По оценкам экспертов: а) рынок химических анализов для целей только экологического мониторинга составляет около 500 млн. руб. в год; б) объем медицинских лабораторных исследований составляет около 200 млн. аналитических тестов в городских поликлиниках и больницах, и порядка 400 – 500 млн. делают в частных лабораториях.

#### **Цели и задачи**

Главной целью проекта является исследование процесса ввода

цветометрической информации в компьютер и дальнейшего ее преобразования в количественные аналитические данные; создание программного обеспечения, реализующего метод цифрового цветометрического анализа (ЦЦА) состава веществ.

На данном этапе работы основной задачей стояло провести сравнения различных методов определения состава веществ и выявление преимуществ ЦЦА.

### **Оптические методы анализа состава веществ**

Данный метод основан на весьма точном количественном анализе, проводимом посредством измерения спектральных характеристик оптического сигнала с помощью спектрофотометра. При этом определяют оптические плотности с последующим пересчетом спектральных характеристик в значения искомых параметров исследуемых веществ. Нередко полученный оптический спектр имеет сложный характер, что приводит к трудностям при его интерпретации и определении состава.

Также, выпускаемые спектрофотометры, как отечественные (СФ-46, СФ-101), так и импортные (Beckman UV 5240, Shimadzu UV mini) используют кюветы для жидких образцов в качестве рабочей среды, что требует комплекта дополнительных реактивов, специально обученного персонала и сопряжено с трудностями пробоподготовки. Эти приборы имеют неудовлетворительные весогабаритные показатели (5-8 кг), особенно с точки зрения организации полевых экспресс-исследований.

### **Цифровой цветометрический анализ**

В работе используется оптический аналитический метод – цифровой цветометрический анализ (ЦЦА), в котором в качестве чувствительных элементов используются химические сенсоры (хемосенсоры) в виде мембран, созданных из реагентов, иммобилизованных на твердых полимерных матрицах. Хемосенсоры, взаимодействуя с определяемым компонентом, изменяют цвет твердой матрицы. Это изменение цвета сохраняется долгое время и указывает на присутствие определяемого компонента, и может быть измерено любым недорогим компактным цифровым цветометрическим анализатором (ЦЦ-анализатор). ЦЦанализатор преобразует цветовую информацию в числовые значения, которые затем трактуются как аналитическая информация. ЦЦ-анализатор довольно точно распознает разность цветов, несмотря на возможную спектральную сложность оптического сигнала.

В последнее десятилетие развиваются методы ЦЦА, в которых в качестве оптического сенсора используются изменяющие цвет матрицы (оптоды) на бумажной [4] или другой непрозрачной основе. Такой подход имеет существенный недостаток – невозможность нормировать рассеяние сигнала от разноокрашенных непрозрачных сенсоров, что ухудшает точность определения. Для устранения данного недостатка был разработан

полимерный оптод.

#### **Полимерные оптоды**

Полимерный оптод, представляет собой прозрачный материал, содержащий функциональные группы, способные сорбировать и экстрагировать аналитические реагенты. Участниками проекта разработана специальная оригинальная технология и лабораторная установка [2]. На установке осуществляется радикальная блочная полимеризация метакриловых мономеров в виде пластин толщиной 0,5…0,6 мм, которые затем разрезаются на пластины нужного размера. Каждая пластина представляют собой полиметакрилатную матрицу  $(IIMM)$ .

Далее осуществляется иммобилизация аналитических реагентов в статическом режиме, когда ПММ выдерживается в водных, водноорганических или органических растворах реагентов в течение 5…15 минут. Матрица после иммобилизации реагента остается прозрачной и неокрашенной.

В результате контакта матрицы с раствором, содержащим определяемый компонент, в ней образуется окрашенный координационнонасыщенный комплекс, цвет которого находится во взаимно-однозначном соответствии с содержанием определяемого компонента в пробе (рис. 1). Конкретный цвет зависит от реагента и определяемого компонента, а светлота цвета – от количества этого компонента. На спектре поглощения матрицы наблюдается максимум, соответствующий длине волны  $\lambda_{\text{max}}$ , определяющей ее цвет.

Исследования показали, что иммобилизованные реагенты не влияют на прозрачность ППМ, что позволяет с высокой точностью проводить непосредственное измерение ее оптических характеристик.

Разработанные оптоды апробированы в практических методиках обнаружения железа (II, III) в минеральной воде, Cu (II) и Ag (I) в питьевой воде, аскорбиновой кислоты в апельсиновых соках, хлоридов в минеральной воде и показали неплохие результаты.

#### **Автоматизация способа определения состава веществ**

Прямое измерение цвета оптодов можно автоматизировать, используя различные средства ввода цветных изображений в компьютер и их последующей цифровой обработки.

Цветовые характеристики могут быть измерены с помощью датчика цвета, ПЗС камеры или даже обычного офисного сканера и компьютера (рис. 2). Измерения могут быть проведены несмотря на возможную спектральную сложность оптического сигнала.

В дальнейшем главная задача для нас – это найти наиболее дешевый и доступный для всех способ измерения цвета и определение погрешности.

#### **Вывод**

На данном этапе нашей работы сделаны следующие выводы:

– использование полимерных оптодов и ЦЦА имеет ряд преимуществ по сравнению с другими оптическими методами анализа состава веществ;

– использование прозрачных мембран и регистрация не отражения, а пропускания позволяет достигать большей чувствительности при малых поглощениях светового потока, что обеспечивает эффективность цветометрических измерений во всем динамическом диапазоне;

– полимерные оптоды с изменяющейся окраской могут применяться как в твердофазной спектрофотометрии, так и для визуального экспрессопределения состава веществ.

### *Список использованной литературы:*

1. Джадд Д., Вышецки Г. Цвет в науке и технике.–М:Мир, 1978. – 578 с.

2. E. Kaneko Development of visual analytical methods for trace determination // Analytical Sciences, v. 20, p. 247, (2004).

3. Патент РФ № 2272284, Н.А. Гавриленко, Г.М. Мокроусов Индикаторный чувствительный материал для определения микроколичеств веществ, опубл. 20.03.2006.

4. E. Hirayama, T. Sugiyama, H. Hisamoto, K. Suzuki Visual and Colorimetric Lithium Ion Sensing Based on Digital Color Analysis // Anal. Chem., v. 72, p. 465, (2000)

# **Уравнение Фишера-Колмогорова с потенциалом гауссовского типа в квазиклассическом приближении**

Гусаков Н. Н., Карякин Е. И., Мурыгин М. С. *lavisionary@gmail.com*

# *Научный руководитель: д.ф.-м.н., профессор, Трифонов А. Ю., заведующий кафедрой ВММФ ЕНМФ ТПУ;*

Математические модели процессов структурной самоорганизации в сложных динамических системах на кинетическом уровне, строятся на основе нелинейных уравнений типа реакция-диффузия. Уравнения Фишера-Колмогорова являются наиболее простыми, базовыми уравнениями для построения более сложных моделей популяционной динамики, в которых дополнительные популяционные механизмы учитываются введением соответствующих слагаемых в уравнения модели. В данной работе формализм квазиклассических асимптотик [1,2] применяется для построения асимптотических решений модифицированного уравнения Фишера-Колмогорова. На основе идеологии комплексного метода ВКБ-Маслова дана общая конструкция

квазиклассически сосредоточенных решений для уравнения типа Фишера квалратичной нелокальной нелинейностью  $\mathbf{u}$ потенциалами  $\mathbf{c}$ специального вида. Построено решение задачи Коши для этого уравнения в классе квазиклассически сосредоточенных функций.

Уравнение Фишера имеет вид

$$
u_t(x,t) = Du_{xx}(x,t) + au(x,t) + \partial_x[kxu(x,t)] - \Pi u(x,t) \int_{-\infty}^{\infty} b_0 e^{-(x-y)^2/\gamma^2} u(y,t) dy. (1)
$$

Решение уравнения будем искать в классе траекторно сосредоточенных функций [1]

$$
P_{\hbar}^{t}:\left\{ u \mid u=e^{\hbar^{(-1)}S(t)}\Phi\left(\Delta x\cdot D^{(-0,5)},t,D\right)\right\}.
$$

На классе функций  $P_h^t$  справедливы асимптотические оценки

$$
\Delta x = \hat{O}(\sqrt{D}) \qquad D\partial_x = \hat{O}(\sqrt{D}) \tag{2}
$$

Обозначим через

 $\epsilon$ 

 $\overline{L}$ 

$$
X_u(t) = (1/\sigma_u(t)) \int_{-\infty}^{\infty} xu(x,t)dx, \qquad \sigma_u(t) = \int_{-\infty}^{\infty} u(x,t)dx,
$$
 (3)

а через центрированные моменты  $n$ -го порядка

$$
\alpha_u^{(n)}(t) = (1/\sigma_u(t)) \int_{-\infty}^{\infty} (\Delta x)^n u(x,t) dx.
$$
 (4)

Продифференцировав (3), (4), с учетом (1) получили систему уравнений

$$
\begin{cases}\n\dot{\sigma} = a\sigma - \mu b_0 \sigma^2 \left( 1 - 2\alpha^{(2)} / \gamma^2 \right) \\
\dot{x} = -kx \\
\dot{\alpha}^{(2)} = 2D + a\alpha^{(2)} - 2k\alpha^{(2)} - b_0 \mu \sigma^2 \left( 2D + a_0 \alpha^{(2)} \right) - b_0 \mu \sigma^2\n\end{cases} (5)
$$

Система уравнений (5) называется системой Эйнштейна-Эренфеста второго порядка. Решения системы (5) с точностью до  $O(D^2)$  имеют вид

$$
\begin{cases}\nx(t) = x_0 e^{-\lambda t}, & a^2 e^{at} \sigma_0^0 \\
\sigma(t) = \frac{\sigma_0^0 a e^{at}}{\sigma_0^0 \mu b_0 e^{at} + a - \sigma_0^0 \mu b_0} + D \frac{a^2 e^{at} \sigma_1^0}{\left[\sigma_0^0 \mu b_0 e^{at} + a - \sigma_0^0 \mu b_0\right]^2} + O(D^2) \\
\alpha_0^{(2)}(t) = D \frac{\sigma_0^0 \mu b_0 e^{at} + a k \alpha_1^0 - \sigma_0^0 \mu b_0}{\sigma_0^0 k \mu b_0 e^{at} + a k - \sigma_0^0 k \mu b_0}\n\end{cases}
$$

Общие решения системы Эйнштейна-Эренфеста (5) будем обозначать  $\sigma = \sigma(t, C)$ ,  $\alpha^{(2)} = \alpha^{(2)}(t, C)$ ,  $X(t) = X(t, C)$ , rge  $C = (C_1, C_2, C_3)$  - Habop констант интегрирования. С учетом (3), (4) интегральное слагаемое в уравнении (1) представим в следующем виде

$$
u_t(x,t) = Du_{xx}(x,t) + au(x,t) + \partial_x[kxu(x,t)] - b_0 \mathbf{u}u(x,t)(\sigma_u(t) - \Delta x^2 \sigma_u(t)/\gamma^2 - \alpha_u^{(2)}(t)\sigma_u(t)/\gamma^2) + O(D^{3/2}).
$$
\n(6)
Запишем вспомогательное уравнение, которое получается из (6) формальной заменой средних  $\sigma_u(t), \alpha_u^{(2)}(t), x_u(t)$  на решения системы (5)

$$
v_t(x,t) = Dv_{xx}(x,t) + av(x,t) + \partial_x[k(X(t, C) + \Delta x)v(x,t)] -
$$
  
-b<sub>0</sub>u $v(x,t)$  $(\sigma(t, C) - \Delta x^2 \sigma(t, C) / \gamma^2 - \alpha^{(2)}(t, C)\sigma(t, C) / \gamma^2) + O(D^{3/2})$  (7)

Уравнение (7) будем называть линейно ассоциированным уравнением Фишера. Поставим для него задачу Коши

$$
v(x,t)|_{t=0} = \phi(x). \tag{8}
$$

Функция Грина задачи Коши, удовлетворяет (7) с начальным условием  $G(x, y, t, C)|_{t=0} = \delta(x - y).$ 

Найдем

$$
G(x, y, t, C) = \frac{1}{2\sqrt{-\tilde{Q}(t)\pi D}} \exp\left\{\frac{\varphi(t)}{D} - \frac{(\pi(t) + ix)^2}{4\tilde{Q}(t)}\right\}.
$$
 (9)

Здесь  $\tilde{Q}(t)$  определяется соотношением  $\tilde{Q}(t) = Z(t)/W(t)$ , где  $Z(t)$  и  $W(t)$ явлются решениями системы в вариациях

$$
\begin{cases}\n\dot{W} = kW + 2DZ\sigma(t, C)\mu b_0 / \gamma^2, \\
\dot{Z} = -2W - kZ.\n\end{cases}
$$
\n(10)

Решения системы (10) с начальными условиями  $W(t)|_{t=0} = 1$ ,  $Z(t)|_{t=0} = 0$ имеют вид

$$
\begin{cases} W(t) = De^{kt} \int_0^t 2 \frac{a \pi t^2 b_0^2 \sigma_0^0 e^{a \mu - 2k \mu}}{\sigma_0^0 (\pi b_0)^2 e^{a \mu} + a \pi b_0 - \sigma_0^0 a^2} d\mu, \\ Z(t) = e^{-kt} - 2De^{-kt} \int_0^t e^{2k\tau} \int_0^{\tau} 2 \frac{a \pi t^2 b_0^2 e^{a \mu - 2k \mu}}{\sigma_0^0 (\pi b_0)^2 e^{a \mu} + a \pi b_0 - \sigma_0^0 a^2} d\mu d\tau. \end{cases}
$$

Функции  $\varphi(t)$ ,  $\pi(t)$  в соотношении (9) определяются как

$$
\pi(t) = \left[\int_0^t \left(-4i\tilde{Q}(\tau)X(\tau)D\mu b_0 \sigma(\tau, C)\gamma^{-2} \times \right.\right.\left.\times \exp\left\{\int_0^t \left(k + 4\tilde{Q}(\tau)D\mu b_0 \sigma(\tau, C)/\gamma^2\right) d\tau\right\} d\tau - i\frac{y}{D}\right] \times \left.\times \exp\left\{\int_0^t - \left(k + 4\tilde{Q}(\tau)D\mu b_0 \sigma(\tau, C)/\gamma^2\right) d\tau\right\};\right.\n\varphi(t) = \int_0^t \left[-kD - D\mu b_0 \sigma(\tau, C)\gamma^{-2}(\pi^2(\tau) + 2D\tilde{Q}(\tau)) - 2i\pi(\tau)X(\tau)D\mu b_0 \sigma(\tau, C)\gamma^{-2} - D\mu b_0 \sigma(\tau, C) + D\mu b_0 \sigma(\tau, C)\gamma^{-2}(\alpha^{(2)}(\tau, C) + X^2(\tau, C)) + (a + k)D\right] d\tau.
$$

Тогда функция

$$
u(x,t) = v(x,t,C_{\phi}) = \int_{-\infty}^{\infty} G(x,y,t,C_{\phi})\phi(y)dy
$$

удовлетворяет (1) и начальному условию (8) где постоянные являются решениями уравнений  $\sigma(0, C) = \sigma_{\phi}$ ,  $\alpha^{(2)}(0, C) = \alpha_{\phi}^{(2)}$ ,  $x(0, C) = x_{\phi}$ .

Найденное решение уравнения (1) было численно смоделировано (Рис. 1, 2) для начальных распределений

$$
\phi_1(x) = \begin{cases}\n\left(\frac{-0.1^2}{0.1^2 - (x - 0.8)^2}\right), & x \in [0, 7; 0, 9], \\
0, & x \notin [0, 7; 0, 9]\n\end{cases}
$$

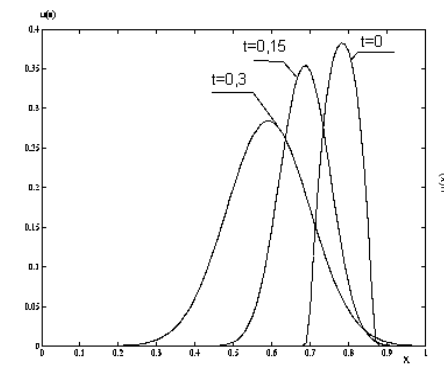

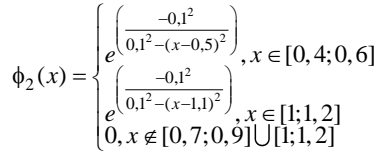

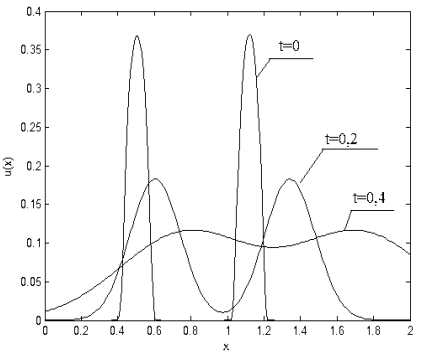

Рисунок 1. График функции и(x,t) в моменты времени t=0, t=0.15, t=0.3 при начальном распределении ф.(х)

Рисунок 2. График функции и(x,t) в моменты времени t=0, t=0.2, t=0.4 при начальном распределении ф1(x)

## Список использованной литературы:

1. Трифонов А.Ю., Шаповалов А.В. Одномерное уравнение Фишера-Колмогорова с нелокальной нелинейностью в квазиклассическом приближении // Изв. вузов, Физика. - 2009. - Т. 52, №. 9. - с. 14-23.

2. Маслов В.П. Комплексный метод ВКБ в нелинейных уравнениях. - М.: Наука, 1977. - 384 с.

#### **Аналоговый коммутатор КА-4-16**

Ерѐмин В.В. *EreminVladimirV@gmail.com*

# *Научный руководитель: инженер-проектировщик, Меркулов С.В., кафедра Электроники и автоматики физических установок ТПУ;*

В настоящее время в автоматизированных системах управления широко используются многоканальные измерительные системы (МИС) [1]. Процесс поверки и калибровки таких систем «вручную» является весьма трудоемким. В связи с этим важным является создание автоматизированных комплексов, позволяющих упростить решение озвученной выше задачи.

В данной статье рассматриваются структура и принципы работы коммутатора аналоговых сигналов - КА-4-16, являющегося частью автоматизированного комплекса калибровки и поверки МИС. Его задачей является коммутация эталонных сигналов, подаваемых от одного или нескольких источников на входы испытуемой МИС.

Структурно коммутатор состоит из следующих функциональных узлов (рис. 1):

- MUX мультиплексор
- **DEMUX** демультиплексор
- DU (display unit) блок индикации
- $\bullet$  CU (control unit) блок управления
- $\bullet$  ID (input device) устройство ввода

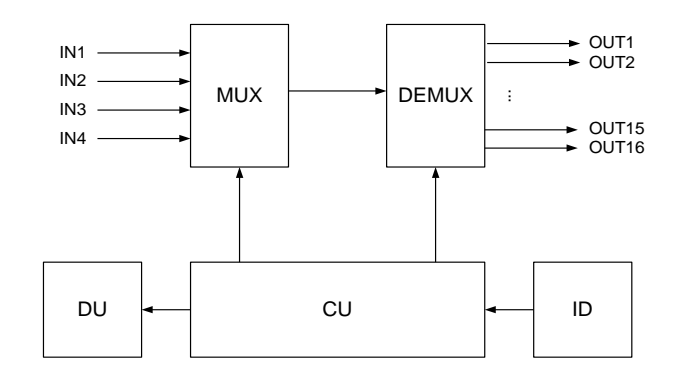

*Рис. 1. Структурная схема КА-4-16*

Элементы MUX и DEMUX выполняют коммутацию сигналов одного из входных каналов IN1-IN4, на один или несколько выходных каналов OUT1-OUT16. Процесс коммутации осуществляется под воздействием блока управления - БУ.

Устройство ввода - УВ позволяет пользователю управлять процессом коммутации, а именно выбирать входные и выходные каналы. Команды от пользователя, могут подаваться в БУ, как вручную, при помощи кнопок, так и удаленно через интерфейсы RS-232 или RS-485.

Блок индикации БИ, отображает состояние (активен/неактивен) входных и выходных каналов.

Более детально коммутатор представлен на рис. 2. Мультиплексирование и демультиплексирование аналоговых сигналов реализуется при помощи реле К1-К20. Индикация обеспечивается светодиодами VD1-VD20. Для реализации режима ручного управления используются кнопки SW1-SW3. Блок LPF обеспечивает аппаратное подавление дребезга контактов. Команды удаленного управления, передаваемые по интерфейсу RS232/RS485, поступают через интерфейсный преобразователь IC, непосредственно в блок управления, функции которого реализованы с помощью микроконтроллера MCU.

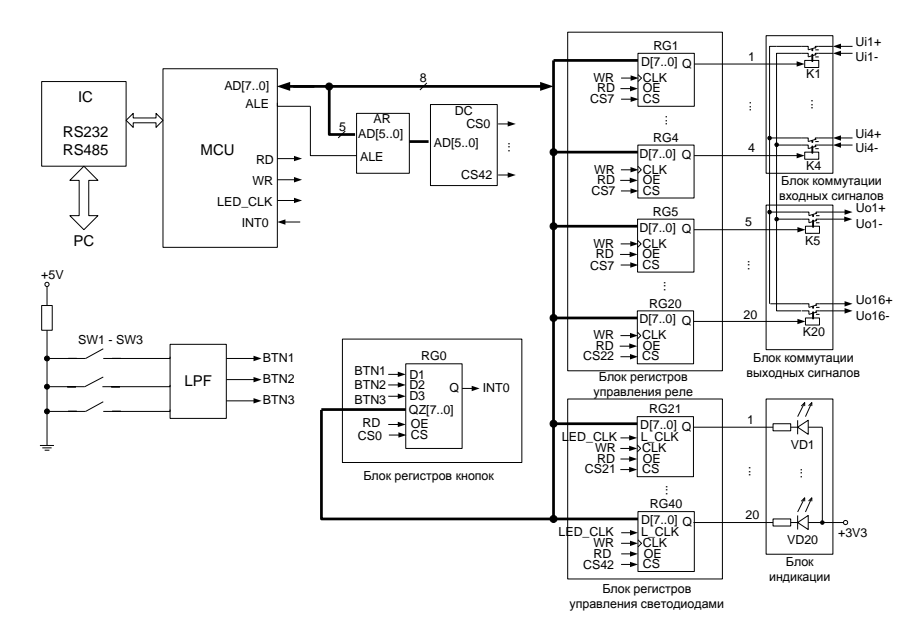

*Рисунок 2. Функциональная схема коммутатора*

Связь микроконтроллера с реле, светодиодами и кнопками, осушествляется через 8-ми разрядную параллельную шину, набор регистров и дополнительную логику.

Лля включения/выключение реле МК осуществляет запись логического «0» или «1» в соответствующий однобитовый регистр (RG1-RG20).

Управление светодиодами осуществляется записью в регистры RG21-RG40 двух битового кода, позволяющего выбирать один из трех режимов индикации: мигание светодиода - режима настройки канала (мигание осуществляется с частотой формируемой сигналом LED CLK); светодиод горит - канал активен; светодиод не горит - канал не активен.

Информацию о состоянии кнопок микроконтроллер получает, чтением значений регистра RG0. Для более оперативного уведомления об изменении состояния кнопок, предусмотрена возможность формирования сигнала прерывания поступающего на вход INT0[2] микроконтроллера.

Адресный регистр AR и дешифратор адреса DC реализует выбор нелевого регистра при операциях чтения и записи путем вылачи сигнала CSn, где n - номер регистра.

В таблице 1 представлены основные параметры блока КА-4-16.

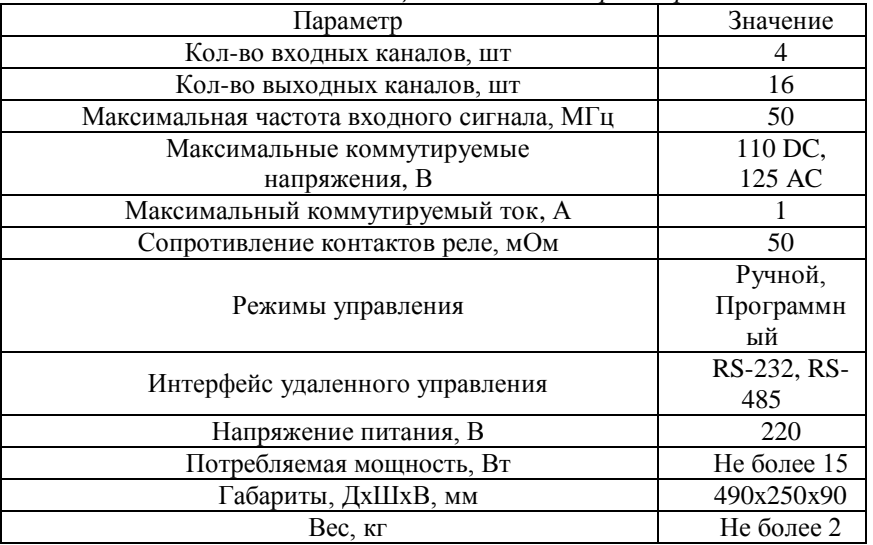

Таблица 1. Основные параметры блока КА-4-16

Таким образом, КА-4-16 является универсальным и гибким в управлении аналоговым коммутатором, предоставляющим возможность работы с различными многоканальными измерительными системами. С его помощью можно значительно ускорить процедуру калибровки, сделав ее автоматизированной.

### *Список использованной литературы:*

1. Николаев С.В. Основы САПР измерительных систем: Текст лекций. – Таганрог: ТРТУ, 2002.

2. Голубцов М. С. Микроконтроллеры AVR: от простого к сложному. – М.: СОЛОН-Пресс, 2003.

## **Оценка скоростного закона по данным вертикального сейсмического профилирования**

Жукова М.С.

*semeikaju@mail.ru*

## *Научный руководитель: к.т.н., доцент, Степанов Д.Ю., кафедра ПМ, АВТФ, ТПУ;*

Вертикальное сейсмическое профилирование является методом наблюдений в скважине колебаний упругой среды, возбужденных искусственным источником [1]. Метод широко внедрен в практику производственных геолого-геофизических работ и прочно вошел в комплекс сейсмических исследований. Среди основных задач ВСП отмечают задачу оценки скоростных характеристик исследуемой среды, на основе которой решаются задачи исследования околоскважинного пространства, уточнения структурных построений и задачи прогноза вещественного состава пород. При этом к точности построения скоростного закона предъявляются высокие требования.

Оценка скорости среды по известным временам прихода прямой волны относится к так называемым обратным задачам. Ограничимся моделью однородной и изотропной среды с горизонтально-слоистым строением и рассмотрим возможные варианты построения алгоритмов.

Скорость в однослойной среде

Пусть луч проходит через один слой (верхний) среды с известным расположением пункта возбуждения (ПВ) и приема (ПП) и заданным временем прихода первого вступления. Очевидно, что скорость данной волны будет описываться уравнением

$$
V = \frac{\sqrt{L^2 + \Delta h^2}}{t},\tag{1}
$$

где *h* - толщина слоя, *L* - расстояние до ПВ по вертикали, *t* - время прихода первого вступления.

Скорость в многослойной среде

Пусть известны скорости  $(V_1V_2,...,V_{n-1})$  в  $(n-1)$  верхних слоях и  $t_n$ время прихода Р-волны на границу *п*-ого и  $(n+1)$ -ого слоя. Необходимо найти скорость в n-ом слое. Модель данной среды представлена на рис. 1. Толщина каждого слоя -  $(\Delta h_1 \Delta h_2, ..., \Delta h_n)$ .

Время прихода волны в ПП, расположенный в *п*-ом слое, и расстояние L, которое проходит P-волна по горизонтали, можно рассчитать с помощью уравнений [1,2]:

$$
t_n = \sum_{k=1}^n \frac{\Delta h_k}{V_k \sqrt{1 - p^2 V_k^2}},
$$
 (2)

$$
L = \sum_{k=1}^{n} \frac{pV_k \cdot \Delta h_k}{\sqrt{1 - p^2 V_k^2}},
$$
\n(3)

где  $p = \frac{\sin(\alpha_1)}{V_1} = \frac{\sin(\alpha_2)}{V_2} = ... = \frac{\sin(\alpha_n)}{V_n}$ ,  $\alpha_i$  - угол падения луча на границе раздела сред *і* и  $(i+1)$ .

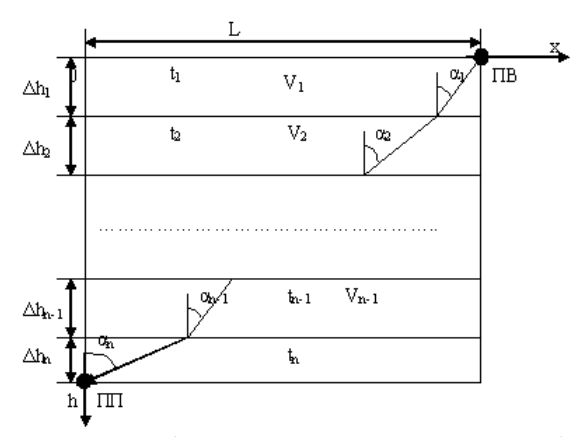

Рисунок 1. Модель горизонтально-слоистой среды

Обычно при оценке скоростей, расчеты производят только по вертикальным годографам (случай вертикального падения луча). На практике любой пункт взрыва имеет хотя бы небольшой вынос от каротируемой скважины, поэтому условие вертикальности соблюдается только на больших глубинах. Эффектом анизотропии скоростей на первой стадии чаще всего пренебрегают.

Известно, что оценивание скорости как вычисление первой производной по времени от функции расстояния является залачей некорректной и неустойчивой. Малейшие отклонения в наблюденных данных приводят к большой погрешности оценки скорости.

Наиболее часто используемый подход при решении прямых и обратных задач заключается в замене системы уравнений (2-3) приближенными выражениями, например с помощью разложения в ряд Тейлора. Как ограничиваются тремя первыми членами. Пренебрегая правило. остаточными составляющими ряда Тейлора, получают большое значение погрешности, поэтому такое решение данной задачи не всегда является достаточно точным. Для более точного решения системы (2,3) предлагается применить методы оптимизации.

Решение системы нелинейных уравнений методами оптимизации

Перепишем уравнение (2) в виде:

$$
F(p) = 0, \tag{4}
$$

$$
\text{ r, } F(p) = t_n - \sum_{k=1}^{n-1} \frac{\Delta h_k}{V_k \sqrt{1 - p^2 V_k^2}} - \frac{\Delta h_n}{V_n(p) \sqrt{1 - p^2 V_n^2(p)}}
$$

Выразим искомую скорость  $V_n$  из уравнения (3):

$$
V_n(p) = \frac{L - \sum_{k=1}^{n-1} \frac{pV_k \cdot \Delta h_k}{\sqrt{1 - p^2 V_k^2}}}{p \cdot \sqrt{\Delta h_n^2 + \left(L - \sum_{k=1}^{n-1} \frac{pV_k \cdot \Delta h_k}{\sqrt{1 - p^2 V_k^2}}\right)^2}}.
$$
(5)

Для верхнего слоя выражение (5) аналогично (1). Для второго и последующих слоев необходимо решать нелинейное уравнение (4) с учетом (5) численными методами оптимизации. Решением (4) будет искомые коэффициент р и скорость  $V_n$ . При решении уравнения (4) также

необходимо учитывать, что  $p \ge 0$ , т.к.  $\sin(\alpha_i) > 0$ ;  $\alpha_i \in (0, \frac{\pi}{2})$ ,  $V_i > 0$ , если

 $p = 0$ , то имеет место прямое падение луча волны,  $p \neq \frac{1}{V}$ ,  $k = \overline{1, n}$ , т.к. в

точках 
$$
p = \frac{1}{V_k}
$$
 функция  $F(p)$  терпит разрыв 2 рода,  
\n $0 \le p < \min_{k=1,n} \left( \frac{1}{V_k} \right) = \frac{1}{\max_{k=1,n} (V_k)}$ .

Рассмотренные в данном докладе вопросы анализа скоростных характеристик сейсмического разреза позволили создать алгоритм оценки интервальных скоростей продольных волн по наблюденному годографу Р- волны и исследовать влияние введения статических поправок на точность оценивания. Полученные соотношения и заключения могут быть использованы при создании алгоритмов коррекции статических поправок. *Список использованной литературы:*

- 1. Гальперин Е. И. Вертикальное сейсмическое профилирование. 2-е изд., доп. и перераб. - М., Недра, 1982. 344с.
- 2. Сейсморазведка. Справочник геофизика /Под ред. И.И.Гурвича, В.П. Номоконова. – М..:Недра, 1981. – 464 с.

## **Разработка семантической системы управления знаниями на примере портала Томского Академгородка**

Зарипов А.А.

*zaripov@tpu.ru*

### *Научный руководитель: д.т.н., проф. Тузовский А.Ф. ОСУ АВТФ;*

Термин Semantic Web (семантическая паутина) был введен в 2001 году Тимом Бернерсом-Ли и включает в себя описание концепции дальнейшего развития всемирной паутины. Она предполагает, во-первых, унифицированный способ адресации любой информации с помощью унифицированных идентификаторов ресурсов (URI). А во-вторых, повсеместное использование онтологий и языков описания метаданных (таких как RDF[1], OWL[2]). Эти языки предполагают описание информации в виде троек субъект-предикат-объект, называемых триплетами.

### **Цели и задачи**

Целью проводимых научных исследований является внедрение преимуществ Semantic Web в среде корпоративных приложений. Ключевыми особенностями данного подхода будут являться расширение машинной обработки информации, а именно логический вывод новых знаний и семантический поиск, а так же интеграция с существующими хранилищами метаданных, поддерживающими концепцию Linked Data.[3]

Данная концепция предполагает создание системы, легко адаптируемой к предметной области организации и позволяющей оптимизировать деятельность организации.

Реализация заявленных функции должна обеспечиваться использованием небольшого набора универсальных действий, с помощью которых можно оперировать знаниями любой организации: просмотр информации об экземплярах (люди, документы, новости, проекты), поиск экземпляров с нужными свойствами и редактирование экземпляров.

### Реализация проекта

Проект разрабатывается на платформе ASP.NET на языке C#3.0. Структура проекта строится согласно шаблону Model-View-Controller (сокр. MVC). Это шаблон разработки приложений, который предполагает построение проекта из трех основных частей: модели (Model), представлений (View) и контроллеров (Controller). Модель - предоставляет данные (для представления), а также реагирует на запросы (от контроллера), изменяя свое состояние. Представление отвечает за интерфейс. пользовательский Контроллер является своего рола диспетчером, реагирует на запросы, отправленные пользователем и информирует модель и представление о необходимости соответствующей реакции. Для платформы ASP.NET существует реализация шаблона MVC в виде ASP.NET MVC.[4]

В качестве модели в разрабатываемом приложении выступает хранилище метаданных на основе Open Link Virtuoso Open source Edition.[5] Оно позволяет хранить RDF-графы и осуществлять к ним SPAROL запросы.[6]

Онтологии, загружаемые в модель, описываются с помощью языка OWL. Спецификация OWL определяет следующие основные понятия:  $(owl:Class)$ , экземпляр (owl:Individual). свойства-объекты классы (owl:ObjectProperty), свойства-значения (owl:DatatypeProperty), аннотации. Индивид - это некая сущность, базовый элемент онтологии. Класс это множество индивидов, как правило, поименованное. Лля классов могут быть определены подклассы, эквивалентные классы и суперклассы. Свойства-значения - это отношения связывающие экземпляр класса со строковым значением (литералом), а свойства-объекты - это отношения между двумя экземплярами.

## Просмотр информации

Основным элементом знаний в системе является экземпляр (Individual в терминологии OWL). Поэтому для просмотра информации, хранящейся в системе был создан контроллер Individual, который с помощью метода Details отображает страницу с описанием того экземпляра. URI которого передан в качестве параметра. Этот метод позволяет с помощью однотипных запросов вида "/Individual/Details/URI" получить информацию о любом экземпляр, храняшемся в базе знаний, зная его URI. При этом существует возможность генерации различных представлений для экземпляров исходя из того, к каким классам они принадлежат (новости, документы, проекты). Эти представления являются фрагментами ASP.NET web страниц и могут быть отредактированы в любом текстовом редакторе, что обеспечивает гибкость настройки пользовательского интерфейса.

Для представления множеств объектов (классов в терминологии OWL) создан ClassController, который имеет два основных метода. Метод SubClasses позволяет получить список всех подклассов некоторого класса. С его помощью может быть сгенерировано представление иерархической структуры онтологии (при этом допускается множественно наследование классов за счет того, что дерево строится уровень за уровнем по запросу пользователя). Метод Individuals возвращает список экземпляров класса. При этом классу тоже может быть сопоставлен шаблон представления, определяющий то, каким образом отобразить этот список на уровне представления.

## Поиск информации

Основным средством поиска информации в семантическом хранилище является язык запросов SPAROL, который является очень мощным средством, например могут быть сформированы различные запросы для поиска фотографий, отвечающих определенным критериям: "мои друзья" (фотография, где изображён хотя бы один пользователь, являющийся другом ищущего), "пейзажи" (фотографии, для которых указано географическое положение, но на которых НЕ отмечены люди) и т.д. Олнако непосрелственная работа неполготовленного пользователя на языке SPARQL весьма затруднительна, поэтому предполагается создание элемента управления, позволяющего в визуальной форме задавать критерии поиска и преобразующего их в SPAROL запрос к системе. Прототип этого элемента управления представлен на Рисунке 1.

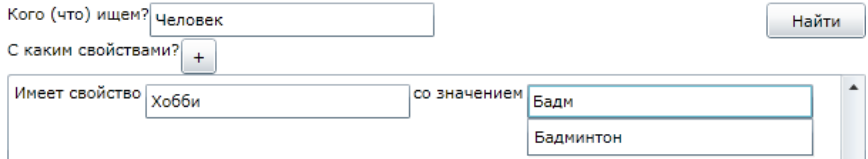

### Рисунок 1. Семантический поиск

Данный элемент управления позволяет находить экземпляры, принадлежащие к определенному классу (люди, проекты, новости), а также, опционально, с заланным набором свойств.

### Редактирование информации

Система должна позволять добавлять, изменять и удалять знания из системы. Атомарным элементом знаний является триплет, поэтому на нижнем уровне работа системы сводится к созданию, изменению или удалению триплетов из хранилища. В будущем предполагается создание универсального элемента управления, позволяющего редактировать любом объекте информанию о знаний, T.e. осуществлять  $er$ аннотирование. Визуально он будет построен аналогично элементу управления для семантического поиска и будет преобразовывать действия пользователя в запросы на создание/удаление триплетов.

#### Результаты

22 февраля 2010 года пилотная версия проекта для Томского Академгородка заработала по адресу http://academ.tom.ru. На данный момент доступна регистрация пользователей, создание новостей, проектов, комментариев, семантический поиск. В данный момент ведется активное ее развитие. Проект принимает участие в конкурсе программных продуктов ImagineCup 2010 компании Microsoft и Старт-10 Фонда содействия развитию малых форм предприятий в научно-технической сфере.

#### **Список использованной литературы:**

1. Resource Description Framework [Электронный ресурс]. Режим доступа: http://www.w3.org/RDF/, свободный.

2. OWL Web Ontology Language Overview [Электронный ресурс]. Режим доступа: http://www.w3.org/TR/owl-features/, свободный.

3. Linked Data [Электронный ресурс]. Режим доступа: http://linkeddata.org, свободный.

4. ASP.NET MVC [Электронный ресурс]. Режим доступа: http://www.asp.net/mvc/, свободный.

5. OpenLink Virtuoso [Электронный ресурс]. Режим доступа: http://virtuoso.openlinksw.com/, свободный.

6. SPARQL Query Language for RDF [Электронный ресурс]. Режим доступа: http://www.w3.org/TR/rdf-sparql-query/, свободный.

### **Web-ориентированный программный комплекс мониторинга мобильных объектов**

Иванов К.А., Шуленин В.К. *konstantin.ivn@gmail.com*

*Научный руководитель: к.т.н., доцент кафедры Вычислительной техники, Ковин Р. В., кафедра Вычислительной техники;*

#### **ВВЕДЕНИЕ**

Доступность компактных и точных приемников GPS, которыми сейчас оснащены большинство современных мобильных устройств, а также развитие геоинформационных систем различного назначения дали толчок к развитию программных комплексов, позволяющих пользователям получать информацию о своем положении в пространстве, а также информацию об окружающих объектах: зданиях, дорогах.

Целью проекта является создание интернет портала с функциями картографического сервиса и мониторинга мобильных объектов, а также разработка коммерчески окупаемых интернет-сервисов на базе запущенного портала.

Комплекс состоит из серверного и клиентского приложений. Серверное приложение включает в себя сервер дорожной сети, сервер статических объектов, сервер мобильных объектов и web-сервер с картографическими функциями. Клиентское приложение будет работать на платформе Windows Mobile 6, которое будет содержать только основные функции отрисовки карт, функции приема и передачи пространственных данных и индивидуальные настройки.

Для разработки web-приложений применяется Microsoft Visual Studio .NET 2008. Поэтому само web-приложение может быть написано на любом языке, поддерживаемом этой средой (Visual Basic, Visual C#, Visual J#, Visual  $C_{++}$ ).

разработке web-приложений будет применяться При серверориентированная технология Microsoft - ASP.NET. Она использует код. управляемый средой CLR (среда выполнения, предоставляющая службы, необходимые всем приложениям .NET), называемый управляемым кодом. Преимуществом управляемого кода является то, что он позволяет среде CLR самой позаботиться о многих вспомогательных залачах, которые в противном случае необходимо реализовывать отдельно. Все эти преимущества используются при проектировании данного программного комплекса для WWW.

### PERVILLTATLI

В данный момент разработан прототип клиентского приложения на платформе Windows Mobile 6. В нем реализована функция отрисовки карты, которая режется на отдельные фрагменты - тайлы. Это позволяет хранить в памяти лишь те фрагменты карты, которые необходимы для ее отображения. Хранить всю карту в памяти необязательно. Также реализованы функции масштабирования, скроллинга карты и добавления пользовательских точечных объектов.

На данном этапе сервер находится в разработке, были реализованы следующие функции web-сервера: хранение тайлов в базе данных, обработка запросов от клиентского приложения на загрузку определенных тайлов, собственно передача тайлов клиентскому приложению для отрисовки карты.

## **ВЫВОД**

В ближайшее время планируется расширить набор функций работы с картами web-сервера и доработать клиентское приложение: расширить набор объектов, которые пользователь может добавлять на карту и организовать загрузку тайлов с сетевого сервера.

### **Бесконтактный измеритель скорости и длины кабельных изделий**

# Иванов М.В., Шрейбер Д.А., Ждаморев Д.Е., Ковригин Р.С. *chuyec@sibmail.com*

## *Научные руководители: проф., Гольдштейн А.Е., ТПУ, каф. ИИТ; доц., Редько В.В.,ТПУ, каф. ИИТ; асс., Федоров Е.М., ТПУ, каф. ИИТ;*

Лазерный доплеровский измеритель скорости (ЛДИС) используется при измерении скорости и длины движущихся объектов, особенно там, где измерение должно происходить бесконтактно и с высокой точностью, например, в кабельном производстве, где требуется измерение скорости и длины кабеля на этапах горячей обработки либо при работе с оптоволоконным кабелем. Разработанные и действующие российские аналоги данного устройства не могут полностью обеспечить спрос на такие устройства, а зарубежные являются довольно дорогостоящими. Следовательно, разработка и внедрение на рынок такого устройства являются актуальной и целесообразной задачей.

Основной целью данной разработки является создание прибора, по техническим и метрологическим характеристикам не уступающего отечественным и зарубежным аналогам и обладающего более низкой себестоимостью.

Все промышленные ЛДИС строятся по дифференциальной оптической схеме. В оптическом блоке ЛДИС лазерный луч делится на два примерно одинаковых по мощности луча, которые затем пространственно разносят. Из оптического блока выходят два когерентных луча, сходящихся под определѐнным углом на поверхности объекта, где формируется интерференционная картина [1] (рис. 1).

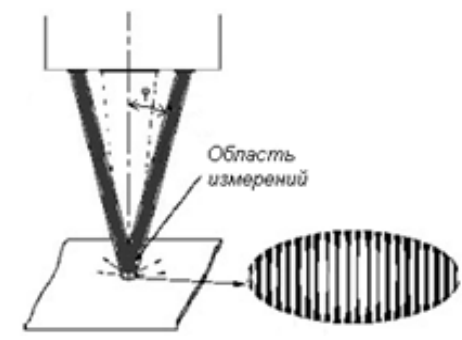

*Рисунок 1. Интерференционные полосы, формирующиеся в фокусе на поверхности объекта*

В результате эффекта Доплера рассеянное на объекте лазерное излучение получает сдвиг по частоте пропорционально скорости его движения. В качестве источника излучения используются как газовые гелий-неоновые, так и полупроводниковые лазеры, в качестве приѐмниковдетекторов – фотодиоды.

В качестве примера отечественных ЛДИС можно назвать продукцию ВТК «Оптоэлектронные информационные технологии» («Квазар», «Альтаир»), компании СЕДАТЭК [3] (LSV-6000 и LSV-300). Из зарубежных компаний это ASTECH, ZUMBACH, NEWPORT, OPTOIQ и др.

Работу над проектом можно разбить на несколько этапов. На начальном этапе работы над проектом была разработана математическая модель для оценки и расчета основных характеристик оптической системы прибора. Были построены графики зависимости частоты Доплера рассеянного света от скорости движения объекта, от длины волны лазерного луча и от его угла падения.

Найдем частоту Доплера [4]. Учитывая то, что ширина интерференционной полосы:

$$
\Delta S = \frac{\lambda_0}{2\sin\varphi},
$$

а частота повторений полос равна:

$$
F=\frac{|\nu|}{\Delta S},
$$

то частота Доплера находится по формуле:

$$
F = \frac{2 \cdot |v| \cdot \sin \varphi}{\lambda_0},
$$

где *F* – частота Доплера; *λ<sup>0</sup>* – длина волны лазера; *φ* – угол падения луча относительно нормали.

На рис. 1 приведѐн график зависимости частоты Доплера от скорости движения объекта. Причѐм *λ<sup>0</sup>* = 650 нм, *φ* = 15˚.

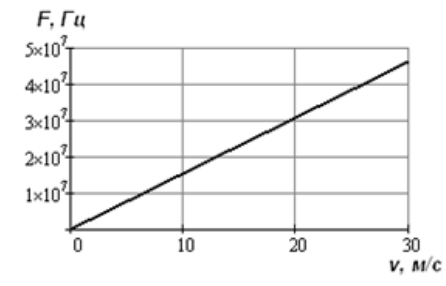

*Рисунок 2. Зависимость частоты Доплера от скорости движения объекта*

В результате анализа данных, полученных при математическом моделировании, было принято решение использовать лазер с длиной волны 650 нм (длинноволновое видимое излучение) и мощностью 5 мВт, высокоскоростной фотодиод с граничной частотой 200 МГц и установить угол падения лучей, равным 15°.

Следующим этапом разработки явилось создание экспериментальной установки прибора, включающей оптическую схему, электронную схему и имитатор движущегося объекта. Структурная схема экспериментальной установки приведена на рис. 3.

Питание установки осуществляется посредством импульсного блока питания. Фотодиод работает в фотодиодном режиме: включается с обратным смещением. Обратная полярность улучшает частотные свойства фотодиода, уменьшая внутреннюю емкость элемента.

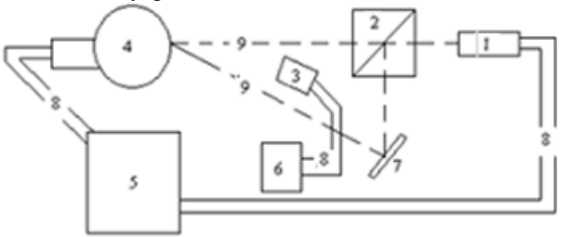

Рис. 3. Структурная схема экспериментальной установки: 1 – лазер; 2 – призма-делитель; 3 – фотодиод; 4 – вращающийся диск; 5 – схема питания установки; 6 – устройство анализа и обработки сигнала; 7 – зеркало; 8 – соединительные провода; 9 – ход лучей.

На текущем этапе разработки производится тестирование экспериментальной установки и анализ сигнала с детектора, производится сборка блока фильтров, электронного блока усиления и обработки сигнала. В простейшем случае блок обработки сигнала представляет собой компаратор, работающий на частоте Доплера и организующий требуемый ТТЛ-уровень сигнала. Также производятся эксперименты с оптической установкой, исследуется влияние линз, зеркал и геометрии оптики на измеряемые параметры.

На последующих этапах разработки планируется сконструировать логический блок. Логический блок будет выполнять функции расчёта частоты поступающего с компаратора сигнала, скорости движения объекта и его длины за определѐнный промежуток времени. Данные будут выводиться на ЖК-дисплей. В перспективе возможно формирование автоматических сигналов управления (АСУ) на промышленное оборудование, где непосредственно будет эксплуатироваться прибор. Далее планируется разработать конструктивную схему и произвести сборку и комплектацию прибора, провести тесты в условиях, приближѐнных к реальным (апробация на кабельных заводах Томска) и при положительных результатах внедрить прибор в производство.

# *Список использованной литературы:*

1. Дубнищев Ю.Н., Ринкевичюс Б.С. Методы лазерной доплеровской анемометрии. – М. : Наука, 1982. – 304 с.

2. Ринкевичюс Б.С. Лазерная анемометрия. – М.: Наука, 1978. – 160 с.

3. Бесконтактные измерители скорости и длины. – Режим доступа: http://www.sedatec.ru/products/lasersensors/lsv

*4.* Drain, L.E. The Laser Doppler Technique. – John Wiley & Sons Ltd., 1980

# **Определение оптимальных параметров процесса регенерации катализаторов риформинга с использованием компьютерной моделирующей системы**

Иванов С.Ю., Долганов И.М. *JDbottle@gmail.com*

## *Научный руководитель: д.т.н., профессор, Иванчина Э.Д., ТПУ ХТФ, кафедра ХТТ;*

В настоящее время особое внимание уделяется процессам глубокой переработки углеводородного сырья. В частности, процесс каталитического риформинга является одним из важнейших процессов получения высокооктановых бензинов и ароматических углеводородов. В

процессе риформинга используется платино-рениевый катализатор на цеолитном носителе  $(\gamma - Al_2O_3)$ .

В процессе риформинга используется бифункциональный катализатор, имеющий в своей структуре металлические и кислотные центры. Платина, нанесенная в тонкодиспергированном состоянии на поверхность носителя обладает гидрирующими-дегидрирующими свойствами и влияет на реакции дегидрирования и дегидроциклизации. Для усиления активности носителя, к его поверхности в период регенерации или вместе с сырьем подводят хлор[1].

Основные показатели по качеству выпускаемой продукции зависят от свойств катализатора. Катализатор процесса является дорогостоящим компонентом, поэтому больше практическое значение имеет стадия его регенерации между технологическими циклами. Это необходимо, так как вследствие закоксовывания и спекания катализатора происходит снижение его активности и селективности. Также от качества регенерации катализатора будет зависеть срок его службы и качество выпускаемой продукции.

Таким образом, определение оптимальных параметров процесса регенерации катализатора является очень важной технологической задачей.

С развитием компьютерных технологий стало возможным создание программных продуктов, которые позволят проводить расчеты по определению оптимальных параметров регенерации на основе математической модели[2]. В процессе регенерации катализатора основными стадиями являются выжиг кокса, оксихлорирование и осернение.

На кафедре Химической технологии топлива и химической кибернетики ХТФ ТПУ был разработан программный продукт, позволяющий проводить расчет по данным стадиям.

При помощи данной программы можно производить расчеты как по текущим данным за каждый час, так и прогнозный расчет, который позволяет осуществить подбор оптимальных технологических параметров процесса регенерации катализаторов риформинга.

Исходными данными для стадии оксихлорирования являются следующие параметры, определяемые через каждый час:

- расход воздуха,
- кратность циркуляции,
- давление в сепараторе,
- температура в сепараторе,
- температура в реакторе
- содержание кислорода,
- расход хлора.

 Результаты расчета и набор исходных данных представлен на рисунке 1.

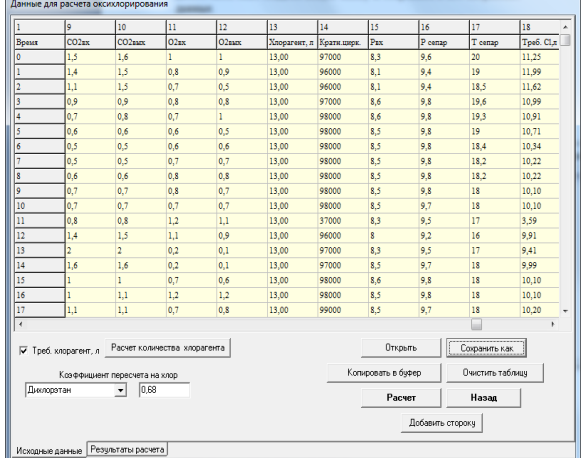

### *Рисунок 1. Окно ввода данных*

По исходным данным производится расчет оптимальной подачи хлорирующего агента. На основе полученных данных строятся графики параметров процесса. Таким образом, отслеживается изменение параметров процесса оксихлорирования за каждый час.

В типе расчета «Прогнозный» по таким данным, как температура, давление в системе, содержание кислорода в газе, масса катализатора, расход хлора, влажность системы, расход воздуха, время ведения процесса производится подбор оптимальных технологических параметров конверсия хлористого водорода, мольное отношение водяного пара к хлористому водороду и процентное содержание хлора на катализаторе.

Применение подобных программ в химической технологии в настоящее время относится к прогрессивным направлениям развития химической промышленности. С помощью компьютерных моделирующих систем (КМС) стало возможным повышение ресурсоэффективности современных промышленных предприятий нефтегазовой отрасли.

КМС, включающие в себя математические модели на основе физикохимической сущности процесса, являются на сегодняшний день наилучшей альтернативой моделям, описанным по принципу «черного ящика». Кроме того такие модели обладают прогнозирующей способностью, что также является их неоспоримым преимуществом.

Внедрение таких программ в производство позволит увеличить экономико-технологические показатели установок риформинга и в конечном счете всего предприятия.

*Список использованной литературы:*

1. П.Г.Баннов, Процессы переработки нефти. – М.: ЦНИИТЭнефтехим,  $2000 - 224c$ 

2. А.В. Кравцов, Э.Д. Иванчина. Нефтепереработка и нефтехимия, 2005 - №9

#### **Анализ и прогнозирование валютного и фондового рынков**

# Корчуганов К.А., Паршин Д.В. *kolkkolk@sibmail.com*

# *Научный руководитель: доктор физ.-мат. наук, профессор Трифонов А.Ю., ТПУ ЕНМФ ВММФ;*

С момента входа России в мировое экономическое сообщество началась бурная биржевая деятельность, появилось большое количество лиц, заинтересованных в исходах торгов. В связи с развитием интернета, все больше и больше людей вовлекаются в фондовый и валютный рынки. Конъюнктура на этих рынках формируется большим количеством участников, огромными потоками денег и экономическим состоянием страны. Эти рынки чрезвычайно динамичны, их исследованием занимаются во всем мире с целью наиболее точного предсказания развития ситуаций. Динамика цен находится под пристальным вниманием не только финансовых аналитиков, брокеров, банкиров, но и все больше ученых. В России и за рубежом разрабатываются теории, которые бы объясняли и предсказывали поведение рынков. Новые результаты, сливаясь в единое целое, обеспечивают широкий выбор методов анализа и прогноза рынков и позволяют понять некоторые аспекты социальных систем.

Моделирование поведения рынков основывается на нескольких альтернативных подходах. Основные методики делятся на стохастические (традиционные) и основанные на положениях теории синергетики (теория нелинейной динамики, хаоса).

Целью проекта является разработка универсальной модели рынков и ее модификаций, или разработка отдельной модели для каждого рынка для более точного описания. При изучении языка программирования MQL4 или MQL5, возможно написание комплекса программ для анализа и прогноза рынков, т.е. торговых советников и индикаторов. В связи с этим в работе поставлены следующие задачи:

 формирование у участников целостного представления о современных финансовых процессах и рынках;

 ознакомление с элементами математической статистики и теории вероятности;

изучение теорий формирования и управления портфелем;

 построение математических моделей для анализа и прогноза параметров рынков;

 проверка возможности описания моделями динамики реальных экономических процессов;

 построение модификации моделей для анализа и прогнозирования основных показателей;

разработка методов прогноза и адаптации модели;

 создание программного продукта, объединяющего все модификации представляемых моделей (при изучении языков программирования MQL4/ MQL5).

# *За время существования проекта Валютный рынок*

Участники ознакомились с основами валютного рынка, торговой платформой MetaTrader4. Были рассмотрены и проанализированы различные торговые стратегии и тактики. Проверена возможность торговли на рынке, опираясь исключительно на эвристические методы. Выявление легких и тяжелых валют. Рассмотрены основные индикаторы и принципы их работы, на практике подбирались наилучшие параметры для индикаторов. Торговля на рынке, но только на демо-счетах.

### *Фондовый рынок*

Участники ознакомились с основами фондового рынка, функциями, структурой и регулированием рынка ценных бумаг. Рассмотрены методы, стратегии и оценки управления портфелем. Были построены краткосрочные прогнозы с помощью модели Бокса-Дженкинса или ARMA(p,q) фондового рынка России, на примере дневных цен закрытия акций «Газпром» оценена эффективность модели и ее адекватность. **Метод Бокса-Дженкинса, основываясь исключительно на анализе статистических данных для одномерного временного ряда, позволил дать лишь краткосрочный прогноз рынка. Причины, лежащие в основе процесса, а также его взаимосвязи с другими факторами остаются за кадром, поэтому без их учета построить точные прогнозы нельзя.**

Используя модель Марковица, диверсифицировали в портфеле количество ценных бумаг основных эмитентов, в результате чего был сформирован портфель для получения заданного уровня доходности с определенной долей риска на определенный срок

Для нахождения параметров, проведения тестов на качество, а также для прогнозирования использовались пакеты Statistica 8, Excel, Mathcad 14, Maple 13.

Вследствие того, что валютный рынок изучен менее всего и является более сложным, мы работаем над построением моделей рынка ценных бумаг. В дальнейшем мы будем применять эти модели к валютному рынку, модифицировать модели для лучшего описания рынков, проверять адекватность полученных моделей, а также разрабатывать идеи новых моделей и их модификаций для прогнозирования рынков.

Приглашаем всех заинтересованных принять участие в проекте.

# *Список использованной литературы:*

1. Буренин А.Н. Рынок ценных бумаг и производных финансовых инструментов: учебное пособие - М.: 1 Федеративная Книготорговая Компания, 1998. -352 с.

2. Терпугов А.Ф. Математика рынка ценных бумаг, электронный вариант, -168 c.

3. Сафин В.И. Торговая система трейдера: фактор успеха. 3-е изд., исправленное и дополненное.- СПб.: Питер, 2007.-256 с.: ил.

4. Michel M/ Dacorogna, Ramazan Gencay. An introduction to highfrequency finance.- London.: Academic Press, 2001.- p. 407

5. Шарп У., Александер Г., Бэйли Дж. Инвестиции: Пер. с англ. Буренин А.Н., Васин А.А.- М.: ИНФРА-М, 2003.- XII, 1028 с.

#### **Распознавание отпечатков пальцев с использованием нейронной сети**

Кулманакова Е.В. *naru@tpu.ru*

### *Научный руководитель: д.т.н., профессор, Спицын В.Г., кафедра ВТ;*

#### Введение

На сегодняшний день самым популярным методом для подтверждения личности является использование физиологических характеристик человека, таких как, лицо, сетчатка глаза, форма руки, отпечатки пальцев и пр. Сопоставление отпечатков пальцев является, пожалуй, самой распространенной технологией биометрической идентификации благодаря простоте использования, отсутствию постороннего вмешательства и надежности. По данным International Biometric Group, доля систем распознавания по отпечаткам пальцев в 2008 году составила 58,9 % от всех используемых в мире биометрических систем, и по прогнозам объем продаж таких систем в 2009 г. составит примерно 3,8 млрд. долл. с тенденцией увеличения этой суммы каждый год.[1]

### Методическая часть

Существует множество методик распознавания отпечатков пальцев, но большинство из них основываются на так называемых мелких деталях – minutiae. В частности используют конечные точки – точки, в которых отчетливо заканчиваются папиллярные линии и точки ветвления – точки, в которых папиллярные линии раздваиваются.[2] Но чистое использование сопоставления данных точек у шаблона и полученного отпечатка на практике имеет недостаток. Он заключается в частом наличии на изображении различных помех, как например не пропечатанная часть (если отпечаток получается путем использования чернил) или же некое смещение при сканировании. Другие методики основаны на использовании общей динамики направления бороздок отпечатка.[3] Данный метод менее чувствителен к различным повреждениям изображения, а также при его помощи возможно получить гладкое и четкое изображение узора, за исключением абсолютно утерянных областей. Есть методы, которые комбинирует в себе эти два подхода, что, безусловно, дает лучшие результаты.[4]

Сформулируем основные этапы приемлемого алгоритма распознавания отпечатков пальцев, который как минимум является устойчивым к смещениям изображения.

- 1. Наведение контраста в изображении для более четкого выделения папиллярного узора.
- 2. Нахождение ключевых точек, о которых было сказано ранее.
- 3. Определение центра изображения и расчет расстояний и углов поворота от него до ключевых точек.
- 4. Составление входного вектора для нейронной сети расстояния и углы поворота.
- 5. Прохождение вектора через обученную нейронную сеть для категоризации отпечатка.

## Экспериментальная часть

Для предварительного тестирования, нахождения наилучшей конфигурации нейронной сети была избрана среда MATHLAB R2008b. Распознавание проводилось с допущением того, что сравниваемые с эталонными изображения не подвергнуты поворотам. Выбор архитектуры сети для решения конкретной задачи основывается на опыте разработчика, поэтому здесь не существует четких рекомендаций. С помощью встроенных функций[5] была построена нейронная сеть с 3 слоями – 2 скрытых слоя и 1 выходной. Экспериментальным путем было выведено, что для первого слоя достаточно использовать 120 нейронов, а для второго 20. Передаточная

функция - логсигмойдная. Это один из самых часто используемых, на ланный момент, типов передаточных функций. Введение функций сигмоидального типа было обусловлено ограниченностью нейронных сетей с пороговой функцией активации нейронов — при такой функции активации любой из выходов сети равен либо нулю, либо единице, что ограничивает использование сетей не в залачах классификации. позволило Использование сигмоидальных функций перейти от бинарных выходов нейрона к аналоговым. Алгоритм тренировки traingdx. Это функция тренировки сети, которая модифицирует значения весов и смещений по методу градиентного спуска с учетом моментов и с применением адаптивного обучения. Он менее требователен к ресурсам оперативной памяти, в отличие от Levenberg-Marquardt алгоритма, который хоть и быстрее, но сильно ресурсозависимый. Сеть первоначально обучалась в отсутствие шума, затем во входной вектор добавлялись зашумленные изображения. И на последнем этапе, поскольку нейронная сеть обучалась в присутствии шума, но имело смысл повторить её обучение без шума, чтобы гарантировать, что идеальные векторы входа классифицируются правильно. После обучения сеть тестировалась на отпечатках пальцев с различной зашумленностью и безошибочно распознавала шаблон.

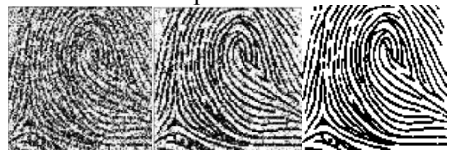

Рисунок 1. Верное распознавание отпечатка пальца искаженного 50% и 20% шума «Соль и переи»

#### Выволы

Было отмечено, что обучение сети с таким количеством нейронов на слоях занимало достаточно длительное время, при учете того, что входной вектор состоял всего лишь из 5 видов отпечатков пальцев.

Моделирование нейронной сети в Mathlab позволило оценить требования к среде разработку и языку программирования. Был сделан необходимо что при разработке лелать вывод. **VIIOD** на производительность, которую которую не смогут обеспечить языки семейств .Net и Java, из за высокого уровня абстракции от аппаратного выполнения. В тоже время язык программирования C++ имеет лостаточно высокоуровневые математические функции.  $H<sub>O</sub>$ компилируется непосредственно в машинные коды целевой платформы, что обеспечивает высокую производительность. Также, использование этого языка программирования упростит перенос программы как на другие операционные системы, так и на другие вычислительные платформы, что актуально при использовании во встраиваемых системах. Еще одним аргументом использования С++ является множество существующих реализаций различных нейронных сетей, в том числе и схожих с описанной выше.

## *Список использованной литературы:*

[1] Биометрическая система учета рабочего времени и кадрового учета[Электронный ресурс]:- Режим доступа: http://www.lanframe.ru/bio.htm

[2] Идентификация по отпечаткам пальцев. Часть 2[Электронный ресурс]:- Режим доступа: http://www.bre.ru/security/21052.html

[3] Lifeng L., Tianzi J., Jianwei Y., Chaozhe Z.// IEEE TRANSACTIONS ON IMAGE PROCESSING, v. 15, № 5, p. 1100, (2006).

[4] Jinwei G., Jie Z., Chunyu Y.// IEEE TRANSACTIONS ON IMAGE PROCESSING, v. 15, № 7, p. 1952, (2006).

**[5] Neural Network Toolbox[Электронный ресурс]:- Режим доступа: http://matlab.exponenta.ru/neuralnetwork/index.php**

## **Разработка компьютерной модели силовой части комплекса преобразователь - кремниевые стержни**

### Лиловский Р.К.

*lidovskiy@sibmail.com*

*Научный руководитель: канд. техн. наук, доцент, Горюнов А.Г., Томский политехнический университет, физико-технический факультет, кафедра электроники и автоматики физических установок ;*

Кремний - основной полупроводниковый материал, применяемый в современной микроэлектронике, силовой электронике, солнечной энергетике. Состояние производства поликристаллического кремнияосновного сырья в значительной степени определяет уровень развития высокотехнологичных отраслей промышленности.

Для производства кремния в основном применяется Сименс-процесс: в протоке реакционной парогазовой смеси силанов и водорода на поверхности нагретых до 1000—1200°C кремниевых стержней происходит восстановление силана и осаждение свободного кремния [1].

Анализ существующей технологии получения высокочистого поликристаллического кремния с использованием постоянного тока показал наличие ряда недостатков:

 Неравномерный температурный профиль в полупроводниковых нагревательных элементах- кремниевых стержнях;

- Существенные внутренние механические напряженияя в объеме нагревательных элементов:

- Высокие затраты на электроэнергию в процессе водородного восстановления.

Эффективным решением данных проблем является использование источников высокочастотного переменного тока реализующее скинэффект - распределение тока высокой частоты преимущественно в поверхностном слое при протекании его по проводнику.

Одним из важных моментов в модернизации технологии является преобразователя, разработка силового отвечающего заланным технологическим параметрам.

Моделирование планируется выполнять в среде «Matlab/Simulink» с применением библиотеки «Sim Power System» [2].

Первым этапом является молелирование силового преобразователя на постоянном токе.

Обобщенная модель силового преобразователя представлена на рисунке 1. Схема содержит источник постоянного тока (Е), силовую часть схемы (CЧ), нагрузку (R), дроссель (L).

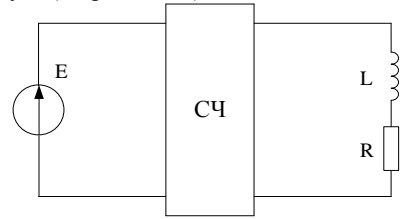

Рисунок 1. Обобщенная модель силового преобразователя

Блок регулирования тока реализуется на силовых транзисторах, управляемых импульсами высокой частоты, которые формирует блок широтно-импульсной модуляции (ШИМ). Также устройстве  $\bf{B}$ предусмотрен дроссель, который включается последовательно  $\mathbf{c}$ транзисторами и нагрузкой из кремниевых стержней. В период закрытого состояния транзисторного ключа цепь дросселя замыкают диоды подключенные к выходам транзисторов в обратном направлении. Кроме того диоды защищают транзисторы от обратного напряжения, всплески которого появляются при выключении силового ключа.

Схема включения транзисторов представлена на рисунке 2. Схема содержит три силовых транзистора (VT1-VT3), включенных параллельно, широтно-импульсный модулятор (1), драйвер управления (2), диоды (VD1- $VD3$  [3].

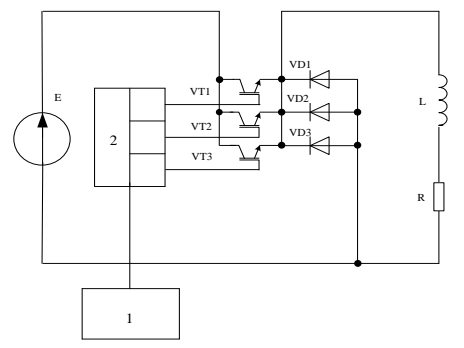

Рисунок 2. Схема включения транзисторов Работа устройства заключается в следующем:

На силовые транзисторы подается напряжение. Их работу и соответственно ток в нагрузке и дросселе регулирует блок широтноимпульсной молуляции. Величина тока зависит от формы импульса управления транзистором. Чем больше по времени импульс на открытие транзистора, тем больше ток в нагрузке. Длительность импульса открытия зависит от величины залания тока и выбранной несушей частоты.

Работа силового ключа с тремя транзисторами моделирует работу силового ключа с одним транзистором, однако в схеме с группой транзисторов их включение происходит поочередно (см. рис. 3).

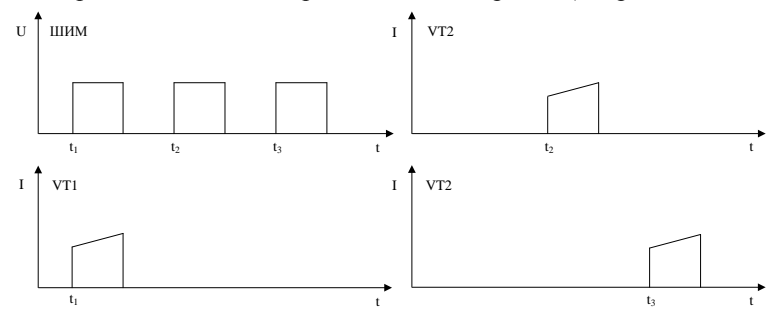

Рисунок 3. Эпюры напряжения ШИМ и токов транзисторов Такая схема включения позволяет снизить тепловую нагрузку на каждый транзистор.

Постоянный ток в нагрузке реализуется за счет применения силового дросселя и диолов, включенных в обратном направлении относительно силовых транзисторов.

Таким образом, выполнена постановка первого этапа задачи по моделированию возможности применения переменного высокочастотного тока для нагрева полупроводниковых цилиндрических элементов. Дальнейшими этапами являются:

 Разработка математической модели силовой части преобразователя тока подсистемы разогрева стержней с применением пульсирующего тока.

 Разработка рекомендации по применению высокочастотного тока для нагрева кремниевых стержней с целью увеличения эффективности технологического процесса производства поликристаллического кремния;

Основным планируемым эффектом от внедрения результатов разработок являются:

Cущественная экономия электроэнергии;

 Cнижение стоимости оборудования за счет исключения дорогостоящих дросселей;

Выравнивание радиального профиля температуры в стержнях;

 Увеличение скорости осаждения кремния, увеличение производительности, уменьшение времени технологического процесса.

## *Список использованной литературы:*

1. Фалькевич Э.С., Пульнер Э.О., Червоный И.Ф. и др. Технология полупроводникового кремния – М.: Металлургия, 1992. – 408 с.

2. Герман-Галкин С. Г. Компьютерное моделирование полупроводниковых систем в MATLAB 6.0 Санкт-Петербург, 2001 с. 148- 150.

3. Пат. 2346416 РФ, МПК Н05В 1/02. Устройство для регулируемого нагревания кремниевых стержней / Гаврилов П.М., Истомин М.Г., Прочанкин А.П. и др.- Опубл. 10.02.2009.

## **Дракон редактор как основное звено в формализации целевых дидактических ресурсов для проектирования интерактивного учебного курса**

Остроухов П.А., Трошин М.В. *Orakul@sibmail.ru*

## *Научный руководитель: зам. начальника ОИО ТПУ, Созоров Н.Г.*, *Томский политехнический университ;*

В данной статье представлено описание инструмента для формализации опыта автора в проектировании интерактивного учебного курса(ИУК), позволяющего оперативно вносить изменения в основной элемент ИУКа по результатом использования непосредственно в учебном процессе.

В образовательной сфере широко используют разнообразное программное обеспечение, электронные учебники, тренажеры, практикумы и другие электронные ресурсы. Но, фактически, современные обучающие системы не позволяют оперативно получать актуальную информацию, развивать мышление, не дают человеку возможность поновому решать творческие задачи и изменять сложившийся стиль мыслительной деятельности.

В Томском политехническом университете для обеспечения решения проблемы вышеизложенной ведется разработка иннованионной образовательной системы. Далее рассмотрим один из инструментов для наполнения базы данных программно-технического комплекса ресурсами.

Редактор дидактических ресурсов разработан с использованием клиентсерверных Web-технологий (а именно FLASH технологии). Данный программный продукт предназначен для преподавателей, с целью структурирования необходимых в обучающем процессе дидактических ресурсов, то есть проектирования автономных блоков. Автономный блок это комплекс ресурсов необходимых и достаточных для решения студентом самостоятельно задач определенного класса по конкретному курсу обучения и формирующий у него соответствующее умение. Основой автономного блока является алгоритм решения конкретной задачи (определенного класса задач предметной области), которую можно разделить на «неделимые» шаги текущего логического уровня. Эти шаги называются шагами автономного блока. Каждый шаг алгоритма опирается на три источника ресурсов: практические, теоретические и справочные. Опорный практический ресурс может быть представлен автономным блоком или несколькими автономными блоками, сформированных умений. Теоретический ресурс - это слот теоретического модуля. Теоретического молуль включает в себя набор функциональных слотов. содержащих дидактические единицы знания, которые, структурированы определенным образом в соответствие с авторским представлением. Справочные ресурсы - это наборы справочных таблиц и т.д. Цель создание виртуального пространства предметной области, в котором существует путеводитель - познавательная карта курса, и в котором можно вести диалог "преподаватель - компьютер - студент" в процессе обучения на языке близком к профессионально-предметному. Это достигается с помощью двух направлений: технологии итеративного проектирования интерактивных обучающих систем и технологии когнитивного моделирования взаимодействия человека и компьютера[1]. то есть выполнение работ ведется параллельно с непрерывным анализом полученных результатов и корректировкой предыдущих этапов разработки, учитывая психологические особенности как студентов так и преподавателей. Этот процесс обеспечивает совместная работа преподавателей и студентов в специализированной аудитории с обратной связью [2]. При работе пользователей с системой важна регистрация таких

показателей как время освоения, скорость освоения основных заданий, залач, тестов на различные таксоны [3], субъективная удовлетворенность студентов и преподавателей, устойчивость приобретенных умений. В проектирования автономных качестве инструмента ДЛЯ блоков. алгоритмический язык ДРАКОН, который позволяет используется преподавателю-разработчику формализовать свой опыт, без помощи инженеров по знаниям, позволяет выражать свои мысли на своем родном профессиональном языке, но в строгом формализованном виле Формализация данных осуществляется при помощи построения дракон схем.

Редактор ресурсов обеспечивает возможность выполнения перечисленных ниже функций:

- Создание дракон схем:
	- Использование графических икон языка Дракон.
	- Добавление элемента к схеме из списка основных икон языка Дракон.
	- Автоматическое созлание связей между иконами схемы.
	- Создание циклических связей между иконами схемы.
	- Корректировка содержимого текста внутри иконы схемы.
	- Проверка корректности созданной схемы **(**согласно правилам построения) при окончании работы.
- Редактирование блок-схем:
	- Удаление иконы из схемы корректным изменением связей и структуры для оставшейся части (при удалении элемента, имеющего связи низшего уровня (потомков), происходит их удаление).
	- Создание макросов (сложных элементов, состоящих из набора, связанных между собой основных икон) и их сохранение для дальнейшего использования.
	- Дублирование отдельных икон схемы, для простоты ее редактирования.
	- Отмена произведенных изменений.
- Загрузка и сохранение созданной схемы в XML формате.
- Печать схемы.

Редактор обладает интуитивно понятным интерфейсом, что дает возможность пользователям, имеющим различный уровень владения компьютерными технологиями, овладеть навыком работы с данным программным продуктом Чтобы нарисовать дракон схему, пользователь, используя меню, рисует или, как говорят, конструирует дракон-схему.

Особенности данного продукта:

- Возможность создания заготовок макросов. Макросы это ранее созданные дракон схемы более простых алгоритмов. Пользователь имеет возможность включать (загружать) вставки таких алгоритмов во вновь создаваемые более крупные схемы, для упрощения чтения алгоритма, и компактного отображения на экране.
- Возможность сохранения дракон схемы (при этом сохраняются все вставки и циклы) в XML формате.
- Отслеживание структуры создаваемой дракон схемы и вывод предупреждения о неправильном построении связей.
- Использование алгоритмического языка ДРАКОН, разработанного совместными усилиями Российского космического агентства и Российской академии наук. Создателем языка является Паронджанов В.Д.. Впервые ДРАКОН был использован при создании космического корабля «Буран»[4].

На данном этапе ведется тестирование прототипа редактора при участии преподавателей-разработчиков интерактивных учебных курсов и сотрудников ОИО ТПУ. В ходе тестирования определяются новые необходимые функции, облегчающие работу с программой, а также дополнения к интерфейсу. Все требуемые изменения вносятся в ближайшее время, и продукт снова поступает на стадию тестирования. В дальнейшем планируется внедрение редактора в более крупный программно-технический комплекс – систему «Аксон».

## *Список использованной литературы:*

- 1. Каптелинин В. Психологические проблемы разработки пользовательских интерфейсов// психологический журнал. 1992. N<sub>0</sub>5
- 2. Созоров, Н.Г. Диалог в автоматизированной лекционной аудитории. /Карякин Ю.В., Созоров Н.Г.// Образовательная выставка. Ресурсы развития системы образования: материалы V Всерос. науч.-практ.конф. – Новосибирск:2003.
- 3. Толлингерова Д. Психология проектирования умственного развития детей /Д. Толлингерова, Г.Голоумова, Г.Канторкова. – М.;Прага, 1994. – 48с.
- 4. Паронджанов В. Как улучшить работу ума: Алгоритмы без программистов – это очень просто! /В.Паронджанов. –М;Дело, 2001. -360с.

# Практическое использование SmarTeam в задачах управления данными

Очоа Бикэ А.О.

 $anthonob@tpu.ru$ 

# Научный руководитель: к.т.н., доцент, Цапко С.Г., ТПУ, кафедра  $AuKC$

процесс. связанный Управление ланными –  $\mathbf{c}$ накоплением. организацией, запоминанием, обновлением, хранением данных и поиском информании.

К управлению ланными относятся:

- 1. Анализ ланных:
- 2. Моделирование данных;
- 3. Управление базами данных:
- 4. Работа с хранилищами данных;
- 5. Извлечение, преобразование и загрузка данных;
- 6. Лобыча ланных:
- 7. Обеспечение качества данных;
- 8. Защита данных;
- 9. Управление метаданными;
- 10. Архитектура данных.

Эффективное управление данными об изделии существенно для успеха любой организации. PLM системы, поллерживающие ланную технологию. ускоряют движение потока документов в рамках бизнес-процессов в организации, что способствует коммуникации, кооперации и совместной работе. Процессо-ориентированный подход реализации таких систем позволяет организовать на протяжении всего жизненного цикла изделия эффективную совместную работу ключевых компонентов предприятия.

Многомерность представления большого количества информации предполагает создание единых принципов по обработке, хранению и управлению данными. Чтобы преуспеть, организация должна эффективно обрабатывать тысячи документов [4].

Ha сегодняшний день, человек создает системы невероятной сложности, предоставляющие грандиозные возможности. Такие системы зависят от многих параметров. Вопрос автоматизации управления устройствами со сложнейшими системами напрямую зависит от задач управления данными. Поиск нужного документа в нужной ревизии является чрезвычайно важным, поскольку ошибки, вызванные плохо организованным управлением данными могут принести ущерб дополнительные затраты. Также на сегодняшний день является важным фактором. влияющим на эффективность работы. командное взаимолействие на основе совместного использования ланных по средством информационных каналов связи.

Современные информационные технологии, реализующие принципы информационной поддержки жизненного цикла изделий, позволяют в полной мере решить поставленные задачи. Наиболее полной программной реализации данной концепции предложена компанией Dassault Systems в программном продукте Enovia SmarTeam. Этот программный продукт выполняет принципиально важную функцию, организуя хранение и доступ к данным и файлам документов, а также - способствуя их обороту в рамках организации.

Подход используемый в SmarTeam снижает стоимость ошибок на каждой стадии разработки. Хорошо известно, что исправление ошибок, обнаруженных на стадиях создания прототипа и производства, требует огромных затрат времени и денег, тогда как ошибки, обнаруженные на ранних стадиях разработки, могут быть исправлены безболезненно [2].

На рисунке 1 представлена зависимость нарастания стоимости ошибки на разных стадиях производства. SmarTeam позволяет решать указанную проблему, предоставляя большие возможности контроля над потоком документов.

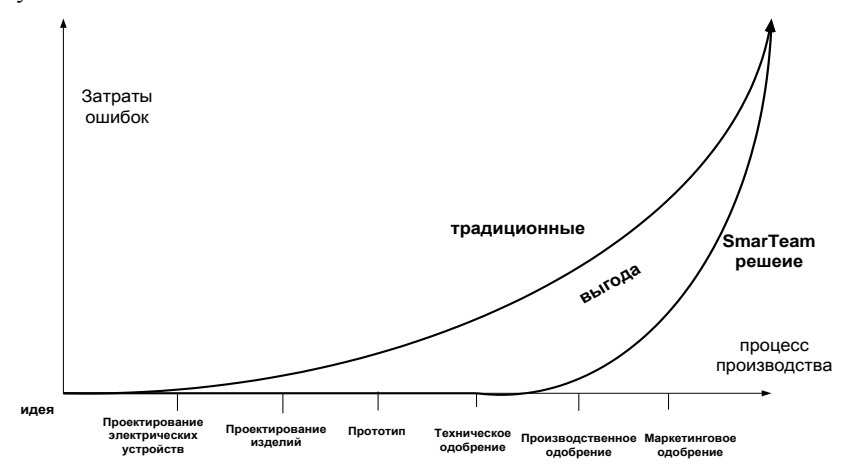

Рисунок 1. График зависимости стоимости ошибок в процессе производства

B SmarTeam реализована реальная возможность поддержки и управления любой информацией, относящейся к изделиям, на всем протяжении их жизненного цикла. Копируя физический процесс управления документом, SmarTeam использует хранилища, функции регистрации, выписывания и выпуска для управления жизненным циклом любого документа, которая позволяет создать новые версии документа и защитить его от несанкционированных изменений. SmarTeam может управлять документами любого типа деловой направленности, такими как проекты или контракты, а также любого рода документацией, списками элементов, связями с заказчиками и поставщиками [3].

### **Преимущества и основные характеристики** [1]

 Удобный в использовании встроенный просмотрщик: Просмотрщик SmarTeam позволяет вам быстро просматривать файлы и отображать их исходные форматы без использования внешнего приложения.

 Визуальное иерархическое представление: Структура SmarTeam - Editor позволяет вам просмотреть с одного взгляда огромное количество информации.

 Контроль ревизий (версий) и управление жизненным циклом: Настройки управления ревизиями SmarTeam - Editor позволяют вам контролировать ход процесса ревизий в организации.

 Усовершенствованная безопасность, обеспеченная электронным хранилищем (в случае, если инсталлировано).

 Целостная интеграция с Windows приложениями, такими как Microsoft Word®, Microsoft Excel®, SolidWorks®, Solid Edge®, AutoCAD® и многие другие.

### **Заключение**

В среде Enovia Smarteam докладчиком практически реализована модель предприятия по проектированию радиотехнической аппаратуры. Для каждой категории пользователей созданы интерфейсы взаимодействия, настроен функционал авто-заполнения индексных полей интерфейсных форм, сформированы диаграммы каналов данных средствами мастера Smarteam WorkFlow.

Созданная модель предприятия апробирована на простых конструкторских проектах при составе сборок не более десяти компонентов. В процессе групповой работы над сборкой радиотехнического узла были апробированы в on-line режиме возможности Smarteam, обеспечивающее комплексное взаимодействие.

### *Список использованной литературы:*

1. Описание и оценка программы Enovia SmarTeam. [Электронный ресурс]. — Режим Режим доступа: http://www.smarteam.ru/publications/article4/article4.htm свободный.

2. Официальный сайт компании Enovia SmarTeam [Электронный ресурс]. Режим доступа: http://www.3ds.com/ru/products/enovia/welcome/ свободный.

3. Организация распределенной работы в ENOVIA Smarteam. [Электронный ресурс]. - Режим доступа: http://www.hetnet.ru/wcmfiles/REM4.pdf свободный.

4. Реализация методологии проектирования сложных изделий в среде систем SmarTeam и CATIA V5. [Электронный ресурс]. - Режим доступа: http://www.catia.ru/articles/article59.htm свободный.

## **Построение отчетов в среде Microsoft Visual Studio .NET**

## Русинов И.Г.

## *Garun@sibmail.com*

## *Научный руководитель: к.т.н., доцент, Шерстнев В.С., каф. ВТ;*

При разработке современных программных продуктов часто требуется предоставить пользователю различные отчетные данные. Большинство компаний для хранения информации использует базы данных. При этом, если в компании ведется сразу множество отчетов, которые должны регулярно обновляться, то возникает вопрос об автоматизации создания таких отчетов.

Существует множество средств для создания и управления отчетами, позволяющих значительно упростить и ускорить получение необходимых данных. Подобные средства есть в том числе и в составе Microsoft Visual Studio .NET. Одно из них - Crystal Reports for Microsoft Visual Studio .NET это разработка компании Business Objects, интегрирована с Visual Studio .NET начиная с версии 2003 [1]. Другое средство - Microsoft Reporting Services [3], представляет собой полноценную платформу, базирующуюся на СУБД Microsoft SQL Server. Программа впервые выпущена в 2004 году как дополнение для SQL Server 2000.

В рамках выполняемого проекта «Разработка геоинформационной системы мониторинга агрохимического состояния территорий» присутствует модуль построения отчетов. Для выполнения операций по построению отчетов нужно использовать средства, отвечающие следующим требованиям:

• Интеграция с Microsoft Visual Studio .NET

 Возможность использования в качестве источника данных MS SQL Server

Возможность отображения картографической информации

Целью данного исследования было выявить сильные и слабые стороны каждого из вышеупомянутых средств построения отчетов и выяснить. какое из них больше подходит в рамках выполняемого проекта для дальнейшего использования при построении отчетов.

Crystal Reports определяется как профессиональное средство для разработки отчетов к различным источникам ланных. Преимуществами данного продукта является поддержка очень большого количества источников данных (вплоть до логов сервера, журнала событий и т.д.), возможность экспорта отчета в большинство популярных форматов (документы Office, XML, HTML, PDF и др.). Тесная интеграция с Microsoft .NET и Visual Studio .NET позволяет программистам создавать отчеты прямо в среде разработки.

К недостаткам Cristal Reports можно отнести лицензирование. Лицензия, поставляемая с Visual Studio .NET имеет ряд ограничений, таких как: использование только однопроцессорными системами, поддерживается одновременный запрос на построение отчета не более 5 пользователями

SQL Server Reporting Services — программная серверная система создания отчетов, разработанная корпорацией Microsoft. Главная задача Reporting Services - обеспечение поддержки всего жизненного цикла отчетов, включающего создание отчетов, управление ими и доставку отчетов. Большим достоинством продукта является поддержка процесса получения отчета пользователями (например, с помошью e-mail). Так же как и в Crystal Reports, поддерживается большое число источников данных и форматов для экспорта (документы Office, PDF, XLS, XML, CSV и популярные графические форматы).

Таблица 1 показывает соответствие рассмотренных систем построения отчетов предъявляемым требованиям:

| Требован<br>ия                                               | <b>Crystal Reports</b>                                                                                                    | <b>MS</b> Reporting<br><b>Services</b>                                                                                     |
|--------------------------------------------------------------|----------------------------------------------------------------------------------------------------|----------------------------------------------------------------------------------------------------|
| Интеграц<br>ия с<br>Microsoft<br>Visual Studio<br><b>NET</b> | Встроенный в Visual<br>Studio конструктор<br>отчетов и элемент<br>CrystalReportViewer для<br>встраивания отчетов в<br>приложения. | Встроенный в<br>Visual Studio<br>дизайнер отчетов,<br>элемент<br>Report Viewer для<br>встраивания отчетов<br>в приложения. |
| Использо<br>вание<br>данных MS                               | Возможно                                                                                                    | Возможно                                                                                                    |

Таблица 1. Спавнение спедств постпоения отчетов
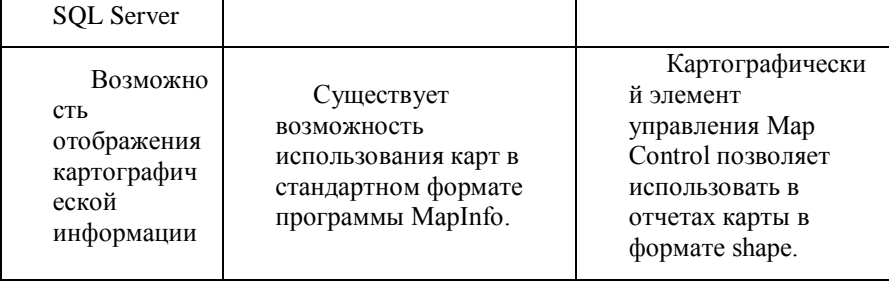

<sub>R</sub> заключении следует отметить. что сравнение основных функциональных возможностей средств построения отчетов показало, для данного проекта более удобно средство MS Reporting Services, так как оно поддерживает карты в shape-формате.

## Список использованной литературы:

1. Business Objects. Crystal Reports. [Электронный ресурс]. – Режим доступа: свободный. http://crystalreports.com/

2. Microsoft. Службы SQL Server Reporting Services. [Электронный ресурс]. - Режим доступа: свободный. http://msdn.microsoft.com/ruru/library/ms159106.aspx

## Система реконструкции и визуализации формы плазменного шнура лля токамака КТМ

Саньков А.А., Малахов А.В., Хохряков В.С. sankov@sibmail.com

## Научный руководитель: доцент, к.т.н., Павлов В.М., кафедра Электроники и Автоматики Физических Установок:

#### 1. Ввеление

Такие исследовательские программы как Globus-M. T-15M. TSP-AST и КТМ (Казахстанский Токамак Материаловедческих исследований) дают уникальную возможность подготовки строительства международного проекта ITER [1].

Разработка методов восстановления формы плазменного шнура по данным внешних магнитных измерений необходима для нормальной работы токамаков. [2] Она также необходима для контроля и управления положением плазмы в режиме реального времени, для других физических лиагностик и анализа результатов во время паузы между разрядами.

#### 2. Цели и технические требования

Главной целью данной работы является разработка алгоритмов и программного обеспечения, базирующихся на методе подвижных токовых колец, для решения проблемы определения границ плазмы, используя данные внешних магнитных измерений.

Необходимо проанализировать специальные численные алгоритмы с различной скоростью и точностью вычислений. Более простые и быстрые (характеризующиеся временем выполнения порядка алгоритмы нескольких миллисекунд, режим ON-LINE) для определения положения и формы плазменного шнура в режиме реального времени. Более точные и менее быстрые алгоритмы следует использовать для определения параметров плазмы после проведения эксперимента (режим OFF-LINE)

Для обеспечения работы системы в режиме реального времени, форма и положение плазменного шнура должны вычисляться каждые 3 миллисекунды или чаще.

#### 3. Метод подвижных токовых колец

Цель данного метода заключается в следующем: найти координаты элементарных токовых нитей и величины их токов так, чтобы отличие конфигурации магнитного поля, создаваемого реальной плазмой, от модели из множества токовых колец было минимальным. Ошибка может быть вычислена следующим образом [3]:

$$
\Delta = \mathbf{K}_{\text{b}} \sum_{k=1}^{N} \left[ \left( B_{n}^{k} - \overline{B}_{n}^{k} \right)^{2} + \left( B_{\tau}^{k} - \overline{B}_{\tau}^{k} \right)^{2} \right] + \mathbf{K}_{\text{f}} \sum_{j=1}^{M} \left( \Psi_{j} - \overline{\Psi}_{j}^{2} \right)^{2} \tag{3.1}
$$

гле:

 $\overline{B}_n^k$  – показание k-ого датчика магнитного поля;

 $B_{n}^{k}$  – вычисленная величина показания k-ого датчика;

 $\overline{\Psi}_{i}$  – значение магнитного потока j-ой контрольной петли;

 $\Psi_i$ - вычисленное значение магнитного потока ј-ой петли;

N, M1 - число датчиков магнитного поля / петель;

nj - число дискретных точек вдоль контура плазмы;

 $K<sub>b</sub>$ ,  $K<sub>f</sub>$  – настраиваемые параметры;

Магнитный поток может быть вычислен с помощью функции Грина (функция полоидального поля для в осесимметричном случае).

$$
\psi(r_{v,z_v}) = G(r_{v},z_v)I_{c_i} = \sum_{i=1}^{N} I_{c_i} \frac{\mu_0}{\pi} \sqrt{\frac{r_{c_i}r_{v}}{k^2}[(1-\frac{k^2}{2})K(k^2) - E(k^2)]}
$$

гле:

 $r_{v}$ ,  $z_{v}$  – координаты датчиков магнитного поля;

 $r_c$ ,  $z_c$  – координаты токовых нитей;

$$
k^{2} = \frac{4r_{v}r_{c_{i}}}{(r_{v}+r_{c_{i}})^{2}+(z_{v}-z_{c_{i}})^{2}};
$$

 $K(k^2)$ ,  $E(k^2)$  – эллиптические интегралы 1-ого и 2-ого родов:

$$
K(k^{2}) = \int_{0}^{1} \frac{dt}{\sqrt{(1-t^{2})(1-k^{2}t^{2})}};
$$
  $E(k^{2}) = \int_{0}^{1} \sqrt{\frac{1-k^{2}t^{2}}{1-t^{2}}}dt$ 

Для предварительного определения положения токовых нитей используем токовые моменты [3]:

$$
Y_m = \mu_0 \oint_L (f_m \cdot B_\tau + g_m \cdot r \cdot B_n) dl
$$

где:

 $B_r$ ,  $B_n$ - тангенциальная и нормальная компоненты напряженности магнитного поля:

Функции  $f_m$ ,  $g_m$  должны удовлетворять выражениями:

$$
\Delta^* f = \frac{\partial^2 f}{\partial z^2} + \frac{\partial^2 f}{\partial r^2} - \frac{1}{r} \frac{\partial f}{\partial r} = 0; \quad \Delta g = \frac{\partial^2 g}{\partial z^2} + \frac{\partial^2 g}{\partial r^2} + \frac{1}{r} \frac{\partial g}{\partial r} = 0
$$

Лля случая лвух токовых нитей:

$$
\overline{Y}_1 = \frac{Y_0}{\mu_0 I_p} = 1; \quad \overline{Y}_1 = \frac{Y_1}{\mu_0 I_p} = \frac{z_1^2 + z_2^2}{2} = z_c; \quad \overline{Y}_2 = \frac{Y_2}{\mu_0 I_p} = \frac{r_1^2 + r_2^2}{2} = r_c^2
$$

Координаты г., z., определяют центр сечения плазменного шнура. Мы используем эти координаты как начальное приближение для дальнейшего итерационного процесса. Для получения более точного результата, мы параметризуем границу плазмы следующей параметрической кривой [4]:

$$
\begin{cases} r = R_0 + a \cdot \cos(t + \delta \cdot \sin t), \\ z = Z_0 + b \cdot \sin t \end{cases}
$$
 (3.2)

где  $R_0, Z_0, a, b, \delta$  определяются в ходе итерационного процесса.

#### 4. Оптимизания

С целью ускорения работы алгоритма, был применен метод градиентного спуска. [5] Этот численный метод нахождения минимума функции нескольких переменных, основанный на понятии частной производной, реализован следующим образом:

 $\Delta \rightarrow F(R_0, Z_0, a, b, \delta)$ , где  $\Delta$  – функция, определяемая выражением (3.1)

$$
X^{0}(x_{1}^{0}, x_{2}^{0},...,x_{n}^{0}) \rightarrow X^{1}(x_{1}^{1}, x_{2}^{1},...,x_{n}^{1})
$$
  

$$
x_{n}^{i+1} = x_{n}^{i} - \frac{\partial F(X)}{\partial x_{n}}
$$

#### 5. Результаты и будущая работа

Нами разработан программный продукт в среде программирования C++ Builder 6 с использованием алгоритмов и методов, описанных выше.

Входными данными программы являются массивы с информацией о внешних магнитных измерениях. Выходные данные - параметры формы и положения плазменного шнура (3.2).

программе реализована возможность сохранять B изображение конфигурации магнитного поля в отдельный Bitmap файл.

Дальнейшая работа над проектом будет включать в себя: ускорение вычислительного алгоритма, учет эффектов, имеющих место в реальных плазменных разрядах (например, учет индуцированных токов камеры), продолжение верификации алгоритма и тестирования по времени.

#### Список использованной литературы:

[1] KTM project (Kazakhstan Tokamak for Material Testing) / E.A.Azizov, Moscow, 2000;

[2] Initial implementation of a multivariable plasma shape and position controller on the DIII-D tokamak / D.A. Humphreys, International Symposium on Computer-Aided Control System Design, September 25–27, 2000, Anchorage, Alaska:

[3] Итоговый научно-технический отчёт по теме: «Разработка и адаптация алгоритмов и программного обеспечения определения формы и положения плазменного шнура по магнитным измерениям в токамаке КТМ» / А.А. Кавин, СПб, 2008. - 10 с.;

[4] В.А. Глухих, В.А. Беляков, А.Б. Минеев Физико-технические основы управляемого термоядерного синтеза. Спб, Изд-во Политехнического университета, 2006, 348с.

[5] Лесин В.В., Лисовец Ю.П. Основы методов оптимизации. - М.: Изд-во МАИ, 1995. - 344 с.

## **Автоматизация процесса измерения для поверки и калибровки средств измерений с использованием среды программирования** *LabVIEW*

# Семенцов А.О. *SiemensOFF@sibmail.com*

# *Научный руководитель: старший преподаватель, Силушкин С. В., кафедра КИСМ ТПУ ЭФФ;*

Процесс измерения зачастую связан с работой средств измерений (СИ) в различных условиях эксплуатации. Поэтому для них, по истечению установленного срока службы, необходимо проводить процедуры поверки и калибровки [1]. Данные процедуры требуют технически оснащенные лаборатории и трудоемкий процесс обработки полученной информации. Для сокращения времени поверки, калибровки и обработки полученной информации применяют современные СИ, которые позволяют автоматизировать весь цикл проведения указанных операций.

Автоматизация управления СИ позволяет сэкономить время, а так же обрабатывать и хранить полученные данные в памяти ЭВМ.

Современные СИ имеют возможность работать как в ручном режиме при непосредственном присутствии оператора, так и в дистанционном, с возможностью удаленного доступа.

Кафедра компьютерных измерительных систем и метрологии располагает обширной лабораторной базой для учебной и научной деятельности. За последние два года было приобретено большое количество современного оборудования, например программируемый мультиметр Agilent 3458А с погрешностью измерения напряжения постоянного тока 0.0008% и напряжения переменного тока 0.007%, а также двухканальный осциллограф LeCroy WaveSurfer 62Xs и многофункциональный калибратор Fluke 5520А, климатическая испытательная камера LHT-2151CL объемом 150 л.[2]

Универсальный калибратор Fluke модели 5520А является прецизионным изделием, позволяющим калибровать широкую гамму электроизмерительных приборов. Совместное использование калибратора и цифрового мультиметра Agilent позволяют создать автоматизированную систему для поверки и калибровки СИ.

Оба измерительных прибора имеют платы управления интерфейсом GPIB, что позволяет подключить к компьютеру, и осуществлять дистанционное управление.

Поскольку шина IEEE-488 стандартизована. большинство производителей автоматизированных измерительных систем встраивают в свои изделия интерфейсы GPIB (General Purpose Interface Bus, интерфейсная шина общего назначения) в качестве основного канала передачи данных

Основой методологии автоматизации средств измерений является графическая программная технология, реализованная  $\overline{R}$ среде программирования LabVIEW.

**LabVIEW** графическая альтернатива обычному программированию, которая позволяет решать те же проблемы, что и обычные системы текстового программирования, плюс проблемы создания систем сбора данных, мониторинга, испытаний, измерений и управления. С помощью LabVIEW можно создавать графические программы, называемые виртуальными приборами (ВП), вместо написания традиционных текстовых программ.

Лля изучения возможностей использования и программирования  $GPIB$ канала разработана программа управления была лля универсального цифрового вольтметра В7-40/1 (рис. 1), так как он встроенную плату управления GPIB. Предполагается имеет использование программы в качестве прототипа для создания основной программы автоматизации измерений, выполняемых на Fluke 5520 и Agilent 3458A.

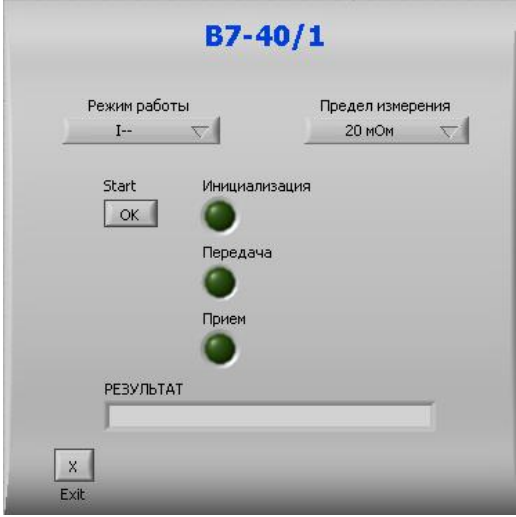

## Рисунок 1. Основное окно программы.

Алгоритм работы программы в режиме листанционного управления вольтметром В7-40/1:

1. задание режима работы и предела измерения, рис. 2;

2. инициализация прибора через порт GPIB и перевод его к дистанционному режиму управления;

3. передача входных данных;

4. прием результатов измерения.

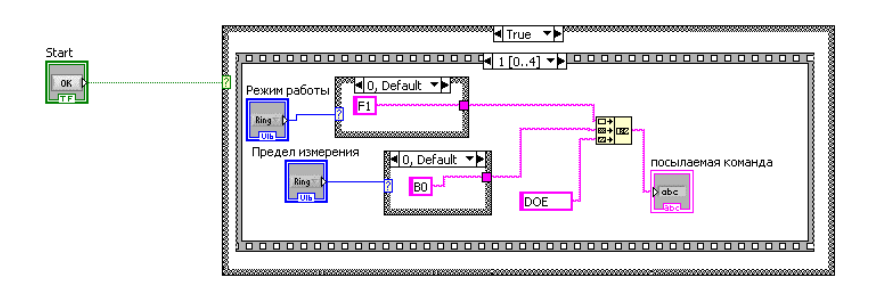

# Рисунок 2.3адание режима работы и предела измерения

Проверка работы программы на различных режимах работы вольтметра показала, что для стабильной и надежной работы необхолимо временное разделение выполнения команл.  $\prod$ ри тестировании были выбраны:

1. время задержки между посылками команд:

2. время выполнения измерения.

Дальнейшая работа над программой для Fluke 5520 и Agilent 3458A планирует:

1. разработку управления одновременно двумя СИ на одном канале;

2. протоколирование данных, что упростит обработку полученных измерений.

# Список использованной литературы:

1. РМГ 29-99. Рекомендации по межгосударственной стандартизации. ГСИ. Метрология. Основные термины и определения.

2 http://portal.tpu.ru/departments/kafedra/kism/LabBase

### **Исследование всплытия трубопровода на подземных переходах с учетом колебаний внутреннего давления**

Стригин Н.С., Зайковский В.В. *4lk4st@gmail.com*

## *Научный руководитель: доцент, кандидат технических наук, Рудаченко А.В., заведующий кафедрой ТХНГ***;**

**Цель проекта:** Унификации технологических и конструкционных параметров подводных переходов магистральных трубопроводов, включая факторы, не учтѐнные в строительных нормах и правилах. Создание математической модели, способной объяснить непроектное перемещение трубопроводов подводных переходов с учѐтом данных факторов. Формулировка рекомендаций по устранению непроектных перемещений и расчѐт компенсирующих факторов.

Более 20% трубопроводов подводных переходов магистральных газопроводов находятся в неисправном состоянии. Основная причина – переформирование морфологии дна водоемов с последующим оголением участков трубопровода и, как следствие, его непроектное перемещение.

Многочисленные факты непроектного перемещения трубопроводов подводных переходов говорят о том, что воздействия на конструкцию перехода при реальных условиях эксплуатации отличаются от воздействий, принимаемых при проектировании. Некоторые механизмы регулярных воздействий на трубопровод не рассматриваются в существующих нормативных документах.

После изучения нормативных документов, в которых речь касается нагрузок, действующих на трубопровод, были рассмотрены несколько гипотез непроектного перемещения трубопровода. Особое внимание было уделено возникновению дополнительной подъемной силы за счет различных скоростей течения реки у верхней и нижней образующей трубопровода. Более детально рассмотрена суперпозиция нагрузок, распределенная по внутренней и внешней поверхности трубопровода, а также проанализированы колебания трубопровода, вызванные колебанием давления перекачиваемой среды, и их влияние на непроектное перемещение трубопровода подземного перехода, лежащего в малосвязанных грунтах.

Отсутствие учета части указанных сил, а значит, вызванных ими процессов деформации действующими нормативными документами приводит к появлению на стадии эксплуатации перемещений трубопровода, не предусмотренных проектными нормами и, следовательно, не управляемых регламентом технического обслуживания.

Произвольный на настоящий момент разброс комбинаций параметров (давление перекачиваемой среды, величина характеризующей геометрию трубопровода, вторая производная функции перемещения трубопровода от пространственной координаты направленной вдоль оси трубопровода), а также нагрузок распределенных по внешней поверхности трубы эксплуатируемых и проектируемых подводных переходов создает объективные условия для непроектного перемещения трубопровода в процессе эксплуатации.

Необходима унификация конструкций подводных переходов по совокупности вышесказанных параметров и нагрузки с целью предотвращения перемещения участков подводных переходов

Целью унификации является минимизация значения напряжения стенки трубы и сужение диапазона возможного изменения напряжения стенки трубы до пределов, исключающих непроектное перемещение трубопровода.

Результат достигается за счет стандартизации на основе математической модели, параметрами технологического режима, конструкции перехода и условий его эксплуатации.

#### *Список использованной литературы:*

1.Маматкулов А.А., Поляков В.А./Выпучивание трубопровода на участке подводного перехода под действием транспортируемого потока/ Третья международная конференция «Обслуживание и ремонт газонефтепроводов», Сочи 2006г.С.273-277.

2.Велиюлин И.И., Поляков В.А. и другие/Унификация технологических и конструкционных параметров подводных переходов МГ/Газовая промышленность №9 2009г.С.63-65.

3.Маматкулов А.А., Поляков В.А./Выпучивание трубопровода на участке подводного перехода (причины и предотвращение)/ Четвертая международная конференция «Обслуживание и ремонт газонефтепроводов», Геленджик 2008г.С.260-264.

## **Разработка и реализация в среде MATLAB модели цифрового интегрирования сигналов с датчиков электромагнитной диагностики установки ТОКАМАК КТМ**

# Трубачеев А.А. *atruba4eev@sibmail.com*

## *Научный руководитель: ассистент, Обходский А.В., каф. ЭАФУ ФТФ*

Целью работы является разработка и реализация в среде MATLAB алгоритма цифрового интегрирования сигналов с датчиков электромагнитной диагностики установки токамак КТМ.

Необходимость интегрирования сигналов с датчиков вызвана следующим:

1. Для того, чтобы удержать высокотемпературную плазму в течение длительного времени необходимо постоянно получать информацию о параметрах магнитного поля, которое обеспечивает равновесные параметры плазменного шнура. Основным параметром магнитного поля является магнитный поток Ф, изменение которого регистрируется с помощью индукционных датчиков.

2. В самом общем случае датчик представляет собой катушку, в цепи которой наводится электродвижущая сила (ЭДС) при изменении магнитного потока. Уровень ЭДС регистрируется системой сбора данных. Регистрируемый в дискретном виде, сигнал несет информацию о скорости изменения магнитного потока, а не о самом магнитном потоке, поэтому после аналоговой фильтрации и аналого-цифрового преобразования сигнала необходимо осуществить процедуру интегрирования дискретной временной функции с целью получения истинного значения магнитного потока. Поскольку уровень ЭДС на выходе датчика и магнитный поток связаны соотношением: ЭДС =  $\partial \Psi / \partial t$  следовательно  $\Psi = \int \Im \text{d} \text{d} t \cdot \partial t$ 

Дискретный сигнал на входе интегратора представляет собой входной одномерный массив данных с периодом времени между отсчетами равным 1 мкс. Осуществлять алгоритм цифрового интегрирования необходимо в режиме реального времени, то есть с каждым новым значением входного сигнала необходимо передавать в систему управления плазмой очередное значение величины магнитного потока.

Одной из основных проблем, возникающих при цифровом интегрировании сигналов в реальном масштабе времени является дрейф нулевого уровня аналогового канала измерительной аппаратуры. Кроме этого при измерении электрических сигналов на физических установках типа токамак на полезный информационный сигнал с датчика всегда оказывают влияние электромагнитные помехи. Все эти особенности

необходимо учитывать при реализации алгоритма цифрового интегрирования сигналов с латчиков электромагнитной лиагностики. поскольку управление основными параметрами плазмы (током, формой, положением) осуществляется в большей степени на основании этих сигналов. Большая погрешность интегрирования или ошибки реализации алгоритма интегрирования могут привести к полной потере управления при проведении плазменных разрядов на установке токамак КТМ.

Все методы приближенного вычисления определенных интегралов основаны на геометрическом смысле интеграла Ньютона-Лейбница. Он заключается в том, что определенный интеграл численно равен площади S криволинейной трапеции, ограниченной графиком функции, осью абсцисс прямыми, определяющими начало и конец интервала  $\overline{M}$ ЛВУМЯ интегрирования. Процедура численного интегрирования заключается в том, что отрезок [a, b] разбивается на n частичных отрезков, а затем подынтегральная функция аппроксимируется некоторой другой функцией, интеграл от которой вычисляется сравнительно просто.

Заменяя подынтегральную функцию на каждом шаге интегрирования различных порядков. получаем соответствующие полиномами приближенные формулы для вычисления интеграла. Были рассмотрены различные методы численного интегрирования: метод прямоугольников, метод трапеций, метод Симпсона, метод Гаусса, метод Гауса-Кронрода и метод Рунге. Чем выше порядок полинома, которым заменяется функция тем выше точность интегрирования. Суть метола Гауса заключается в следующем: если мы можем выбирать точки, в которых вычисляются значения функции f(x), то можно при том же количестве вычислений полынтегральной функции получить метолы более высокого порядка точности. Так для двух (как в методе трапеций) вычислений значений подынтегральной функции, можно получить метод уже не 1-го, а 3-го порядка точности

$$
I = \frac{a+b}{2} (f(\frac{a+b}{2} - \frac{b-a}{2\sqrt{3}}) + f(\frac{a+b}{2} + \frac{b-a}{2\sqrt{3}}))B
$$
 of the image,

используя n точек, можно получить метод с порядком точности 3n-1. Значения узлов метода Гаусса по n точкам являются корнями полинома Лежандра степени n.

Недостаток метода Гаусса состоит в том, что он не имеет лёгкого (с вычислительной точки зрения) пути оценки погрешности полученного значения интеграла.

На данный момент времени реализованная в среде МАТLAВ модель цифрового интегрирования позволяет анализировать точность методов трапеций, Симпсона и Гаусса с учетом режима реального времени при различных значениях частоты дискретизации, уровня помех, отсутствия или наличия процедур аналоговой фильтрации сигнала. В качестве тестового входного сигнала интегратора используется сигнал, состоящий из суммы трех синусоил с разными частотами, на который наложен шум, распределенный по нормальному закону.

Испытания проводились следующим образом:

1. Для зашумленного и идеального сигналов вычисляются величины идеального интеграла, интегралов вычисленных по методам трапеций, Симпсона и Гаусса.

2. Определяются наибольшие отклонения исследуемых методов от идеального интегратора.

3. Данный эксперимент проводится десять раз, в результате получаем массив из десяти максимальных значений ошибки для кажлого исследуемого метода.

4. По результатам проведенных экспериментов вычисляется величина приведенной погрешности методов, по величине которой делается вывод об эффективности используемых методов.

Для идеального и зашумленного сигналов метод Гаусса показал наибольшую точность. Метод Симпсона превосходит по точности метод трапеций в случае отсутствия помех, но при их наличии не дает абсолютно никаких преимуществ.

Процедура аналоговой фильтрации позволяет уменьшить величину приведенной погрешности при высокой частоте дискретизации аналогового сигнала. при уменьшении частоты дискретизации эффективность аналоговой фильтрации снижается.

На данный момент остается нерешенной проблема компенсации дрейфа нулевого уровня аналогового канала измерительной аппаратуры, после того как она булет устранена можно булет переходить к заключительному этапу работы.

Последним этапом работы будет создание алгоритма интегрирования в среде VisualDSP для Модуля предварительной обработки сигналов (МПОС) который является составной частью системы контроля установки **ТОКАМАК КТМ.** Основным элементом модуля является DSP процессор, для которого и необходимо разработать алгоритм интегрирования.

В заключении можно сказать, что реализация алгоритма цифрового интегрирования является задачей, требующей решения для нормальной работы системы контроля установки токамак КТМ. Для реализации ланного алгоритма использован метол Гаусса, погрешность интегрирования при использовании данного метода не превышает 0.5% что является допустимым значением.

#### Список использованной литературы:

1. Цифровая обработка сигналов: пер. с англ. / А. Оппенгейм, Р. Шафер; под ред. А. С. Ненашева. — М.: Техносфера, 2006. — 856 с.

2. В. П. Дьяконов. MATLAB 6.5 SP1/7+Simulink 5/6 Основы применения. – Москва СОЛОН-Пресс, 2005. – 337 с.

3. Миньков, Сергей Леонидович. Основы численных методов: учебное пособие; Томский государственный университет. — Томск: Изд-во НТЛ,  $2006 - 26$ 

## **Создание компьютерной программы для расчета показателей процесса алкилирования бензола олефинами и его оптимизации**

Шнидорова Н.О., Шнидорова И.О.,. Долганов И.М *Nadia\_@sibmail.com*

*Научный руководитель: доцент, к.т.н., Ивашкина Е.Н., кафедра Химической технологии топлива и химической кибернетики; доцент, к.т.н., Кочегурова Е.А., кафедра АИКС;*

#### **Введение**

Процессы, протекающие в химическом веществе, или в смесях различных веществ, представляют собой химические реакции. При протекании химических реакций всегда образуются новые вещества. В сущности, это процесс изменения структуры молекулы. В результате реакции количество атомов в молекуле может увеличиваться (синтез), уменьшаться (разложение) или оставаться постоянным (изомеризация, перегруппировка). В ходе реакции изменяются связи между атомами и порядок размещения атомов в молекулах.

Химические реакции выявляют и характеризуют химические свойства данного вещества. Исходные вещества, взятые для проведения химической реакции, называются реагентами, а новые вещества, образующиеся в результате химической реакции, — продуктами реакции. В общем виде химическая реакция изображается так: Реагенты  $\rightarrow$  Продукты

Химия изучает и описывает эти процессы как в макромасштабе, на уровне макроколичеств веществ, так и в микромасштабе, на атомномолекулярном уровне. В химических процессах (химических реакциях) получаются новые вещества с отличными от реагентов свойствами, но никогда не образуются атомы новых элементов. В атомах же участвующих в реакции элементов обязательно происходят видоизменения электронной оболочки. С помощью химических реакций можно получать практически важные вещества, которые в природе находятся в ограниченных количествах. Химия позволяет синтезировать новые, неизвестные природе вещества, необходимые для жизнедеятельности человека.

**Экспериментальная часть**

Целью данной работы является изучение процесса алкилирования бензола олефинами и решение обратной кинетической залачи этого процесса, заключающейся в определении кинетических параметров реакций по имеющимся экспериментальным данным.

Основным законом кинетики реакций является закон действующих скорость химической реакции в соответствии с которым Macc. пропорциональна произведению молекулярных концентраций реагирующих веществ:  $W = k * C_A^m * C_B^n$ 

где k - константа скорости реакции при данной температуре, m и n порядки скорости реакции по реагентам А и В соответственно [1].

Запишем описание процесса в виде системы дифференциальных уравнений материального и теплового балансов, которая решается численным методом Эйлера:

$$
\frac{dC_i}{d\tau} = W_{x.p.};
$$
\n
$$
\rho^{CM} C_p^{CM} \frac{\partial T}{\partial \tau} = \pm \sum_{j=1}^N (-\Delta H_j) W_j.
$$

Необходимость разработки компьютерных моделирующих систем для повышения эффективности нефтехимических процессов не вызывает сомнения. При большом количестве протекающих в процессе реакций нахождение предэкспоненциальных множителей становится трудоёмким и решение обратной кинетической задачи практически невозможно ручным способом, поэтому встала задача автоматизации этого процесса. Применение программно-реализованных молелей. алекватно описывающих реальные производственные процессы. позволяет прогнозировать существенно повысить  $\overline{u}x$ качество. a именно. технологические показатели, проводить мониторинг, увеличить производительность за счет подбора оптимальных режимов эксплуатации ит. п. . [2,3].

На языке программирования С# создана программа, позволяющая во время выполнения создавать модель химического процесса. Далее приводится окно этой программы.

|   | Вещество   | Настройки   Схема превращений   Результаты  <br>Массовый<br>расход | Молярная<br><b>Macca</b> | Α  | $\mathsf B$ | C                   | D |  |   | Параметр                         | Значение<br>параметра. |
|---|------------|--------------------------------------------------------------------|--------------------------|----|-------------|---------------------|---|--|---|----------------------------------|------------------------|
|   | бензол     | 6000                                                               | 78                       | 1  |             | 0,001 0,001 0,001   |   |  |   | Температура, К                   | 300                    |
|   | <b>ДАБ</b> | $^{\circ}$                                                         | 270                      | 1. |             | 0.001 0.001 0.001   |   |  |   | Шаг итераций, ч                  | 0.01                   |
|   | ЛАБ        | $\mathbf{0}$                                                       | 174                      | 1. |             | $0.001$ 0.001 0.001 |   |  |   | Объём реактора, м^3              | 80.2                   |
|   | олефин     | 1000                                                               | 96                       | 1. |             | $0.001$ $0.001$ 1   |   |  |   | Массовый расход смеси, кг/ч 7000 |                        |
| * |            |                                                                    |                          |    |             |                     |   |  | * | Плотность смеси, кг/м^3          | 750                    |
|   |            |                                                                    |                          |    |             |                     |   |  |   |                                  |                        |

*Рисунок 1. Настройка параметров*

В первую очередь пользователь вводит информацию о веществах, участвующих в реакциях, а так же значения необходимых параметров, таких как температура, количество итераций, объѐм реактора, массовый расход смеси и плотность смеси.

После этого пользователь добавляет нужное количество реакций и выбирает реагирующие вещества и продукты реакций. Кроме того, предусмотрено сохранение составленных схем превращений и загрузка сохранѐнных ранее схем для удобства пользователя.

|                                                                  | <u> Little Williams</u>                                                            |
|------------------------------------------------------------------|------------------------------------------------------------------------------------|
|                                                                  |                                                                                    |
|                                                                  |                                                                                    |
|                                                                  |                                                                                    |
| $\boxed{3}$ = 1 $\frac{1}{2}$ $\boxed{AB}$<br>한 + 대회<br>$\cdot$  |                                                                                    |
| $dH = \sqrt{34}$<br>Г Реакция обратима                           | п                                                                                  |
| $\boxed{3}$ = $1\frac{1}{2}$ $\boxed{0.45}$<br>한 + 트레<br>$\cdot$ |                                                                                    |
| dH= $\sqrt{34}$<br>Г Реакция обратима                            | п                                                                                  |
|                                                                  |                                                                                    |
|                                                                  |                                                                                    |
|                                                                  |                                                                                    |
|                                                                  |                                                                                    |
|                                                                  |                                                                                    |
|                                                                  |                                                                                    |
|                                                                  |                                                                                    |
|                                                                  |                                                                                    |
| OK                                                               |                                                                                    |
|                                                                  | Добавить<br>Расчёт<br>Удалить<br>$+1$ $\frac{4}{2}$ one puss<br>$+1$ $\pm$ oneque: |

*Рисунок 2. Составление схемы превращений*

После нажатия на кнопку «Расчѐт» осуществляется расчѐт массовых долей и температуры на выходе из реактора по методу Рунге-Кутта и вывод полученной информации в удобном для пользователя виде. Полученные результаты доступны для экспортирования в Excel. В дальнейшем планируется составление схемы превращений для процесса «Алкилирование бензола олефинами» и решение обратной кинетической задачи.

## **Выводы**

1) В среде Visual Studio 2008 на языке C# осуществлена программная реализация для пользовательского создания схемы превращений и расчёта массовых расходов и температуры на выходе из реактора.

2) Проверена работоспособность созданной программы на нескольких простых реакциях. Программа отлажена и работает без ошибок.

### *Список использованной литературы:*

1. Преображенский С.А. Учебно-методическое пособие. Определение кинетических параметров радикальной полимеризации, Воронеж, 2005. С. 3

2. Фетисова В.А., Ивашкина Е.Н., Иванчина Э.Д., Кравцов А.В. Построение математической модели процесса алкилирования бензола высшими олефинами //Катализ в промышленности, 2009, - № 6. - c. 27-33

3. Гершберг А.Ф., Безручко О.А. Автоматизация производства ООО «КИНЕФ». Применение современных информационных технологий // Нефтепереработка и нефтехимия. – 2004. – № 10. – С. 5–6.

## **Алгоритм фазовой корреляции волн, его исследование**

# Янковская Н.Г. *abc-xwz@sibmail.com*

## *Научный руководитель: к.т.н., доцент,Степанов Д.Ю., каф. ПМ АВТФ ТПУ;*

Сейсмическая разведка в настоящее время является одним из основных методов ведения геолого-геофизических исследований.

В сейсмической разведке ставятся следующие основные задачи: определение положения геологических границ, прогнозирование вещественного состава и физического состояния горных пород по результатам наблюдений искусственно возбужденных колебаний земли (волнового поля). Одна из первых задач, которая возникает при интерпретации волновых полей – задача корреляции волн, под которой понимается процесс выделения, распознавания и прослеживания волн во времени и в пространстве на сейсмограммах и временных разрезах. Алгоритмы корреляции волн известны, но их исследования мало опубликованы, поэтому целью данной работы является исследование статистической надежности алгоритма фазовой корреляции.

Далее для проведения экспериментов будем использовать известную аллитивную модель волнового поля, зарегистрированного влоль одной координаты х:

$$
Y(t, x) = S(t, x) + L(t, x),
$$

где под  $S(t, x)$  подразумевается полезная составляющая волнового поля. содержащая интересующую интерпретатора информацию, а под  $L(t, x)$  помеха; t - временная координата. Под помехой далее считаем нерегулярный шум. В общем случае

$$
S(t, x) = \sum_{i} a_j S_j (t - \Delta t_i(x)),
$$

где  $S_i(t)$  – нормированная к единице форма импульса ј-ой волны;  $a_i$  – амплитуда волны;  $\Delta t_i(x)$  - время прихода волн в точку наблюдения х (уравнение годографа).

Алгоритм фазовой корреляции сейсмических волн.

В основу алгоритма фазовой корреляции заложено определение фазовой корреляции. Если регистрация проводится по равномерной сетке наблюдения с шагом Дх и дискретизацией по времени с шагом Дt, тогда зарегистрированное поле представим в виде матрицы  $A_{NM}$ , где  $N$ количество трасс разреза,  $M$  – количество отсчетов по времени.

Разработанный алгоритм фазовой корреляции сейсмических волн заключается в следующем:

- 1. Определение начальной точки корреляции:  $i$  номер трассы,  $t_0$  начальное время.
- 2. Уточнение положения волны на *i*-ой трассе (времени прихода  $t_i$ ) поиск ближайшей фазы.
- 3. Переход на следующую трассу  $(i = i + 1)$ .
- 4. Поиск возможных положений волны на *i*-ой трассе в интервале  $[t_{i-1} \pm \varepsilon]$ :

A) множество положительных экстремумов  $\{\tau_k\}_{k=1}^K$ .

- Б) множество отрицательных экстремумов  $\{\tau_k\}_{k=1}^K$ .
- В) множество пересечений кривой амплитуд с осью времени  $\{\tau_k\}_{k=1}^K$ .
- 5. Выбор положения волны на i-ой трассе из множества оценок  $\{\tau_k\}_{k=1}^K$  по критерию. Возможные критерии выбора фазы:

А) близость к предыдущей точке:

$$
t_i = \arg\min_{k=1,K} \left| \tau_k - t_{i-1} \right|.
$$

Б) максимум молуля амплитулы (для положительной и отрицательной фазы):

$$
t_i = \arg \max_{k=1,K} \left| Y(\tau_k, x_i) \right|,
$$

где  $x_i$  координата *i*-ой трассы.

Если амплитула найленного экстремума меньше априорно заданного минимально-возможного значения амплитуды  $\delta$  завершения работы алгоритма.

6. Если  $i < N-2$ , переход на п.3, иначе – завершение работы алгоритма.

 $\{t_i\}_{i=0}^{N-1}$ определяют положение оси синфазности Полученные оценки волны на волновом поле.

Данный алгоритм фазовой корреляции сейсмических волн был реализован в математическом пакете MathCad и апробирован на моделях волновых полей.

Исследование точности алгоритма на моделях полезной составляющей волнового поля без интерференции сигналов показало, что алгоритм позволяет оценить положение волны с точностью шага дискретизации, а интервал поиска необходимо выбирать соответственно кривизне и наклону годографа.

При исследовании влияния помех проводились эксперименты на модели волны на фоне однородных и некоррелированных гауссовских помех с заданными статистическими характеристиками.

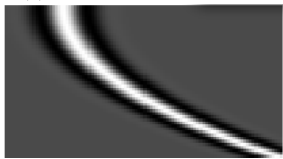

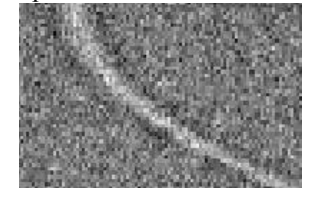

Рисунок 1. Модели волн а) Молель волны с параболическим уравнением годографа

б) Модель волнового поля с помехами,  $\rho = 2$ 

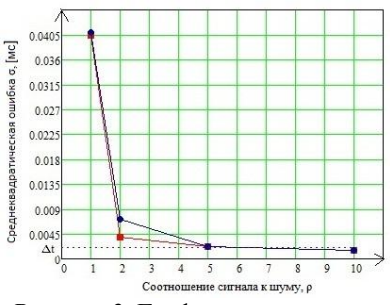

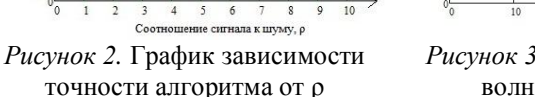

i. HOMED трассы *Рисунок 3.* График годографа волны и его оценки

На рис. 2 представлены результаты влияния интенсивности помех на точность корреляции. При ρ ≥ 5 алгоритм обладает точностью порядка шага дискретизации. Выбор слишком большого интервала поиска *ε* приводит к увеличению погрешности.

t, [c]  $\overline{\Lambda}$ 

0.15

 $\theta$ 

 $0<sub>0</sub>$ 

В условиях интенсивности помех  $(\rho \leq 2)$  алгоритм становится неустойчивым, а его результаты некорректными (пример на рис. 3).

# **СЕКЦИЯ 5. НЕРАЗРУШАЮЩИЙ КОНТРОЛЬ И ДИАГНОСТИКА В ПРОИЗВОДСТВЕННОЙ И СОЦИАЛЬНОЙ СФЕРАХ**

# **Диагностика эффективности систем пылеи золоулавливания**

Арзамасцева Е.Ю. *OpenSky@sibmail.com*

#### *Научный руководитель: к.т.н., доцент, Василевский М.В., ТПУ;*

Для расчета концентраций в атмосферном воздухе вредных веществ, содержащихся в выбросах предприятий, расчета предельно допустимых выбросов и начисления платежей за загрязнение атмосферы используются данные по инвентаризации вредных выбросов, проводимых специализированными фирмами. Общая эффективность обеспыливания газов определяется путем замера расхода газа и концентраций пыли на входе и выходе из аппаратов, а также гидравлические сопротивления [1,2]. Современные методы измерения запыленности газов, представленные в ГОСТ Р 50820-95, четко оговаривают условия проведения замеров. При этом должно выполняться требование отсутствия в потоке сгустков, жгутов пыли, которые пробоотборник не фиксирует.

Анализ работы циклонных аппаратов показывает, что концентрация потока на входе в циклон не стационарна: происходит срыв осевшей пыли в газоходе или наоборот ее выпадение. Высокоэффективные аппараты СК-ЦН-34М, СК-ЦН-34, СДК-33 циклоны улиточного типа с высоким коэффициентом сопротивления оказались чувствительными к повышенным концентрациям и налипанию пыли на внешней стороне газовыводной трубки и в области пылевыводного отверстия [3].

Прямой путь выявления состояния потока в циклонном аппарате - это определение крутки потока. Опыт определения скоростей запыленных закрученных потоков цилиндрическим зондом показал отсутствие воспроизводимости измерений из-за забивки частицами каналов зонда. В [4] проанализирован метод определения окружных скоростей закрученного запыленного потока по перепаду давления в радиальном направлении. Для практики важен перепад давления между периферией и осью, который по терминологии И.И. Смульского [5] именуется интенсивностью вихря. Концентрация пыли более 3 г/м<sup>3</sup> влияет на интенсивность вихря. Концентрации частиц в противоточном циклоне в окружном направлении распределены неравномерно. Причем при входной концентрации полидисперсной пыли более 10 г/м<sup>3</sup> эта неравномерность достигает более 300 % [6]. Это свидетельствует об образование сгустков пыли вблизи вогнутой криволинейной поверхности. Уровень

центростремительных ускорений в циклоне уменьшается прямо пропорционально концентрации, а число актов взаимодействий частиц увеличивается пропорционально квадрату концентрации [4]. Поэтому в противоточном циклоне эффективность пылеулавливания с увеличением концентрации частиц в потоке не падает. На рисунке 1 представлена схема определения давлений ( $R_1$ =13мм,  $F_{\text{bx}}$ =14⋅40 мм<sup>2</sup>).

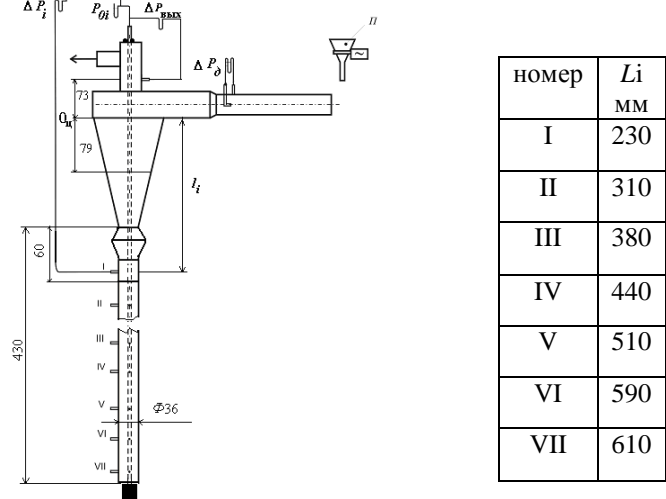

#### *Рисунок 1. Схема измерений давлений за пределами циклона*

Давление на оси определялось в конкретном сечении, координата которого отсчитывалась от плоскости О<sub>п</sub>. Полученные значения на оси при расходе воздуха *G*<sub>вх</sub> ≈10.9 г/с представлено в таблице 1.

|                 | Координаты отбора мм. |                               |     |     |     |     |     |  |  |  |  |
|-----------------|-----------------------|-------------------------------|-----|-----|-----|-----|-----|--|--|--|--|
|                 | 60                    | $\overline{\phantom{a}}$<br>– |     | 70  | 230 | 440 | 610 |  |  |  |  |
| $L_{\text{CT}}$ |                       | 280                           | 283 | 276 | 200 | _   |     |  |  |  |  |
|                 | 430                   | 280                           | 286 | חדר | 55  | 150 | .50 |  |  |  |  |

*Таблица 1. Разрежение на оси циклонного устройства (кгс/м<sup>2</sup> ).*

*L*стдлина стояка

Из анализа таблицы видно, что в отличие от технологических вихревых камер давление в циклоне по абсолютной величине на оси уменьшается по направлению пылевого приемника. В таблице 2 показаны значения давлений на выходе из циклона и в приемнике при разных длинах приемника в калибрах от диаметра стояка.

*Таблица 2. Значение отрицательных давлений на оси, интенсивности вихря (перепада давлений), на выходе из циклона и в верхней части стояка.*

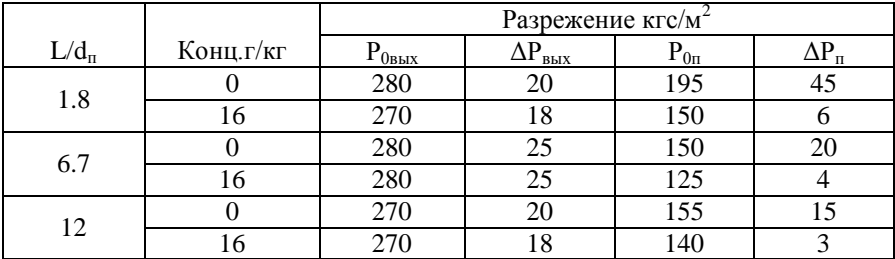

Из приведенных данных видно, что интенсивность вихря в приемнике на запыленном потоке при указанной концентрации на входе приблизительно в пять раз меньше по сравнению с незапыленным потоком. Интенсивность вихря в верхней части приемника, величина разрежения на оси зависят от его длины.

Сравнение таблиц показывает, что в верхней части циклона изменение интенсивности вихря от концентрации соответствует изменению коэффициента гидравлического сопротивления и не превышает 26%, тогда как в нижней части это изменение составило 600%. При образовании отложений возникали колебания перепадов давлений, составляющие 3060% от первоначального. Следовательно, значения интенсивности вихря в верхней и нижней частях циклона представляет информацию о параметрах потока.

Таким образом, из приведенных данных следует, что стандартные методы определения эффективности систем и аппаратов трудоемки и не позволяют получать оперативную информацию о протекании процессов газоочистки. Это процесс до сих пор не автоматизирован. Однако процесс сепарации пыли в каждом аппарате может быть косвенно оценен, поскольку, если отклонений гидродинамических параметров от проектных не происходит, следовательно, и в процессе сепарации отклонений нет. Для циклонов необходимо ввести изменения в конструкцию таким образом, чтобы имелась возможность контролировать перепады давлений (интенсивность вихря) в области пылевыводного канала. Вместе с определением динамического напора потока на входе и разности полных давлений, оказывается возможным проводить оперативный контроль аппаратов, а также возможным устройства элементов сигнализации.

## *Список использованной литературы:*

1. РД 153-34.0-02.308-98 Методика контрольных испытаний золоулавливающих установок тепловых электростанций и котельных.

2. ГОСТ Р 50820-95 Оборудование газоочистное и пылеулавливающее. Методы определения запыленности газопылевых потоков.

3. Василевский М.В. Обеспыливание газов инерционными аппаратами. Томск: Изд-во Томского политехнического университета, 2008. - 248 с.

4. Василевский М.В., Арзамасцева Е.Ю., Разва А.С., Зыков Е.Г.. Определение параметров потока по распределению давлений в циклонном аппарате. //Материалы пятнадцатой Всеросс.науч.-техн. конференции "Энергетика: экология, надежность, безопасность."-Томск: Изд-во  $TIIY, -2009. - C. 142 - 145.$ 

5. Смульский И.И. Аэродинамика и процессы в вихревых камерах.- Новосибирск: ВО "Наука" 1992. - 301с.

6. Разва А.С., Некрасова К.В., Зыков Е.Г., Василевский М.В.. Распределение давлений в циклонном двухфазном потоке //Материалы четырнадцатой Всеросс.науч.-техн. конференции "Энергетика: экология, надежность, безопасность."-Томск: Изд-во ТПУ, - 2008. - С. 146-150.

## **Проектирование исполнительного органа системы ориентации космического аппарата**

Ахмедова В.С., Жуйкова А.Н. *aleksandrinya@mail.ru*

Научный руководитель: к.т.н., доцент, Костюченко Т.Г., кафедра точного приборостроения ЭФФ;

Система ориентации космического аппарата – это комплекс приборов и устройств, связанных функционально и обеспечивающих необходимую ориентацию космического аппарата.

В зависимости от назначения космического аппарата системы ориентации могут быть различными, но главная задача у них одна – обеспечить требуемую ориентацию корпуса космического аппарата для выполнения необходимых технологических операций.

Существует большое количество космических аппаратов, которые должны быть оснащены и системами ориентации. Составной частью этих систем являются исполнительные органы (ИО). По типу ИО все эти системы можно разделить на:

1. Системы ориентации и стабилизации, исполнительными органами у которых являются реактивные двигатели.

2. Системы ориентации и стабилизации, исполнительными органами у которых являются двигатели-маховики, в том числе и установленные в карданов подвес.

3. Системы ориентации с моментным магнитопроводом, создающим управляющий момент с помощью тока в электрическом контуре космического аппарата.

4. Комбинированные системы ориентации и стабилизации, в качестве ИО у которых используются, наряду с двигателями-маховиками, или моментные магнитопроводы в режиме грубой ориентации, или реактивные двигатели.

5. Гравитационные системы ориентации.

6. Аэродинамические системы ориентации.

7. Стабилизация вращением.

ИО перечисленных систем можно разделить на два основных класса:

- ИО, использующие для создания управляющих моментов внешние по отношению к космическом аппарату силы;

- ИО, основанные на реактивных принципах.

Состав системы ориентации приведен на рисунке 1.

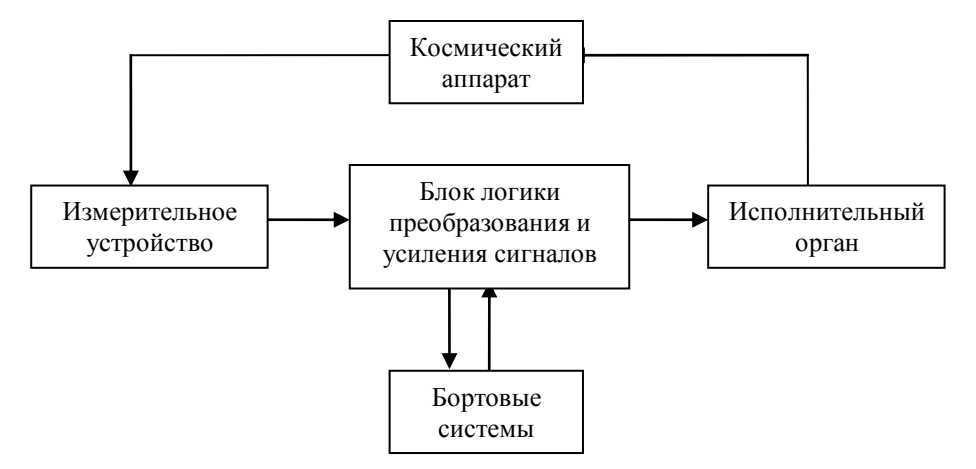

*Рисунок 1. Классическая структурная схема системы ориентации*

Применение определенного типа ИО зависит от задач, которые решаются системой ориентации. По способу формирования управляющего момента их можно разделить на два больших класса: активные и пассивные.

У ИО активного типа управляющий момент формируется регулированием угловой скорости гиромаховика или изменением углов

рамок карданового подвеса с помощью активных моментных устройств, т.е. для программного изменения углового положения космического аппарата требуется затрата определенного количества энергии.

У ИО пассивного типа угловая скорость гиромаховика не регулируется, а моментные устройства развивают стабилизирующий момент за счет их естественной реакции на угловое движение космического аппарата.

Исполнительный орган системы ориентации космического аппарата сложная электромеханическая система, все параметры которой связаны как прямой, так и обратной зависимостями. Проектирование исполнительного органа невозможно без современных компьютерных технологий.

Т-FLEX CAD полнофункциональная система автоматизированного проектирования, обладающая всеми современными средствами разработки устройств любой сложности. Система объединяет мощные параметрические возможности трѐхмерного моделирования со средствами создания и оформления конструкторской документации.

Одним из элементов конструкции исполнительного органа является вал, 3D модель которого приведена на рисунке 2.

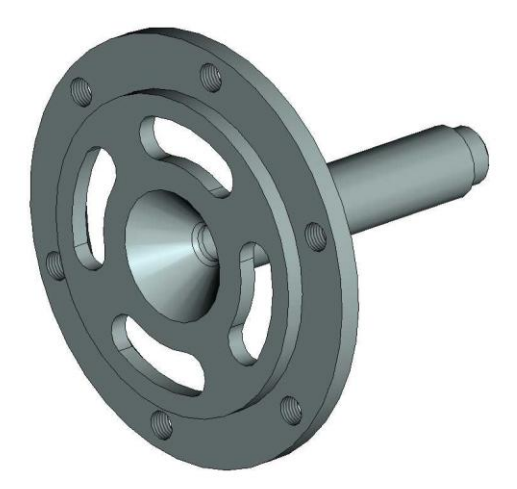

*Рисунок 2. 3D модель вала ИО космического аппарата Список использованной литературы:*

1. Г.Н.Гладышев, В.С.Дмитриев, В.И.Копытов. Системы управления космическими аппаратами (Исполнительные органы: назначение, принцип действия, схемы, конструкция): Учебное пособие. – Томск: Изд.ТПУ. 2000.  $-207c$ .

2. Т.Г. Костюченко. T-FLEX CAD 10. Трехмерное моделирование. Основной метод создания 3D модели. Методические указания к лабораторной работе. – Томск, Изд. ТПУ, 2008. – 23с.

# **Разработка и анализ моделей бизнес-процессов ОАО «Газпром Трансгаз Томск»**

Билялова А.Р., Бедарева А.А. *belchonok@sibmail.com*

## *Научный руководитель: к.т.н., доцент Дмитриева Е.А., кафедра АиКС;*

Введение

Одной из главных проблем компаний, работающих в России, является низкая оперативность и достоверность получения управленческой информации. Информационные системы, сфокусированные автоматизации внутренних бизнес-процессов, - один из решающих факторов в конкурентной борьбе компании. Выделить бизнес-процессы, проанализировать их взаимосвязи и предложить оптимизированную инфраструктуру информационной поддержки позволяет только комплексный анализ деятельности компании. Такой анализ существующих процессов и внедрение улучшений способны обеспечить быстрые и позитивные результаты для компании, а также сформировать видение будущей информационной системы (ИС) предприятия.

Методы моделирования деятельности компании являются одним из инструментов для анализа и управления бизнес-процессами предприятия. ARIS Toolset позволяет проводить построение, оценку и анализ этих процессов. Кроме того, ARIS предоставляет достаточно простые средства для документирования и моделирования процессов.

Моделирование процессов при помощи ARIS:

Сбор информации является первым этапом реализации проекта по реорганизации предприятия. Полученная в результате исследования объекта информация требует формализации и структуризации. С помощью ARIS строятся модели объекта, отражающие его жизнедеятельность с разных сторон. Это может быть организационная структура предприятия, дерево его целей, информационные модели, отражающие структуру информации, используемой на предприятии и т.п. Конкретный набор методов, используемых для построения таких моделей, формируется в зависимости от целей проекта из числа тех методов, которые поддерживает система ARIS.

Модели в ARIS представляют собой графические схемы, отображающие соответствующие аспекты системы.

Элементами таких схем являются объекты, поддерживаемые ARIS. В качестве примеров объектов можно привести такие как "Функция". "Событие", "Структурное подразделение", "Документ" и т.п. Между объектами устанавливаются разнообразные связи.

Каждому объекту соответствует установленный для объекта данного типа набор атрибутов, которые позволяют ввести дополнительную информацию о конкретном объекте. На следующих этапах введенные значения атрибутов могут использоваться при имитационном моделировании или для проведения стоимостного анализа.

Таким образом, по результатам выполнения этого этапа возникает функциональной модели предварительный вариант предприятия. включающий идентификацию внешних объектов и информационных взаимодействий с ними, а также детализацию до уровня основных деятельностей предприятия и информационных связей между ними, представляющих собой исходный материал для дальнейшего анализа.

Анализ созланных молелей

В ходе выполнения данного этапа было необходимо ответить на следующие вопросы:

- В чем недостатки существующей ситуации?
- Какие улучшения возможны?
- На кого окажет влияние новая система?

В результате проведенного исследования был произведен анализ распределения функций по подразделениям и сотрудникам, а также перечня применяемых прелприятии опрелеление на спелств автоматизации. При этом были выявлены особенности процессов для каждого из подразделений предприятия, функциональные взаимодействия между ними, информационные потоки внутри подразделений и между ними, внешние по отношению к предприятию объекты, внешние информационные взаимодействия.

В рамках диагностики была проведена оценка ИТ-обеспечения производственных и функциональных бизнес-процессов, по результатам которой выявлены:

> • проблемные с точки зрения ИТ-обеспечения производственные и функциональные бизнес-процессы;

> • проблемные с точки зрения ИТ-обеспечения инструменты управления в области производственных и функциональных бизнес-процессов.

Кроме того, была проведена оценка ИТ-инфраструктуры, в результате наиболее которой были определены загруженные участки телекоммуникационных сетей.

В ходе осуществления оценки организационного обеспечения ИТ был проведен анализ уровней иерархии подчиненности ИТ-служб, включая:

> • степень вертикальной подчиненности по функциональному признаку;

> • уровень эффективности горизонтального взаимодействия между ИТ-службами;

> • интеграцию ИТ-служб с основной деятельностью Газпром Трансгаз Томск

В ходе диагностики была проанализирована степень обеспечения автоматизированными системами управления производственных бизнеспроцессов по каждому из видов деятельности предприятия. Анализ выявил большое количество разнородных систем, используемых в разных дочерних обществах для решения однотипных задач. В большинстве случаев одной системой обеспечивается покрытие небольшого количества процессов. Системы со «смежной» функциональностью не имеют интеграционных связей для обмена данными.

Наибольшая разнородность систем выявлена в области бухгалтерского и налогового учета. В существующих системах в большинстве случаев используется локальное ведение документации. В настоящее время для поддержки ИТ-систем корпоративного уровня начаты работы по созданию Отраслевого банка данных. В ходе диагностики текущего состояния ИТобеспечения Газпром Трансгаз Томск была произведена оценка текущих проектов по информатизации.

Вывод

Анализ ИТ-обеспечения Газпром Трансгаз Томск выявил значительные возможности в области централизации и оптимизации существующих систем, унификации используемых баз данных, платформ и АСУ ТП, что будет являться основой для формирования ИТ-инициатив по повышению прозрачности и оперативности предоставления натуральных, стоимостных и финансовых данных в рамках систем управленческого учета, бухгалтерского и налогового учета [1].

Существующее ИТ-обеспечение разрабатывалось в рамках нескоординированных между собой проектов, инициированных дочерними обществами, что является причиной несопоставимости данных, сложности получения консолидированных отчетов, необходимых для поддержки управленческих решений на уровне Общества и.т.д.

Сейчас в рамках договора с ОАО «Газпром Трансгаз Томск» разрабатывается проект структуризации ИТ-обеспечения.

# *Список использованной литературы:*

- 1. Стратегия информатизации ОАО «Газпром», 2008. 229 с.
- 2. Инструментарий ARIS. Методы. Издательство Весть МетаТехнология, 2000. – 157 с.

3. ARIS – портал. Все о методологии и ПО ARIS - http://www.arisportal.ru/article/script\_for\_dummies/part3.aspx - свободный доступ.

# **Аттестация и сертификация рабочих мест по условиям труда в детских дошкольных учреждениях Томска и Северска**

Жидкова Н.В., Канина Е.А., Сакун Т.С. *tomskn@sibmail.com*

# *Научный руководитель: доцент, к.т.н., Гусельников М***.Э.,** *зав. испытательной лабораторией ТПУ;*

Комплексная оценка условий труда на основе специальных исследований факторов производственной среды проводится при аттестации рабочих мест. Результаты этой работы используются предприятиями и организациями для проведения мероприятий по улучшению условий труда, установления доплат, льгот и компенсаций за работу в неблагоприятных условиях труда, в том числе за счет собственных средств предприятий и организаций. Также полученные результаты применяют для определения дифференцированных тарифов (взносов) на государственное социальное страхование в зависимости от условий труда.

В соответствии с Трудовым Кодексом Российской Федерации (РФ) от 30.12.2001, N 197-ФЗ, ст. 212, работодатель обязан обеспечить проведение аттестации рабочих мест по условиям труда с последующей сертификацией работ по охране труда в организации.

Согласно Приказа Министерства здравоохранения и социального развития РФ от 31 августа 2007г. № 569 "Об утверждении порядка проведении аттестации рабочих мест по условиям труда", сроки проведения аттестации устанавливаются организацией исходя из изменения условий и характера труда, но не реже одного раза в 5 лет с момента проведения последних измерений.

В соответствии с Приказом Министерства образования РФ от 22.05.1998г. №1327 «Об утверждении положения о порядке аттестации и государственной аккредитации образовательных учреждений (ОУ)», аттестация является основной формой государственно-общественного контроля за качеством образования в образовательных учреждениях. Аттестация дошкольных образовательных учреждений проводится муниципальными органами управлениями образования по доверенности департамента общего и профессионального образования в соответствии с

положением об аттестации ОУ и графиком. Департамент образования утверждает также состав аттестационной комиссии.

Целями проекта по аттестации и сертификации рабочих мест (РМ) по условиям труда являются изучение процедуры аттестации, заключение договора с работодателем, проведение аттестации РМ детского сада для выявления опасных и вредных производственных факторов и разработка плана мероприятий по улучшению условий труда.

Результатом проделанной процедуры являются материалы аттестации, предоставленные в письменном и электронном виде.

Аттестация проводится на базе испытательной лаборатории НИ ТПУ (№ Госреестра РОСС RU 13.21.0Т 046). Для выполнения указанных работ необходимы знания метрологии, стандартизации, сертификации, измерительной техники, аналитической химии, основ законодательства. Помимо прочего необходимо умение работать с базами данных и другими программными продуктами ПК и навыки коммуникации на уровне «заказчик-исполнитель».

Этапы работы (представлены ниже в схематичном виде) требуют обязательной последовательности:

- 1. Составление и заключение договора с заказчиком;
- 2. Проведение замеров, опросов, составление схемы расположения рабочего места, нанесение точек замеров;
- 3. Оформление документации, необходимой для аттестации рабочих мест по условиям труда (протоколов измерений, карт аттестации, составление сводной ведомости рабочих мест);
- 4. Составление протоколов заседания аттестационной комиссии по аттестации рабочих мест по условиям труда;
- 5. Разработка плана мероприятий по улучшению и оздоровлению условий труда;
- 6. Передача пакета документов заказчику.

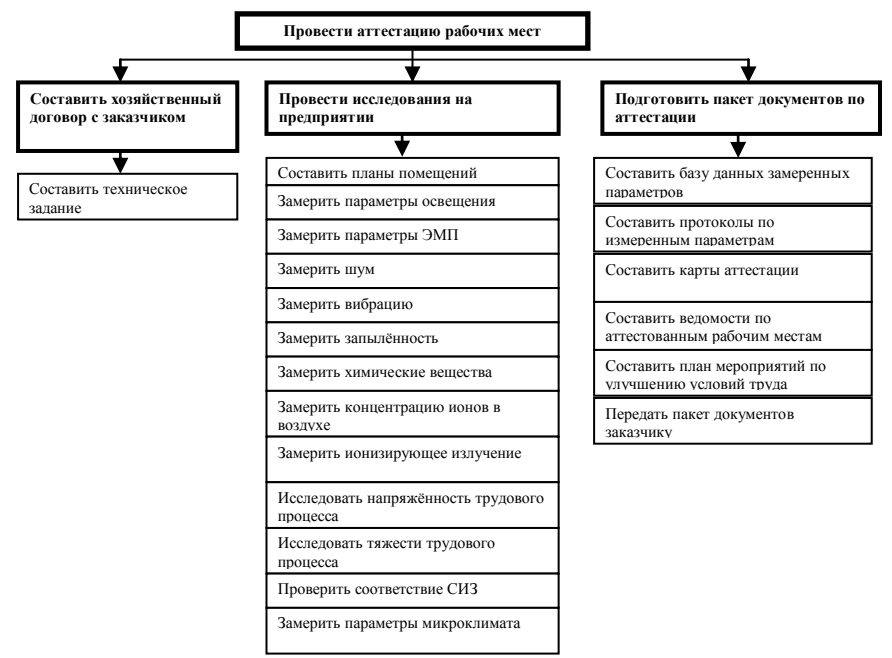

Рисунок 1. Схема этапов проведения аттестации рабочих мест

В каждом случае протоколы измерении и оценок должны содержать слелующие данные: наименование измеряемого фактора. свеления о применяемых средствах измерений, место и метод проведения измерений, нормативное и фактическое значение измеряемого фактора, сведения о нормативной документации, регламентирующей предельно допустимые концентрации, класс вредности и опасности по данному фактору. В карты аттестации вносятся результаты оценки фактического состояния условий труда на каждом рабочем месте, подвергнутом аттестации, и аттестационной комиссией дается заключение о классе условий труда (оптимальные, допустимые, вредные).

Учитывая, что замеры на каждом рабочем месте необходимо проводить в теплый и холодный периоды года, срок выполнения аттестации

составляет примерно 8 месяцев, также этот срок зависит от объема работ.

При аттестации дошкольных образовательных учреждений (ДОУ) необходимо учитывать выполнение учреждением дошкольного образования нормативов Типового положения о ДОУ и требований СанПиН. Важны оценки условий труда по показателям вредности и опасности факторов производственной среды, тяжести и напряженности трудового процесса, травмобезопасности оборудования и приспособлений и наличие благоприятного эмоционального фона, психологической

комфортности взаимоотношений участников педагогического процесса, безопасной среды, здоровьесберегающих технологий.

Результатами работы проектной группы стало принятие участия в аттестации рабочих мест в пяти детских садах: МДОУ № 15, МДОУ № 44 г. Томска; МДОУ № 17, МДОУ № 27, МДОУ "ЦРР - детский сад № 45" г. Северска. Общее количество аттестованных рабочих мест - 110. По окончанию работ заказчики получили пакеты документов, включающие протоколы по измеренным параметрам, карты аттестации, ведомости по аттестованным рабочим местам, а также план мероприятий по улучшению условий труда.

На сегодняшний день в обществе возникли крайние потребности в услугах и специалистах по аттестации и сертификации услуг, товаров, производств в соответствии с передовыми международными требованиями. Аттестация стала необходимым условием принятого Федерального Закона №184 «О техническом регулировании», согласно которому с 2010 г. в РФ легальная реализация товаров и услуг, не отвечающих требованиям технических регламентов, будет невозможна.

# *Список использованной литературы:*

1. Трудовой Кодекс РФ. – Введен в действие от 30.12.2001 г. № 197-ФЗ

2. Приказ Министерства здравоохранения и социального развития РФ "Об утверждении порядка проведении аттестации рабочих мест по условиям труда". - Введен в действие от 31.08.2007г. № 5693.

3. Приказ МО РФ «Об утверждении положения о порядке аттестации и государственной аккредитации образовательных учреждений». – Введен в действие от 22.05.1998г. №1327

## **Современные устройства релейной защиты и автоматики на базе микро процессорных аппаратно - программных комплексов»**

Закиров А.В., Воронецкий Д.С., Чернаков И.В. *Zakirov\_AV@sibmail.com*

## *Научный руководитель: доцент, кандидат технических наук, Юдин С.В., ТПУ ЭЛТИ ЭСТ;*

 Тема нашего проблемно-ориентированного проекта: «Современные устройства релейной защиты и автоматики на базе микро процессорных аппаратно - программных комплексов».

 Цели, преследуемые нами: изучить принципы работы и приобрести практические навыки работы с современными микропроцессорными аппаратно-программными комплексами, применяемыми в энергетике в области релейной защиты и автоматики.

 В ходе проделанной нами работы мы изучили испытательную систему Ретом 51, предназначенную для испытания и настройки устройств релейной защиты и автоматики, после чего мы смело смогли приступить к выполнению нашей задачи.

 В ходе исследования аппаратно-программных комплексов мы изучили следующие терминалы: MRA-4 фирмы WoodWard (США); SPAC 810 (АВВ, «Автоматизация»); БМРЗ фирмы Механотроника (Россия). Эти терминалы выполняют следующие функции: Релейная защита от различных замыканий в электроустановках; Автоматика (АПВ, АВР, УРОВ…); Осциллографирование аварии; Определение места повреждения линии; Измерение технических параметров.

 Более подробно был рассмотрен терминал БМРЗ; это решение было принято из тех соображений, что данный комплекс единственный в котором есть функции необходимые нам: гибкое программирование блока, что делает его абсолютно универсальным, снимающий практически все проблемы при проектирование, модернизации. По мимо этой отличительной функции, данный комплекс обладаем функциями автоматики: автоматическое повторное включение, резервирование при отказе выключателей, логическая защита шин, выполнение команд внешнего устройства частотной разгрузки, контроль частоты, автоматическое выключение резерва; функциями измерения и сигнализации.

 Следующий этап нашей работы будет заключаться в более подробном его изучении и составлении методического пособия по его использованию а также получение навыков по программированию данного комплекса.

## **Надежность, износостойкость и вибрационно-шумовые показатели при эксплуатации магистральных насосов нм 10000-210 и компрессоров**

Кузьменко А.П., Реутов Ю.А., Ходенкова М.В., Чернобай Д.А. *masenka007@bk.ru*

## *Научный руководитель: доцент, Рудаченко А.В. зав.кафедры ТХНГ;*

Изобретение насосов относится к глубокой древности (I век н.э.). В Средние века насосы использовались в различных гидравлических машинах. До XVIII века насосы использовались гораздо реже, чем водоподъѐмные машины, но с появлением паровых машин насосы начали вытеснять водоподъѐмные машины. В XIX веке c развитием тепловых и

электрических двигателей насосы получили широкое распространение. В 1838 году русский инженер А. А. Саблуков на основе созданного им ранее вентилятора построил центробежный насос и работал над применением его при создании судового движителя.

На сегодняшний день существует большая классификация насосов: поршневые, центробежные, осевые, вихревые, роторные, струйные и т.д.

Проект ориентирован на изучение нефтяных центробежных насосов, так как они составляют весьма обширный класс насосов, ведь они предназначены для применения в технологических установках нефтеперерабатывающих и нефтехимических производств, а также в других отраслях народного хозяйства для перекачивания нефти, нефтепродуктов, сжиженных углеводородных газов и других жидкостей, сходных с указанными по физическим свойствам (удельному весу, вязкости и пр.) и коррозионному воздействию на материал деталей насосов.

Особое внимание обращено на насос типа НМ 10000-210 - насос центробежный, горизонтальный, с рабочим колесом двухстороннего входа, с подшипниками скольжения (с принудительной смазкой), остаточное осевое усилие воспринимается шариковым радиальноупорным подшипником, с концевыми уплотнениями торцового типа, с приводом от электродвигателя. Он предназначен для перекачивания нефти нефтепродуктов с температурой от -5 до +80°С с содержанием механических примесей не более 0.05% по объему, размером частиц до 0,2 мм.

Классифицируя насос НМ 10000-210, его конструкцию можно отнести к горизонтальной с двухсторонним подводом жидкости к рабочему колесу и двухзавитковым спиральным отводом жидкости от рабочего колеса. Корпус насоса рассчитан на предельное рабочее давление 75 кГс/см<sup>2</sup>.

Принцип работы насоса основывается на следующем: от вала насоса приводится в движение рабочее колесо, находящееся в корпусе. Колесо при своем вращении захватывает жидкость и благодаря развиваемой центробежной силе выбрасывает эту жидкость через направляющую (спиральную) камеру в нагнетательный трубопровод. Уходящая жидкость освобождает занимаемое ею пространство в каналах на внутренней окружности рабочего колеса. Давление в этой области понижается, и туда устремляется жидкость из всасывающего трубопровода под действием разности давлений. Разность давлений в резервуаре и на всасывании насоса должна быть достаточной, чтобы преодолеть давление столба жидкости, гидравлические и инерционные сопротивления во всасывающем трубопроводе. Если жидкость забирается насосом из открытого резервуара, то всасывание жидкости центробежным насосом происходит под действием перепада давлений, равного разности атмосферного давления и давления на входе в рабочее колесо. Основным элементом центробежного насоса является рабочее колесо. Спиральный корпус (камера) служит для приема и направления жидкости, а также преобразования кинетической энергии жидкости (скорости), приобретенной от вращающегося рабочего колеса, в потенциальную энергию (давление).

Основной задачей является построить 3-D модель данного изученного насоса, принимая во внимание все основные характеристики центробежных насосов. С помощью программного продукта SolidWorks в настоящее время ведется разработка основных деталей насоса.

В дальнейшем будет проводиться моделирование данной разработки с помощью программного продукта ANSYS, где данная модель насоса пройдет испытания на различные виды воздействий, т.е. имитация рабочих условий, после будут выявлены самые «уязвимые» к износу и разрушению места. В результате будут предложены варианты изменения конструкции насоса с целью уменьшения износа.

#### *Список использованной литературы:*

- 1. Степанов А. И. Центробежные и осевые насосы : Теория, конструирование и применение: пер. с англ. — М. : Машгиз, 1960.  $-463 c$
- 2. Запасные части к центробежным насосам : каталог / Государственный научно-исследовательский и проектный институт нефтяного машиностроения; под ред. Б. В. Корепанова. — Пермь : ПК ТБбуммаш, 1971. — 82 с.

## **Требования к техническим испытаниям эндопротезов тазобедренного сустава**

Петлин Д.Г. *danilapetlin@gmail.com*

## *Научный руководитель: доцент, к.ф.-м.н. С.И. Твердохлебов, ТПУ, 634050, Россия, г. Томск, пр. Ленина, 30;*

Травмы опорно-двигательного аппарата занимают второе-третье место по частоте возникновения у людей во всем мире. Очевидно, что медицинские технологии и медицинские изделия в сфере травматологии стремительно развиваются вместе с ростом потребности населения в качественной медицинской помощи. В современных медицинских технологиях широко используется замена органов с применением имплантатов. Задача повышения биосовместимости и надежности

имплантатов, используемых в восстановительной хирургии, является одной из наиболее важных. Необходимо тщательно подходить к изучению биосовместимых эндопротезов, а в частности эндопротезов тазобедренного сустава, поскольку именно этот тип имплантантов максимально востребован.

Изготовление имплантантов производится в соответствии с определенными требованиями, которые возникли, благодаря изучению человеческого организма и многолетней практике в области эндопротезирования. Важно понимать, что будущий имплантат будет неотъемлемой частью опорно-двигательного аппарата человека и также будет подвержен влиянию внутренней среды его тела. Основные требования к эндопротезам тазобедренного сустава обозначены в системе нормативных документов ГОСТ Р ИСО 7206-2005.

Важно отметить, что разделяют два типа эндопротезов тазобедренного сустава: частичные (однополюсные) и тотальные. При частичной имплантации происходит замена только бедренной компоненты сустава (установка ножки и головки эндопротеза), при тотальном эндопротезировании – как бедренной, так и тазовой компонент.

ИСО 7206 состоит из нескольких частей:

- 1. Классификация и обозначение размеров;
- 2. Суставные поверхности, изготовленные из металлических, керамических и полимерных материалов;
- 3. Определение износостойких характеристик бедренных компонентов без кручения;
- 4. Определение износостойких характеристик бедренных компонентов при кручении;
- 5. Определение сопротивления статической нагрузки головки и области ножки бедренных компонентов;
- 6. Определение износостойких характеристик головки и области ножки бедренных компонентов;
- 7. Износостойкие характеристики бедренных компонентов без кручения;
- 8. Износостойкие характеристики бедренных компонентов при кручении;
- 9. Определение сопротивления вращению фиксации головки бедренных компонентов.

Исходя из информации в ИСО 7206, были определены следующие виды испытаний:

Проверка размеров и формы

Эндопротез должен соответствовать конкретным геометрическим размерам. Ниже приведены основные характеристики.

- ось ножки прямая, соединяющая центр площади сечения воротника с дистальным концом ножки;
- *D* диаметр головки;
- $\bullet$  *D<sub>p</sub>* диаметр воротника;
- $\bullet$   $l_1$  офсет головки;
- *lСТ* расстояние от центра головки до конца ножки;
- *lМТ* медиальная длина ножки;
- *lОС* длина шейки (ОС) (не обязательно совпадает с осью шейки);
- $\bullet$   $l_{OT}$  длина ножки (расстояние между концом ножки и воротником (OT));
- $\theta_1$  угол наклона шейки (СОТ);
- $\bullet$   $\theta$ <sub>2</sub> угол наклона воротника (РОТ);
- *D<sup>s</sup>* max максимальный диаметр центрирующей шейки ножки;
- *D<sup>s</sup>* min минимальный диаметр центрирующей шейки ножки;
- *l<sup>S</sup>* длина центрирующей шейки ножки;
- *D1* диаметр сферической впадины;
- *D2*  входной диаметр, удерживающий или не удерживающий бедренную головку;
- *D3*  диаметр заходной фаски (заходная фаска может быть выполнена не по всей окружности впадины);
- *D4*  эффективный диаметр внешней сферы;
- $\bullet$  *D*<sup>5</sup> внешний диаметр чаши;
- $\bullet$  *D*<sup>6</sup> диаметр фланца (при его наличии);
- $\bullet$   $\delta_1$  толщина фланца (при его наличии);
- $\cdot \delta$ <sub>2</sub> минимальная толщина стенки;
- $\delta_3$  глубина системы крепления чаши (пазы, выступы и т.п.);
- $\bullet$   $h_1$  общая высота;  $h_2$  глубина впадины;
- $\bullet$   $\alpha$  угол заходной фаски

Исходя из испытаний, определенных в ИСО 7206-4 (циклическая нагрузка на головку испытуемого образца), можно определить, какое число циклов выдерживает головка. По этому числу можно определить срок службы головки эндопротеза в теле человека.

В ИСО 7206-10 говорится об испытаниях на статическую нагрузку бедренных головок. При наличии конкретного образца можно либо статически сжимать, либо статически растягивать его до разрушения, чтобы определить максимально возможные нагрузки. По оценочным расчетам можно говорить о минимальной нагрузке, которую должен выдержать образец. Она составляет порядка 5000Н.

Также при создании эндопротезов тазобедренного сустава обращаются к нормативному документу ГОСТ Р ИСО 14602-99, в котором идет речь об общих требованиях к неактивным хирургическим имплантатам.

Имплантат должен соответствовать своему назначению, а его эксплуатационные свойства не должны ухудшаться в течение определенного заранее срока его службы. Имплантат должен быть совместим с анатомическими особенностями пациента, для которого он предназначен.

Также имплантат должен быть коррозионно-стойким и устойчивым к воздействию агрессивных биологических жидкостей.

В соответствии с данными требованиями планируется провести испытания полиэтиленовой головки частичного эндопротеза тазобедренного сустава. В качестве материала на изучение выбран полиэтилен, поскольку при однополюсном эндпротезировании остается непосредственный контакт имплантата с хрящевой поверхностью вертлужной впадины бедра, а использование полиэтилена помогает достичь наименьшего износа тканей организма.

Разработка ведется совместно со специалистами ММЛПУ Городская Больница №1.

#### *Список использованной литературы:*

- 1. Биосовместимость. Под ред. Севостьянов В.И. М.: Медицина. 1999. 368 с.
- 2. Пинчук Л.С., Николаев В.И., Цветкова Е.А. Эндопротезирование суставов: технические и медико-биологические аспекты. – Гомель: ИММС НАНБ, 2003. - 300 с.
- 3. Нормативные документы ГОСТ Р ИСО 7206-2005
- 4. Нормативные документ ГОСТ Р ИСО 14602-99

### **Увеличение прочностных и триботехнических характеристик бронз с высокими антифрикционными свойствами**

#### Шахова Д.С.

*dasha\_radoctb@mail.ru*

### <span id="page-217-0"></span>*Научный руководитель: к.т.н. Мартюшев Никита Владимирович*, *ТПУ, МСФ, кафедра материаловедения;*

Многофазные свинцовистые бронзы используются в машиностроении для изготовления изделий с высокими антифрикционными и противозадирными свойствами, например, подшипников скольжения. Но в ряде случаев детали из таких материалов разрушаются вследствие недостаточно высокой прочности. На прочность бронз будет влиять не только количество свинца, но также форма и размер свинцовых включений, формирование которых определяется рядом технологических факторов (температурой заливки, скоростью охлаждения и др. [1,2]).

Согласно проведенным металлографическим исследованиям, результате изменения скоростей охлаждения формируется различная морфология включений легкоплавкой фазы в отливках. Высокая скорость охлаждения привела к образованию большого количества мелких разветвленных включений свинца с рваной межфазной поверхностью. Низкая скорость охлаждения отливок из бинарной свинцовистой бронзы приводит к образованию в структуре сферообразных включений легкоплавкой фазы с гладкой межфазной поверхностью. Обладая крайне низкими прочностными свойствами, включения свинца в таких бронзах образуют концентраторы напряжения. Форма и размеры включений, получаемые при высоких скоростях охлаждения, будут служить значительно большими концентраторами напряжения, сильно разупрочная отливки. Так ударная вязкость для бронз марок БрС30, БрС10 полученных с низкой скоростью охлаждения (~10º/с) более чем в 2 раза выше аналогичных образцов полученных с высокой скоростью охлаждения (~150º/с). Предел прочности на растяжение таких образцов будет так же на 30% выше, чем у образцов полученных с высокой скоростью охлаждения. Аналогичная картина наблюдается и в образцах из многокомпонентных свинцово-оловянистых бронз марки БрОСЦН 10-8-2-2. Но нужно заметить, что разница в свойствах здесь не настолько значительна, из-за меньшего количества свинца в составе и более сложной фазовой структуры.

Так как основное назначение исследуемых бронз работа на износ в условиях значительных нагрузок, то значительный интерес представляют данные о том, как образцы с различной морфологией свинцовых включений будут работать на износ, и как будет влиять форма включений легкоплавкой фазы на коэффициент трения. Исследования показали, что в процессе трения свинец будет выкрашиваться, образуя поры на поверхности трения.

Для бинарных свинцовистых бронз коэффициент трения при скорости вращения вала 300 об/мин. составил 0,011 для образцов с рваной формой включений и 0,007 для образцов со сферической формой включений для бронзы марки БрС 10. И для бронзы БрС30 те же данные составили значения 0,054 для рваной формы включений и 0,039 для сферической формы. Для многокомпонентной бронзы БрОСЦН-10-8-2-2 в диапазоне нагрузок от 20 до 200кг коэффициент трения образцов со сферической формой свинцовых включений на 30-50% выше, чем у аналогичных образцов, но с рваной хлопьевидной формой включений. Так средний коэффициент трения при скорости вращения вала 300 об/мин. составил 0,082 для образцов с рваной формой включений и 0,122 для образцов со сферической формой включений.

Проведенные с помощью разработанной программы [3] исследования морфологии свинцовых включений показывают что их средние размеры при низкой скорости охлаждения (~4 ºС/с) в 1,6 раз больше чем при высоких скоростях охлаждения (~80 ºС/с). В итоге по результатам исследований можно сделать вывод о том, что снижение скорости охлаждения многокомпонентных бронзы БрОСЦН-10-8-2-2 приводит к увеличению коэффициента трения, а для бинарных свинцовистых бронз приводит к его снижению.

#### *Список использованной литературы:*

*[1] Корчмит А.В., Егоров Ю.П. Влияние температуры заливки на структуру и свойства пятикомпонентной оловянистой бронзы, отлитой в литейные формы с разной теплопроводностью. / Сб.тр. IX Международной научно-практической конференции «Современная техника и технологии». Томск: STT, 2003.– C. 46–47.*

*[2] Горшков И. Е. Литье слитков цветных металлов и сплавов: учебное пособие – М. : Металлургиздат, 1952. – 416 с.*

*[3] Мартюшев Н.В., Егоров Ю.П., Утьев О.М. Компьютерный анализ структуры материалов. Сборник докладов. 8-я Международная научнопрактическая конференция. Современная техника и технологии СТТ2002-ТПУ, 2002.*

# СОДЕРЖАНИЕ

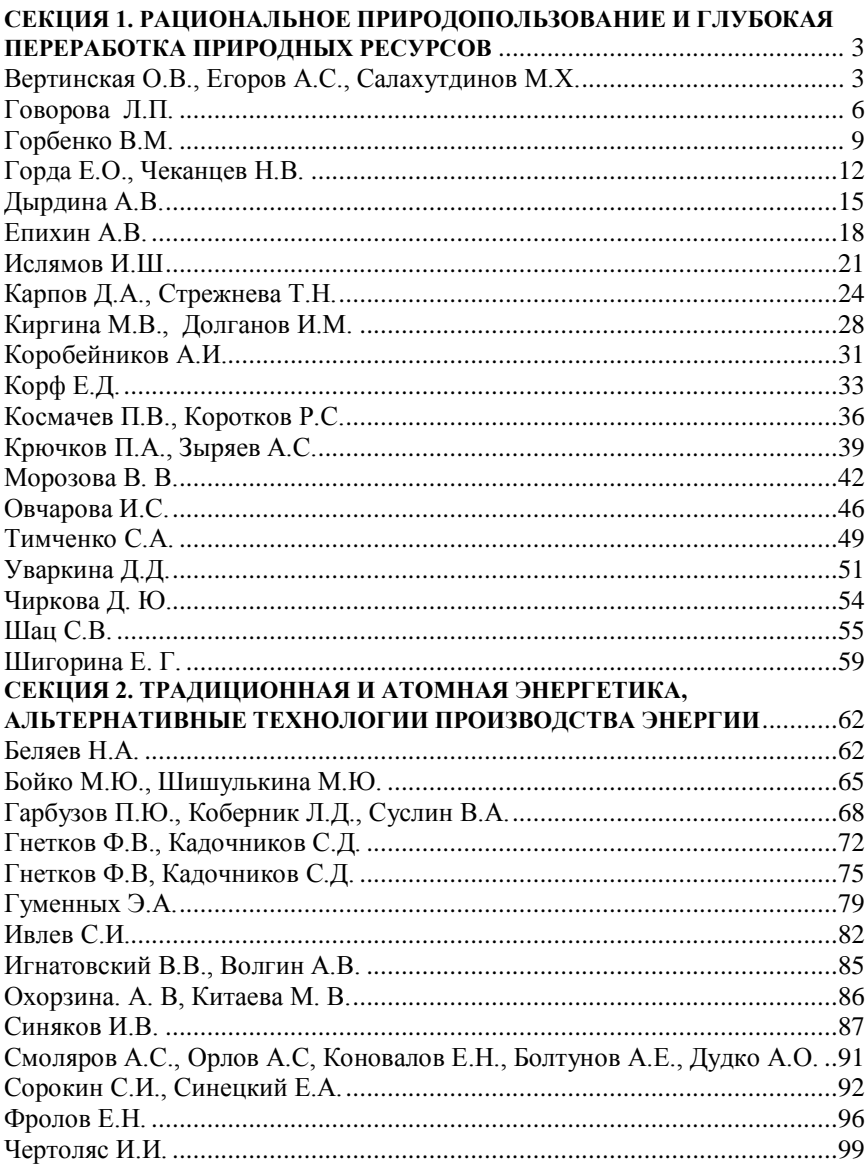

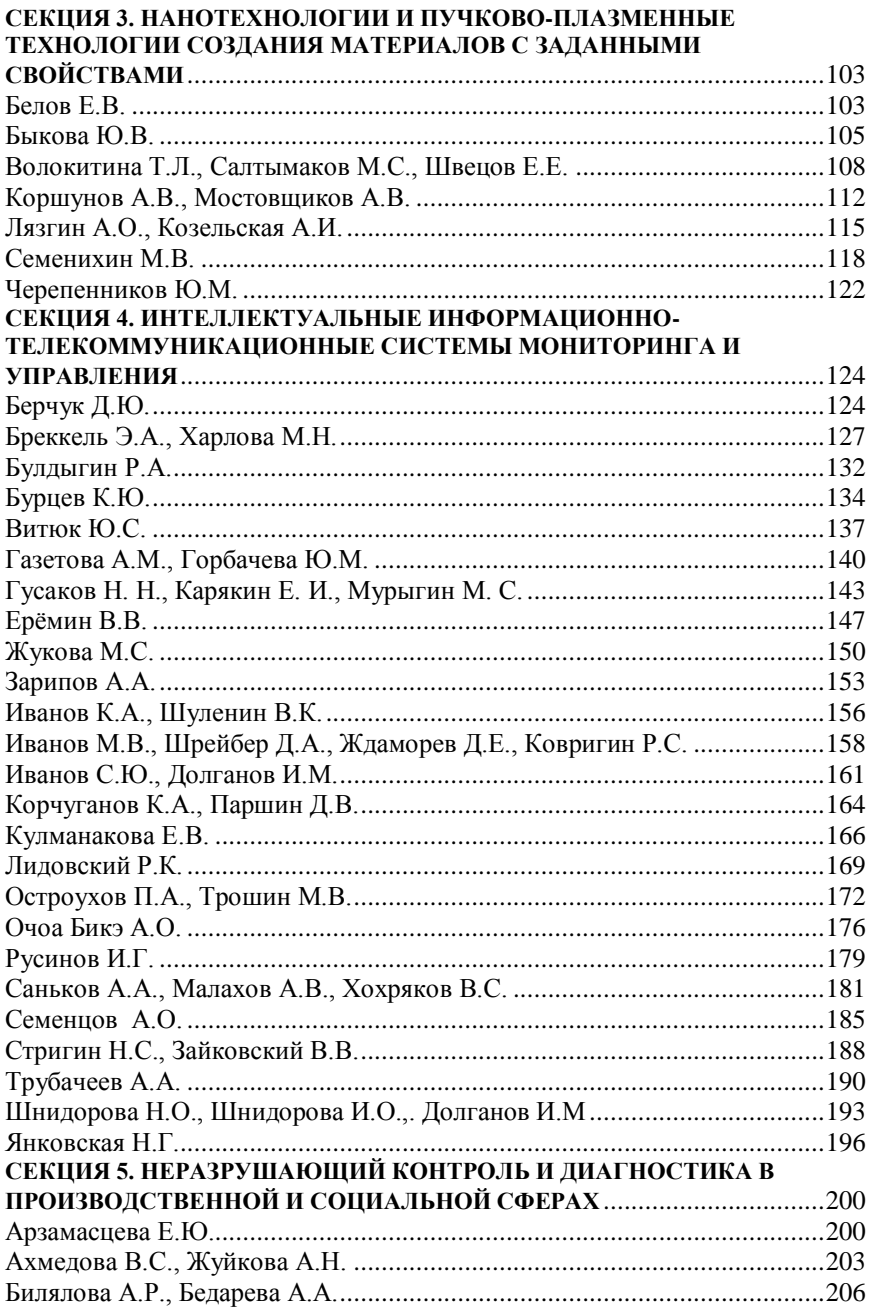

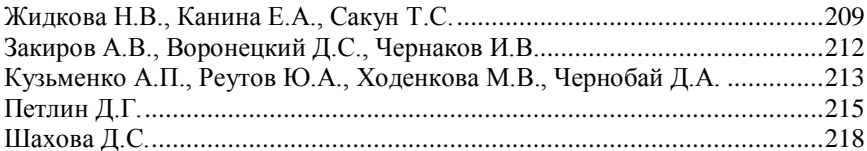

Научное издание

# **РЕСУРСОЭФФЕКТИВНЫМ ТЕХНОЛОГИЯМ – ЭНЕРГИЮ И ЭНТУЗИАЗМ МОЛОДЫХ**

Сборник докладов I Университетской конференции студентов Элитного технического образования

*Редакционная коллегия предупреждает, что за содержание представленной информации ответственность несут авторы*

## **Отпечатано в Издательстве ТПУ в полном соответствии с качеством предоставленного оригинал-макета**

Подписано к печати 31.05.2010. Формат 60х84/16. Бумага «Снегурочка». Печать XEROX. Усл. печ. л. 13,02. Уч.- изд. л. 11,79. Заказ 558-10. Тираж 100 экз.

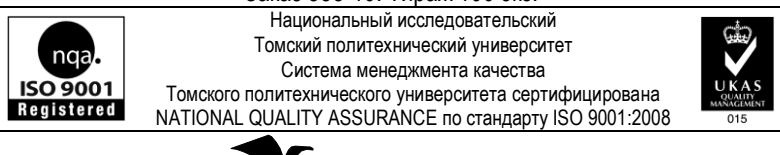

 $\blacksquare$   $\blacksquare$  634050, г. Томск, пр. Ленина, 30 **U3AATFALCTRO** Тел./факс: 8(3822)56-35-35, www.tpu.ru